# The code of the package nicematrix*<sup>∗</sup>*

### F. Pantigny fpantigny@wanadoo.fr

September 28, 2023

#### **Abstract**

This document is the documented code of the LaTeX package nicematrix. It is *not* its user's guide. The guide of utilisation is the document nicematrix.pdf (with a French traduction: nicematrix-french.pdf).

By default, the package nicematrix doesn't patch any existing code.

However, when the option renew-dots is used, the commands \cdots, \ldots, \dots, \vdots, \ddots and \iddots are redefined in the environments provided by nicematrix. In the same way, if the option renew-matrix is used, the environment {matrix} of amsmath is redefined.

On the other hand, the environment {array} is never redefined.

Of course, the package nicematrix uses the features of the package array. It tries to be independent of its implementation. Unfortunately, it was not possible to be strictly independent. For example, the package nicematrix relies upon the fact that the package {array} uses \ialign to begin the \halign.

### **1 Declaration of the package and packages loaded**

The prefix nicematrix has been registred for this package. See: http://mirrors.ctan.org/macros/latex/contrib/l3kernel/l3prefixes.pdf  $<$  @@=nicematrix>

First, we load pgfcore and the module shapes. We do so because it's not possible to use \usepgfmodule in \ExplSyntaxOn.

- <sup>1</sup> \RequirePackage{pgfcore}
- <sup>2</sup> \usepgfmodule{shapes}

We give the traditional declaration of a package written with the L3 programming layer.

- <sup>3</sup> \RequirePackage{l3keys2e}
- <sup>4</sup> \ProvidesExplPackage
- {nicematrix}
- <sup>6</sup> {\myfiledate}
- <sup>7</sup> {\myfileversion}
- <sup>8</sup> {Enhanced arrays with the help of PGF/TikZ}

The command for the treatment of the options of \usepackage is at the end of this package for technical reasons.

We load some packages.

- <sup>9</sup> \RequirePackage { array }
- <sup>10</sup> \RequirePackage { amsmath }

*<sup>∗</sup>*This document corresponds to the version 6.24 of nicematrix, at the date of 2023/09/28.

```
11 \cs_new_protected:Npn \@@_error:n { \msg_error:nn { nicematrix } }
12 \cs_new_protected:Npn \@@_warning:n { \msg_warning:nn { nicematrix } }
13 \cs_new_protected:Npn \@@_error:nn { \msg_error:nnn { nicematrix } }
14 \cs_generate_variant:Nn \@@_error:nn { n x }
15 \cs_new_protected:Npn \@@_error:nnn { \msg_error:nnnn { nicematrix } }
16 \cs_new_protected:Npn \@@_fatal:n { \msg_fatal:nn { nicematrix } }
17 \cs_new_protected:Npn \@@_fatal:nn { \msg_fatal:nnn { nicematrix } }
18 \cs_new_protected:Npn \@@_msg_new:nn { \msg_new:nnn { nicematrix } }
```
With Overleaf, by default, a document is compiled in non-stop mode. When there is an error, there is no way to the user to use the key H in order to have more information. That's why we decide to put that piece of information (for the messages with such information) in the main part of the message when the key messages-for-Overleaf is used (at load-time).

```
19 \cs_new_protected:Npn \@@_msg_new:nnn #1 #2 #3
20 {
21 \hspace{1.5cm} \textbf{block\_Q@\_messages\_for\_Overleaf\_bool}22 { \msg_new:nnn { nicematrix } { #1 } { #2 \\ #3 } }
23 { \msg_new:nnnn { nicematrix } { #1 } { #2 } { #3 } }
24 }
```
We also create a command which will generate usually an error but only a warning on Overleaf. The argument is given by curryfication.

```
25 \cs_new_protected:Npn \@@_error_or_warning:n
26 { \bool_if:NTF \g_@@_messages_for_Overleaf_bool \@@_warning:n \@@_error:n }
```
We try to detect whether the compilation is done on Overleaf. We use  $\c_{\text{sys}}$  jobname\_str because, with Overleaf, the value of \c\_sys\_jobname\_str is always "output".

```
27 \bool_new:N \g_@@_messages_for_Overleaf_bool
28 \bool_gset:Nn \g_@@_messages_for_Overleaf_bool
29 \frac{1}{2}30 \str_if_eq_p:Vn \c_sys_jobname_str { _region_ } % for Emacs
31 || \str_if_eq_p:Vn \c_sys_jobname_str { output } % for Overleaf
32 }
33 \cs_new_protected:Npn \@@_msg_redirect_name:nn
34 { \msg_redirect_name:nnn { nicematrix } }
35 \cs_new_protected:Npn \@@_gredirect_none:n #1
36 {
37 \group_begin:
38 \globaldefs = 1
39 \@@_msg_redirect_name:nn { #1 } { none }
40 \group_end:
41 }
42 \cs_new_protected:Npn \@@_err_gredirect_none:n #1
43 {
44 \@@_error:n { #1 }
45 \@@_gredirect_none:n { #1 }
46 }
47 \cs_new_protected:Npn \@@_warning_gredirect_none:n #1
48 \qquad \qquad \textbf{f}49 \@@_warning:n { #1 }
50 \@@_gredirect_none:n { #1 }
51 }
```
### **2 Security test**

Within the package nicematrix, we will have to test whether a cell of a {NiceTabular} is empty. For the cells of the columns of type  $p$ ,  $b$ ,  $m$ ,  $X$  and  $V$ , we will test whether the cell is syntactically empty (that is to say that there is only spaces between the ampersands  $\&$ ). That test will be done with the command \@@\_test\_if\_empty: by testing if the two first tokens in the cells are (during the TeX process) are \ignorespaces and \unskip.

However, if, one day, there is a changement in the implementation of array, maybe that this test will be broken (and nicematrix also).

That's why, by security, we will take a test in a small  $\{\text{tabular}\}$  composed in the box  $\lceil \log n \rceil$  turpa box used as sandbox.

```
52 \@@ msg_new:nn { Internal~error }
53 {
54 Potential~problem~when~using~nicematrix.\\
55 The~package~nicematrix~have~detected~a~modification~of~the~
56 standard~environment~{array}~(of~the~package~array).~Maybe~you~will~encounter~
57 some~slight~problems~when~using~nicematrix.~If~you~don't~want~to~see~
58 this~message~again,~load~nicematrix~with:~\token_to_str:N
59 \usepackage[no-test-for-array]{nicematrix}.
60 }
61 \@@_msg_new:nn { mdwtab~loaded }
62 \frac{1}{2}63 The~packages~'mdwtab'~and~'nicematrix'~are~incompatible.~
64 This~error~is~fatal.
65 }
66 \cs_new_protected:Npn \@@_security_test:n #1
67 {
68 \peek_meaning:NTF \ignorespaces
69 { \@@_security_test_i:w }
70 { \@@_error:n { Internal~error } }
71 #1
72 }
73 \cs_new_protected:Npn \@@_security_test_i:w \ignorespaces #1
74 \times\peek_meaning:NF \unskip { \@@_error:n { Internal~error } }
76 #1
77 }
```
Here, the box  $\setminus$ 1 tmpa box will be used as sandbox to take our security test. This code has been modified in version 6.18 (see question 682891 on TeX StackExchange).

```
78 \hook_gput_code:nnn { begindocument / after } { . }
79 {
80 \IfPackageLoadedTF { mdwtab }
81 { \@@_fatal:n { mdwtab~loaded } }
82 \sim f
83 \bool_if:NF \g_@@_no_test_for_array_bool
84 \qquad \qquad \qquad \qquad \qquad \qquad \qquad \qquad \qquad \qquad \qquad \qquad \qquad \qquad \qquad \qquad \qquad \qquad \qquad \qquad \qquad \qquad \qquad \qquad \qquad \qquad \qquad \qquad \qquad \qquad \qquad \qquad \qquad \qquad \qquad \qquad \q85 \group_begin:
86 \hbox_set:Nn \l_tmpa_box
\overline{\phantom{a}}87 {
88 \begin { tabular } { c > { \@@_security_test:n } c c }
89 text & & text
90 \end { tabular }
\overline{91} }
\qquad \qquad \qquad \qquad \text{group\_end:}93 }
94 }
95 }
```
### **3 Collecting options**

The following technic allows to create user commands with the ability to put an arbitrary number of [*list of (key=val)*] after the name of the command.

*Exemple* :

```
\@@_collect_options:n { \F } [x=a,y=b] [z=c,t=d] { arg }
will be transformed in : \F{x=a, y=b, z=c, t=d}{arg}
```
Therefore, by writing :  $\def\@{ \@} collect~options:n_{\F}$ ,

the command \G takes in an arbitrary number of optional arguments between square brackets. Be careful: that command is *not* "fully expandable" (because of \peek\_meaning:NTF).

```
96 \cs_new_protected:Npn \@@_collect_options:n #1
97 \frac{1}{2}98 \peek_meaning:NTF [
99 { \@@_collect_options:nw { #1 } }
100 { #1 { } }
101 }
```
We use **\NewDocumentCommand** in order to be able to allow nested brackets within the argument between [ and ].

```
102 \NewDocumentCommand \@@_collect_options:nw { m r[] }
103 { \@@_collect_options:nn { #1 } { #2 } }
104
105 \cs_new_protected:Npn \@@_collect_options:nn #1 #2
106 {
107 \peek_meaning:NTF [
108 { \@@_collect_options:nnw { #1 } { #2 } }
109 { #1 { #2 } }
110 }
111
112 \cs_new_protected:Npn \@@_collect_options:nnw #1#2[#3]
113 { \@@_collect_options:nn { #1 } { #2 , #3 } }
```
## **4 Technical definitions**

The following token list will be used for definitions of user commands (with \NewDocumentCommand) with an embellishment using an *underscore* (there may be problems because of the catcode of the underscore).

```
114 \tl_new:N \l_@@_argspec_tl
115 \cs_generate_variant:Nn \seq_set_split:Nnn { N V n }
116 \cs_generate_variant:Nn \keys_define:nn { n x }
117 \cs_generate_variant:Nn \str_lowercase:n { V }
118 \hook_gput_code:nnn { begindocument } { . }
119 {
120 \IfPackageLoadedTF { tikz }
121 \sqrt{ }
```
In some constructions, we will have to use a {pgfpicture} which *must* be replaced by a {tikzpicture} if Tikz is loaded. However, this switch between {pgfpicture} and {tikzpicture} can't be done dynamically with a conditional because, when the Tikz library external is loaded by the user, the pair \tikzpicture-\endtikpicture (or \begin{tikzpicture}-\end{tikzpicture}) must be statically "visible" (even when externalization is not activated).

That's why we create \c\_@@\_pgfortikzpicture\_tl and \c\_@@\_endpgfortikzpicture\_tl which will be used to construct in a **\AtBeginDocument** the correct version of some commands. The tokens \exp\_not:N are mandatory.

```
122 \tl_const:Nn \c_@@_pgfortikzpicture_tl { \exp_not:N \tikzpicture }
123 \tl_const:Nn \c_@@_endpgfortikzpicture_tl { \exp_not:N \endtikzpicture }
124 }
125 \overline{\mathbf{f}}126 \tl_const:Nn \c_@@_pgfortikzpicture_tl { \exp_not:N \pgfpicture }
127 \tl_const:Nn \c_@@_endpgfortikzpicture_tl { \exp_not:N \endpgfpicture }
128 }
129 }
```
We test whether the current class is revtex4-1 (deprecated) or revtex4-2 because these classes redefines \array (of array) in a way incompatible with our programmation. At the date March 2023, the current version revtex4-2 is 4.2e (compatible with booktabs).

```
130 \@ifclassloaded { revtex4-1 }
131 { \bool_const:Nn \c_@@_revtex_bool \c_true_bool }
132 {
133 \@difclassloaded { revtex4-2 }
134 { \bool_const:Nn \c_@@_revtex_bool \c_true_bool }
135 {
```
Maybe one of the previous classes will be loaded inside another class... We try to detect that situation.

```
136 \cs_if_exist:NT \rvtx@ifformat@geq
137 \{ \boldsymbol{\lambda} \in \mathbb{C} \text{ and } \lambda \in \mathbb{C} \text{ and } \lambda \in \mathbb{C} \}138 \{ \boldsymbol{\delta} \cdot \boldsymbol{\delta} \cdot \boldsymbol{\delta}139 }
140 }
```

```
141 \cs_generate_variant:Nn \tl_if_single_token_p:n { V }
```
The following regex will be used to modify the preamble of the array when the key color-inside is used.

```
142 \regex_const:Nn \c_@@_columncolor_regex { \c { columncolor } }
```
If the final user uses nicematrix, PGF/Tikz will write instruction \pgfsyspdfmark in the aux file. If he changes its mind and no longer loads nicematrix, an error may occur at the next compilation because of remanent instructions \pgfsyspdfmark in the aux file. With the following code, we try to avoid that situation.

```
143 \cs_new_protected:Npn \@@_provide_pgfsyspdfmark:
144 {
145 \iow_now:Nn \@mainaux
146 {
147 \ExplSyntaxOn
148 \cs_if_free:NT \pgfsyspdfmark
149 \{ \cs{set_eq: NN \pgfsyspdfmark \Qgobblethree } \}150 \ExplSyntaxOff
151 }
152 \cs_gset_eq:NN \@@_provide_pgfsyspdfmark: \prg_do_nothing:
153 }
```
We define a command **\iddots** similar to **\ddots** ( $\cdot$ ) but with dots going forward ( $\cdot$ ). We use \ProvideDocumentCommand and so, if the command \iddots has already been defined (for example by the package mathdots), we don't define it again.

```
154 \ProvideDocumentCommand \iddots { }
155 {
156 \mathinner
157 f
158 \tex mkern:D 1 mu
```

```
159 \box_move_up:nn { 1 pt } { \hbox:n { . } }
160 \tex_mkern:D 2 mu
161 \box_move_up:nn { 4 pt } { \hbox:n { . } }
162 \tex_mkern:D 2 mu
163 \box_move_up:nn { 7 pt }
164 { \vbox:n { \kern 7 pt \hbox:n { . } } }
165 \tex_mkern:D 1 mu
166 }
167 }
```
This definition is a variant of the standard definition of **\ddots.** 

In the aux file, we will have the references of the PGF/Tikz nodes created by nicematrix. However, when booktabs is used, some nodes (more precisely, some row nodes) will be defined twice because their position will be modified. In order to avoid an error message in this case, we will redefine \pgfutil@check@rerun in the aux file.

```
168 \hook_gput_code:nnn { begindocument } { . }
169 {
170 \IfPackageLoadedTF { booktabs }
171 { \iow_now:Nn \@mainaux \nicematrix@redefine@check@rerun }
172 \{ \}173 }
174 \cs_set_protected:Npn \nicematrix@redefine@check@rerun
175 {
176 \cs_set_eq:NN \@@_old_pgfutil@check@rerun \pgfutil@check@rerun
```
The new version of \pgfutil@check@rerun will not check the PGF nodes whose names start with nm- (which is the prefix for the nodes created by nicematrix).

```
177 \cs_set_protected:Npn \pgfutil@check@rerun ##1 ##2
178 \qquad \qquad \qquad \qquad \qquad \qquad \qquad \qquad \qquad \qquad \qquad \qquad \qquad \qquad \qquad \qquad \qquad \qquad \qquad \qquad \qquad \qquad \qquad \qquad \qquad \qquad \qquad \qquad \qquad \qquad \qquad \qquad \qquad \qquad \qquad \qquad \179 \str_if_eq:eeF { nm- } { \tl_range:nnn { ##1 } 1 3 }
180 \{ \ \{ @\_old\_pgfutil@check@rem1 \} \ \{ \ #1 \} \ \{ \ #2 \} \}181 }
182 \frac{1}{2}
```
We have to know whether colortbl is loaded in particular for the redefinition of **\everycr**.

```
\hook_gput_code:nnn { begindocument } { . }
184 \, {
185 \IfPackageLoadedTF { colortbl }
186 { }
187 {
```
The command \CT@arc@ is a command of colortbl which sets the color of the rules in the array. We will use it to store the instruction of color for the rules even if colortbl is not loaded.

```
188 \cs_set_protected:Npn \CT@arc@ { }
189 \csc\left(\frac{m}{2} + 1 \pm \frac{C}{2} + 1 \pm \frac{41}{3} \right)190 \cs_set:Npn \CT@arc #1 #2
191 \left\{ \begin{array}{c} \end{array} \right.192 \dim_compare:nNnT \baselineskip = \c_zero_dim \noalign
193 { \cs_gset:Npn \CT@arc@ { \color #1 { #2 } } }
194 }
```
Idem for \CT@drs@.

```
195 \cs_set:Npn \doublerulesepcolor #1 # { \CT@drs { #1 } }
196 \cs_set:Npn \CT@drs #1 #2
197 \left\{ \begin{array}{ccc} \end{array} \right.\label{eq:main} $$\dim\_compare:nNnT \baselines{1} = \c_zero\_dim \noalign{1}.199 { \cs_gset:Npn \CT@drsc@ { \color #1 { #2 } } }
200 }
201 \cs_set:Npn \hline
202 \qquad \qquad \text{ }203 \nabla \cdot \int f \cdot \sin \theta = \int f \cdot \sin \theta204 \cs_set_eq:NN \hskip \vskip
205 \cs_set_eq:NN \vrule \hrule
```

```
206 \cs_set_eq:NN \@width \@height
207 { \CT@arc@ \vline }
208 \futurelet \reserved@a
209 \@xhline
210 }
211 }
212 }
```
We have to redefine  $\clap{\text{cline}}$  for several reasons. The command  $\@C{-}$ cline will be linked to  $\clap{\text{cline}}$ in the beginning of {NiceArrayWithDelims}. The following commands must *not* be protected.

```
213 \cs_set:Npn \@@_standard_cline #1 { \@@_standard_cline:w #1 \q_stop }
214 \cs_set:Npn \@@_standard_cline:w #1-#2 \q_stop
215 {
216 \int_compare:nNnT \l_@@_first_col_int = 0 { \omit & }
217 \int_compare:nNnT { #1 } > 1 { \multispan { \int_eval:n { #1 - 1 } } & }
218 \multispan { \int_eval:n { #2 - #1 + 1 } }
219 {
220 \CT@arc@
221 \leaders \hrule \@height \arrayrulewidth \hfill
```
The following  $\sigma \rightarrow \chi \rightarrow \sigma \rightarrow \sigma$  in is to prevent a potential  $\sigma \rightarrow \sigma$ \leaders<sup>1</sup>

```
222 \skip_horizontal:N \c_zero_dim
223 }
```
Our \everycr has been modified. In particular, the creation of the row node is in the \everycr (maybe [we](#page-6-0) should put it with the incrementation of  $\csc k$  Since the following  $\csc k$  correspond to a "false row", we have to nullify \everycr.

```
224 \everycr { }
225 \text{ Cr}226 \noalign { \skip_vertical:N -\arrayrulewidth }
227 }
```
The following version of  $cline$  spreads the array of a quantity equal to  $\arctan \theta$  as does \hline. It will be loaded excepted if the key standard-cline has been used.

```
228 \cs_set:Npn \@@_cline
```
We have to act in a fully expandable way since there may be **\noalign** (in the **\multispan**) to detect. That's why we use  $\texttt{\textbackslash} @$ \_cline\_i:en.

```
229 { \@@_cline_i:en \l_@@_first_col_int }
```
The command  $\chi$  i:nn has two arguments. The first is the number of the current column (it *must* be used in that column). The second is a standard argument of \cline of the form *i*-*j* or the form *i*.

```
230 \cs_set:Npn \@@_cline_i:nn #1 #2 { \@@_cline_i:w #1|#2- \q_stop }
231 \cs_set:Npn \@@_cline_i:w #1|#2-#3 \q_stop
232 \frac{1}{2}233 \tl_if_empty:nTF { #3 }
234 { \@@_cline_iii:w #1|#2-#2 \q_stop }
235 { \@@_cline_ii:w #1|#2-#3 \q_stop }
236 }
237 \cs_set:Npn \@@_cline_ii:w #1|#2-#3-\q_stop
238 { \@@_cline_iii:w #1|#2-#3 \q_stop }
239 \cs_set:Npn \@@_cline_iii:w #1|#2-#3 \q_stop
240 \sim f
```
Now, #1 is the number of the current column and we have to draw a line from the column #2 to the column #3 (both included).

```
241 \int compare:nNnT { #1 } < { #2 }
242 { \multispan { \int_eval:n { #2 - #1 } } & }
```
<span id="page-6-0"></span><sup>1</sup>See question 99041 on TeX StackExchange.

```
243 \multispan { \int_eval:n { #3 - #2 + 1 } }
244 {
245 \CT@arc@
246 \leaders \hrule \@height \arrayrulewidth \hfill
247 \skip_horizontal:N \c_zero_dim
248
```
You look whether there is another  $\clap{\mathsf{line}$  to draw (the final user may put several  $\clap{\mathsf{line}}$ ).

```
249 \peek_meaning_remove_ignore_spaces:NTF \cline
250 { & \@@_cline_i:en { \int_eval:n { #3 + 1 } } }
251 \{ \ \text{every}\ \ \} \ \}252 }
253 \cs_generate_variant:Nn \@@_cline_i:nn { e n }
```
The following command is a small shortcut.

```
254 \cs_new:Npn \@@_math_toggle_token:
255 { \bool_if:NF \l_@@_tabular_bool \c_math_toggle_token }
256 \cs_new_protected:Npn \@@_set_CT@arc@:n #1
257 {
258 \text{tl}_if_\text{blank}:nF \{ #1 }259 {
260 \tl_if_head_eq_meaning:nNTF { #1 } [
\texttt{loss_set: Npn \ (CTearc@ {\color{red}l\ color \#1 } }262 { \cs_set:Npn \CT@arc@ { \color { #1 } } }
263 }
264 }
265 \cs_generate_variant:Nn \@@_set_CT@arc@:n { V }
266 \cs_new_protected:Npn \@@_set_CT@drsc@:n #1
267 {
268 \tl_if_head_eq_meaning:nNTF { #1 } [
269 { \cs_set:Npn \CT@drsc@ { \color #1 } }
270 \{ \cs{ from \CT@drsc@ {\color{red} (color {#1} {\}} \}271 }
272 \cs_generate_variant:Nn \@@_set_CT@drsc@:n { V }
```
The following command must *not* be protected since it will be used to write instructions in the (internal) \CodeBefore.

```
273 \cs_new:Npn \@@_exp_color_arg:Nn #1 #2
274 {
275 \tl_if_head_eq_meaning:nNTF { #2 } [
276 { #1 #2 }
277 { #1 { #2 } }
278 }
279 \cs_generate_variant:Nn \@@_exp_color_arg:Nn { N V }
```
The following command must be protected because of its use of the command \color.

```
280 \cs_new_protected:Npn \@@_color:n #1
281 { \tl_if_blank:nF { #1 } { \@@_exp_color_arg:Nn \color { #1 } } }
282 \cs_generate_variant:Nn \@@_color:n { V }
283 \cs_set_eq:NN \@@_old_pgfpointanchor \pgfpointanchor
284 \cs_new_protected:Npn \@@_rescan_for_spanish:N #1
285 {
286 \tl_set_rescan:Nno
287 #1
288 {
289 \char_set_catcode_other:N >
```

```
290 \char_set_catcode_other:N <
291 }
292 #1
293 }
```
### **5 Parameters**

The following counter will count the environments {NiceArray}. The value of this counter will be used to prefix the names of the Tikz nodes created in the array.

<sup>294</sup> \int\_new:N \g\_@@\_env\_int

The following command is only a syntaxic shortcut. It must *not* be protected (it will be used in names of PGF nodes).

```
295 \cs_new:Npn \@@_env: { nm - \int_use:N \g_@@_env_int }
```
The command *\NiceMatrixLastEnv* is not used by the package nicematrix. It's only a facility given to the final user. It gives the number of the last environment (in fact the number of the current environment but it's meant to be used after the environment in order to refer to that environment — and its nodes — without having to give it a name). This command *must* be expandable since it will be used in pgf nodes.

```
296 \NewExpandableDocumentCommand \NiceMatrixLastEnv { }
297 { \int_use:N \g_@@_env_int }
```
The following command is only a syntaxic shortcut. The q in qpoint means *quick*.

<sup>298</sup> \cs\_new\_protected:Npn \@@\_qpoint:n #1 <sup>299</sup> { \pgfpointanchor { \@@\_env: - #1 } { center } }

If the user uses {NiceTabular}, {NiceTabular\*} or {NiceTabularX}, we will raise the following flag.

```
300 \bool_new:N \l_@@_tabular_bool
```
\g\_@@\_delims\_bool will be true for the environments with delimiters (ex. : {pNiceMatrix}, {pNiceArray}, \pAutoNiceMatrix, etc.).

```
301 \bool_new:N \g_@@_delims_bool
```
<sup>302</sup> \bool\_gset\_true:N \g\_@@\_delims\_bool

In fact, if there is delimiters in the preamble of {NiceArray} (eg: [cccc]), this boolean will be set to false.

The following boolean will be equal to **true** in the environments which have an environment (provided by the final user): {NiceTabular}, {NiceArray}, {pNiceArray}, etc.

```
303 \bool_new:N \l_@@_preamble_bool
304 \bool_set_true:N \l_@@_preamble_bool
```
We need a special treatment for {NiceMatrix} when vlines is not used, in order to retrieve \arraycolsep on both sides.

<sup>305</sup> \bool\_new:N \l\_@@\_NiceMatrix\_without\_vlines\_bool

The following counter will count the environments {NiceMatrixBlock}.

```
306 \int_new:N \g_@@_NiceMatrixBlock_int
```
It's possible to put tabular notes (with \tabularnote) in the caption if that caption is composed *above* the tabular. In such case, we will count in \g\_@@\_notes\_caption\_int the number of uses of the command \tabularnote *without optional argument* in that caption.

<sup>307</sup> \int\_new:N \g\_@@\_notes\_caption\_int

The dimension  $\lceil \log_2 \cdot \text{columns\_width\_dim} \rceil \leq \lceil \log_2 \cdot \text{columns\_width\_dim} \rceil$  be used when the options specify that all the columns must have the same width (but, if the key columns-width is used with the special value auto, the boolean l\_@@\_auto\_columns\_width\_bool also will be raised).

<sup>308</sup> \dim\_new:N \l\_@@\_columns\_width\_dim

The dimension  $\lceil$  Q col width dim will be available in each cell which belongs to a column of fixed width:  $w\{...}\{...}\{...}\$ ,  $W\{...}\{...}\$ ,  $p\{\}$ ,  $m\{\}$ ,  $b\{\}$  but also X (when the actual width of that column is known, that is to say after the first compilation). It's the width of that column. It will be used by some commands \Block. A non positive value means that the column has no fixed width (it's a column of type  $c, r, 1, etc.$ ).

```
309 \dim_new:N \l @@ col width dim
310 \dim_set:Nn \l_@@_col_width_dim { -1 cm }
```
The following counters will be used to count the numbers of rows and columns of the array.

```
311 \int_new:N \g_@@_row_total_int
312 \int_new:N \g_@@_col_total_int
```
The following parameter will be used by  $\Diamond \otimes \Diamond$  create row node: to avoid to create the same row-node twice (at the end of the array).

```
313 \int_new:N \g_@@_last_row_node_int
```
The following counter corresponds to the key nb-rows of the command \RowStyle.

<sup>314</sup> \int\_new:N \l\_@@\_key\_nb\_rows\_int

The following token list will contain the type of horizontal alignment of the current cell as provided by the corresponding column. The possible values are  $r$ , 1, c and j. For example, a column  $p[1]\{3cm\}$ will provide the value 1 for all the cells of the column.

```
315 \str_new:N \l_@@_hpos_cell_str
316 \str_set:Nn \l_@@_hpos_cell_str { c }
```
When there is a mono-column block (created by the command \Block), we want to take into account the width of that block for the width of the column. That's why we compute the width of that block in the  $\gtrsim$  @@\_blocks\_wd\_dim and, after the construction of the box  $\lceil \log \cdot \text{cell} \rceil$  box, we change the width of that box to take into account the length  $\gtrsim$  @@ blocks wd dim.

<sup>317</sup> \dim\_new:N \g\_@@\_blocks\_wd\_dim

Idem for the mono-row blocks.

<sup>318</sup> \dim\_new:N \g\_@@\_blocks\_ht\_dim

<sup>319</sup> \dim\_new:N \g\_@@\_blocks\_dp\_dim

The following dimension will be used by the command \Block for the blocks with a key of vertical position equal to T or B.

<sup>320</sup> \dim\_new:N \l\_@@\_block\_ysep\_dim

The following dimension correspond to the key width (which may be fixed in \NiceMatrixOptions but also in an environment {NiceTabular}).

<sup>321</sup> \dim\_new:N \l\_@@\_width\_dim

The sequence  $\gtrsim$   $@$  names seq will be the list of all the names of environments used (via the option name) in the document: two environments must not have the same name. However, it's possible to use the option allow-duplicate-names.

```
322 \seq_new:N \g_@@_names_seq
```
We want to know whether we are in an environment of **nicematrix** because we will raise an error if the user tries to use nested environments.

<sup>323</sup> \bool\_new:N \l\_@@\_in\_env\_bool

The following key corresponds to the key notes/detect\_duplicates.

- <sup>324</sup> \bool\_new:N \l\_@@\_notes\_detect\_duplicates\_bool
- <sup>325</sup> \bool\_set\_true:N \l\_@@\_notes\_detect\_duplicates\_bool

If the user uses  $\{Nicerabular*\}$ , the width of the tabular (in the first argument of the environment {NiceTabular\*}) will be stored in the following dimension.

326 \dim\_new:N \l\_@@\_tabular\_width\_dim

The following dimension will be used for the total width of composite rules (*total* means that the spaces on both sides are included).

<sup>327</sup> \dim\_new:N \l\_@@\_rule\_width\_dim

The key color in a command of rule such as \Hline (or the specifier "|" in the preamble of an environment).

```
328 \tl_new:N \l_@@_rule_color_tl
```
The following boolean will be raised when the command \rotate is used.

<sup>329</sup> \bool\_new:N \g\_@@\_rotate\_bool

The following boolean will be raise then the command \rotate is used with the key c.

<sup>330</sup> \bool\_new:N \g\_@@\_rotate\_c\_bool

In a cell, it will be possible to know whether we are in a cell of a column of type X thanks to that flag.

- <sup>331</sup> \bool\_new:N \l\_@@\_X\_column\_bool
- <sup>332</sup> \bool\_new:N \g\_@@\_caption\_finished\_bool

We will write in  $\gtrsim$   $\lll$   $\lll$  all the instructions that we have to write on the aux file for the current environment. The contain of that token list will be written on the aux file at the end of the environment (in an instruction  $\tlambda \t \cdot \c$   $\c$   $\odot \int \c$   $\se$ : N  $\g$   $\c$   $\neq \c$   $\neq \c$   $\ldots$   $\c$ 

333 \tl\_new:N \g\_@@\_aux\_tl

During the second run, if informations concerning the current environment has been found in the aux file, the following flag will be raised.

<sup>334</sup> \bool\_new:N \g\_@@\_aux\_found\_bool

In particuler, in that aux file, there will, for each environment of nicematrix, an affectation for the the following sequence that will contain informations about the size of the array.

```
335 \seq_new:N \g_@@_size_seq
```

```
336 \tl_new:N \g_@@_left_delim_tl
337 \tl_new:N \g_@@_right_delim_tl
```
The token list  $\gtrsim$   $\lll$   $\lll$   $\lll$   $\lll$   $\lll$   $\lll$   $\lll$   $\lll$   $\lll$   $\lll$   $\lll$   $\lll$   $\lll$   $\lll$   $\lll$   $\lll$   $\lll$   $\lll$   $\lll$   $\lll$   $\lll$   $\lll$   $\lll$   $\lll$   $\lll$   $\lll$   $\lll$   $\lll$   $\lll$   $\lll$   $\lll$   $\lll$   $\lll$  nicematrix (eg the preamble of an environment {NiceTabular}).

<sup>338</sup> \tl\_new:N \g\_@@\_user\_preamble\_tl

The token list  $\gtrsim$  @@\_array\_preamble\_tl will contain the preamble constructed by nicematrix for the environment {array} (of array).

```
339 \tl_new:N \g_@@_array_preamble_tl
```

```
For \multicolumn.
```

```
340 \tl_new:N \g_@@_preamble_tl
```
The following parameter corresponds to the key columns-type of the environments {NiceMatrix}, {pNiceMatrix}, etc. and also the key matrix / columns-type of \NiceMatrixOptions.

```
341 \tl_new:N \l_@@_columns_type_tl
342 \tl_set:Nn \l_@@_columns_type_tl { c }
```
The following parameters correspond to the keys down, up and middle of a command such as  $\text{Cdots}$ . Usually, the final user doesn't use that keys directly because he uses the syntax with the embellishments  $\Box$ ,  $\hat{\ }$  and :.

```
343 \tl_new:N \l_@@_xdots_down_tl
344 \tl_new:N \l_@@_xdots_up_tl
345 \tl_new:N \l_@@_xdots_middle_tl
346 \cs_new_protected:Npn \@@_test_if_math_mode:
347 {
348 \if_mode_math: \else:
349 \@@_fatal:n { Outside~math~mode }
350 \fi:
351 }
```
The letter used for the vlines which will be drawn only in the sub-matrices. vlism stands for *vertical lines in sub-matrices*.

```
352 \tl_new:N \l_@@_letter_vlism_tl
```
The list of the columns where vertical lines in sub-matrices (vlism) must be drawn. Of course, the actual value of this sequence will be known after the analyse of the preamble of the array.

<sup>353</sup> \seq\_new:N \g\_@@\_cols\_vlism\_seq

The following colors will be used to memorize the color of the potential "first col" and the potential "first row".

```
354 \colorlet { nicematrix-last-col } { . }
355 \colorlet { nicematrix-last-row } { . }
```
The following string is the name of the current environment or the current command of nicematrix (despite its name which contains *env*).

<sup>356</sup> \str\_new:N \g\_@@\_name\_env\_str

The following string will contain the word *command* or *environment* whether we are in a command of nicematrix or in an environment of nicematrix. The default value is *environment*.

```
357 \tl_new:N \g_@@_com_or_env_str
358 \tl_gset:Nn \g_@@_com_or_env_str { environment }
```
The following command will be able to reconstruct the full name of the current command or environment (despite its name which contains *env*). This command must *not* be protected since it will be used in error messages and we have to use \str\_if\_eq:VnTF and not \tl\_if\_eq:NnTF because we need to be fully expandable).

```
359 \cs_new:Npn \@@_full_name_env:
360 {
361 \str_if_eq:VnTF \g_@@_com_or_env_str { command }
362 { command \space \c_backslash_str \g_@@_name_env_str }
363 { environment \space \{ \g_@@_name_env_str \} }
364 }
```
For the key code of the command \SubMatrix (itself in the main \CodeAfter), we will use the following token list.

<sup>365</sup> \tl\_new:N \l\_@@\_code\_tl

For the key pgf-node-code. That code will be used when the nodes of the cells (that is to say the nodes of the form  $i-j$ ) will be created.

<sup>366</sup> \tl\_new:N \l\_@@\_pgf\_node\_code\_tl

The following token list has a function similar to  $\gtrsim$  nicematrix\_code\_after\_tl but it is used internally by nicematrix. In fact, we have to distinguish between \g\_nicematrix\_code\_after\_tl and \g\_@@\_pre\_code\_after\_tl because we must take care of the order in which instructions stored in that parameters are executed.

367

The so-called \CodeBefore is splitted in two parts because we want to control the order of execution of some instructions.

```
368 \tl_new:N \g_@@_pre_code_before_tl
369 \tl_new:N \g_nicematrix_code_before_tl
```
The value of the key code-before will be added to the left of  $\gtrsim$   $@$  pre\_code\_before\_tl. Idem for the code between \CodeBefore and \Body.

The so-called \CodeAfter is splitted in two parts because we want to control the order of execution of some instructions.

```
370 \tl_new:N \g_@@_pre_code_after_tl
371 \tl_new:N \g_nicematrix_code_after_tl
```
The **\CodeAfter** provided by the final user (with the key code-after or the keyword **\CodeAfter**) will be stored in the second token list.

```
372 \bool_new:N \l_@@_in_code_after_bool
```
The counters \l\_@@\_old\_iRow\_int and \l\_@@\_old\_jCol\_int will be used to save the values of the potential LaTeX counters iRow and jCol. These LaTeX counters will be restored at the end of the environment.

<sup>373</sup> \int\_new:N \l\_@@\_old\_iRow\_int

```
374 \int_new:N \l_@@_old_jCol_int
```
The TeX counters \c@iRow and \c@jCol will be created in the beginning of {NiceArrayWithDelims} (if they don't exist previously).

The following sequence will contain the names (without backslash) of the commands created by custom-line by the key command or ccommand (commands used by the final user in order to draw horizontal rules).

```
375 \seq_new:N \l_@@_custom_line_commands_seq
```
The following token list corresponds to the key rules/color available in the environments.

376 \tl\_new:N \l\_@@\_rules\_color\_tl

The sum of the weights of all the X-columns in the preamble. The weight of a X-column is given as an optional argument between square brackets. The default value, of course, is 1.

```
377 \int_new:N \g_@@_total_X_weight_int
```
If there is at least one X-column in the preamble of the array, the following flag will be raised via the aux file. The length  $1 \text{ @ } x \text{ columnsdim}$  will be the width of X-columns of weight 1 (the width of a column of weigth *n* will be that dimension multiplied by *n*). That value is computed after the construction of the array during the first compilation in order to be used in the following run.

<sup>378</sup> \bool\_new:N \l\_@@\_X\_columns\_aux\_bool

<sup>379 \</sup>dim\_new:N \l\_@@\_X\_columns\_dim

This boolean will be used only to detect in an expandable way whether we are at the beginning of the (potential) column zero, in order to raise an error if \Hdotsfor is used in that column.

<sup>380</sup> \bool\_new:N \g\_@@\_after\_col\_zero\_bool

A kind of false row will be inserted at the end of the array for the construction of the col nodes (and also to fix the width of the columns when columns-width is used). When this special row will be created, we will raise the flag  $\gtrsim$   $\lll$   $\sim$   $\lll$   $\lll$   $\lll$   $\lll$   $\lll$   $\lll$   $\lll$   $\lll$   $\lll$   $\lll$   $\lll$   $\lll$   $\lll$   $\lll$   $\lll$   $\lll$   $\lll$   $\lll$   $\lll$   $\lll$   $\lll$   $\lll$   $\lll$   $\lll$   $\lll$   $\lll$   $\lll$   $\lll$  in the redefinition of **\everycr** when the last  $\cr$  of the  $\hbox{halign will occur}$  (after that row of col nodes).

<sup>381</sup> \bool\_new:N \g\_@@\_row\_of\_col\_done\_bool

It's possible to use the command \NotEmpty to specify explicitely that a cell must be considered as non empty by nicematrix (the Tikz nodes are constructed only in the non empty cells).

<sup>382</sup> \bool\_new:N \g\_@@\_not\_empty\_cell\_bool

\l\_@@\_code\_before\_tl may contain two types of informations:

- A code-before written in the aux file by a previous run. When the aux file is read, this code-before is stored in  $\gtrsim$  @ code\_before *i*\_tl (where *i* is the number of the environment) and, at the beginning of the environment, it will be put in  $\lceil \cdot \rceil$   $\mathbb{Q}$  code before tl.
- The final user can explicitly add material in  $\lceil \cdot \cdot \rceil$  @ code\_before\_tl by using the key code-before or the keyword \CodeBefore (with the keyword \Body).
- <sup>383</sup> \tl\_new:N \l\_@@\_code\_before\_tl
- <sup>384</sup> \bool\_new:N \l\_@@\_code\_before\_bool

The following token list will contain the code inserted in each cell of the current row (this token list will be cleared at the beginning of each row).

<sup>385</sup> \tl\_new:N \g\_@@\_row\_style\_tl

The following dimensions will be used when drawing the dotted lines.

- <sup>386</sup> \dim\_new:N \l\_@@\_x\_initial\_dim <sup>387</sup> \dim\_new:N \l\_@@\_y\_initial\_dim <sup>388</sup> \dim\_new:N \l\_@@\_x\_final\_dim
- <sup>389</sup> \dim\_new:N \l\_@@\_y\_final\_dim

The L3 programming layer provides scratch dimensions  $\lambda$  to turn and  $\lambda$  turn and  $\lambda$  turn and  $\lambda$  turn and  $\lambda$  turn and  $\lambda$  turn and  $\lambda$  turn and  $\lambda$  turn and  $\lambda$  turn and  $\lambda$  turn and  $\lambda$  turn and  $\lambda$  turn a two more in the same spirit.

<sup>390</sup> \dim\_zero\_new:N \l\_@@\_tmpc\_dim <sup>391</sup> \dim\_zero\_new:N \l\_@@\_tmpd\_dim

Some cells will be declared as "empty" (for example a cell with an instruction  $\text{Cdots}$ ).

<sup>392</sup> \bool\_new:N \g\_@@\_empty\_cell\_bool

The following dimensions will be used internally to compute the width of the potential "first column" and "last column".

```
393 \dim_new:N \g_@@_width_last_col_dim
```
<sup>394</sup> \dim\_new:N \g\_@@\_width\_first\_col\_dim

The following sequence will contain the characteristics of the blocks of the array, specified by the command \Block. Each block is represented by 6 components surrounded by curly braces: {*imin*}{*jmin*}{*imax*}{*jmax*}{*options*}{*contents*}.

The variable is global because it will be modified in the cells of the array.

<sup>395</sup> \seq\_new:N \g\_@@\_blocks\_seq

We also manage a sequence of the *positions* of the blocks. In that sequence, each block is represented by only five components: {*imin*}{*jmin*}{*imax*}{*jmax*}{ *name*}. A block with the key hvlines won't appear in that sequence (otherwise, the lines in that block would not be drawn!).

<sup>396</sup> \seq\_new:N \g\_@@\_pos\_of\_blocks\_seq

In fact, this sequence will also contain the positions of the cells with a **\diagbox**. The sequence \g\_@@\_pos\_of\_blocks\_seq will be used when we will draw the rules (which respect the blocks).

We will also manage a sequence for the positions of the dotted lines. These dotted lines are created in the array by \Cdots, \Vdots, \Ddots, etc. However, their positions, that is to say, their extremities, will be determined only after the construction of the array. In this sequence, each item contains five components: {*imin*}{*jmin*}{*imax*}{*jmax*}{ *name*}.

<sup>397</sup> \seq\_new:N \g\_@@\_pos\_of\_xdots\_seq

The sequence \g\_@@\_pos\_of\_xdots\_seq will be used when we will draw the rules required by the key hvlines (these rules won't be drawn within the virtual blocks corresponding to the dotted lines).

The final user may decide to "stroke" a block (using, for example, the key draw=red!15 when using the command \Block). In that case, the rules specified, for instance, by hvlines must not be drawn around the block. That's why we keep the information of all that stroken blocks in the following sequence.

<sup>398</sup> \seq\_new:N \g\_@@\_pos\_of\_stroken\_blocks\_seq

If the user has used the key corners, all the cells which are in an (empty) corner will be stored in the following sequence.

```
399 \seq_new:N \l_@@_corners_cells_seq
```
The list of the names of the potential \SubMatrix in the \CodeAfter of an environment. Unfortunately, that list has to be global (we have to use it inside the group for the options of a given \SubMatrix).

```
400 \seq_new:N \g_@@_submatrix_names_seq
```
The following flag will be raised if the key width is used in an environment {NiceTabular} (not in a command \NiceMatrixOptions). You use it to raise an error when this key is used while no column X is used.

```
401 \bool_new:N \l_@@_width_used_bool
```
The sequence  $\gtrsim$   $\lll$  multicolumn\_cells\_seq will contain the list of the cells of the array where a command \multicolumn{ $n$ }{...}{...} with  $n > 1$  is issued. In \g\_@@\_multicolumn\_sizes\_seq, the "sizes" (that is to say the values of *n*) correspondant will be stored. These lists will be used for the creation of the "medium nodes" (if they are created).

<sup>402</sup> \seq\_new:N \g\_@@\_multicolumn\_cells\_seq

```
403 \seq_new:N \g_@@_multicolumn_sizes_seq
```
The following counters will be used when searching the extremities of a dotted line (we need these counters because of the potential "open" lines in the \SubMatrix—the \SubMatrix in the code-before).

 \int\_new:N \l\_@@\_row\_min\_int \int\_new:N \l\_@@\_row\_max\_int \int\_new:N \l\_@@\_col\_min\_int \int\_new:N \l\_@@\_col\_max\_int

The following sequence will be used when the command \SubMatrix is used in the \CodeBefore (and not in the \CodeAfter). It will contain the position of all the sub-matrices specified in the \CodeBefore. Each sub-matrix is represented by an "object" of the form {*i*}{*j*}{*k*}{*l*} where *i* and *j* are the number of row and column of the upper-left cell and *k* and *l* the number of row and column of the lower-right cell.

<sup>408</sup> \seq\_new:N \g\_@@\_submatrix\_seq

We are able to determine the number of columns specified in the preamble (for the environments with explicit preamble of course and without the potential exterior columns).

<sup>409</sup> \int\_new:N \g\_@@\_static\_num\_of\_col\_int

The following parameters correspond to the keys fill, opacity, draw, tikz, borders, and rounded-corners of the command \Block.

- <sup>410</sup> \tl\_new:N \l\_@@\_fill\_tl
- <sup>411</sup> \tl\_new:N \l\_@@\_opacity\_tl
- <sup>412</sup> \tl\_new:N \l\_@@\_draw\_tl
- <sup>413</sup> \seq\_new:N \l\_@@\_tikz\_seq
- <sup>414</sup> \clist\_new:N \l\_@@\_borders\_clist
- <sup>415</sup> \dim\_new:N \l\_@@\_rounded\_corners\_dim

The last parameter has no direct link with the [empty] corners of the array (which are computed and taken into account by nicematrix when the key corners is used).

The following dimension corresponds to the key rounded-corners available in an individual environment {NiceTabular}. When that key is used, a clipping is applied in the \CodeBefore of the environment in order to have rounded corners for the potential colored panels.

<sup>416</sup> \dim\_new:N \l\_@@\_tab\_rounded\_corners\_dim

The following token list correspond to the key color of the command \Block and also the key color of the command \RowStyle.

<sup>417</sup> \tl\_new:N \l\_@@\_color\_tl

In the key tikz of a command \Block or in the argument of a command \TikzEveryCell, the final user puts a list of tikz keys. But, you have added another key, named offset (which means that an offset will be used for the frame of the block or the cell). The following parameter corresponds to that key.

<sup>418</sup> \dim\_new:N \l\_@@\_offset\_dim

Here is the dimension for the width of the rule when a block (created by \Block) is stroked.

<sup>419</sup> \dim\_new:N \l\_@@\_line\_width\_dim

The parameters of the horizontal position of the label of a block. If the user uses the key c or C, the value is c. If the user uses the key 1 or L, the value is 1. If the user uses the key  $r$  or R, the value is r. If the user has used a capital letter, the boolean \l\_@@\_hpos\_of\_block\_cap\_bool will be raised (in the second pass of the analyze of the keys of the command \Block).

- <sup>420</sup> \str\_new:N \l\_@@\_hpos\_block\_str
- <sup>421</sup> \str\_set:Nn \l\_@@\_hpos\_block\_str { c }
- <sup>422</sup> \bool\_new:N \l\_@@\_hpos\_of\_block\_cap\_bool

For the vertical position, the possible values are  $c, t$  and  $b$ . Of course, it would be interesting to program a key T and a key B.

<sup>423</sup> \str\_new:N \l\_@@\_vpos\_of\_block\_str <sup>424</sup> \str\_set:Nn \l\_@@\_vpos\_of\_block\_str { c }

Used when the key draw-first is used for **\Ddots** or **\Iddots**.

<sup>425</sup> \bool\_new:N \l\_@@\_draw\_first\_bool

The following flag corresponds to the keys vlines and hlines of the command \Block (the key hvlines is the conjunction of both).

- 426 \bool new:N \l @@ vlines block bool
- <sup>427</sup> \bool\_new:N \l\_@@\_hlines\_block\_bool

The blocks which use the key - will store their content in a box. These boxes are numbered with the following counter.

<sup>428</sup> \int\_new:N \g\_@@\_block\_box\_int

```
429 \dim_new:N \l_@@_submatrix_extra_height_dim
430 \dim_new:N \l_@@_submatrix_left_xshift_dim
431 \dim_new:N \l_@@_submatrix_right_xshift_dim
432 \clist_new:N \l_@@_hlines_clist
433 \clist_new:N \l_@@_vlines_clist
434 \clist_new:N \l_@@_submatrix_hlines_clist
435 \clist_new:N \l_@@_submatrix_vlines_clist
```
The following key is set when the keys hvlines and hvlines-except-borders are used. It's used only to change slightly the clipping path set by the key rounded-corners (for a {tabular}).

<sup>436</sup> \bool\_new:N \l\_@@\_hvlines\_bool

The following flag will be used by (for instance)  $\@C$  vline\_ii:. When  $\lceil \csc( \Delta \cdot \text{C} \rceil \cdot \text{C} \rceil \cdot \text{C} \rceil \cdot \text{C} \rceil$ a dotted line (with our system) will be drawn.

```
437 \bool_new:N \l_@@_dotted_bool
```
The following flag will be set to true during the composition of a caption specified (by the key caption).

<sup>438</sup> \bool\_new:N \l\_@@\_in\_caption\_bool

#### **Variables for the exterior rows and columns**

The keys for the exterior rows and columns are first-row, first-col, last-row and last-col. However, internally, these keys are not coded in a similar way.

#### • **First row**

The integer  $\lceil \cdot \cdot \rceil$   $\ll$  first row int is the number of the first row of the array. The default value is 1, but, if the option first-row is used, the value will be 0.

```
439 \int_new:N \l_@@_first_row_int
```
<sup>440</sup> \int\_set:Nn \l\_@@\_first\_row\_int 1

#### • **First column**

The integer  $\lceil$  1  $\lceil$   $\lceil$   $\l$ value is 1, but, if the option first-col is used, the value will be 0.

<sup>441</sup> \int\_new:N \l\_@@\_first\_col\_int <sup>442</sup> \int\_set:Nn \l\_@@\_first\_col\_int 1

#### • **Last row**

The counter \1\_@@\_last\_row\_int is the number of the potential "last row", as specified by the key last-row. A value of *−*2 means that there is no "last row". A value of *−*1 means that there is a "last row" but we don't know the number of that row (the key last-row has been used without value and the actual value has not still been read in the aux file).

```
443 \int_new:N \l_@@_last_row_int
444 \int_set:Nn \l_@@_last_row_int { -2 }
```
If, in an environment like {pNiceArray}, the option last-row is used without value, we will globally raise the following flag. It will be used to know if we have, after the construction of the array, to write in the aux file the number of the "last row".<sup>2</sup>

<sup>445</sup> \bool\_new:N \l\_@@\_last\_row\_without\_value\_bool

Idem for \l\_@@\_last\_col\_without\_value\_bool

<sup>446</sup> \bool\_new:N \l\_@@\_last\_col\_without\_value\_bool

<sup>&</sup>lt;sup>2</sup>We can't use \1\_@@\_last\_row\_int for this usage because, if nicematrix has read its value from the aux file, the value of the counter won't be *−*1 any longer.

#### • **Last column**

For the potential "last column", we use an integer. A value of *−*2 means that there is no last column. A value of *−*1 means that we are in an environment without preamble (e.g. {bNiceMatrix}) and there is a last column but we don't know its value because the user has used the option last-col without value. A value of 0 means that the option last-col has been used in an environment with preamble (like {pNiceArray}): in this case, the key was necessary without argument.

```
447 \int_new:N \l_@@_last_col_int
448 \int_set:Nn \l_@@_last_col_int { -2 }
```
However, we have also a boolean. Consider the following code:

```
\begin{pNiceArray}{cc}[last-col]
1 & 2 \\
3 & 4
\end{pNiceArray}
```
In such a code, the "last column" specified by the key last-col is not used. We want to be able to detect such a situation and we create a boolean for that job.

<sup>449</sup> \bool\_new:N \g\_@@\_last\_col\_found\_bool

This boolean is set to false at the end of  $\@{$  pre\_array\_ii:.

In the last column, we will raise the following flag (it will be used by  $\Omega$ nlyMainNiceMatrix).

<sup>450</sup> \bool\_new:N \l\_@@\_in\_last\_col\_bool

#### **Some utilities**

```
451 \cs_set_protected:Npn \@@_cut_on_hyphen:w #1-#2\q_stop
452 {
453 \tl set:Nn \l tmpa tl { #1 }
454 \tl_set:Nn \l_tmpb_tl { #2 }
455 }
```
The following takes as argument the name of a clist and which should be a list of intervals of integers. It *expands* that list, that is to say, it replaces (by a sort of mapcan or flat\_map) the interval by the explicit list of the integers.

```
456 \cs_new_protected:Npn \@@_expand_clist:N #1
457 {
458 \clots \clist_if_in:NnF #1 { all }
459 \overline{1}460 \clist_clear:N \l_tmpa_clist
461 \clist_map_inline:Nn #1
462 \left\{ \begin{array}{c} \end{array} \right.\text{463} \quad \text{t1_in:nnTF} \{ #1 } \{- - \}464 { \@@_cut_on_hyphen:w ##1 \q_stop }
465 \left\{ \begin{array}{c} \end{array} \right.466 \tl_set:Nn \l_tmpa_tl { ##1 }
^{467} \tl_set:Nn \l_tmpb_tl { ##1 }
468 }
469 \int_step_inline:nnn { \l_tmpa_tl } { \l_tmpb_tl }
470 { \clist_put_right:Nn \l_tmpa_clist { ####1 } }
471 }
472 \tl_set_eq:NN #1 \l_tmpa_clist
473 }
474 }
```
The following internal parameters are for:

- \Ldots *with both extremities open* (and hence also \Hdotsfor in an exterior row;
- \Vdots *with both extremities open* (and hence also \Vdotsfor in an exterior column;
- when the special character ":" is used in order to put the label of a so-called "dotted line" *on* the line, a margin of \c\_@@\_innersep\_middle\_dim will be added around the label.

```
475 \hook_gput_code:nnn { begindocument } { . }
476 {
477 \dim_const:Nn \c_@@_shift_Ldots_last_row_dim { 0.5 em }
478 \dim_const:Nn \c_@@_shift_exterior_Vdots_dim { 0.6 em }
479 \dim_const:Nn \c_@@_innersep_middle_dim { 0.17 em }
480 }
```
## **6 The command \tabularnote**

Of course, it's possible to use \tabularnote in the main tabular. But there is also the possibility to use that command in the caption of the tabular. And the caption may be specified by two means:

- The caption may of course be provided by the command **\caption** in a floating environment. Of course, a command \tabularnote in that \caption makes sens only if the \caption is *before* the {tabular}.
- It's also possible to use \tabularnote in the value of the key caption of the {NiceTabular} when the key caption-above is in force. However, in that case, one must remind that the caption is composed *after* the composition of the box which contains the main tabular (that's mandatory since that caption must be wrapped with a line width equal to the width ot the tabular). However, we want the labels of the successive tabular notes in the logical order. That's why:
	- **–** The number of tabular notes present in the caption will be written on the aux file and available in **\g\_@@\_notes\_caption\_int.** $^3$
	- **–** During the composition of the main tabular, the tabular notes will be numbered from \g\_@@\_notes\_caption\_int+1 and the notes will be stored in \g\_@@\_notes\_seq. Each composant of \g\_@@\_notes\_seq will be a kind of couple of the form : {*label*}{*text of the tabularnote*}. The first comp[os](#page-18-0)ante is the optional argument (between square brackets) of the command \tabularnote (if the optional argument is not used, the value will be the special marker  $\c_{\text{novalue_t1}}$ .
	- **–** During the composition of the caption (value of \l\_@@\_caption\_tl), the tabular notes will be numbered from 1 to  $\gtrsim$   $@$  notes caption int and the notes themselves will be stored in \g\_@@\_notes\_in\_caption\_seq. The structure of the composantes of that sequence will be the same as for  $\gtrsim$   $@$  notes\_seq.
	- **–** After the composition of the main tabular and after the composition of the caption, the sequences  $\gtrsim \gtrsim 20$  notes\_in\_caption\_seq and  $\gtrsim 20$  notes\_seq will be merged (in that order) and the notes will be composed.

The LaTeX counter tabularnote will be used to count the tabular notes during the construction of the array (this counter won't be used during the composition of the notes at the end of the array). You use a LaTeX counter because we will use \refstepcounter in order to have the tabular notes referenceable.

```
481 \newcounter { tabularnote }
```
<span id="page-18-0"></span> $3$ More precisely, it's the number of tabular notes which do not use the optional argument of  $\$ 

```
482 \seq_new:N \g_@@_notes_seq
483 \seq_new:N \g_@@_notes_in_caption_seq
```
Before the actual tabular notes, it's possible to put a text specified by the key tabularnote of the environment. The token list  $\gtrsim$  @@\_tabularnote\_tl corresponds to the value of that key.

```
484 \tl_new:N \g_@@_tabularnote_tl
```
We prepare the tools for the formatting of the references of the footnotes (in the tabular itself). There may have several references of footnote at the same point and we have to take into account that point.

```
485 \seq_new:N \l_@@_notes_labels_seq
486 \newcounter{nicematrix_draft}
487 \cs_new_protected:Npn \@@_notes_format:n #1
488 {
489 \setcounter { nicematrix_draft } { #1 }
490 \@@_notes_style:n { nicematrix_draft }
491 }
```
The following function can be redefined by using the key notes/style.

```
492 \text{ c} hew:Npn \@@_notes_style:n #1 { \textit { \alph { #1 } } }
```
The following fonction can be redefined by using the key notes/label-in-tabular.

<sup>493</sup> \cs\_new:Npn \@@\_notes\_label\_in\_tabular:n #1 { \textsuperscript { #1 } }

The following function can be redefined by using the key notes/label-in-list. <sup>494</sup> \cs\_new:Npn \@@\_notes\_label\_in\_list:n #1 { \textsuperscript { #1 } }

We define \thetabularnote because it will be used by LaTeX if the user want to reference a tabular which has been marked by a **\label**. The TeX group is for the case where the user has put an instruction such as \color{red} in \@@\_notes\_style:n.

```
495 \text{Set}: Npn \theta \text{ if } @\_notes\_style:n \{ tabularnote \} \}
```
The tabular notes will be available for the final user only when enumitem is loaded. Indeed, the tabular notes will be composed at the end of the array with a list customized by enumitem (a list tabularnotes in the general case and a list tabularnotes\* if the key para is in force). However, we can test whether enumitem has been loaded only at the beginning of the document (we want to allow the user to load enumitem after nicematrix).

```
496 \hook_gput_code:nnn { begindocument } { . }
497 {
498 \IfPackageLoadedTF { enumitem }
499 {
```
The type of list tabularnotes will be used to format the tabular notes at the end of the array in the general case and tabularnotes\* will be used if the key para is in force.

```
500 \newlist { tabularnotes } { enumerate } { 1 }
501 \setlist [ tabularnotes ]
502 \qquad \qquad \qquad \qquad \qquad \qquad \qquad \qquad \qquad \qquad \qquad \qquad \qquad \qquad \qquad \qquad \qquad \qquad \qquad \qquad \qquad \qquad \qquad \qquad \qquad \qquad \qquad \qquad \qquad \qquad \qquad \qquad \qquad \qquad \qquad \qquad \503 topsep = 0pt,
504 noitemsep ,
505 leftmargin = *,
506 align = left
507 labelsep = 0pt ,
508 label =
509 \sqrt{Q_notes\_label\_link:1} \sqrt{Q_notes\_label\_link:2} , \sqrt{Q_notes\_label\_link:2} , \sqrt{Q_notes\_label\_link:2} , \sqrt{Q_notes\_label\_link:2} , \sqrt{Q_notes\_label\_link:2} , \sqrt{Q_notes\_label\_link:2} , \sqrt{Q_notes\_label\_link:2} , \sqrt{Q_notes\_label\_link:2} , \sqrt{Q_notes\_label\_link:2} , \sqrt{Q_notes\_label\_link:2} , \sqrt{Q_notes\_label\_link:2} , 510 }
_{511} \newlist { tabularnotes* } { enumerate* } { 1 }
512 \setlist [ tabularnotes* ]
513 \{514 afterlabel = \nobreak ,
```

```
515 itemjoin = \quad ,
516 label =
517 \@@_notes_label_in_list:n { \@@_notes_style:n { tabularnotes*i } }
518 }
```
One must remind that we have allowed a \tabular in the caption and that caption may also be found in the list of tables (\listoftables). We want the command \tabularnote be no-op during the composition of that list. That's why we program \tabularnote to be no-op excepted in a floating environment or in an environment of nicematrix.

```
519 \NewDocumentCommand \tabularnote { o m }
520 \qquad \qquad \qquad \qquad521 \bool_if:nT { \cs_if_exist_p:N \@captype || \l_@@_in_env_bool }
522 \left\{ \begin{array}{c} \end{array} \right.523 \bool if:nTF { ! \l @@ tabular bool && \l @@ in env bool }
524 { \@@ error:n { tabularnote~forbidden } }
525 \left\{ \begin{array}{c} \end{array} \right.526 \bool_if:NTF \l_@@_in_caption_bool
527 \{ \ \{ @\_tabularnote\_caption:nn \ { #1 } { #2 } \} \}528 { \@@_tabularnote:nn { #1 } { #2 } }
\overline{\phantom{a}} 529 \overline{\phantom{a}}530 }
531 }
532 }
533 \overline{5}534 \NewDocumentCommand \tabularnote { o m }
535 \left\{ \begin{array}{c} \end{array} \right.536 \@@_error_or_warning:n { enumitem~not~loaded }
537 \@@_gredirect_none:n { enumitem~not~loaded }
538 }
539 }
540 }
```
For the version in normal conditions, that is to say not in the caption. #1 is the optional argument of \tabularnote (maybe equal to the special marker \c\_novalue\_tl) and #2 is the mandatory argument of \tabularnote.

```
541 \cs_new_protected:Npn \@@_tabularnote:nn #1 #2
542 \frac{1}{2}
```
You have to see whether the argument of  $\tabcommand{\textrm}{\textrm{tabularnote}}$  has yet been used as argument of another \tabularnote in the same tabular. In that case, there will be only one note (for both commands \tabularnote) at the end of the tabular. We search the argument of our command \tabularnote in  $\gtrsim$   $\ll$  notes seq. The position in the sequence will be stored in  $\lceil$  tmpa int (0 if the text is not in the sequence yet).

```
543 \int_zero:N \l_tmpa_int
544 \bool_if:NT \l_@@_notes_detect_duplicates_bool
545 {
```
We recall that each component of  $\gtrsim$  @@\_notes\_seq is a kind of couple of the form

#### {*label*}{*text of the tabularnote*}.

If the user have used \tabularnote without the optional argument, the *label* will be the special marker \c\_novalue\_tl.

```
546 \seq_map_indexed_inline:Nn \g_@@_notes_seq
547 \left\{ \begin{array}{c} \end{array} \right.548 \tl_if_eq:nnT { { #1 } { #2 } } { ##2 }
\overline{549} \overline{549}550 \int_set:Nn \l_tmpa_int { ##1 }
551 \text{Seq\_map\_break:}552 }
553 }
554 \int_compare:nNnF \l_tmpa_int = \c_zero_int
555 { \int_add:Nn \l_tmpa_int \g_@@_notes_caption_int }
```

```
556 }
557 \int_compare:nNnT \l_tmpa_int = \c_zero_int
558 {
559 \seq_gput_right:Nn \g_@@_notes_seq { { #1 } { #2 } }
560 \tl_if_novalue:nT { #1 } { \int_gincr:N \c@tabularnote }
561 }
562 \seq_put_right:Nx \l_@@_notes_labels_seq
563 {
564 \tl_if_novalue:nTF { #1 }
565 \left\{ \begin{array}{c} \end{array} \right.566 \@@_notes_format:n
567 \left\{ \begin{array}{c} \end{array} \right.568 \int \int eval:n
\overline{\mathbf{5}} 569 \overline{\mathbf{5}}570 \int\int\Omega^n \ l_tmpa_int = \c_zero_int571 \c@tabularnote
572 \lceil \tfrac{tmpa_1}{tmpa_2} \rceil\overline{\phantom{a}} 573
574 }
575 }
576 { #1 }
577 }
578 \peek_meaning:NF \tabularnote
579 {
```
If the following token is *not* a \tabularnote, we have finished the sequence of successive commands \tabularnote and we have to format the labels of these tabular notes (in the array). We compose those labels in a box \l\_tmpa\_box because we will do a special construction in order to have this box in an overlapping position if we are at the end of a cell when  $\lceil \cdot \rceil \leq \lceil \cdot \rfloor$  of  $\lceil \cdot \rceil$  is equal to c or r.

580 \hbox\_set:Nn \l\_tmpa\_box  $\{$ 

We remind that it is the command  $\Qe$  notes\_label\_in\_tabular:n that will put the labels in a \textsuperscript.

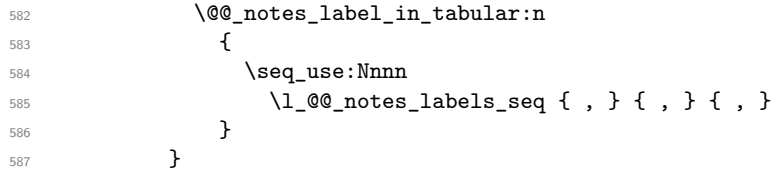

We want the (last) tabular note referenceable (with the standard command **\label**).

```
588 \int_gsub:Nn \c@tabularnote { 1 }
589 \int_set_eq:NN \l_tmpa_int \c@tabularnote
590 \refstepcounter { tabularnote }
591 \int_compare:nNnT \l_tmpa_int = \c@tabularnote
592 { \int_gincr:N \c@tabularnote }
593 \seq_clear:N \l_@@_notes_labels_seq
594 \bool_lazy_or:nnTF
595 { \str_if_eq_p:Vn \l_@@_hpos_cell_str { c } }
596 { \str_if_eq_p:Vn \l_@@_hpos_cell_str { r } }
597 \left\{ \begin{array}{c} \end{array} \right.598 \hbox_overlap_right:n { \box_use:N \l_tmpa_box }
```
If the command \tabularnote is used exactly at the end of the cell, the \unskip (inserted by array?) will delete the skip we insert now and the label of the footnote will be composed in an overlapping position (by design).

```
599 \skip_horizontal:n { \box_wd:N \l_tmpa_box }
600 }
\{ \boxtimes\_use:N \l\lrcorner \tmtext{tmpa-box } \}602 }
603 }
```
Now the version when the command is used in the key caption. The main difficulty is that the argument of the command \caption is composed several times. In order to know the number of commands \tabularnote in the caption, we will consider that there should not be the same tabular note twice in the caption (in the main tabular, it's possible). Once we have found a tabular note which has yet been encountered, we consider that you are in a new composition of the argument of \caption.

```
604 \cs_new_protected:Npn \@@_tabularnote_caption:nn #1 #2
605 {
606 \bool_if:NTF \g_@@_caption_finished_bool
607 \uparrow608 \int_compare:nNnT
609 \c{Cctabularnote} = \g{CQ notes_caption\_int610 { \int_gzero:N \c@tabularnote }
```
Now, we try to detect duplicate notes in the caption. Be careful! We must put  $\tilde{t}_i$  in:NnF and not \tl\_if\_in:NnT!

```
611 \seq_if_in:NnF \g_@@_notes_in_caption_seq { { #1 } { #2 } }
612 { \@@ error:n { Identical~notes~in~caption } }
613 }
614 {
```
In the following code, we are in the first composition of the caption or at the first \tabularnote of the second composition.

```
\text{615} \seq_if_in:NnTF \g_@@_notes_in_caption_seq { { #1 } { #2 } }
616 \left\{ \begin{array}{c} \end{array} \right.
```
Now, we know that are in the second composition of the caption since we are reading a tabular note which has yet been read. Now, the value of \g\_@@\_notes\_caption\_int won't change anymore: it's the number of uses *without optional argument* of the command \tabularnote in the caption.

```
617 \bool_gset_true:N \g_@@_caption_finished_bool
618 \int_gset_eq:NN \g_@@_notes_caption_int \c@tabularnote
619 \int_gzero:N \c@tabularnote
620 }
621 \{ \seq\_gput\_right:Nn \gtrsim @\_notes\_in\_caption\_seq \{ \#1 \} \{ #2 \} \}622 }
```
Now, we will compose the label of the footnote (in the caption). Even if we are not in the first composition, we have to compose that label!

```
623 \tl if novalue:nT { #1 } { \int gincr:N \c@tabularnote }
624 \seq_put_right:Nx \l_@@_notes_labels_seq
625 \uparrow626 \tl_if_novalue:nTF { #1 }
627 { \@@_notes_format:n { \int_use:N \c@tabularnote } }
628 \{41\}629 }
630 \peek_meaning:NF \tabularnote
\overline{\mathcal{A}}632 \@@_notes_label_in_tabular:n
\hbox{$\{ \s{ \neg \} \}$.} \label{eq:3.1}634 \seq_clear:N \l_@@_notes_labels_seq
635 }
636 }
637 \cs_new_protected:Npn \@@_count_novalue_first:nn #1 #2
638 { \tl_if_novalue:nT { #1 } { \int_gincr:N \g_@@_notes_caption_int } }
```
### **7 Command for creation of rectangle nodes**

The following command should be used in a {pgfpicture}. It creates a rectangle (empty but with a name).

#1 is the name of the node which will be created; #2 and #3 are the coordinates of one of the corner of the rectangle; #4 and #5 are the coordinates of the opposite corner.

```
639 \cs_new_protected:Npn \@@_pgf_rect_node:nnnnn #1 #2 #3 #4 #5
640 {
641 \begin { pgfscope }
642 \pgfset
643 {
644 inner~sep = \c_zero_dim ,
645 minimum~size = \c_zero_dim
646 }
647 \pgftransformshift { \pgfpoint { 0.5 * ( #2 + #4 ) } { 0.5 * ( #3 + #5 ) } }
648 \pgfnode
649 { rectangle }
650 { center }
651 {
652 \vbox_to_ht:nn
653 { \dim_abs:n { #5 - #3 } }
654 \left\{ \begin{array}{c} 654 & 7.66 \\ 7.66 & 1.66 \\ 1.66 & 1.66 \\ 1.66 & 1.66 \\ 1.66 & 1.66 \\ 1.66 & 1.66 \\ 1.66 & 1.66 \\ 1.66 & 1.66 \\ 1.66 & 1.66 \\ 1.66 & 1.66 \\ 1.66 & 1.66 \\ 1.66 & 1.66 \\ 1.66 & 1.66 \\ 1.66 & 1.66 \\ 1.66 & 1.66 \\ 1.66 & 1.66 \\ 1.66 & 1.66 \\655 \sqrt{r}656<br>box_to_wd:nn { \dim_abs:n { #4 - #2 } } { }<br>657657 }
658 }
659 { #1 }
660 { }
661 \end { pgfscope }
662 }
```
The command \@@\_pgf\_rect\_node:nnn is a variant of \@@\_pgf\_rect\_node:nnnnn: it takes two PGF points as arguments instead of the four dimensions which are the coordinates.

```
663 \cs_new_protected:Npn \@@_pgf_rect_node:nnn #1 #2 #3
664 {
665 \begin { pgfscope }
666 \pgfset
667 {
668 inner~sep = \c_zero_dim ,
669 minimum~size = \c_zero_dim
670 }
\delta<sub>671</sub> \pgftransformshift { \pgfpointscale { 0.5 } { \pgfpointadd { #2 } { #3 } } }
672 \pgfpointdiff { #3 } { #2 }
673 \pgfgetlastxy \l_tmpa_dim \l_tmpb_dim
674 \pgfnode
675 { rectangle }
676 { center }
677 \uparrow678 \vee vbox to ht:nn
679 { \dim_abs:n \l_tmpb_dim }
680 { \vfill \hbox_to_wd:nn { \dim_abs:n \l_tmpa_dim } { } }
681 }
682 { #1 }
683 { }
684 \end { pgfscope }
685 }
```
### **The options**

The following parameter corresponds to the keys caption, short-caption and label of the environment {NiceTabular}.

```
686 \tl_new:N \l_@@_caption_tl
```

```
687 \tl_new:N \l_@@_short_caption_tl
688 \tl_new:N \l_@@_label_tl
```
The following parameter corresponds to the key caption-above of \NiceMatrixOptions. When this paremeter is true, the captions of the environments {NiceTabular}, specified with the key caption are put above the tabular (and below elsewhere).

<sup>689</sup> \bool\_new:N \l\_@@\_caption\_above\_bool

By default, the commands \cellcolor and \rowcolor are available for the user in the cells of the tabular (the user may use the commands provided by \colortbl). However, if the key color-inside is used, these commands are available.

```
690 \bool_new:N \l_@@_color_inside_bool
```
By default, the behaviour of \cline is changed in the environments of nicematrix: a \cline spreads the array by an amount equal to \arrayrulewidth. It's possible to disable this feature with the key \l @@ standard line bool.

```
691 \bool_new:N \l_@@_standard_cline_bool
```
The following dimensions correspond to the options cell-space-top-limit and co (these parameters are inspired by the package cellspace).

<sup>692</sup> \dim\_new:N \l\_@@\_cell\_space\_top\_limit\_dim <sup>693</sup> \dim\_new:N \l\_@@\_cell\_space\_bottom\_limit\_dim

The following parameter corresponds to the key xdots/horizontal\_labels.

<sup>694</sup> \bool\_new:N \l\_@@\_xdots\_h\_labels\_bool

The following dimension is the distance between two dots for the dotted lines (when line-style is equal to standard, which is the initial value). The initial value is 0.45 em but it will be changed if the option small is used.

```
695 \dim_new:N \l_@@_xdots_inter_dim
```

```
696 \hook_gput_code:nnn { begindocument } { . }
```

```
697 { \dim_set:Nn \l_@@_xdots_inter_dim { 0.45 em } }
```
The unit is em and that's why we fix the dimension after the preamble.

The following dimension is the distance between a node (in fact an anchor of that node) and a dotted line (for real dotted lines, the actual distance may, of course, be a bit larger, depending of the exact position of the dots).

```
698 \dim_new:N \l_@@_xdots_shorten_start_dim
699 \dim_new:N \l_@@_xdots_shorten_end_dim
700 \hook_gput_code:nnn { begindocument } { . }
701 \, \text{f}702 \dim_set:Nn \l_@@_xdots_shorten_start_dim { 0.3 em }
703 \dim_set:Nn \l_@@_xdots_shorten_end_dim { 0.3 em }
704 }
```
The unit is em and that's why we fix the dimension after the preamble.

The following dimension is the radius of the dots for the dotted lines (when line-style is equal to standard, which is the initial value). The initial value is 0.53 pt but it will be changed if the option small is used.

```
705 \dim_new:N \l_@@_xdots_radius_dim
706 \hook_gput_code:nnn { begindocument } { . }
707 { \dim_set:Nn \l_@@_xdots_radius_dim { 0.53 pt } }
```
The unit is em and that's why we fix the dimension after the preamble.

The token list \1\_@@\_xdots\_line\_style\_tl corresponds to the option tikz of the commands \Cdots, \Ldots, etc. and of the options line-style for the environments and \NiceMatrixOptions. The constant \c\_@@\_standard\_tl will be used in some tests.

```
708 \tl_new:N \l_@@_xdots_line_style_tl
```

```
709 \tl_const:Nn \c_@@_standard_tl { standard }
```
<sup>710</sup> \tl\_set\_eq:NN \l\_@@\_xdots\_line\_style\_tl \c\_@@\_standard\_tl

The boolean \1  $@$  light syntax bool corresponds to the option light-syntax.

```
711 \bool_new:N \l_@@_light_syntax_bool
```
The string  $\lceil \log_2 b \rceil$  as in the option of the three values t, c or b as in the option of the environment  $\{array\}$ . However, it may also contain an integer (which represents the number of the row to which align the array).

```
712 \tl new:N \l @@ baseline tl
713 \tl_set:Nn \l_@@_baseline_tl c
```
The flag \1\_@@\_exterior\_arraycolsep\_bool corresponds to the option exterior-arraycolsep. If this option is set, a space equal to  $\arctan$  be put on both sides of an environment {NiceArray} (as it is done in {array} of array).

<sup>714</sup> \bool\_new:N \l\_@@\_exterior\_arraycolsep\_bool

The flag \l\_@@\_parallelize\_diags\_bool controls whether the diagonals are parallelized. The initial value is true.

```
715 \bool_new:N \l_@@_parallelize_diags_bool
716 \bool_set_true:N \l_@@_parallelize_diags_bool
```
The following parameter correspond to the key corners. The elements of that clist must be within NW, SW, NE and SE.

```
717 \clist_new:N \l_@@_corners_clist
```
<sup>718</sup> \dim\_new:N \l\_@@\_notes\_above\_space\_dim

```
719 \hook_gput_code:nnn { begindocument } { . }
720 { \dim_set:Nn \l_@@_notes_above_space_dim { 1 mm } }
```
We use a hook only by security in case revtex4-1 is used (even though it is obsolete).

The flag \l\_@@\_nullify\_dots\_bool corresponds to the option nullify-dots. When the flag is down, the instructions like \vdots are inserted within a \hphantom (and so the constructed matrix has exactly the same size as a matrix constructed with the classical  $\{\text{matrix}\}$  and  $\ldots$ ,  $\vdots$ etc.).

<sup>721</sup> \bool\_new:N \l\_@@\_nullify\_dots\_bool

The following flag corresponds to the key respect-arraystretch (that key has an effect on the blocks).

<sup>722</sup> \bool\_new:N \l\_@@\_respect\_arraystretch\_bool

The following flag will be used when the current options specify that all the columns of the array must have the same width equal to the largest width of a cell of the array (except the cells of the potential exterior columns).

<sup>723</sup> \bool\_new:N \l\_@@\_auto\_columns\_width\_bool

The following boolean corresponds to the key create-cell-nodes of the keyword \CodeBefore.

<sup>724</sup> \bool\_new:N \g\_@@\_recreate\_cell\_nodes\_bool

The string \l\_@@\_name\_str will contain the optional name of the environment: this name can be used to access to the Tikz nodes created in the array from outside the environment.

<sup>725</sup> \str\_new:N \l\_@@\_name\_str

The boolean  $\lceil \log \eta \rceil$  medium nodes bool will be used to indicate whether the "medium nodes" are created in the array. Idem for the "large nodes".

<sup>726</sup> \bool\_new:N \l\_@@\_medium\_nodes\_bool <sup>727</sup> \bool\_new:N \l\_@@\_large\_nodes\_bool

The boolean \l\_@@\_except\_borders\_bool will be raised when the key hvlines-except-borders will be used (but that key has also other effects).

```
728 \bool_new:N \l_@@_except_borders_bool
```
The dimension \l\_@@\_left\_margin\_dim correspond to the option left-margin. Idem for the right margin. These parameters are involved in the creation of the "medium nodes" but also in the placement of the delimiters and the drawing of the horizontal dotted lines (\hdottedline).

```
729 \dim_new:N \l_@@_left_margin_dim
730 \dim_new:N \l_@@_right_margin_dim
```
The dimensions \l\_@@\_extra\_left\_margin\_dim and \l\_@@\_extra\_right\_margin\_dim correspond to the options extra-left-margin and extra-right-margin.

```
731 \dim_new:N \l_@@_extra_left_margin_dim
732 \dim_new:N \l_@@_extra_right_margin_dim
```
The token list  $\lceil \log \cdot \text{end}_t$  row\_tl corresponds to the option end-of-row. It specifies the symbol used to mark the ends of rows when the light syntax is used.

```
733 \tl_new:N \l_@@_end_of_row_tl
734 \tl_set:Nn \l_@@_end_of_row_tl { ; }
```
The following parameter is for the color the dotted lines drawn by  $\ldots$ , Ldots,  $\ldots$ , Ddots, \Iddots and \Hdotsfor but *not* the dotted lines drawn by \hdottedline and ":".

```
735 \tl_new:N \l_@@_xdots_color_tl
```
The following token list corresponds to the key delimiters/color.

```
736 \tl_new:N \l_@@_delimiters_color_tl
```
Sometimes, we want to have several arrays vertically juxtaposed in order to have an alignment of the columns of these arrays. To acheive this goal, one may wish to use the same width for all the columns (for example with the option columns-width or the option auto-columns-width of the environment {NiceMatrixBlock}). However, even if we use the same type of delimiters, the width of the delimiters may be different from an array to another because the width of the delimiter is fonction of its size. That's why we create an option called delimiters/max-width which will give to the delimiters the width of a delimiter (of the same type) of big size. The following boolean corresponds to this option.

```
737 \bool_new:N \l_@@_delimiters_max_width_bool
```

```
738 \keys_define:nn { NiceMatrix / xdots }
739 {
740 shorten-start .code:n =
741 \hook_gput_code:nnn { begindocument } { . }
_{742} { \dim_set:Nn \l_@@_xdots_shorten_start_dim { #1 } },
743 shorten-end .code:n =
744 \hook_gput_code:nnn { begindocument } { . }
_{745} { \dim_set:Nn \l_@@_xdots_shorten_end_dim { #1 } } ,
746 shorten-start .value_required:n = true ,
747 shorten-end .value_required:n = true,
748 shorten .code:n =
749 \hook_gput_code:nnn { begindocument } { . }
```

```
750 {
\frac{751}{751} \dim_set:Nn \l_@@_xdots_shorten_start_dim { #1 }
752 \dim_set:Nn \l_@@_xdots_shorten_end_dim { #1 }
753 },
754 shorten .value_required:n = true ,
755 horizontal-labels .bool_set:N = \l_@@_xdots_h_labels_bool ,
756 horizontal-labels .default:n = true ,
757 line-style .code:n =
758 {
759 \bool_lazy_or:nnTF
760 { \cs_if_exist_p:N \tikzpicture }
761 { \str_if_eq_p:nn { #1 } { standard } }
762 { \tl_set:Nn \l_@@_xdots_line_style_tl { #1 } }
763 { \@@_error:n { bad~option~for~line-style } }
764 } ,
765 line-style .value_required:n = true ,
766 color .tl_set:N = \l_@@_xdots_color_tl ,
767 color .value_required:n = true ,
768 radius .code:n =
769 \hook_gput_code:nnn { begindocument } { . }
770 { \dim_set:Nn \1_@@_xdots_radius_dim { #1 } },
771 radius .value_required:n = true ,
772 inter .code:n =
773 \hook_gput_code:nnn { begindocument } { . }
_{774} { \dim_set:Nn \l_@@_xdots_inter_dim { #1 } },
775 radius .value_required:n = true,
```
The options down, up and middle are not documented for the final user because he should use the syntax with  $\hat{\ }$ , \_ and :. We use  $\tilde{\t{t}}_put\_right:Nn$  and not  $\tilde{\t{t}}_set:Nn$  (or .tl\_set:N) because we don't want a direct use of  $up=...$  erased by a absent  $\hat{f}...$ .

```
776 down .code:n = \tl_put_right:Nn \l_@@_xdots_down_tl { #1 } , % modified 2023-08-09
777 up .code:n = \tl_put_right:Nn \l_@@_xdots_up_tl { #1 },
778 middle .code:n = \tl_put_right:Nn \l_@@_xdots_middle_tl { #1 } ,
```
The key draw-first, which is meant to be used only with \Ddots and \Iddots, will be catched when \Ddots or \Iddots is used (during the construction of the array and not when we draw the dotted lines).

```
779 draw-first .code:n = \prg_do_nothing: ,
780 unknown .code:n = \@@_error:n { Unknown~key~for~xdots }
781 }
782 \keys define:nn { NiceMatrix / rules }
783 {
784 color .tl_set:N = \l_@@_rules_color_tl ,
```

```
785 color .value_required:n = true ,
786 width .dim_set:N = \arrayrulewidth
787 width .value_required:n = true,
788 unknown .code:n = \@@_error:n { Unknown~key~for~rules }
789 }
```
First, we define a set of keys "NiceMatrix / Global" which will be used (with the mechanism of .inherit:n) by other sets of keys.

```
790 \keys_define:nn { NiceMatrix / Global }
791 \, \text{f}792 rounded-corners .dim_set:N = \l_@@_tab_rounded_corners_dim ,
793 rounded-corners .default:n = 4 pt ,
794 custom-line .code:n = \@@_custom_line:n { #1 } ,
795 rules .code:n = \keys_set:nn { NiceMatrix / rules } { #1 } ,
796 rules .value_required:n = true ,
797 standard-cline .bool_set:N = \l_@@_standard_cline_bool,
798 standard-cline .default:n = true
799 cell-space-top-limit .dim_set:N = \l_@@_cell_space_top_limit_dim ,
```

```
800 cell-space-top-limit .value_required:n = true
801 cell-space-bottom-limit .dim_set:N = \l_@@_cell_space_bottom_limit_dim ,
802 cell-space-bottom-limit .value_required:n = true ,
803 cell-space-limits .meta:n =
804 \uparrow805 cell-space-top-limit = #1,
806 cell-space-bottom-limit = #1,
807 }
808 cell-space-limits .value required:n = true ,
809 xdots .code:n = \keys_set:nn { NiceMatrix / xdots } { #1 } ,
810 light-syntax .bool_set:N = \l_@@_light_syntax_bool,
811 light-syntax .default:n = true
812 end-of-row .tl_set:N = \lceil \text{QQ end_of_row_tl} \rceil,
813 end-of-row .value_required:n = true,
814 first-col .code:n = \int_zero:N \l_@@_first_col_int ,
815 first-row .code:n = \int_zero:N \l_@@_first_row_int ,
816 last-row .int_set:N = \l_@@_last_row_int ,
817 last-row .default:n = -1,
818 code-for-first-col .tl_set:N = \l_@@_code_for_first_col_tl ,
819 code-for-first-col .value_required:n = true
820 code-for-last-col .tl_set:N = \l_@@_code_for_last_col_tl ,
821 code-for-last-col .value_required:n = true ,
822 code-for-first-row .tl_set:N = \l_@@_code_for_first_row_tl ,
823 code-for-first-row .value_required:n = true ,
824 code-for-last-row .tl_set:N = \l_@@_code_for_last_row_tl ,
825 code-for-last-row .value_required:n = true ,
826 hlines .clist_set:N = \lceil \cdot \rceil \ll 0 hlines_clist,
827 vlines .clist_set:N = \lceil \lceil \frac{00}{\text{values\_clist}} \rceil828 hlines .default:n = all,
829 vlines .default:n = all ,
830 vlines-in-sub-matrix .code:n =
831 {
832 \tl_if_single_token:nTF { #1 }
833 { \tl_set:Nn \l_@@_letter_vlism_tl { #1 } }
834 \{ \begin{array}{c} \text{@error:n} \end{array} One~letter~allowed } }
835 },
836 vlines-in-sub-matrix .value_required:n = true ,
837 hvlines .code:n =
838 \frac{1}{2}839 \bool_set_true:N \l_@@_hvlines_bool
840 \clist_set:Nn \l_@@_vlines_clist { all }
841 \clist_set:Nn \l_@@_hlines_clist { all }
842 } ,
843 hvlines-except-borders .code:n =
844 \left\{ \begin{array}{ccc} 844 & & & \end{array} \right\}845 \clist_set:Nn \l_@@_vlines_clist { all }
846 \clist_set:Nn \l_@@_hlines_clist { all }
847 \bool_set_true:N \l_@@_hvlines_bool
848 \bool_set_true:N \l_@@_except_borders_bool
849 }
850 parallelize-diags .bool_set:N = \l_@@_parallelize_diags_bool ,
```
With the option renew-dots, the command \cdots, \ldots, \vdots, \ddots, etc. are redefined and behave like the commands \Cdots, \Ldots, \Vdots, \Ddots, etc.

```
851 renew-dots .bool_set:N = \l_@@_renew_dots_bool ,
852 renew-dots .value_forbidden:n = true ,
853 nullify-dots .bool_set:N = \l_@@_nullify_dots_bool ,
854 create-medium-nodes .bool_set:N = \lceil \frac{00 \mod 2}{100} \rceil855 create-large-nodes .bool_set:N = \l_@@_large_nodes_bool ,
856 create-extra-nodes .meta:n =
857 { create-medium-nodes , create-large-nodes } ,
858 left-margin .dim_set:N = \lceil \frac{1}{\lceil \cdot 0 \rceil} \rceil .
859 left-margin .default:n = \arraycolsep,
```

```
860 right-margin .dim_set:N = \l_@@_right_margin_dim ,
861 right-margin .default:n = \arraycolsep
862 margin .meta:n = { left-margin = #1 , right-margin = #1 } ,
863 margin .default:n = \arraycolsep,
864 extra-left-margin .dim_set:N = \l_@@_extra_left_margin_dim ,
865 extra-right-margin .dim_set:N = \l_@@_extra_right_margin_dim ,
866 extra-margin .meta:n =
867 \{ extra-left-margin = #1, extra-right-margin = #1 \},
868 extra-margin .value_required:n = true
869 respect-arraystretch .bool_set:N = \1_@@_respect_arraystretch_bool ,
870 respect-arraystretch .default:n = true,
871 pgf-node-code .tl_set:N = \l_@@_pgf_node_code_tl ,
872 pgf-node-code .value_required:n = true
873 }
```
We define a set of keys used by the environments of nicematrix (but not by the command \NiceMatrixOptions).

```
874 \keys_define:nn { NiceMatrix / Env }
875 {
876 corners .clist_set:N = \l_@@_corners_clist ,
877 corners .default:n = \{ NW, SW, NE, SE \},
878 code-before .code:n =
879 \frac{1}{2}880 \tl_if_empty:nF { #1 }
881 \left\{ \begin{array}{c} 881 \end{array} \right.882 \tl_gput_left:Nn \g_@@_pre_code_before_tl { #1 }
883 \bool_set_true:N \l_@@_code_before_bool
884 }
885 } ,
886 code-before .value_required:n = true ,
```
The options c, t and b of the environment {NiceArray} have the same meaning as the option of the classical environment {array}.

```
887 c .code:n = \tl set:Nn \l @@ baseline tl c ,
888 t .code:n = \tl set:Nn \l @@ baseline tl t ,
889 b .code:n = \tl_set:Nn \l_@@_baseline_tl b ,
890 baseline .tl_set:N = \l_@@_baseline_tl ,
891 baseline .value_required:n = true ,
892 columns-width .code:n =
893 \tl_if_eq:nnTF { #1 } { auto }
894 { \bool_set_true:N \l_@@_auto_columns_width_bool }
895 \{ \dim_s \setminus l_0 \otimes \text{column} \mid \dim_{\text{min}} \}896 columns-width .value_required:n = true ,
897 name .code:n =
```
We test whether we are in the measuring phase of an environment of amsmath (always loaded by nicematrix) because we want to avoid a fallacious message of duplicate name in this case.

```
898 \legacy_if:nF { measuring@ }
899 \sim900 \str_set:Nx \l_tmpa_str { #1 }
901 \seq_if_in:NVTF \g_@@_names_seq \l_tmpa_str
902 { \@@_error:nn { Duplicate~name } { #1 } }
903 { \seq_gput_left:NV \g_@@_names_seq \l_tmpa_str }
904 \str_set_eq:NN \l_@@_name_str \l_tmpa_str
905 } ,
906 name .value_required:n = true ,
907 code-after .tl_gset:N = \gtrsim nicematrix_code_after_tl,
908 code-after .value_required:n = true ,
909 color-inside .code:n =
910 \bool_set_true:N \l_@@_color_inside_bool
911 \bool_set_true:N \l_@@_code_before_bool ,
912 color-inside .value_forbidden:n = true ,
```

```
913 colortbl-like .meta:n = color-inside
914 }
915 \keys_define:nn { NiceMatrix / notes }
916 {
917 para .bool_set:N = \l_@@_notes_para_bool ,
918 para .default:n = true
919 code-before .tl_set:N = \l_@@_notes_code_before_tl ,
920 code-before .value_required:n = true ,
921 code-after .tl_set:N = \1_00_notes_code_after_tl ,
922 code-after .value_required:n = true ,
923 bottomrule .bool_set:N = \l_@@_notes_bottomrule_bool ,
924 bottomrule .default:n = true
925 style .code:n = \cs_set:Nn \@@_notes_style:n { #1 } ,
926 style .value_required:n = true ,
927 label-in-tabular .code:n =
928 \cs_set:Nn \@@_notes_label_in_tabular:n { #1 },
929 label-in-tabular .value_required:n = true ,
930 label-in-list .code:n =
931 \cs_set:Nn \@@_notes_label_in_list:n { #1 },
932 label-in-list .value_required:n = true ,
933 enumitem-keys .code:n =
934 {
935 \hook_gput_code:nnn { begindocument } { . }
936 \left\{ \begin{array}{ccc} \end{array} \right.937 \IfPackageLoadedTF { enumitem }
938 \{ \setminus \{ \} \}939 { }
940 }
941 } ,
942 enumitem-keys .value_required:n = true ,
943 enumitem-keys-para .code:n =
944 {
945 \hook_gput_code:nnn { begindocument } { . }
946 \left\{ \begin{array}{c} 946 & 0 \\ 0 & 0 \\ 0 & 0 \\ 0 & 0 \\ 0 & 0 \\ 0 & 0 \\ 0 & 0 \\ 0 & 0 \\ 0 & 0 & 0 \\ 0 & 0 & 0 \\ 0 & 0 & 0 \\ 0 & 0 & 0 \\ 0 & 0 & 0 & 0 \\ 0 & 0 & 0 & 0 \\ 0 & 0 & 0 & 0 \\ 0 & 0 & 0 & 0 & 0 \\ 0 & 0 & 0 & 0 & 0 \\ 0 & 0 & 0 & 0 & 0 \\ 0 & 0 & 0 & 0 & 0 & 0 \\ 0 & 0 & 0 & 0 & 0 & 0 \\947 \IfPackageLoadedTF { enumitem }
948 { \setlist* [ tabularnotes* ] { #1 } }
949 { }
950 }
951 } ,
952 enumitem-keys-para .value_required:n = true ,
953 detect-duplicates .bool_set:N = \l_@@_notes_detect_duplicates_bool ,
954 detect-duplicates .default:n = true ,
955 unknown .code:n = \@@_error:n { Unknown~key~for~notes }
956 }
957 \keys_define:nn { NiceMatrix / delimiters }
958 {
959 max-width .bool_set:N = \l_@@_delimiters_max_width_bool ,
960 max-width .default:n = true ,
961 color .tl_set:N = \l_@@_delimiters_color_tl ,
962 color .value_required:n = true ,
963 }
```
We begin the construction of the major sets of keys (used by the different user commands and environments).

```
964 \keys_define:nn { NiceMatrix }
965 {
966 NiceMatrixOptions .inherit:n =
967 { NiceMatrix / Global } ,
968 NiceMatrixOptions / xdots .inherit:n = NiceMatrix / xdots ,
969 NiceMatrixOptions / rules .inherit:n = NiceMatrix / rules ,
970 NiceMatrixOptions / notes .inherit:n = NiceMatrix / notes ,
971 NiceMatrixOptions / sub-matrix .inherit:n = NiceMatrix / sub-matrix ,
```

```
972 SubMatrix / rules .inherit:n = NiceMatrix / rules ,
973 CodeAfter / xdots .inherit:n = NiceMatrix / xdots
974 CodeBefore / sub-matrix .inherit:n = NiceMatrix / sub-matrix ,
975 CodeAfter / sub-matrix .inherit:n = NiceMatrix / sub-matrix ,
976 NiceMatrix .inherit:n =
\frac{1}{27} {
978 NiceMatrix / Global,
979 NiceMatrix / Env,
980 }
981 NiceMatrix / xdots .inherit:n = NiceMatrix / xdots,
982 NiceMatrix / rules .inherit:n = NiceMatrix / rules,
983 NiceTabular .inherit:n =
984 \uparrow985 NiceMatrix / Global,
986 NiceMatrix / Env
987 } ,
988 NiceTabular / xdots .inherit:n = NiceMatrix / xdots ,
989 NiceTabular / rules .inherit:n = NiceMatrix / rules ,
990 NiceTabular / notes .inherit:n = NiceMatrix / notes ,
991 NiceArray .inherit:n =
992 f
993 NiceMatrix / Global,
994 NiceMatrix / Env,
995 }
996 NiceArray / xdots .inherit:n = NiceMatrix / xdots,
997 NiceArray / rules .inherit:n = NiceMatrix / rules,
998 pNiceArray .inherit:n =
0001000 NiceMatrix / Global ,
1001 NiceMatrix / Env,
1002 },
1003 pNiceArray / xdots .inherit:n = NiceMatrix / xdots,
1004 pNiceArray / rules .inherit:n = NiceMatrix / rules ,
1005 }
```
We finalise the definition of the set of keys "NiceMatrix / NiceMatrixOptions" with the options specific to \NiceMatrixOptions.

```
1006 \keys_define:nn { NiceMatrix / NiceMatrixOptions }
1007 \sqrt{2}1008 delimiters / color .tl_set:N = \l_@@_delimiters_color_tl ,
1009 delimiters / color .value_required:n = true
1010 delimiters / max-width .bool_set:N = \l_@@_delimiters_max_width_bool ,
1011 delimiters / max-width .default:n = true,
1012 delimiters .code:n = \keys_set:nn { NiceMatrix / delimiters } { #1 },
1013 delimiters .value_required:n = true,
1014 width .code:n = \dim_set:Nn \l_@@_width_dim { #1 } ,
1015 width .value_required:n = true,
1016 last-col .code:n =
1017 \tl_if_empty:nF { #1 }
1018 \{ \aleph \text{`G@\_error:n } \{ \text{last-col~non~empty~for~NiceMatrixOptions } \} \}\label{thm:1} $$ \int_zero:N \l_@Q_last_col_int \;1020 small .bool_set:N = \l_@@_small_bool ,
1021 small .value forbidden:n = true ,
```
With the option renew-matrix, the environment {matrix} of amsmath and its variants are redefined to behave like the environment {NiceMatrix} and its variants.

```
1022 renew-matrix .code:n = \@@_renew_matrix: ,
1023 renew-matrix .value_forbidden:n = true,
```
The option exterior-arraycolsep will have effect only in {NiceArray} for those who want to have for {NiceArray} the same behaviour as {array}.

1024 exterior-arraycolsep .bool\_set: $N = \lceil Q \rceil$  exterior arraycolsep\_bool ,

If the option columns-width is used, all the columns will have the same width. In \NiceMatrixOptions, the special value auto is not available.

```
1025 columns-width .code:n =
1026 \tl_if_eq:nnTF { #1 } { auto }
1027 { \@@_error:n { Option~auto~for~columns-width } }
1028 { \dim_set:Nn \l_@@_columns_width_dim { #1 } } ,
```
Usually, an error is raised when the user tries to give the same name to two distincts environments of nicematrix (these names are global and not local to the current TeX scope). However, the option allow-duplicate-names disables this feature.

```
1029 allow-duplicate-names .code:n =
1030 \@@_msg_redirect_name:nn { Duplicate~name } { none } ,
1031 allow-duplicate-names .value_forbidden:n = true ,
1032 notes .code:n = \keys_set:nn { NiceMatrix / notes } { #1 } ,
1033 notes .value_required:n = true ,
1034 sub-matrix .code:n = \keys_set:nn { NiceMatrix / sub-matrix } { #1 } ,
1035 sub-matrix .value_required:n = true ,
1036 matrix / columns-type .tl_set:N = \l_@@_columns_type_tl,
1037 matrix / columns-type .value_required:n = true ,
1038 caption-above .bool_set:N = \lceil \frac{1}{0} \rceil above_bool ,
1039 caption-above .default:n = true
1040 unknown .code:n = \@@_error:n { Unknown~key~for~NiceMatrixOptions }
1041 }
```
\NiceMatrixOptions is the command of the nicematrix package to fix options at the document level. The scope of these specifications is the current TeX group.

```
1042 \NewDocumentCommand \NiceMatrixOptions { m }
1043 { \keys_set:nn { NiceMatrix / NiceMatrixOptions } { #1 } }
```
We finalise the definition of the set of keys "NiceMatrix / NiceMatrix". That set of keys will be used by {NiceMatrix}, {pNiceMatrix}, {bNiceMatrix}, etc.

```
1044 \keys_define:nn { NiceMatrix / NiceMatrix }
1045 {
1046 last-col .code:n = \tl_if_empty:nTF {#1}
10471048 \bool_set_true:N \l_@@_last_col_without_value_bool
1049 \int_set:Nn \l_@@_last_col_int { -1 }
1050 }_{1051} { \int_set:Nn \l_@@_last_col_int { #1 } },
1052 columns-type .tl_set:N = \l_@@_columns_type_tl ,
1053 columns-type .value_required:n = true ,
1054 l .meta:n = { columns-type = 1 },
1055 r .meta:n = { columns-type = r } ,
1056 delimiters / color .tl_set:N = \l_@@_delimiters_color_tl ,
1057 delimiters / color .value_required:n = true,
1058 delimiters / max-width .bool_set:N = \l_@@_delimiters_max_width_bool ,
1059 delimiters / max-width .default:n = true
1060 delimiters .code:n = \keys_set:nn { NiceMatrix / delimiters } { #1 },
1061 delimiters .value_required:n = true
1062 small .bool_set:N = \1_@@_small_bool ,
1063 small .value_forbidden:n = true
1064 unknown .code:n = \@@_error:n { Unknown~key~for~NiceMatrix }
1065 }
```
We finalise the definition of the set of keys "NiceMatrix / NiceArray" with the options specific to {NiceArray}.

```
1066 \keys_define:nn { NiceMatrix / NiceArray }
1067 {
```
In the environments {NiceArray} and its variants, the option last-col must be used without value because the number of columns of the array is read from the preamble of the array.

```
1068 small .bool_set:N = \l_@@_small_bool,
1069 small .value_forbidden:n = true,
1070 last-col .code:n = \tl_if_empty:nF { #1 }
1071 \{ \text{Q@error:n} \{ last-col~non~empty~for~NiceArray } \}1072 \int \int_2 \text{ero:N } l_@Q_last\_col\_int,
1073 r \cdot code:n = \@{eq:error:n} { r~or~l~with~preamble},
1074 <br>1 .code:n = \@@_error:n { r~or~l~with~preamble } ,
1075 unknown .code:n = \@@_error:n { Unknown~key~for~NiceArray }
1076 }
1077 \keys_define:nn { NiceMatrix / pNiceArray }
1078 {
1079 first-col .code:n = \int_zero:N \l_@@_first_col_int ,
1080 last-col .code:n = \tl_if_empty:nF {#1}
1081 1081 \{ \text{log\_error:n} \{ \text{last-col~non~empty~for~Nicedrray } \} \}1082 \int_zero:N \l_@@_last_col_int
1083 first-row .code:n = \int_zero:N \l_@@_first_row_int
1084 delimiters / color .tl_set:N = \l_@@_delimiters_color_tl ,
1085 delimiters / color .value_required:n = true,
1086 delimiters / max-width .bool_set:N = \l_@@_delimiters_max_width_bool ,
1087 delimiters / max-width .default:n = true,
1088 delimiters .code:n = \keys_set:nn { NiceMatrix / delimiters } { #1 },
1089 delimiters .value_required:n = true,
1090 small .bool_set:N = \l_@@_small_bool ,
1091 small .value_forbidden:n = true,
1092 r \cdot code:n = \@{}_{error:n} \{ r~or~1~with~preample} \}1093 <br>1 .code:n = @<br/>error:n { r~or~l~with~preamble } ,
1094 unknown .code:n = \@@_error:n { Unknown~key~for~NiceMatrix }
1095 }
```
We finalise the definition of the set of keys "NiceMatrix / NiceTabular" with the options specific to {NiceTabular}.

1096 \keys\_define:nn { NiceMatrix / NiceTabular }  $1097$  {

The dimension width will be used if at least a column of type X is used. If there is no column of type X, an error will be raised.

```
1098 width .code:n = \dim_set:Nn \l_@@_width_dim { #1 }
1099 \bool_set_true:N \l_@@_width_used_bool ,
1100 width .value_required:n = true,
1101 notes .code:n = \keys_set:nn { NiceMatrix / notes } { #1 } ,
\verb|1102| tabular note .tl_gset:N = \g\_\texttt{00\_tabularnote\_tl },1103 tabularnote .value_required:n = true ,
1104 caption .tl_set:N = \l_@@_caption_tl ,
1105 caption .value_required:n = true ,
1106 short-caption .tl_set:N = \lceil \cdot 1 \rceil @ short_caption_tl ,
1107 short-caption .value_required:n = true
1108 label .tl_set:N = \l_@@_label_tl ,
1109 label .value_required:n = true,
1110 last-col .code:n = \tl_if_empty:nF {#1}
1111 \{ \begin{array}{l} \text{\textend{array}} \}\label{thm:11} $$ \int_zero:N \l_@Q_last\_col\_int ,1113 r .code:n = \@@_error:n { r~or~l~with~preamble } ,
1114 1.code:n = \@@_error:n { r~or~l~with~preamble },
1115 unknown .code:n = \@ error:n { Unknown~key~for~NiceTabular }
1116 }
```
The \CodeAfter (inserted with the key code-after or after the keyword \CodeAfter) may always begin with a list of pairs *key=value* between square brackets. Here is the corresponding set of keys. We *must* put the following instructions *after* the :

```
CodeAfter / sub-matrix .inherit:n = NiceMatrix / sub-matrix
1117 \keys_define:nn { NiceMatrix / CodeAfter }
1118 {
1119 delimiters / color .tl_set:N = \l_@@_delimiters_color_tl ,
1120 delimiters / color .value_required:n = true ,
1121 rules .code:n = \keys_set:nn { NiceMatrix / rules } { #1 } ,
1122 rules .value_required:n = true,
1123 xdots .code:n = \keys_set:nn { NiceMatrix / xdots } { #1 } ,
1124 sub-matrix .code: n = \kappa_{\text{Nic}} \ NiceMatrix / sub-matrix } { #1 },
1125 sub-matrix .value_required:n = true,
1126 unknown .code:n = \@@_error:n { Unknown~key~for~CodeAfter }
1127 }
```
## **9 Important code used by {NiceArrayWithDelims}**

The pseudo-environment  $\@{c}$  cell\_begin: w- $\@{c}$  cell\_end: will be used to format the cells of the array. In the code, the affectations are global because this pseudo-environment will be used in the cells of a \halign (via an environment {array}).

<sup>1128</sup> \cs\_new\_protected:Npn \@@\_cell\_begin:w 1129 **{** 

\g\_@@\_cell\_after\_hook\_tl will be set during the composition of the box \l\_@@\_cell\_box and will be used *after* the composition in order to modify that box.

<sup>1130</sup> \tl\_gclear:N \g\_@@\_cell\_after\_hook\_tl

At the beginning of the cell, we link  $\text{CodeAfter to a command which do begin with } \\\text{whereas the$ standard version of \CodeAfter does not).

```
1131 \cs_set_eq:NN \CodeAfter \@@_CodeAfter_i:
```
We increment the LaTeX counter  $jCol$ , which is the counter of the columns.

1132 \int\_gincr:N \c@jCol

Now, we increment the counter of the rows. We don't do this incrementation in the \everycr because some packages, like arydshln, create special rows in the \halign that we don't want to take into account.

1133 \int\_compare:nNnT \c@jCol = 1

```
1134 \{ \int_{\Omega} \ll \int_{\Omega} \leq \frac{1}{1} \
```
The content of the cell is composed in the box \l\_@@\_cell\_box. The \hbox\_set\_end: corresponding to this \hbox\_set:Nw will be in the \@@\_cell\_end: (and the potential \c\_math\_toggle\_token also).

```
1135 \hbox set:Nw \l @@ cell box
1136 \bool_if:NF \l_@@_tabular_bool
1137 \qquad \qquad \qquad \qquad \qquad \qquad \qquad \qquad \qquad \qquad \qquad \qquad \qquad \qquad \qquad \qquad \qquad \qquad \qquad \qquad \qquad \qquad \qquad \qquad \qquad \qquad \qquad \qquad \qquad \qquad \qquad \qquad \qquad \qquad \qquad \qquad 1138 \c math toggle token
1139 \bool_if:NT \l_@@_small_bool \scriptstyle
1140 }
1141 \g_@@_row_style_tl
```
We will call *corners* of the matrix the cases which are at the intersection of the exterior rows and exterior columns (of course, the four corners doesn't always exist simultaneously).

The codes  $\lceil \log \cdot 2 \rceil$  code\_for\_first\_row\_tl and *al* don't apply in the corners of the matrix.

```
1142 \int \int \text{compare: nNnTF } c@iRow = 01143 \sim1144 \int \int \text{compare: nNnT } c@jCol > 011451146 \l_@@_code_for_first_row_tl
1147 \xglobal \colorlet { nicematrix-first-row } { . }
1148 }
```

```
1149 }
1150 {
1151 \int_compare:nNnT \c@iRow = \l_@@_last_row_int
11521153 \l_@@_code_for_last_row_tl
1154 \xglobal \colorlet { nicematrix-last-row } { . }
1155 }
1156 }
1157 }
```
The following macro  $\text{Q@begin of }\text{-}\text{regin}_\text{-}$  of  $\text{-}\text{row}$  is usually used in the cell number 1 of the row. However, when the key first-col is used,  $\texttt{\&Q\&begin}begin{bmatrix} \texttt{begin} \texttt{of} \texttt{row} \text{ is executed in the cell number 0 of the row.} \end{bmatrix}$ 

```
1158 \cs_new_protected:Npn \@@_begin_of_row:
1159 {
1160 \int_gincr:N \c@iRow
1161 \dim_gset_eq:NN \g_@@_dp_ante_last_row_dim \g_@@_dp_last_row_dim
1162 \dim_gset:Nn \g_@@_dp_last_row_dim { \box_dp:N \@arstrutbox }
1163 \dim_gset:Nn \g_@@_ht_last_row_dim { \box_ht:N \@arstrutbox }
1164 \pgfpicture
1165 \pgfrememberpicturepositiononpagetrue
1166 \pgfcoordinate
1167 \{ \@{}@_{env: - row - \int \net_use:N \c@iRow - base}1168 { \pgfpoint \c_zero_dim { 0.5 \arrayrulewidth } }
1169 \str_if_empty:NF \l_@@_name_str
1170 \qquad \qquad \qquad \qquad \qquad \qquad \qquad \qquad \qquad \qquad \qquad \qquad \qquad \qquad \qquad \qquad \qquad \qquad \qquad \qquad \qquad \qquad \qquad \qquad \qquad \qquad \qquad \qquad \qquad \qquad \qquad \qquad \qquad \qquad \qquad \qquad 1171 \pgfnodealias
1172 { \1 @ name_str - row - \int_use:N \c@iRow - base }
1173 \{ \@cong\text{env}: - \text{row} - \int \cdots \< N \c@iRow - base \}1174 }
1175 \endpgfpicture
1176 }
```
Remark: If the key recreate-cell-nodes of the \CodeBefore is used, then we will add some lines to that command.

The following code is used in each cell of the array. It actualises quantities that, at the end of the array, will give informations about the vertical dimension of the two first rows and the two last rows. If the user uses the last-row, some lines of code will be dynamically added to this command.

```
1177 \cs_new_protected:Npn \@@_update_for_first_and_last_row:
1178 {
1179 \int_{\text{compare: nNnTF }}\c0iRow = 0
1180 {
1181 \dim_gset:Nn \g_@@_dp_row_zero_dim
\label{lem:main} $$\dim_{max:nn \g_@q_p_row_zero_dim { \boxfty \ll } \deg_ccol \} \}1183 \dim_gset:Nn \g_@@_ht_row_zero_dim
1184 { \dim_max:nn \g_@@_ht_row_zero_dim { \box_ht:N \l_@@_cell_box } }
1185 }
1186 \qquad \qquad \qquad \qquad \qquad \qquad \qquad \qquad \qquad \qquad \qquad \qquad \qquad \qquad \qquad \qquad \qquad \qquad \qquad \qquad \qquad \qquad \qquad \qquad \qquad \qquad \qquad \qquad \qquad \qquad \qquad \qquad \qquad \qquad \qquad \qquad 1187 \int_compare:nNnT \c@iRow = 1
1188 \qquad \qquad1189 \dim_gset:Nn \g_@@_ht_row_one_dim
1190 \{ \dim\_max: nn \g . \g and \g are dim { \box_ht:N \l_@@_cell_box } }
1191 }
1192 }
1193 }
1194 \cs_new_protected:Npn \@@_rotate_cell_box:
1195 {
1196 \box_rotate:Nn \l_@@_cell_box { 90 }
{\tt l197} {\tt} \label{thm:1197}1198 \qquad \qquad \qquad \qquad1199 \hbox_set:Nn \l_@@_cell_box
```
```
1200 \qquad \qquad \qquad \qquad1201 \c_math_toggle_token
1202 \vcenter { \box_use:N \l_@@_cell_box }
1203 \c_math_toggle_token
1204 }
1205 }
1206 {
1207 \int compare:nNnT \c@iRow = \l @@ last row int
1208 {
1209 \vbox_set_top:Nn \l_@@_cell_box
1210 \{1211 \forall \text{box\_to\_zero:n} \ \{ \}1212 \skip\_vertical:n {\text -}box_h:N \@arstrutbox + 0.8 ex }1213 \box_use:N \l_@@_cell_box
1214 }
1215 }
1216 }
1217 \bool_gset_false:N \g_@@_rotate_bool
1218 \bool_gset_false:N \g_@@_rotate_c_bool
1219 }
1220 \cs_new_protected:Npn \@@_adjust_size_box:
1221 {
1222 \dim_compare:nNnT \g_@@_blocks_wd_dim > \c_zero_dim
1223 \left\{ \begin{array}{ccc} 1 & 1 & 1 \\ 1 & 1 & 1 \end{array} \right\}1224 \box set wd:Nn \l @@ cell box
1225 { \dim_max:nn { \box_wd:N \l_@@_cell_box } \g_@@_blocks_wd_dim }
1226 \dim_gzero:N \g_@@_blocks_wd_dim
1227 }
1228 \dim_compare:nNnT \g_@@_blocks_dp_dim > \c_zero_dim
1229 \qquad \qquad \qquad \qquad \qquad \qquad \qquad \qquad \qquad \qquad \qquad \qquad \qquad \qquad \qquad \qquad \qquad \qquad \qquad \qquad \qquad \qquad \qquad \qquad \qquad \qquad \qquad \qquad \qquad \qquad \qquad \qquad \qquad \qquad \qquad \qquad 1230 \box_set_dp:Nn \l_@@_cell_box
1231 { \dim_max:nn { \box_dp:N \l_@@_cell_box } \g_@@_blocks_dp_dim }
1232 \dim_gzero:N \g_@@_blocks_dp_dim
1233 }
1234 \dim_compare:nNnT \g_@@_blocks_ht_dim > \c_zero_dim
1235 \uparrow1236 \box_set_ht:Nn \l_@@_cell_box
1237 { \dim_max:nn { \box_ht:N \l_@@_cell_box } \g_@@_blocks_ht_dim }
1238 \dim gzero:N \g @@ blocks ht dim
1239 }
1240 }
1241 \cs_new_protected:Npn \@@_cell_end:
1242 {
1243 \@@_math_toggle_token:
1244 \hbox_set_end:
1245 \@@_cell_end_i:
1246 }
1247 \cs_new_protected:Npn \@@_cell_end_i:
1248 {
```
The token list \g\_@@\_cell\_after\_hook\_tl is (potentially) set during the composition of the box \l\_@@\_cell\_box and is used now *after* the composition in order to modify that box.

```
1249 \g_@@_cell_after_hook_tl
1250 \bool_if:NT \g_@@_rotate_bool \@@_rotate_cell_box:
1251 \@@_adjust_size_box:
1252 \box_set_ht:Nn \l_@@_cell_box
\verb|1253|{boxht:N \l_@Q-cell_box + \l_@Q-cell_space_top_limit\_dim }|1254 \box_set_dp:Nn \l_@@_cell_box
1255 { \box_dp:N \l_@@_cell_box + \l_@@_cell_space_bottom_limit_dim }
```
We want to compute in  $\gtrsim$  @ \_max\_cell\_width\_dim the width of the widest cell of the array (except the cells of the "first column" and the "last column").

#### <sup>1256</sup> \dim\_gset:Nn \g\_@@\_max\_cell\_width\_dim 1257 { \dim\_max:nn \g\_@@\_max\_cell\_width\_dim { \box\_wd:N \l\_@@\_cell\_box } }

The following computations are for the "first row" and the "last row".

```
1258 \@@_update_for_first_and_last_row:
```
If the cell is empty, or may be considered as if, we must not create the PGF node, for two reasons:

- it's a waste of time since such a node would be rather pointless;
- we test the existence of these nodes in order to determine whether a cell is empty when we search the extremities of a dotted line.

However, it's very difficult to determine whether a cell is empty. Up to now we use the following technic:

- for the columns of type  $p, m, b, V$  (of varwidth) or  $X$ , we test whether the cell is syntactically empty with  $\@$  test\_if\_empty: and  $\@$  test\_if\_empty\_for\_S:
- if the width of the box  $\lceil \log_{\text{cell}} \rceil$  box (created with the content of the cell) is equal to zero, we consider the cell as empty (however, this is not perfect since the user may have used a  $\tau$ lap, \llap, \clap or a \mathclap of mathtools).
- the cells with a command \Ldots or \Cdots, \Vdots, etc., should also be considered as empty; if nullify-dots is in force, there would be nothing to do (in this case the previous commands only write an instruction in a kind of \CodeAfter); however, if nullify-dots is not in force, a phantom of \ldots, \cdots, \vdots is inserted and its width is not equal to zero; that's why these commands raise a boolean \g\_@@\_empty\_cell\_bool and we begin by testing this boolean.

```
1259 \bool_if:NTF \g_@@_empty_cell_bool
1260 { \box_use_drop:N \l_@@_cell_box }
1261 \qquad \qquad \qquad \qquad \qquad \qquad \qquad \qquad \qquad \qquad \qquad \qquad \qquad \qquad \qquad \qquad \qquad \qquad \qquad \qquad \qquad \qquad \qquad \qquad \qquad \qquad \qquad \qquad \qquad \qquad \qquad \qquad \qquad \qquad \qquad \qquad 1262 \bool_lazy_or:nnTF
1263 \g_@@_not_empty_cell_bool
1264 { \dim_compare_p:nNn { \box_wd:N \l_@@_cell_box } > \c_zero_dim }
1265 \@@_node_for_cell:
1266 { \box_use_drop:N \l_@@_cell_box }
1267 }
1268 \int_gset:Nn \g_@@_col_total_int { \int_max:nn \g_@@_col_total_int \c@jCol }
1269 \bool_gset_false:N \g_@@_empty_cell_bool
1270 \bool_gset_false:N \g_@@_not_empty_cell_bool
1271 }
```
The following variant of  $\deg$  cell\_end: is only for the columns of type  $w\{s\},\ldots$  or  $W\{s\},\ldots$ (which use the horizontal alignement key s of \makebox).

```
1272 \cs_new_protected:Npn \@@_cell_end_for_w_s:
```

```
1273 {
1274 \@@_math_toggle_token:
1275 \hbox_set_end:
1276 \bool_if:NF \g_@@_rotate_bool
1277 \left\{ \begin{array}{ccc} 1 & 1 & 1 \\ 1 & 1 & 1 \end{array} \right\}1278 \hbox_set:Nn \l_@@_cell_box
1279 \qquad \qquad \qquad \qquad1280 \makebox [ \l_@@_col_width_dim ] [ s ]
1281 <br>
{ \hbox{\hbox{hbox\_unpack\_drop:N \lphantom{1}} l_@Q_cell\_box } }1282 }
1283 }
1284 \@@_cell_end_i:
1285 }
```
The following command creates the PGF name of the node with, of course, \l  $@Q$  cell box as the content.

<sup>1286</sup> \pgfset

```
1287 {
1288 nicematrix / cell-node /.style =
1289 {
1290 inner~sep = \c_zero_dim
1291 minimum~width = \c_zero_dim
1202 }
1293 }
1294 \cs_new_protected:Npn \@@_node_for_cell:
1295 {
1296 \pgfpicture
1297 \pgfsetbaseline \c_zero_dim
1298 \pgfrememberpicturepositiononpagetrue
1299 \pgfset { nicematrix / cell-node }
1300 \pgfnode
1301 { rectangle }
1302 { base }
1303 {
```
The following instruction  $\setminus \set{\text{set@color}}$  has been added on 2022/10/06. It's necessary only with Xe-LaTeX and not with the other engines (we don't know why).

```
1304 \set@color
1305 \box_use_drop:N \l_@@_cell_box
1306 }
1307 { \@@_env: - \int_use:N \c@iRow - \int_use:N \c@jCol }
1308 { \1_00_pgf_node_code_tl }
1309 \str_if_empty:NF \l_@@_name_str
1310 \frac{1}{2}1311 \pgfnodealias
1312 \{ \lceil \lambda \rceil \} \{ \lceil \lambda \rceil \}1313 { \@@_env: - \int_use:N \c@iRow - \int_use:N \c@jCol }
1314 }
1315 \endpgfpicture
1316 }
```
As its name says, the following command is a patch for the command  $\text{Q@node_for-cell}:$ . This patch will be appended on the left of \@@\_node\_for\_the\_cell: when the construction of the cell nodes (of the form  $(i-j)$ ) in the  $\text{CodeBefore}$  is required.

```
1317 \cs_new_protected:Npn \@@_patch_node_for_cell:n #1
1318 {
1319 \cs_new_protected:Npn \@@_patch_node_for_cell:
1320 \uparrow1321 \hbox_set:Nn \l_@@_cell_box
1322 \qquad \qquad \qquad1323 \box_move_up:nn { \box_ht:N \l_@@_cell_box}
1324 \hbox_overlap_left:n
13251326 \pgfsys@markposition
1327 \{ \@Q_{env: - \int_use:N \cdots N \cdots N \cdot N} \}
```
I don't know why the following adjustement is needed when the compilation is done with XeLaTeX or with the classical way latex, divps, ps2pdf (or Adobe Distiller). However, it seems to work.

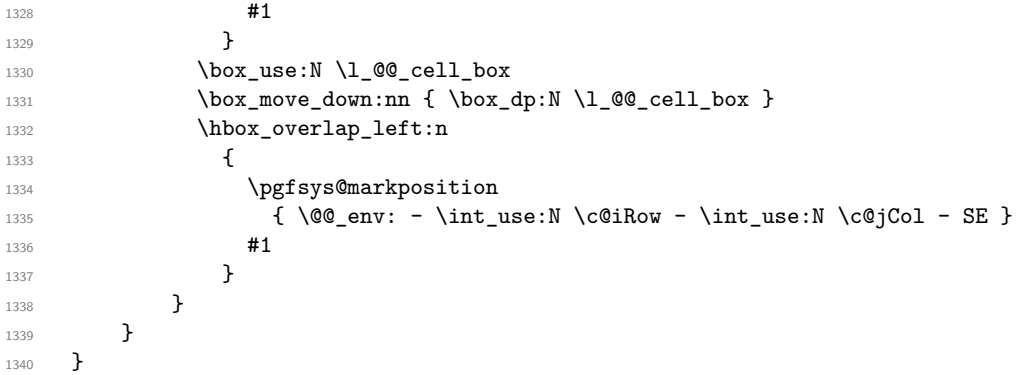

We have no explanation for the different behaviour between the TeX engines...

```
1341 \bool_lazy_or:nnTF \sys_if_engine_xetex_p: \sys_if_output_dvi_p:
1342 {
1343 \@@_patch_node_for_cell:n
1344 { \skip_horizontal:n { 0.5 \box_wd:N \l_@@_cell_box } }
1345 }
1346 { \@@_patch_node_for_cell:n { } }
```
The second argument of the following command  $\Diamond$  instruction of type:nnn defined below is the type of the instruction (Cdots, Vdots, Ddots, etc.). The third argument is the list of options. This command writes in the corresponding  $\gtrsim$  **@\_***type*\_lines\_tl the instruction which will actually draw the line after the construction of the matrix.

For example, for the following matrix,

\begin{pNiceMatrix} 1 & 2 & 3 & 4 \\ 5 & \Cdots & & 6 \\ 7 & \Cdots[color=red] \end{pNiceMatrix}  $\sqrt{ }$  $\overline{1}$ 1 2 3 4  $5 \cdots \cdots \cdots 6$ 7  $\setminus$  $\overline{ }$ the content of  $\gtrsim$  @@ Cdots lines tl will be:

\@@\_draw\_Cdots:nnn {2}{2}{} \@@ draw Cdots:nnn {3}{2}{color=red}

The first argument is a boolean which indicates whether you must put the instruction on the left or on the right on the list of instructions (with consequences for the parallelisation of the diagonal lines).

```
1347 \cs_new_protected:Npn \@@_instruction_of_type:nnn #1 #2 #3
1348 {
1349 \bool_if:nTF { #1 } \tl_gput_left:cx \tl_gput_right:cx
1350 { g_0 ( g_1 +2 \cdot ) lines \cdot tl }
1351 {
1352 \use:c { QQ = \text{draw } #2 : nnn }
1353 { \int_use:N \c@iRow }
1354 { \int_{} { \int_{} use:N \c{q} \c{q} }
1355 { \exp_not:n { #3 } }
1356 }
1357 }
1358 \cs_new_protected:Npn \@@_array:n
1359 {
1360 % modified 05-08-23
1361 \dim_set:Nn \col@sep
1362 { \bool_if:NTF \l_@@_tabular_bool \tabcolsep \arraycolsep }
1363 \dim_compare:nNnTF \l_@@_tabular_width_dim = \c_zero_dim
1364 { \cs set nopar:Npn \@halignto { } }
1365 { \cs_set_nopar:Npx \@halignto { to \dim_use:N \l_@@_tabular_width_dim } }
```
It colortbl is loaded, *\@tabarray* has been redefined to incorporate *\CT@start*.

1366 \Ctabarray

\l\_@@\_baseline\_tl may have the value t, c or b. However, if the value is b, we compose the \array (of array) with the option t and the right translation will be done further. Remark that \str\_if\_eq:VnTF is fully expandable and we need something fully expandable here.

```
1367 [ \str_if_eq:VnTF \l_@@_baseline_tl c c t ]
1368 }
1369 \cs_generate_variant:Nn \@@_array:n { V }
```
We keep in memory the standard version of **\ialign** because we will redefine **\ialign** in the environment {NiceArrayWithDelims} but restore the standard version for use in the cells of the array.

1370 \cs\_set\_eq:NN \@@\_old\_ialign: \ialign

The following command creates a row node (and not a row of nodes!).

```
1371 \cs_new_protected:Npn \@@_create_row_node:
1372 {
1373 \int_compare:nNnT \c@iRow > \g_@@_last_row_node_int
1374 \sqrt{2}1375 \int_gset_eq:NN \g_@@_last_row_node_int \c@iRow
1376 \@@_create_row_node_i:
1377 }
1378 }
1379 \cs_new_protected:Npn \@@_create_row_node_i:
```
The **\hbox:n** (or **\hbox**) is mandatory.

<sup>1380</sup> {

```
1381 \hbox
1382 \frac{1}{2}1383 \bool_if:NT \l_@@_code_before_bool
1384 {
1385 \vtop
1386 \{1387 \skip_vertical:N 0.5\arrayrulewidth
1388 \pgfsys@markposition
1389 { \Qenv: - row - \int_{\text{eval}:n} {\c0iRow + 1 } }1390 \skip\_vertical:N -0.5\array rulewidth1391 }
1392 }
1393 \pgfpicture
1394 \pgfrememberpicturepositiononpagetrue
1395 \pgfcoordinate { \@@_env: - row - \int_eval:n { \c@iRow + 1 } }
1396 \{ \ppfpoint \c_zero_dim \ f - 0.5 \array rulewidth \}1397 \str_if_empty:NF \l_@@_name_str
1398 {
1399 \pgfnodealias
1400 \{ \lceil \ell \rceil \text{ or } - \int_{\ell} \{ \c@iRow + 1 \} \}1401 { \CO_env: - row - \int_eval:n { \cCiRow + 1 } }
1402 }
1403 \endpgfpicture
1404 }
1405 }
```
The following must *not* be protected because it begins with **\noalign.** 

```
1406 \cs_new:Npn \@@_everycr: { \noalign { \@@_everycr_i: } }
1407 \cs_new_protected:Npn \@@_everycr_i:
1408 {
1409 \int_gzero:N \c@jCol
1410 \bool_gset_false:N \g_@@_after_col_zero_bool
1411 \bool_if:NF \g_@@_row_of_col_done_bool
1412 \quad \text{f}1413 \@@create_row_node:
```
We don't draw now the rules of the key hlines (or hylines) but we reserve the vertical space for theses rules (the rules will be drawn by PGF).

```
1414 \tl_if_empty:NF \l_@@_hlines_clist
1415 {
1416 \tilde{\text{1}} \tilde{\text{1}} \text{1} \text{1} \text{2} \text{2} \text{2} \text{3} \text{4}1417 \left\{ \begin{array}{c} \end{array} \right.1418 \exp_args:NNx
1419 \clist_if_in:NnT
1420 \l_@@_hlines_clist
1421 { \int_eval:n { \c@iRow + 1 } }
1422 }
1423 \left\{
```
The counter \c@iRow has the value *−*1 only if there is a "first row" and that we are before that "first row", i.e. just before the beginning of the array.

```
1424 \int \int \text{compare: nNnT } c@iRow > {-1}1425 \left\{1426 \int \int \text{compare: nNnF } c@iRow = \l_@\_last\_row\_int
```
The command \CT@arc@ is a command of colortbl which sets the color of the rules in the array. The package nicematrix uses it even if colortbl is not loaded. We use a TeX group in order to limit the scope of \CT@arc@.

```
1427 { \hrule height \arrayrulewidth width \c_zero_dim }
1428 }
1429 }
1430 }
1431 }
1432 }
```
When the key renew-dots is used, the following code will be executed.

```
1433 \cs_set_protected:Npn \@@_renew_dots:
1434 {
1435 \cs set eq:NN \ldots \@@ Ldots
1436 \cs_set_eq:NN \cdots \@@_Cdots
1437 \cs_set_eq:NN \vdots \@@_Vdots
1438 \cs_set_eq:NN \ddots \@@_Ddots
1439 \cs_set_eq:NN \iddots \@@_Iddots
       \cs_set_eq:NN \dots \@@_Ldots
1441 \cs_set_eq:NN \hdotsfor \@@_Hdotsfor:
1442 }
```
When the key color-inside is used, the following code will be executed.

```
1443 \cs_new_protected:Npn \@@_colortbl_like:
1444 {
1445 \cs_set_eq:NN \cellcolor \@@_cellcolor_tabular
1446 \cs_set_eq:NN \rowcolor \@@_rowcolor_tabular
1447 \cs_set_eq:NN \columncolor \@@_columncolor_preamble
1448 \cs_set_eq:NN \rowcolors \@@_rowcolors_tabular
1449 \cs_set_eq:NN \rowlistcolors \@@_rowlistcolors_tabular
1450 }
```
The following code \@@\_pre\_array\_ii: is used in {NiceArrayWithDelims}. It exists as a standalone macro only for legibility.

1451 \cs\_new\_protected:Npn \@@\_pre\_array\_ii:  $1452 \frac{1452}{1452}$ 

The number of letters X in the preamble of the array.

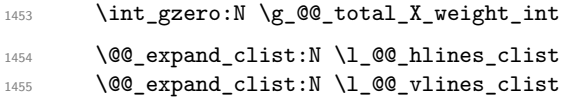

If booktabs is loaded, we have to patch the macro \@BTnormal which is a macro of booktabs. The macro \@BTnormal draws an horizontal rule but it occurs after a vertical skip done by a low level TeX command. When this macro **\@BTnormal** occurs, the row node has yet been inserted by nicematrix *before* the vertical skip (and thus, at a wrong place). That why we decide to create a new row node (for the same row). We patch the macro \@BTnormal to create this row node. This new row node will overwrite the previous definition of that row node and we have managed to avoid the error messages of that redefinition  $4$ .

```
1456 \IfPackageLoadedTF { booktabs }
1457 { \tl_put_left:Nn \@BTnormal \@@_create_row_node_i: }
1458 { }
```
 ${}^{4}$ cf. \nicematrix@redefine@check@rerun

1459 \box\_clear\_new:N \l\_@@\_cell\_box 1460 \normalbaselines

If the option small is used, we have to do some tuning. In particular, we change the value of \arraystretch (this parameter is used in the construction of \@arstrutbox in the beginning of {array}).

```
1461 \bool_if:NT \l_@@_small_bool
1462 f
1463 \cs_set_nopar:Npn \arraystretch { 0.47 }
1464 \dim_set:Nn \arraycolsep { 1.45 pt }
1465 }
```

```
\bool_if:NT \g_@@_recreate_cell_nodes_bool
1467 {
1468 \tl_put_right:Nn \@@_begin_of_row:
1469 \left\{ \begin{array}{c} 1469 & 1 \end{array} \right\}1470 \pgfsys@markposition
1471 \{ \@genv: - row - \int\limits_{1471} \c@inb. \%1472 }
1473 }
```
The environment  $\{array\}$  uses internally the command \ialign. We change the definition of \ialign for several reasons. In particular, \ialign sets \everycr to { } and we *need* to have to change the value of \everycr.

```
1474 \cs_set_nopar:Npn \ialign
1475 {
1476 \lifPackageLoadedTF { colortbl }
14771478 \CT@everycr
1479 \left\{ \begin{array}{c} \end{array} \right.1480 \noalign { \cs_gset_eq:NN \CT@row@color \prg_do_nothing: }
1481 \@@_everycr:
1482 }
1483 }
1484 \{ \ \text{every}\ \{ \ \text{00\_every}\ \}1485 \tabskip = \c_zero_skip
```
The box **\@arstrutbox** is a box constructed in the beginning of the environment {array}. The construction of that box takes into account the current value of  $\arctan^5$  and  $\ext{extrarowheight}$ (of array). That box is inserted (via  $\text{Qarstrut}$ ) in the beginning of each row of the array. That's why we use the dimensions of that box to initialize the variables which will be the dimensions of the potential first and last row of the environment. This initialization must be done after the creation of \@arstrutbox and that's why we do it in the \ialign.

```
1486 \dim_gzero_new:N \g_@@_dp_row_zero_dim
\label{lem:main} $$\dim_gset:Nn \g_@_dp_row_zero_dim { \box_dp:N \@arstrutbox } }1488 \dim_gzero_new:N \g_@@_ht_row_zero_dim
           \dim_gset:Nn \g_@@_ht_row_zero_dim { \box_ht:N \@arstrutbox }
           \dim_gzero_new:N \g_@@_ht_row_one_dim
1491 \dim gset:Nn \gtrsim \mathbb{C} ht row one dim { \box_ht:N \@arstrutbox }
1492 \dim_gzero_new:N \g_@@_dp_ante_last_row_dim
1493 \dim_gzero_new:N \g_@@_ht_last_row_dim
1494 \dim_gset:Nn \g_@Q_ht_last_row_dim { \box_ht:N \@arstrutbox }
1495 \dim_gzero_new:N \g_@@_dp_last_row_dim
1496 \dim_gset:Nn \g_@@_dp_last_row_dim { \box_dp:N \@arstrutbox }
```
After its first use, the definition of \ialign will revert automatically to its default definition. With this programmation, we will have, in the cells of the array, a clean version of \ialign.

1497 \cs\_set\_eq:NN \ialign \@@\_old\_ialign:

 $5$ The option small of nicematrix changes (among others) the value of  $\arraystretch$ . This is done, of course, before the call of {array}.

1498 \halign 1499 **}** 

We keep in memory the old versions or **\ldots**, **\cdots**, etc. only because we use them inside \phantom commands in order that the new commands \Ldots, \Cdots, etc. give the same spacing (except when the option nullify-dots is used).

```
1500 \cs_set_eq:NN \@@_old_ldots \ldots
1501 \cs_set_eq:NN \@@_old_cdots \cdots
1502 \cs_set_eq:NN \@@_old_vdots \vdots
1503 \cs_set_eq:NN \@@_old_ddots \ddots
1504 \cs_set_eq:NN \@@_old_iddots \iddots
1505 \bool_if:NTF \l_@@_standard_cline_bool
1506 { \cs_set_eq:NN \cline \@@_standard_cline }
1507 { \cs_set_eq:NN \cline \@@_cline }
1508 \cs_set_eq:NN \Ldots \@@_Ldots
1509 \cs_set_eq:NN \Cdots \@@_Cdots
1510 \cs_set_eq:NN \Vdots \@@_Vdots
1511 \cs_set_eq:NN \Ddots \@@_Ddots
1512 \cs_set_eq:NN \Iddots \@@_Iddots
1513 \cs_set_eq:NN \Hline \@@_Hline:
1514 \cs_set_eq:NN \Hspace \@@_Hspace:
1515 \cs_set_eq:NN \Hdotsfor \@@_Hdotsfor:
1516 \cs set eq:NN \Vdotsfor \@@ Vdotsfor:
1517 \cs_set_eq:NN \Block \@@_Block:
1518 \cs_set_eq:NN \rotate \@@_rotate:
1519 \cs_set_eq:NN \OnlyMainNiceMatrix \@@_OnlyMainNiceMatrix:n
1520 \cs_set_eq:NN \dotfill \@@_dotfill:
1521 \cs_set_eq:NN \CodeAfter \@@_CodeAfter:
1522 \cs_set_eq:NN \diagbox \@@_diagbox:nn
1523 \cs_set_eq:NN \NotEmpty \@@_NotEmpty:
1524 \cs_set_eq:NN \RowStyle \@@_RowStyle:n
1525 \seq_map_inline:Nn \l_@@_custom_line_commands_seq
1526 { \cs_set_eq:cc { ##1 } { nicematrix - ##1 } }
1527 \bool_if:NT \l_@@_color_inside_bool \@@_colortbl_like:
1528 \bool_if:NT \l_@@_renew_dots_bool \@@_renew_dots:
```
We redefine \multicolumn and, since we want \multicolumn to be available in the potential environments {tabular} nested in the environments of nicematrix, we patch {tabular} to go back to the original definition.

```
1529 \cs_set_eq:NN \multicolumn \@@_multicolumn:nnn
1530 \hook_gput_code:nnn { env / tabular / begin } { . }
1531 { \cs_set_eq:NN \multicolumn \@@_old_multicolumn }
```
If there is one or several commands \tabularnote in the caption specified by the key caption and if that caption has to be composed above the tabular, we have now that information because it has been written in the aux file at a previous run. We use that information to start counting the tabular notes in the main array at the right value (we remember that the caption will be composed *after* the array!).

```
1532 \tl_if_exist:NT \l_@@_note_in_caption_tl
1533 {
1534 \tl_if_empty:NF \1_00_note_in_caption_tl
1535 {
1536 \int_gset_eq:NN \g_@@_notes_caption_int \l_@@_note_in_caption_tl
1537 \int_gset:Nn \c@tabularnote { \l_@@_note_in_caption_tl }
1538 }
1539 }
```
The sequence  $\gtrsim$   $@Q$  multicolumn\_cells\_seq will contain the list of the cells of the array where a command \multicolumn{*n*}{...}{...} with  $n > 1$  is issued. In \g\_@@\_multicolumn\_sizes\_seq, the "sizes" (that is to say the values of *n*) correspondant will be stored. These lists will be used for the creation of the "medium nodes" (if they are created).

```
1540 \seq_gclear:N \g_@@_multicolumn_cells_seq
1541 \seq_gclear:N \g_@@_multicolumn_sizes_seq
```
The counter  $c@iRow$  will be used to count the rows of the array (its incrementation will be in the first cell of the row).

 $1542$  \int\_gset:Nn \c@iRow { \l\_@@\_first\_row\_int - 1 }

At the end of the environment {array}, \c@iRow will be the total number de rows. \g\_@@\_row\_total\_int will be the number or rows excepted the last row (if \l\_@@\_last\_row\_bool has been raised with the option last-row).

<sup>1543</sup> \int\_gzero\_new:N \g\_@@\_row\_total\_int

The counter \c@jCol will be used to count the columns of the array. Since we want to know the total number of columns of the matrix, we also create a counter  $\gtrsim$  @@\_col\_total\_int. These counters are updated in the command  $\text{Q@}$  cell\_begin: w executed at the beginning of each cell.

<sup>1544</sup> \int\_gzero\_new:N \g\_@@\_col\_total\_int

```
1545 \cs_set_eq:NN \@ifnextchar \new@ifnextchar
```

```
1546 \bool_gset_false:N \g_@@_last_col_found_bool
```
During the construction of the array, the instructions \Cdots, \Ldots, etc. will be written in token lists  $\gtrsim$   $\degree$  Cdots lines tl, etc. which will be executed after the construction of the array.

```
1547 \tl_gclear_new:N \g_@@_Cdots_lines_tl
1548 \tl_gclear_new:N \g_@@_Ldots_lines_tl
1549 \tl_gclear_new:N \g_@@_Vdots_lines_tl
1550 \tl_gclear_new:N \g_@@_Ddots_lines_tl
1551 \tl_gclear_new:N \g_@@_Iddots_lines_tl
1552 \tl_gclear_new:N \g_@@_HVdotsfor_lines_tl
1553 \tl_gclear:N \g_nicematrix_code_before_tl
1554 \tl_gclear:N \g_@@_pre_code_before_tl
1555 }
```
This is the end of \@@\_pre\_array\_ii:.

The command  $\text{QQ-pre}$  array: will be executed after analyse of the keys of the environment.

```
1556 \cs_new_protected:Npn \@@_pre_array:
1557 {
1558 \cs_if_exist:NT \theiRow { \int_set_eq:NN \l_@@_old_iRow_int \c@iRow }
1559 \int_gzero_new:N \c@iRow
1560 \cs_if_exist:NT \thejCol { \int_set_eq:NN \l_@@_old_jCol_int \c@jCol }
1561 \int_gzero_new:N \c@jCol
```
We recall that  $\lceil \cdot \rceil$  **CO\_last\_row\_int** and  $\lceil \cdot \rceil$  **CO\_last\_column\_int** are *not* the numbers of the last row and last column of the array. There are only the values of the keys last-row and last-column (maybe the user has provided erroneous values). The meaning of that counters does not change during the environment of nicematrix. There is only a slight adjustment: if the user have used one of those keys without value, we provide now the right value as read on the aux file (of course, it's possible only after the first compilation).

```
1562 \int_0 \int_{\text{compare: nNnT }l_@Q_last_row_int = \{-1\}1563 \{1564 \bool_set_true:N \l_@@_last_row_without_value_bool
1565 \bool_if:NT \g_@@_aux_found_bool
1566 \{ \int_{\text{self}: Nn \leq \text{ itself}} \cdot \int_{\text{self}: Nn \leq \text{ itself}} \cdot \int_{\text{self}: Nn \leq \text{ itself}}1567 }
1568 \int_{\text{compare: nNnT}l_@Q_last_col_int = \{-1\}1569 {
1570 \bool_if:NT \g_@@_aux_found_bool
1571 {\int_{1571} \int \left[ \left( \ln \ln \ln \log \left( \frac{1}{\sqrt{1 + \frac{1}{\sqrt{1 + \frac{1}{\sqrt{1572 }
```
If there is an exterior row, we patch a command used in  $\text{Q@cell\_begin}$ : w in order to keep track of some dimensions needed to the construction of that "last row".

```
1573 \int_compare:nNnT \l_@@_last_row_int > { -2 }
1574 \{1575 \tl_put_right:Nn \@@_update_for_first_and_last_row:
1576 \qquad \qquad \qquad1577 \dim_gset:Nn \g_@@_ht_last_row_dim
1578 { \dim_max:nn \g_@@_ht_last_row_dim { \box_ht:N \l_@@_cell_box } }
1579 \dim_gset:Nn \g_@@_dp_last_row_dim
1580 \{ \dim\_max: nn \g_\@Q_dp_last\_row\_dim f \boxtimes_qp:N \l_\@Q_cell\_box \} \}1581 }
1582 }
1583 \seq_gclear:N \g_@@_cols_vlism_seq
1584 \seq_gclear:N \g_@@_submatrix_seq
```

```
Now the \CodeBefore.
```
<sup>1585</sup> \bool\_if:NT \l\_@@\_code\_before\_bool \@@\_exec\_code\_before:

The value of  $\gtrsim$   $\lll$   $\lll$   $\lll$   $\lll$   $\lll$   $\lll$   $\lll$   $\lll$   $\lll$   $\lll$   $\lll$   $\lll$   $\lll$   $\lll$   $\lll$   $\lll$   $\lll$   $\lll$   $\lll$   $\lll$   $\lll$   $\lll$   $\lll$   $\lll$   $\lll$   $\lll$   $\lll$   $\lll$   $\lll$   $\lll$   $\lll$   $\lll$   $\lll$   $\ll$ (potential) execution of the \CodeBefore. Now, we clear that variable because it will be reconstructed during the creation of the array.

1586 \seq\_gclear:N \g\_@@\_pos\_of\_blocks\_seq

Idem for other sequences written on the aux file.

```
1587 \seq_gclear_new:N \g_@@_multicolumn_cells_seq
1588 \seq_gclear_new:N \g_@@_multicolumn_sizes_seq
```
The command **\create\_row\_node:** will create a row-node (and not a row of nodes!). However, at the end of the array we construct a "false row" (for the col-nodes) and it interfers with the construction of the last row-node of the array. We don't want to create such row-node twice (to avaid warnings or, maybe, errors). That's why the command  $\text{Q@\_create\_row\_node}:$  will use the following counter to avoid such construction.

1589 \int\_gset:Nn \g\_@@\_last\_row\_node\_int { -2 } The value *−*2 is important.

The code in \@@\_pre\_array\_ii: is used only here.  $1590$  \@@ pre array ii:

The array will be composed in a box (named  $\lvert \cdot \rvert$   $\lll \cdot \lll$   $\lll \cdot \lll$  because we have to do manipulations concerning the potential exterior rows.

\box\_clear\_new:N \l\_@@\_the\_array\_box

We compute the width of both delimiters. We remind that, when the environment {NiceArray} is used, it's possible to specify the delimiters in the preamble (eg [ccc]).

```
1592 \dim zero new:N \l @@ left delim dim
1593 \dim_zero_new:N \l_@@_right_delim_dim
1594 \bool_if:NTF \g_@@_delims_bool
1595 \sqrt{ }
```
The command \bBigg@ is a command of amsmath.

```
1596 \hbox{\hbox{\sc b} } \hbox_set:Nn \l_tmpa_box { $ \bBigg@ 5 \g_@@_left_delim_tl $ }
1597 \dim_set:Nn \l_@@_left_delim_dim { \box_wd:N \l_tmpa_box }
1598 \hbox{\hbox{hbox_set:Nn\l1_tmpa_box f $}\bBigg@ 5 \g0e_right\_delim_t1 $ }1599 \dim_set:Nn \l_@@_right_delim_dim { \box_wd:N \l_tmpa_box }
1600 }
1601 \frac{1}{2}1602 % modified 05-08-23
1603 \dim_gset:Nn \l_@@_left_delim_dim
1604 \{ 2 \bool_if:NTF \lQ\tabularbook\tabularbox{10pt}{\textbf{0}}\n1605 \dim_gset_eq:NN \l_@@_right_delim_dim \l_@@_left_delim_dim
1606 }
```
Here is the beginning of the box which will contain the array. The \hbox\_set\_end: corresponding to this  $\hbar$  the second part of the environment (and the closing \c\_math\_toggle\_token also).

```
1607 \hbox_set:Nw \l_@@_the_array_box
1608 \skip_horizontal:N \l_@@_left_margin_dim
1609 \skip_horizontal:N \l_@@_extra_left_margin_dim
1610 \c_math_toggle_token
1611 \bool_if:NTF \l_@@_light_syntax_bool
1612 { \use:c { @-light-syntax } }
1613 { \use: c { @ -normal-syntax } }
1614 }
```
The following command  $\@$  CodeBefore Body:w will be used when the keyword  $\CodeBefore$  is present at the beginning of the environment.

```
1615 \cs_new_protected_nopar:Npn \@@_CodeBefore_Body:w #1 \Body
1616 {
1617 \tl_gput_left:Nn \g_@@_pre_code_before_tl { #1 }
1618 \bool_set_true:N \l_@@_code_before_bool
```
We go on with  $\textcircled{eq-pre}$  array: which will (among other) execute the  $\textcircled{eq}$  execute (specified in the key code-before or after the keyword \CodeBefore). By definition, the \CodeBefore must be executed before the body of the array...

```
1619 \@@_pre_array:
1620 }
```
## **10 The \CodeBefore**

The following command will be executed if the \CodeBefore has to be actually executed (that commmand will be used only once and is present only for legibility).

```
1621 \cs_new_protected:Npn \@@_pre_code_before:
1622 {
```
First, we give values to the LaTeX counters iRow and jCol. We remind that, in the \CodeBefore (and in the \CodeAfter) they represent the numbers of rows and columns of the array (without the potential last row and last column). The value of \g\_@@\_row\_total\_int is the number of the last row (with potentially a last exterior row) and  $\gtrsim$   $@$  col total int is the number of the last column (with potentially a last exterior column).

```
1623 \int_set:Nn \c@iRow { \seq_item:Nn \g_@@_size_seq 2 }
1624 \int_set:Nn \c@jCol { \seq_item:Nn \g_@@_size_seq 5 }
1625 \int_set_eq:NN \g_@@_row_total_int { \seq_item:Nn \g_@@_size_seq 3 }
1626 \int_set_eq:NN \g_@@_col_total_int { \seq_item:Nn \g_@@_size_seq 6 }
```
Now, we will create all the col nodes and row nodes with the informations written in the aux file. You use the technique described in the page 1229 of pgfmanual.pdf, version 3.1.4b.

```
1627 \pgfsys@markposition { \@@_env: - position }
1628 \pgfsys@getposition { \@@_env: - position } \@@_picture_position:
1629 \pgfpicture
1630 \pgf@relevantforpicturesizefalse
```
First, the recreation of the row nodes.

```
\label{thm:1} $$\int_step_inline:nnn \l0@first-row-int { \g_@row\_total-int + 1 }1632 \frac{1}{2}1633 \pgfsys@getposition { \@@_env: - row - ##1 } \@@_node_position:
1634 \pgfcoordinate { \@@_env: - row - ##1 }
1635 { \pgfpointdiff \@@_picture_position: \@@_node_position: }
1636 }
```
Now, the recreation of the col nodes.

```
1637 \int_step_inline:nnn \l_@@_first_col_int { \g_@@_col_total_int + 1 }
1638 {
1639 \pgfsys@getposition { \@@_env: - col - ##1 } \@@_node_position:
1640 \pgfcoordinate { @_{env: - col - #1}1641 { \pgfpointdiff \@@_picture_position: \@@_node_position: }
1642 }
```
Now, you recreate the diagonal nodes by using the row nodes and the col nodes.

```
1643 \@@_create_diag_nodes:
```
Now, the creation of the cell nodes  $(i-j)$ , and, maybe also the "medium nodes" and the "large nodes".

```
\verb|1644|+ \verb|1644|+ \verb|1644|+ \verb|1644|+ \verb|1644|+ \verb|1644|+ \verb|1644|+ \verb|1644|+ \verb|1644|+ \verb|1644|+ \verb|1644|+ \verb|1644|+ \verb|1644|+ \verb|1644|+ \verb|1644|+ \verb|1644|+ \verb|1644|+ \verb|1644|+ \verb|1644|+ \verb|1644|+ \verb|1644|+ \verb|1644|+ \verb|1644|+ \verb|1644|+ \verb|11645 \endpgfpicture
```
Now, the recreation of the nodes of the blocks *which have a name*.

```
1646 \@@_create_blocks_nodes:
1647 \IfPackageLoadedTF { tikz }
1648 {
1649 \tikzset
1650 \left\{ \begin{array}{c} \end{array} \right.1651 every~picture / .style =
1652 { overlay, name~prefix = \@@_env: - }
1653 }
1654 }
1655 { }
1656 \cs_set_eq:NN \cellcolor \@@_cellcolor
1657 \cs_set_eq:NN \rectanglecolor \@@_rectanglecolor
1658 \cs_set_eq:NN \roundedrectanglecolor \@@_roundedrectanglecolor
1659 \cs_set_eq:NN \rowcolor \@@_rowcolor
1660 \cs_set_eq:NN \rowcolors \@@_rowcolors
1661 \cs_set_eq:NN \rowlistcolors \@@_rowlistcolors
1662 \cs_set_eq:NN \arraycolor \@@_arraycolor
1663 \cs_set_eq:NN \columncolor \@@_columncolor
1664 \cs_set_eq:NN \chessboardcolors \@@_chessboardcolors
1665 \cs_set_eq:NN \SubMatrix \@@_SubMatrix_in_code_before
1666 \cs_set_eq:NN \ShowCellNames \@@_ShowCellNames
1667 \cs_set_eq:NN \TikzEveryCell \@@_TikzEveryCell
1668 }
1669 \cs_new_protected:Npn \@@_exec_code_before:
```

```
1670 {
1671 \seq_gclear_new:N \g_@@_colors_seq
1672 \bool_gset_false:N \g_@@_recreate_cell_nodes_bool
1673 \group_begin:
```
We compose the **\CodeBefore** in math mode in order to nullify the spaces put by the user between instructions in the \CodeBefore.

1674 \bool\_if:NT \l\_@@\_tabular\_bool \c\_math\_toggle\_token

The following code is a security for the case the user has used babel with the option spanish: in that case, the characters < (de code ascci 60) and > are activated and Tikz is not able to solve the problem (even with the Tikz library babel).

```
1675 \int_0^1675 \int_0^1675 \int_0^1675 \int_0^1675 \int_0^1675 \int_0^1675 \int_0^1675 \int_0^1675 \int_0^1675 \int_0^1675 \int_0^1675 \int_0^1675 \int_0^1675 \int_0^1675 \int_0^1675 \int_0^1675 \int_0^1675 \int_0^1675 
1676 \left\{ \begin{array}{ccc} 1676 & & & \end{array} \right\}1677 \@@_rescan_for_spanish:N \g_@@_pre_code_before_tl
\sqrt{\mathbb{Q} \cdot \text{rescan\_for\_spanish}: N \setminus l \cdot \mathbb{Q} \cdot \text{code\_before\_tl}}1679 }
```
Here is the **\CodeBefore.** The construction is a bit complicated because  $\gtrsim$  @ \_pre\_code\_before\_tl may begin with keys between square brackets. Moreover, after the analyze of those keys, we sometimes have to decide to do *not* execute the rest of \g\_@@\_pre\_code\_before\_tl (when it is asked for the creation of cell nodes in the  $\text{CodeBefore}$ . That's why we use a  $\qquad$   $\qquad$  stop: it will be used to discard the rest of \g\_@@\_pre\_code\_before\_tl.

```
1680 \exp last unbraced:NV \@@ CodeBefore keys:
1681 \g_@@_pre_code_before_tl
```
Now, all the cells which are specified to be colored by instructions in the \CodeBefore will actually be colored. It's a two-stages mechanism because we want to draw all the cells with the same color at the same time to absolutely avoid thin white lines in some PDF viewers.

```
1682 \@@_actually_color:
1683 \l_@@_code_before_tl
1684 \q_stop
1685 \bool if:NT \l @@ tabular bool \c math toggle token
1686 \group_end:
1687 \bool_if:NT \g_@@_recreate_cell_nodes_bool
1688 { \tl put left:Nn \@@ node for cell: \@@ patch node for cell: }
1689 }
1690 \keys_define:nn { NiceMatrix / CodeBefore }
1691 {
1692 create-cell-nodes .bool_gset:N = \gtrsim 0@_recreate_cell_nodes_bool,
1693 create-cell-nodes .default:n = true ,
1694 sub-matrix .code:n = \keys_set:nn { NiceMatrix / sub-matrix } { #1 } ,
1695 sub-matrix .value_required:n = true ,
1696 delimiters / color .tl_set:N = \l_@@_delimiters_color_tl ,
1697 delimiters / color .value_required:n = true,
1698 unknown .code:n = \@@_error:n { Unknown~key~for~CodeBefore }
1699 }
1700 \NewDocumentCommand \@@_CodeBefore_keys: { O { } }
1701 \, {
1702 \keys_set:nn { NiceMatrix / CodeBefore } { #1 }
1703 \@@_CodeBefore:w
1704 }
```
We have extracted the options of the keyword \CodeBefore in order to see whether the key create-cell-nodes has been used. Now, you can execute the rest of the \CodeBefore, excepted, of course, if we are in the first compilation.

```
1705 \cs_new_protected:Npn \@@_CodeBefore:w #1 \q_stop
1706 {
1707 \bool_if:NT \g_@@_aux_found_bool
1708 \qquad \qquad \qquad \qquad \qquad \qquad \qquad \qquad \qquad \qquad \qquad \qquad \qquad \qquad \qquad \qquad \qquad \qquad \qquad \qquad \qquad \qquad \qquad \qquad \qquad \qquad \qquad \qquad \qquad \qquad \qquad \qquad \qquad \qquad \qquad \qquad 1709 \@@_pre_code_before:
1710 \textbf{H}11711 }
1712 }
```
By default, if the user uses the \CodeBefore, only the col nodes, row nodes and diag nodes are available in that \CodeBefore. With the key create-cell-nodes, the cell nodes, that is to say the nodes of the form  $(i-j)$  (but not the extra nodes) are also available because those nodes also are recreated and that recreation is done by the following command.

```
1713 \cs_new_protected:Npn \@@_recreate_cell_nodes:
1714 {
1715 \int_step_inline:nnn \l_@@_first_row_int \g_@@_row_total_int
1716 \qquad \qquad \qquad \qquad \qquad \qquad \qquad \qquad \qquad \qquad \qquad \qquad \qquad \qquad \qquad \qquad \qquad \qquad \qquad \qquad \qquad \qquad \qquad \qquad \qquad \qquad \qquad \qquad \qquad \qquad \qquad \qquad \qquad \qquad \qquad \qquad 1717 \pgfsys@getposition { \@@ env: - ##1 - base } \@@ node position:
1718 \pgfcoordinate { \@@ env: - row - ##1 - base }
1719 \{ \peph{ 1719} \qem{ 1719} \qem{ 1719} \qem{ 1719} \qem{ 1719} \qem{ 1719} \qem{ 1719} \qem{ 1719} \qem{ 1719} \qem{ 1719} \qem{ 1719} \qem{ 1719} \qem{ 1719} \qem{ 1719} \qem{ 1719} \qem{ 1719} \qem{ 1719} \qem{ 1719} \qem{ 1719} \qem{ 1719} \qem{ 1719} \qem{1720 \int_step_inline:nnn \l_@@_first_col_int \g_@@_col_total_int
1721 \{
```

```
1722 \cs_if_exist:cT
1723 { pgf @ sys @ pdf @ mark @ pos @ \@@_env: - ##1 - ####1 - NW }
1724 \left\{ \begin{array}{c} \end{array} \right.1725 \pgfsys@getposition
1726 \{ \ \ Q\mathbb{e}_{\text{inv}}: - \# \# \mathbb{1} - \# \# \# \mathbb{1} - \mathbb{N} \}1727 \\GQ_node_position:
1728 \pgfsys@getposition
1729 \{ \ \text{QQ\_env: - ##1 - ###1 - SE } \}1730 \@Q_node_position_i:
1731 \@@_pgf_rect_node:nnn
1732 \{ \ \{ \ \} @_{env}: - \# \# \ 1 \ - \ \# \# \# \ 1 \ \}1733 \{ \pmb{\cdot} \emptyset \} \{ \pmb{\cdot} \emptyset \} \emptyset node_position: }
1734 { \pgfpointdiff \@@_picture_position: \@@_node_position_i: }
1735 }
1736 }
1737 }
1738 \int_step_inline:nn \c@iRow
1739 \left\{ \begin{array}{c} 1 \end{array} \right\}1740 \pgfnodealias
1741 { \@@_env: - ##1 - last }
1742 { \@@_env: - ##1 - \int_use:N \c@jCol }
1743 }
1744 \int_step_inline:nn \c@jCol
1745 {
1746 \pgfnodealias
1747 { \@@_env: - last - ##1 }
1748 { \@@_env: - \int_use:N \c@iRow - ##1 }
1749 }
1750 \@@_create_extra_nodes:
1751 }
1752 \cs_new_protected:Npn \@@_create_blocks_nodes:
```

```
1753 {
1754 \pgfpicture
1755 \pgf@relevantforpicturesizefalse
1756 \pgfrememberpicturepositiononpagetrue
1757 \seq_map_inline:Nn \g_@@_pos_of_blocks_seq
1758 { \@@_create_one_block_node:nnnnn ##1 }
1759 \endpgfpicture
1760 }
```
The following command is called \@@\_create\_one\_block\_node:nnnnn but, in fact, it creates a node only if the last argument  $(45)$  which is the name of the block, is not empty.<sup>6</sup>

```
1761 \cs_new_protected:Npn \@@_create_one_block_node:nnnnn #1 #2 #3 #4 #5
1762 {
1763 \tl_if_empty:nF { #5 }
1764 \{1765 \@@_qpoint:n { col - #2 }
1766 \dim_set_eq:NN \l_tmpa_dim \pgf@x
1767 \@@_qpoint:n { #1 }
1768 \dim_set_eq:NN \l_tmpb_dim \pgf@y
1769 \@@_qpoint:n { col - \int_eval:n { #4 + 1 } }
1770 \dim_set_eq:NN \l_@@_tmpc_dim \pgf@x
1771 \@@_qpoint:n { \int_eval:n { #3 + 1 } }
1772 \dim_set_eq:NN \l_@@_tmpd_dim \pgf@y
1773 \@@_pgf_rect_node:nnnnn
1774 \{ \ \text{Q@\_env: - #5 } \}1775 { \dim_use:N \l_tmpa_dim }
1776 { \dim_use:N \l_tmpb_dim }
```
 $^6$ Moreover, there is also in the list \g\_@@\_pos\_of\_blocks\_seq the positions of the dotted lines (created by \Cdots, etc.) and, for these entries, there is, of course, no name (the fifth component is empty).

```
1777 { \dim_use:N \1_@@_tmpc_dim }
1778 { \dim_use:N \1_@@_tmpd_dim }
1779 }
1780 }
1781 \cs_new_protected:Npn \@@_patch_for_revtex:
1782 \quad \text{f}1783 \cs_set_eq:NN \@addamp \@addamp@LaTeX
1784 \cs_set_eq:NN \insert@column \insert@column@array
1785 \cs_set_eq:NN \@classx \@classx@array
1786 \cs_set_eq:NN \@xarraycr \@xarraycr@array
1787 \cs_set_eq:NN \@arraycr \@arraycr@array
1788 \cs_set_eq:NN \@xargarraycr \@xargarraycr@array
1789 \cs_set_eq:NN \array \array@array
1790 \cs_set_eq:NN \@array \@array@array
1791 \cs_set_eq:NN \@tabular \@tabular@array
1792 \cs_set_eq:NN \@mkpream \@mkpream@array
1793 \cs_set_eq:NN \endarray \endarray@array
1794 \cs_set:Npn \@tabarray { \@ifnextchar [ { \@array } { \@array [ c ] } }
1795 \cs_set:Npn \endtabular { \endarray $\egroup} % $
1796 }
```
# **11 The environment {NiceArrayWithDelims}**

```
1797 \NewDocumentEnvironment { NiceArrayWithDelims }
1798 { m m 0 { } m ! 0 { } t \CodeBefore }
1799 {
1800 \bool_if:NT \c_@@_revtex_bool \@@_patch_for_revtex:
1801 \@@_provide_pgfsyspdfmark:
1802 \bool_if:NT \g_@@_footnote_bool \savenotes
```
The aim of the following \bgroup (the corresponding \egroup is, of course, at the end of the environment) is to be able to put an exposant to a matrix in a mathematical formula. 1803 \bgroup

```
1804 \tl_gset:Nn \g_@@_left_delim_tl { #1 }
1805 \tl_gset:Nn \g_@@_right_delim_tl { #2 }
1806 \tl_gset:Nn \g_@@_user_preamble_tl { #4 }
1807 \int_gzero:N \g_@@_block_box_int
1808 \dim_zero:N \g_@@_width_last_col_dim
1809 \dim_zero:N \g_@@_width_first_col_dim
1810 \bool_gset_false:N \g_@@_row_of_col_done_bool
1811 \str_if_empty:NT \g_@@_name_env_str
1812 { \str_gset:Nn \g_@@_name_env_str { NiceArrayWithDelims } }
1813 \bool_if:NTF \l_@@_tabular_bool
1814 \mode_leave_vertical:
1815 \@@_test_if_math_mode:
1816 \bool_if:NT \l_@@_in_env_bool { \@@_fatal:n { Yet~in~env } }
1817 \bool_set_true:N \l_@@_in_env_bool
```
The command **\CT@arc@** contains the instruction of color for the rules of the array<sup>7</sup>. This command is used by \CT@arc@ but we use it also for compatibility with colortbl. But we want also to be able to use color for the rules of the array when colortbl is *not* loaded. That's why we do the following

 $7e.g. \triangleleft[rgb] {\0.5, 0.5, 0}$ 

instruction which is in the patch of the beginning of arrays done by colortbl. Of course, we restore the value of \CT@arc@ at the end of our environment.

<sup>1818</sup> \cs\_gset\_eq:NN \@@\_old\_CT@arc@ \CT@arc@

We deactivate Tikz externalization because we will use PGF pictures with the options overlay and remember picture (or equivalent forms). We deactivate with \tikzexternaldisable and not with \tikzset{external/export=false} which is *not* equivalent.

```
1819 \cs_if_exist:NT \tikz@library@external@loaded
1820 {
1821 \tikzexternaldisable
1822 \cs_if_exist:NT \ifstandalone
1823 { \tikzset { external / optimize = false } }
1824 }
```
We increment the counter  $\gtrsim$   $@Q_{env}\$  int which counts the environments of the package.

```
1825 \int_gincr:N \g_@@_env_int
```
<sup>1826</sup> \bool\_if:NF \l\_@@\_block\_auto\_columns\_width\_bool

1827 { \dim\_gzero\_new:N \g\_@@\_max\_cell\_width\_dim }

The sequence \g\_@@\_blocks\_seq will contain the carateristics of the blocks (specified by \Block) of the array. The sequence  $\gtrsim$  @ pos\_of\_blocks\_seq will contain only the position of the blocks (except the blocks with the key hvlines).

1828 \seq\_gclear:N \g\_@@\_blocks\_seq

```
1829 \seq_gclear:N \g_@@_pos_of_blocks_seq
```
In fact, the sequence  $\gtrsim$   $\lll$   $\qquad$   $\qquad$   $\lll$   $\qquad$   $\lll$   $\lll$   $\lll$   $\lll$   $\lll$   $\lll$   $\lll$   $\lll$   $\lll$   $\lll$   $\lll$   $\lll$   $\lll$   $\lll$   $\lll$   $\lll$   $\lll$   $\lll$   $\lll$   $\lll$   $\lll$   $\lll$   $\lll$   $\lll$   $\lll$   $\lll$   $\lll$  \diagbox.

```
1830 \seq_gclear:N \g_@@_pos_of_stroken_blocks_seq
1831 \seq_gclear:N \g_@@_pos_of_xdots_seq
1832 \tl_gclear_new:N \g_@@_code_before_tl
1833 \tl_gclear:N \g_@@_row_style_tl
```
We load all the informations written in the **aux** file during previous compilations corresponding to the current environment.

```
1834 \tl_if_exist:cTF { c_@@ _ \int_use:N \g_@@_env_int _ tl }
1835 \frac{1}{2}1836 \bool_gset_true:N \g_@@_aux_found_bool
1837 \use:c { c_@@ _ \int_use:N \g_@@_env_int _ tl }
1838 }
1839 { \bool_gset_false:N \g_@@_aux_found_bool }
```
Now, we prepare the token list for the instructions that we will have to write on the aux file at the end of the environment.

```
1840 \tl_gclear:N \g_@@_aux_tl
1841 \tl_if_empty:NF \g_@@_code_before_tl
1842 {
1843 \bool_set_true:N \l_@@_code_before_bool
1844 \tl_put_right:NV \l_@@_code_before_tl \g_@@_code_before_tl
1845 }
1846 \tl_if_empty:NF \g_@@_pre_code_before_tl
1847 { \bool_set_true:N \l_@@_code_before_bool }
```
The set of keys is not exactly the same for {NiceArray} and for the variants of {NiceArray} ({pNiceArray}, {bNiceArray}, etc.) because, for {NiceArray}, we have the options t, c, b and baseline.

```
1848 \bool_if:NTF \g_@@_delims_bool
1849 { \keys_set:nn { NiceMatrix / pNiceArray } }
1850 { \keys_set:nn { NiceMatrix / NiceArray } }
1851 { #3 , #5 }
```
<sup>1852</sup> \@@\_set\_CT@arc@:V \l\_@@\_rules\_color\_tl

The argument #6 is the last argument of {NiceArrayWithDelims}. With that argument of type "t \CodeBefore", we test whether there is the keyword \CodeBefore at the beginning of the body of the environment. If that keyword is present, we have now to extract all the content between that keyword \CodeBefore and the (other) keyword \Body. It's the job that will do the command \@@\_CodeBefore\_Body:w. After that job, the command \@@\_CodeBefore\_Body:w will go on with \@@\_pre\_array:.

```
1853 \IfBooleanTF { #6 } \@@_CodeBefore_Body:w \@@_pre_array:
1854 }
```
Now, the second part of the environment {NiceArrayWithDelims}. 1855 **{** 

```
1856 \bool_if:NTF \l_@@_light_syntax_bool
1857 { \use:c { end @@-light-syntax } }
1858 { \use:c { end \mathbb{Q}-normal-syntax } }
1859 \c_math_toggle_token
1860 \skip_horizontal:N \l_@@_right_margin_dim
1861 \skip_horizontal:N \l_@@_extra_right_margin_dim
1862 \hbox set end:
```
End of the construction of the array (in the box  $\lceil \log_2 t \rceil$  array\_box).

If the user has used the key width without any column X, we raise an error. 1863 \bool\_if:NT \l\_@@\_width\_used\_bool

```
1864 {
1865 \int_compare:nNnT \g_@@_total_X_weight_int = 0
1866 { \@@_error_or_warning:n { width~without~X~columns } }
1867 }
```
Now, if there is at least one X-column in the environment, we compute the width that those columns will have (in the next compilation). In fact,  $1 \text{ @Q } X$  columns dim will be the width of a column of weight 1. For a X-column of weight *n*, the width will be \l\_@@\_X\_columns\_dim multiplied by *n*.

```
1868 \int_compare:nNnT \g_@@_total_X_weight_int > 0
1869 {
1870 \tl_gput_right:Nx \g_@@_aux_tl
1871 {
1872 \bool_set_true:N \l_@@_X_columns_aux_bool
1873 \dim_set:Nn \l_@@_X_columns_dim
1874 \left\{ \begin{array}{c} \end{array} \right.1875 \dim_compare:nNnTF
1876 \left\{1877 \dim_abs:n
1878 \{ \lq \@ width dim - \box_wd:N \l_@@ the_array_box }
1879 }1880 <
1881 { 0.001 pt }
1882 <br>
{ \dim_use:N \l}_@@X_{column}dm }1883 \qquad \qquad \qquad \qquad \qquad \qquad \qquad \qquad \qquad \qquad \qquad \qquad \qquad \qquad \qquad \qquad \qquad \qquad \qquad \qquad \qquad \qquad \qquad \qquad \qquad \qquad \qquad \qquad \qquad \qquad \qquad \qquad \qquad \qquad \qquad \qquad \qquad \qquad1884 \dim_eval:n
1885 \left\{1886 \left(\begin{array}{c}\end{array}\right) ( \left(\begin{array}{c}\end{array}\right) and \left(\begin{array}{c}\end{array}\right) and \left(\begin{array}{c}\end{array}\right) and \left(\begin{array}{c}\end{array}\right) and \left(\begin{array}{c}\end{array}\right) and \left(\begin{array}{c}\end{array}\right) and \left(\begin{array}{c}\end{array}\right) and \left(\begin{array}{c}\end{array}\right) and \left(\begin{array}{c}\end{array}\right) an
1887 / \int_use:N \g_@@_total_X_weight_int
\verb|+ \ \lq Q_X_{collums\_dim}1889 }
1890 }
1891 }
1892 }
1893 }
```
It the user has used the key last-row with a value, we control that the given value is correct (since we have just constructed the array, we know the actual number of rows of the array).

```
1894 \int_compare:nNnT \l_@@_last_row_int > { -2 }
1895 {
1896 \bool_if:NF \l_@@_last_row_without_value_bool
1897 \qquad \qquad \qquad1898 \int_compare:nNnF \l_@@_last_row_int = \c@iRow
 1899 \qquad \qquad \qquad \qquad \qquad \qquad \qquad \qquad \qquad \qquad \qquad \qquad \qquad \qquad \qquad \qquad \qquad \qquad \qquad \qquad \qquad \qquad \qquad \qquad \qquad \qquad \qquad \qquad \qquad \qquad \qquad \qquad \qquad \qquad \qquad \qquad \qquad
```

```
1900 \@@_error:n { Wrong~last~row }
1901 \int_gset_eq:NN \l_@@_last_row_int \c@iRow
1902 }
1903 }
1904 }
```
Now, the definition of \c@jCol and \g\_@@\_col\_total\_int change: \c@jCol will be the number of columns without the "last column";  $\gtrsim 0$  col\_total\_int will be the number of columns with this "last column".<sup>8</sup>

```
1905 \int_gset_eq:NN \c@jCol \g_@@_col_total_int
1906 \bool_if:nTF \g_@@_last_col_found_bool
1907 { \int_gdecr:N \c@jCol }
1908 {
int_compare:nNnT \l_@@_last_col_int > { -1 }
1910 \{ \@genbegin{array}{cc} 1 & \text{else} \end{array} \}1911 }
```
We fix also the value of  $\c{cu}$ Row and  $\g{Q\$ row\_total\_int with the same principle. <sup>1912</sup> \int\_gset\_eq:NN \g\_@@\_row\_total\_int \c@iRow 1913  $\int_1$   $\int_0$   $\ln t$   $\ln \ln T$   $\leq$   $\frac{0}{\arctan x}$   $\frac{1}{0}$   $\leq$   $\frac{1}{1}$   $\leq$   $\frac{1}{1}$   $\leq$   $\frac{1}{1}$   $\leq$   $\frac{1}{1}$   $\leq$   $\frac{1}{1}$   $\leq$   $\frac{1}{1}$   $\leq$   $\frac{1}{1}$   $\leq$   $\frac{1}{1}$   $\leq$   $\frac{1}{1}$   $\leq$   $\frac{1}{1}$ 

**Now, we begin the real construction in the output flow of TeX**. First, we take into account a potential "first column" (we remind that this "first column" has been constructed in an overlapping position and that we have computed its width in  $\g$  @@\_width\_first\_col\_dim: see p. 86).

```
1914 \int_compare:nNnT \l_@@_first_col_int = 0
1915 {
1916 % \skip_horizontal:N \col@sep % 05-08-23
1917 \skip_horizontal:N \g_@@_width_first_col_dim
1918 }
```
The construction of the real box is different whether we have delimiters to put.

```
1919 \bool_if:nTF { ! \g_@@_delims_bool }
1920 {
1921 \str_case:VnF \l_@@_baseline_tl
1922 \left\{\right.1923 b \@@_use_arraybox_with_notes_b:
1924 c \@@_use_arraybox_with_notes_c:
1925 }
1926 \@@_use_arraybox_with_notes:
1927 }
```
Now, in the case of an environment with delimiters. We compute  $\lceil \cdot \rceil$  timpa dim which is the total height of the "first row" above the array (when the key first-row is used).

```
1928 {
1929 \int_1 and \int_2 and \int_2 int compare:nNnTF \l @@ first row int = 0
1930 \uparrow1931 \dim_set_eq:NN \l_tmpa_dim \g_@@_dp_row_zero_dim
1932 \dim_add:Nn \l_tmpa_dim \g_@@_ht_row_zero_dim
1933 }
1934 { \dim_zero:N \l_tmpa_dim }
```
We compute  $\lceil \frac{1 \text{tmpb}}{\text{d}} \rceil$  which is the total height of the "last row" below the array (when the key last-row is used). A value of *−*2 for \l\_@@\_last\_row\_int means that there is no "last row".<sup>9</sup><br>l<sup>1935</sup> \int compare:nNnTF \l @@ last row int > { -2 }

```
\int \int \mathrm{Compare: nNnTF} \lceil \lceil \cdot \cdot \rceil and \int \lceil \cdot \cdot \rceil and \int \lceil \cdot \cdot \rceil and \int \lceil \cdot \cdot \rceil and \int \lceil \cdot \cdot \rceil and \int \lceil \cdot \cdot \rceil and \int \lceil \cdot \cdot \rceil and \int \lceil \cdot \rceil and \int \lceil \cdot \rceil and \int \lceil \cdot \rceil and \int \lceil \cdot \rceil and \int1936 \qquad \qquad \qquad \qquad \qquad \qquad \qquad \qquad \qquad \qquad \qquad \qquad \qquad \qquad \qquad \qquad \qquad \qquad \qquad \qquad \qquad \qquad \qquad \qquad \qquad \qquad \qquad \qquad \qquad \qquad \qquad \qquad \qquad \qquad \qquad \qquad 1937 \dim_set_eq:NN \l_tmpb_dim \g_@@_ht_last_row_dim
1938 \dim_add:Nn \l_tmpb_dim \g_@@_dp_last_row_dim
 1939 }
1940 { \dim_zero:N \l_tmpb_dim }
1941 \hbox_set:Nn \l_tmpa_box
1942 \qquad \qquad \qquad \qquad \qquad \qquad \qquad \qquad \qquad \qquad \qquad \qquad \qquad \qquad \qquad \qquad \qquad \qquad \qquad \qquad \qquad \qquad \qquad \qquad \qquad \qquad \qquad \qquad \qquad \qquad \qquad \qquad \qquad \qquad \qquad \qquad
```
 $8$ We remind that the potential "first column" (exterior) has the number 0.

<span id="page-53-0"></span><sup>&</sup>lt;sup>9</sup>A value of *−*1 for \l\_@@\_last\_row\_int means that there is a "last row" but the the user have not set the value with the option last row (and we are in the first compilation).

```
1943 \c_math_toggle_token
1944 \@@_color:V \l_@@_delimiters_color_tl
1945 \exp_after:wN \left \g_@@_left_delim_tl
1946 \vcenter
1947 \left\{ \begin{array}{c} \end{array} \right.
```
We take into account the "first row" (we have previously computed its total height in  $\lceil \frac{t}{n}\rceil$  tmpa\_dim). The  $\hbox{\bf \hbox{hbox}}$ ;  $\hbox{\bf{or} \hbox{hbox}}$  is necessary here.

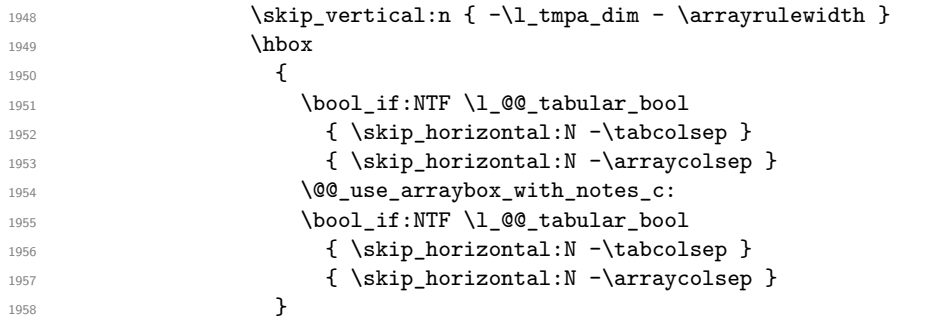

We take into account the "last row" (we have previously computed its total height in  $l_\text{t}$ -tmpb\_dim). 1959  $\skip\_vertical:n {\text{-}\n $\lambda \text{ } n^{1960}$  }$ 

1960 **}** 

Curiously, we have to put again the following specification of color. Otherwise, with XeLaTeX (and not with the other engines), the closing delimiter is not colored.

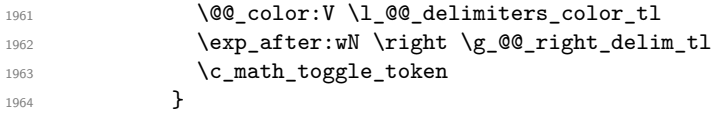

Now, the box  $\lvert \text{Im} \rangle$  to  $\text{Im} \text{Im} \cdot \text{Im} \cdot \text{Im}$ 

We will put the box in the TeX flow. However, we have a small work to do when the option delimiters/max-width is used.

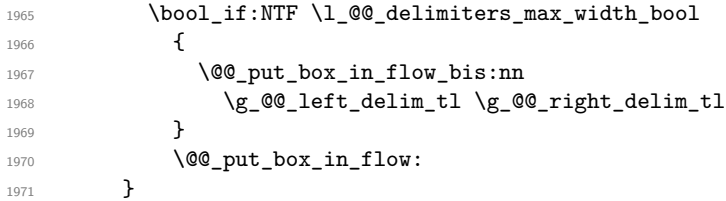

We take into account a potential "last column" (this "last column" has been constructed in an overlapping position and we have computed its width in  $\gtrsim$  @\_width\_last\_col\_dim: see p. 87). 1972 \bool\_if:NT \g\_@@\_last\_col\_found\_bool

```
1973 {
1974 \skip_horizontal:N \g_@@_width_last_col_dim
1975 % \skip_horizontal:N \col@sep % 2023-08-05
1976 }
1977 \bool_if:NT \l_@@_preamble_bool
1978 {
1979 \int_compare:nNnT \c@jCol < \g_@@_static_num_of_col_int
1980 { \@@_warning_gredirect_none:n { columns~not~used } }
1981 }
1982 \@@_after_array:
```
The aim of the following \egroup (the corresponding \bgroup is, of course, at the beginning of the environment) is to be able to put an exposant to a matrix in a mathematical formula. 1983 **\egroup** 

We write on the aux file all the informations corresponding to the current environment. 1984 \iow\_now:Nn \@mainaux { \ExplSyntaxOn } <sup>1985</sup> \iow\_now:Nn \@mainaux { \char\_set\_catcode\_space:n { 32 } } 1986 \iow\_now:Nx \@mainaux <sup>1987</sup> { 1988 \tl\_gset:cn { c\_@@\_ \int\_use:N \g\_@@\_env\_int \_ tl }

```
1989 						{ \exp_not:V \g_@@_aux_tl }
1990 }
1991 \iow_now:Nn \@mainaux { \ExplSyntaxOff }
1992 \bool_if:NT \g_@@_footnote_bool \endsavenotes
1993 }
```
This is the end of the environment {NiceArrayWithDelims}.

## **12 We construct the preamble of the array**

The final user provides a preamble, but we must convert that preamble into a preamble that will be given to {array} (of the package array).

The preamble given by the final user is stored in  $\gtrsim$   $\lll$   $\lll$   $\lll$   $\lll$   $\lll$ . The modified version will be stored in  $\gtrsim$  @@ array preamble tl also.

```
1994 \cs_new_protected:Npn \@@_transform_preamble:
1995 {
1996 \@@_transform_preamble_i:
1997 \@@_transform_preamble_ii:
1998 }
1999 \cs_new_protected:Npn \@@_transform_preamble_i:
2000 \big\}2001 \int_gzero:N \c@jCol
2002 \group_begin:
```
The sequence  $\gtrsim$   $\lll$   $\lll$   $\lll$   $\lll$   $\lll$   $\lll$   $\lll$   $\lll$   $\lll$   $\lll$   $\lll$   $\lll$   $\lll$   $\lll$   $\lll$   $\lll$   $\lll$   $\lll$   $\lll$   $\lll$   $\lll$   $\lll$   $\lll$   $\lll$   $\lll$   $\lll$   $\lll$   $\lll$   $\lll$   $\lll$   $\lll$   $\lll$   $\lll$   $\ll$ have to draw vertical lines in the potential sub-matrices (hence the name vlism).

<sup>2003</sup> \seq\_gclear:N \g\_@@\_cols\_vlism\_seq

\g\_tmpb\_bool will be raised if you have a | at the end of the preamble provided by the final user.

<sup>2004</sup> \bool\_gset\_false:N \g\_tmpb\_bool

The following sequence will store the arguments of the successive > in the preamble.

```
2005 \tl_gclear_new:N \g_@@_pre_cell_tl
```
The counter  $\lceil \frac{1 \text{ } \text{trpa}\cdot \text{int} \cdot \text{will count the number of consecutive occurrences of the symbol } \rceil$ .

```
2006 \int_zero:N \l_tmpa_int
2007 \tl_gclear:N \g_@@_array_preamble_tl
2008 \tl_if_eq:NnTF \l_@@_vlines_clist { all }
2009 {
2010 \tl_gset:Nn \g_@@_array_preamble_tl
2011 \{ \skip 1mm \text{array} \}2012 }
2013 \uparrow2014 \clist_if_in:NnT \l_@@_vlines_clist 1
2015 \{2016 \tl_gset:Nn \g_@@_array_preamble_tl
2017 { ! { \skip_horizontal:N \arrayrulewidth } }
2018 }
2019 }
```
Now, we actually make the preamble (which will be given to {array}). It will be stored in \g\_@@\_array\_preamble\_tl.

```
2020 \exp_last_unbraced:NV \@@_make_preamble:n \g_@@_user_preamble_tl \q_stop
2021 \int_gset_eq:NN \g_@@_static_num_of_col_int \c@jCol
```
Now, we replace \columncolor by \@@\_columncolor\_preamble.

```
2022 \bool_if:NT \l_@@_color_inside_bool
2023 {
2024 \regex_replace_all:NnN
2025 \c_@@_columncolor_regex
2026 \{ \c \{ @{{\tt \text{\texttt{Columncolor\_preamble }}} } \}2027 \g_@@_array_preamble_tl
2028 }
```
We are not sure that the following TeX group is still necessary.

```
2029 \group_end:
2030 }
```

```
2031 \cs_new_protected:Npn \@@_transform_preamble_ii:
2032 {
```
If there was delimiters at the beginning or at the end of the preamble, the environment {NiceArray} is transformed into an environment {xNiceMatrix}.

```
2033 \bool lazy or:nnT
2034 { ! \str_if_eq_p:Vn \g_@@_left_delim_tl { . } }
2035 { ! \str_if_eq_p:Vn \g_@@_right_delim_tl { . } }
2036 { \bool_gset_true:N \g_@@_delims_bool }
```
We want to remind whether there is a specifier  $\vert$  at the end of the preamble.

2037 \bool\_if:NT \g\_tmpb\_bool { \bool\_set\_true:N \l\_@@\_bar\_at\_end\_of\_pream\_bool }

We complete the preamble with the potential "exterior columns" (on both sides).

```
2038 \int_{\text{compare:nlmTF} \lvert 0 \rvert} \lvert 0 \rvert2039 { \tl_gput_left:NV \g_@@_array_preamble_tl \c_@@_preamble_first_col_tl }
2040 \epsilon2041 \bool lazy all:nT
2042 \left\{ \begin{array}{ccc} 2 & 2 & 3 \\ 3 & 4 & 5 \\ 4 & 5 & 6 \\ 5 & 6 & 7 \end{array} \right\}2043 { \bool not p:n \g @@ delims bool }
2044 { \bool not p:n \l @@ tabular bool }
2045 { \tl_if_empty_p:N \l_@@_vlines_clist }
2046 \{ \boldsymbol{\delta}_1, \boldsymbol{\delta}_2, \boldsymbol{\delta}_3, \boldsymbol{\delta}_4, \boldsymbol{\delta}_5, \boldsymbol{\delta}_7, \boldsymbol{\delta}_8, \boldsymbol{\delta}_7, \boldsymbol{\delta}_8, \boldsymbol{\delta}_7, \boldsymbol{\delta}_8, \boldsymbol{\delta}_9, \boldsymbol{\delta}_9, \boldsymbol{\delta}_2047 }
2048 { \tl_gput_left:Nn \g_@@_array_preamble_tl { @ { } } }
2049 }
2050 \int compare:nNnTF \l @@ last col int > { -1 }
2051 { \tl_gput_right:NV \g_@@_array_preamble_tl \c_@@_preamble_last_col_tl }
2052 f
2053 \bool lazy all:nT
2054 \left\{ \begin{array}{ccc} 2 & 2 & 3 \\ 3 & 4 & 5 \\ 4 & 5 & 6 \\ 5 & 6 & 7 \end{array} \right\}2055 { \bool_not_p:n \g_@@_delims_bool }
2056 <br>
{ \bool_not_p:n \l_@@_tabular_bool }
2057 { \tl_if_empty_p:N \l_@@_vlines_clist }
2058 { \bool_not_p:n \l_@@_exterior_arraycolsep_bool }
2059 }
2060 { \tl_gput_right:Nn \g_@@_array_preamble_tl { @ { } } }
2061 }
```
We add a last column to raise a good error message when the user puts more columns than allowed by its preamble. However, for technical reasons, it's not possible to do that in {NiceTabular\*} (we control that with the value of \1\_@@\_tabular\_width\_dim).

```
2062 \dim_compare:nNnT \l_@@_tabular_width_dim = \c_zero_dim
2063 \uparrow2064 \tl gput right:Nn \g @@array preamble tl
2065 \{ > \{\ \langle @\text{error}\ \text{too}\ \text{much}\ \text{cols}: \ \} \ \ 1 \ \}2066 }
2067 }
```
The command  $\\@$ <sup>n</sup> make\_preamble:n is the main function for the creation of the preamble. It is recursive.

```
2068 \cs_new_protected:Npn \@@_make_preamble:n #1
2069 {
2070 \str_if_eq:nnF { #1 } { \q_stop }
2071 {
2072 \c{s_if\_exist:cTF \{ @Q \toben_to_str:N #1 }2073 { \use:c { @@ \token_to_str:N #1 } { #1 } }
2074 \uparrow2075 \strut\text{str\_if\_eq: nVTF} { #1 } \lphantom{d} \lphantom{d} \lphantom{d} \lphantom{d}2076 \left\{ \begin{array}{ccc} 2 & 2 & 3 \\ 3 & 4 & 5 \\ 4 & 5 & 6 \\ 5 & 6 & 7 \end{array} \right.2077 \seq_gput_right:Nx \g_@@_cols_vlism_seq
2078 <br>
{ \int_{eval:n} {\c0jCol + 1 } }2079 \tl_gput_right:Nx \g_@@_array_preamble_tl
2080 <br>
2080 { \exp_not:N ! { \skip_horizontal:N \arrayrulewidth } }
2081<br>2082 2081<br>
20822082 }
```
Now the case of a letter set by the final user for a customized rule. Such customized rule is defined by using the key custom-line in \NiceMatrixOptions. That key takes in as value a list of *key=value* pairs. Among the keys avalaible in that list, there is the key letter. All the letters defined by this way by the final user for such customized rules are added in the set of keys {NiceMatrix/ColumnTypes}. That set of keys is used to store the characteristics of those types of rules for convenience: the keys of that set of keys won't never be used as keys by the final user (he will use, instead, letters in the preamble of its array).

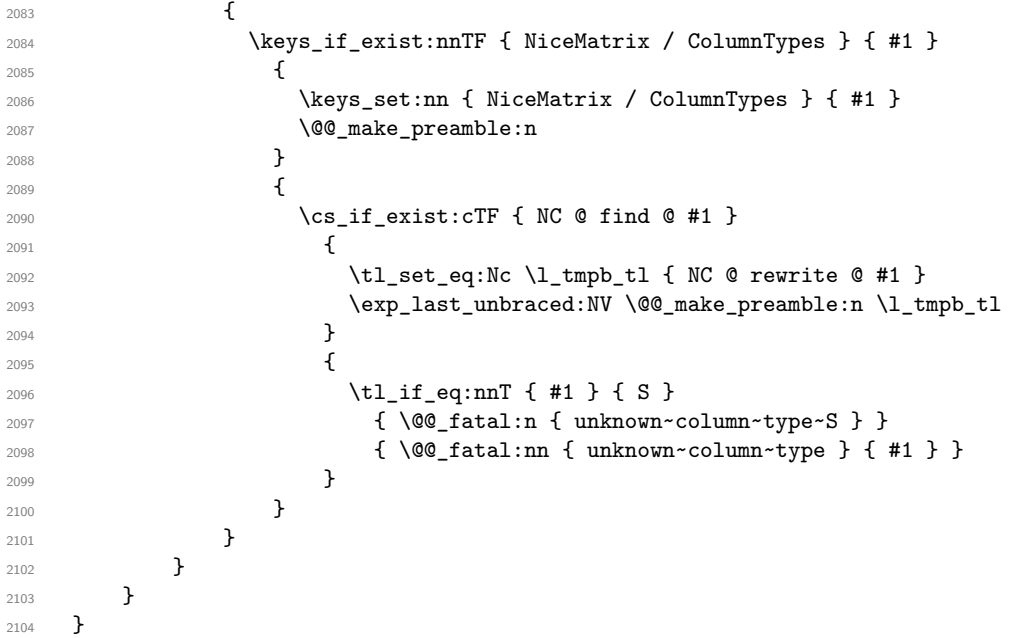

Now, we will list all the auxiliary functions for the different types of entries in the preamble of the array.

```
2105 \cs_new:cpn { @@ \string c } { \@@_make_preamble_i:n }
2106 \cs_new:cpn { @ \string 1 } { \@ make_preamble_i:n }
2107 \cs_new:cpn { @Q \string r } { \@Q_make_preamble_i:n }
2108 \cs_new:cpn { @Q \string > } { \@@_make_preamble_xiv:nn }
2109 \cs new:cpn { @ \string ! } \{ \& @ make preamble ii:nn }
2110 \cs_new:cpn { @Q \string @ } { \@Q make_preamble_ii:nn }
2111 \cs_new:cpn { @Q \string | } \{ \@Q \space make\_preamble\_iii:n \}2112 \cs_new:cpn { @@ \string p } { \@@_make_preamble_iv:n }
2113 \cs_new:cpn { @@ \string b } { \@@_make_preamble_iv:n }
2114 \cs_new:cpn { @@ \string m } { \@@_make_preamble_iv:n }
2115 \cs_new:cpn { @Q \string V } { \@Q_make_preamble_v:nn }
2116 \cs_new:cpn { @ \string w } { \@@_make_preamble_vi:nnnn { } }
```

```
2117 \cs_new:cpn { @ \string W } \{ \@{@\_make\_preamble\_vi:nnnn} \@{@\_special\_W: } \}2118 \cs_new:cpn { @@ \string S } { \@@_make_preamble_vii:nn }
2119 \cs_new:cpn { @Q \string ( } \{ \@Q \math>2120 \cs_new:cpn { @@ \string [ } { \@@_make_preamble_viii:nn }
2121 \cs_new:cpn { @ \string \{ } \{ \@ \@@_make_preamble_viii:nn }
2122 \cs_new:cpn { @@ \string \left } { \@@_make_preamble_viii_ii:n }
2123 \text{ } \cs{ } \cos_new: \cpn \{ @ \strut\text{ } } \qquad \{ \@Q_make\_preamble\_ix: \nn \}2124 \cs_new:cpn { @@ \string ] } { \@@_make_preamble_ix:nn }
2125 \cs_new:cpn { @Q \string \} } { \@Q_make_preamble_ix:nn }
2126 \cs_new:cpn { @ \string \right } { \@@_make_preamble_ix_ii:n }
2127 \cs_new:cpn { @Q \string X } { \@@_make_preamble_x:nn }
2128 \cs_new:cpn { @ \string * } { \@@_make_preamble_xvi:nnn }
2129 \cs_new:cpn { @@ \string \NC@find } { \@@_make_preamble_xx:n }
```
The token \NC@find is at the head of the definition of the columns type done by \newcolumntype. We wan't that token to be no-op here.

```
For c, l and r
```

```
2130 \cs_new_protected:Npn \@@_make_preamble_i:n #1
2131 \, {
2132 \tl_gput_right:NV \g_@@_array_preamble_tl \g_@@_pre_cell_tl
2133 \tl_gclear:N \g_@@_pre_cell_tl
\verb|2134| \qquad \verb|\til_gyut\_right:Nn \qquad @ \texttt_array\_preamble\_tl|2135 \qquad \qquad \qquad \qquad \qquad2136 > { \@@_cell_begin:w \str_set:Nn \l_@@_hpos_cell_str { #1 } }
2137 #1
2138 < \@@_cell_end:
2139 }
```
We increment the counter of columns and then we test for the presence of a  $\lt$ .

```
2140 \int_gincr:N \c@jCol
2141 \@@_make_preamble_xi:n
2142 }
```
For  $>$ , ! and  $\circ$ 

```
2143 \cs_new_protected:Npn \@@_make_preamble_ii:nn #1 #2
2144 {
2145 \tl_gput_right:Nn \g_@@_array_preamble_tl { #1 { #2 } }
2146 \@@_make_preamble:n
2147 }
```
For 1

```
2148 \cs_new_protected:Npn \@@_make_preamble_iii:n #1
2149 {
```
\l\_tmpa\_int is the number of successive occurrences of |

```
2150 \int_incr:N \l_tmpa_int
2151 \@@_make_preamble_iii_i:n
2152 - 32153 \cs_new_protected:Npn \@@_make_preamble_iii_i:n #1
2154 {
2155 \str_if_eq:nnTF { #1 } |
2156 { \@@_make_preamble_iii:n | }
2157 { \@@_make_preamble_iii_ii:nn { } #1 }
2158 }
2159 \cs_new_protected:Npn \@@_make_preamble_iii_ii:nn #1 #2
2160 {
2161 \str_if_eq:nnTF { #2 } [
2162 \{ \ \{ \ \} \ \ \{ \ \} \ \}2163 { \@@_make_preamble_iii_iii:nn { #2 } { #1 } }
2164 }
2165 \cs_new_protected:Npn \@@_make_preamble_iii_ii:nw #1 [ #2 ]
     \{ \ \lozenge \ @\_\text{make\_preamble\_iii\_ii:nn \ \{ #1 \ , #2 \ } \}
```

```
2167 \cs_new_protected:Npn \@@_make_preamble_iii_iii:nn #1 #2
2168 \big\}2169 \@@_compute_rule_width:n { multiplicity = \l_tmpa_int , #2 }
2170 \tl_gput_right:Nx \g_@@_array_preamble_tl
2171 \sqrt{21}
```

```
Here, the command \dim_eval:n is mandatory.
```

```
2172 \exp_not:N ! { \skip_horizontal:n { \dim_eval:n { \l_@@_rule_width_dim } } }
2173 }
2174 \tl_gput_right:Nx \g_@@_pre_code_after_tl
2175 {
2176 \@@_vline:n
2177 \qquad \qquad \textbf{1}2178 position = \int_eval:n { \c@jCol + 1 } ,
2179 multiplicity = \int_use:N \l_tmpa_int
2180 total-width = \dim_use:N \1_@@_rule_width_dim ,
2181 \frac{1}{2}2182 }
```
We don't have provided value for start nor for end, which means that the rule will cover (potentially) all the rows of the array.

```
2183 }
2184 \int_zero:N \l_tmpa_int
2185 \str_if_eq:nnT { #1 } { \q_stop } { \bool_gset_true:N \g_tmpb_bool }
2186 \@@_make_preamble:n #1
2187 }
2188 \cs_new_protected:Npn \@@_make_preamble_xiv:nn #1 #2
2189 {
2190 \tl_gput_right:Nn \g_@@_pre_cell_tl { > { #2 } }
2191 \@@_make_preamble:n
2192 }
2193 \bool_new:N \l_@@_bar_at_end_of_pream_bool
```
The specifier  $p$  (and also the specifiers  $m$ , b, V and X) have an optional argument between square brackets for a list of *key*-*value* pairs. Here are the corresponding keys.

```
2194 \keys_define:nn { WithArrows / p-column }
2195 {
2196 r .code:n = \str_set:Nn \l_@@_hpos_col_str { r } ,
2197 r .value_forbidden:n = true
2198 c .code:n = \str_set:Nn \l_@@_hpos_col_str { c },
2199 c .value_forbidden:n = true ,
2200 l .code:n = \str_set:Nn \l_@@_hpos_col_str { l },
2201 l .value_forbidden:n = true,
2202 R .code:n =
2203 \IfPackageLoadedTF { ragged2e }
2204 { \str_set:Nn \l_@@_hpos_col_str { R } }
2205 {
2206 \@@_error_or_warning:n { ragged2e~not~loaded }
2207 \str_set:Nn \1_00_hpos_col_str { r }
2208 } ,
2209 R .value_forbidden:n = true ,
2210 L \text{coda}:n =2211 \IfPackageLoadedTF { ragged2e }
2212 { \str_set:Nn \1_@@_hpos_col_str { L } }
2213 \sim \sim2214 \@@_error_or_warning:n { ragged2e~not~loaded }
2215 \strut \text{set:} Nn \1_00_hpos_col_str { 1 }
2216 } ,
2217 L .value_forbidden:n = true ,
2218 C .code:n =
2219 \IfPackageLoadedTF { ragged2e }
2220 { \str_set:Nn \1_@@_hpos_col_str { C } }
```

```
2221 \sqrt{21}2222 \@@_error_or_warning:n { ragged2e~not~loaded }
2223 \str_set:Nn \1_@@_hpos_col_str { c }
2224 },
2225 C .value_forbidden: n = true,
2226 S .code:n = \str_set:Nn \l_@@_hpos_col_str { si } ,
2227 S .value_forbidden:n = true
2228 p .code:n = \str_set:Nn \l_@@_vpos_col_str { p },
2229 p .value_forbidden:n = true ,
2230 t .meta:n = p,
2231 m .code:n = \str_set:Nn \l_@@_vpos_col_str { m },
2232 m .value_forbidden:n = true ,
2233 b .code:n = \str_set:Nn \l_@@_vpos_col_str { b },
2234 b .value_forbidden:n = true ,
2235 }
```
For p, b and m. The argument #1 is that value : p, b or m.

```
2236 \cs_new_protected:Npn \@@_make_preamble_iv:n #1
2237 {
```
\str\_set:Nn \l\_@@\_vpos\_col\_str { #1 }

Now, you look for a potential character [ after the letter of the specifier (for the options).

```
2239 \@@_make_preamble_iv_i:n
2240 }
2241 \cs_new_protected:Npn \@@_make_preamble_iv_i:n #1
2242 {
2243 \str_if_eq:nnTF { #1 } { [ }
2244 { \@@_make_preamble_iv_ii:w [ }
2245 { \@@_make_preamble_iv_ii:w [ ] { #1 } }
2246 }
2247 \cs_new_protected:Npn \@@_make_preamble_iv_ii:w [ #1 ]
2248 { \@@_make_preamble_iv_iii:nn { #1 } }
```
#1 is the optional argument of the specifier (a list of *key*-*value* pairs). #2 is the mandatory argument of the specifier: the width of the column.

```
2249 \cs_new_protected:Npn \@@_make_preamble_iv_iii:nn #1 #2
2250 {
```
The possible values of  $\lceil$  **00** hpos col str are j (for *justified* which is the initial value), l, c, r, L, C and R (when the user has used the corresponding key in the optional argument of the specifier).

```
2251 \str_set:Nn \l_@@_hpos_col_str { j }
2252 \tl_set:Nn \l_tmpa_tl { #1 }
2253 \@@_keys_p_column:V \l_tmpa_tl
2254 \@@_make_preamble_iv_iv:nn { #2 } { minipage }
2255 }
2256 \cs_new_protected:Npn \@@_keys_p_column:n #1
2257 { \keys_set_known:nnN { WithArrows / p-column } { #1 } \l_tmpa_tl }
2258 \cs_generate_variant:Nn \@@_keys_p_column:n { V }
```
The first argument is the width of the column. The second is the type of environment: minipage or varwidth.

```
2259 \cs_new_protected:Npn \@@_make_preamble_iv_iv:nn #1 #2
2260 {
2261 \use:x
2262 f
2263 \@@_make_preamble_iv_v:nnnnnnnn
_{2264} { \str_if_eq:VnTF \l_@@_vpos_col_str { p } { t } { b } }
2265 { \dim_eval:n { #1 } }
2266 \left\{ \begin{array}{ccc} 2 & 2 & 0 \\ 0 & 0 & 1 \end{array} \right\}
```
The parameter  $\lceil \log_{p} \rceil$  as  $\lceil \log_{p} \log_{p} \rceil$  exists only during the construction of the preamble. During the composition of the array itself, you will have, in each cell, the parameter \l\_@@\_hpos\_cell\_str which will provide the horizontal alignment of the column to which belongs the cell.

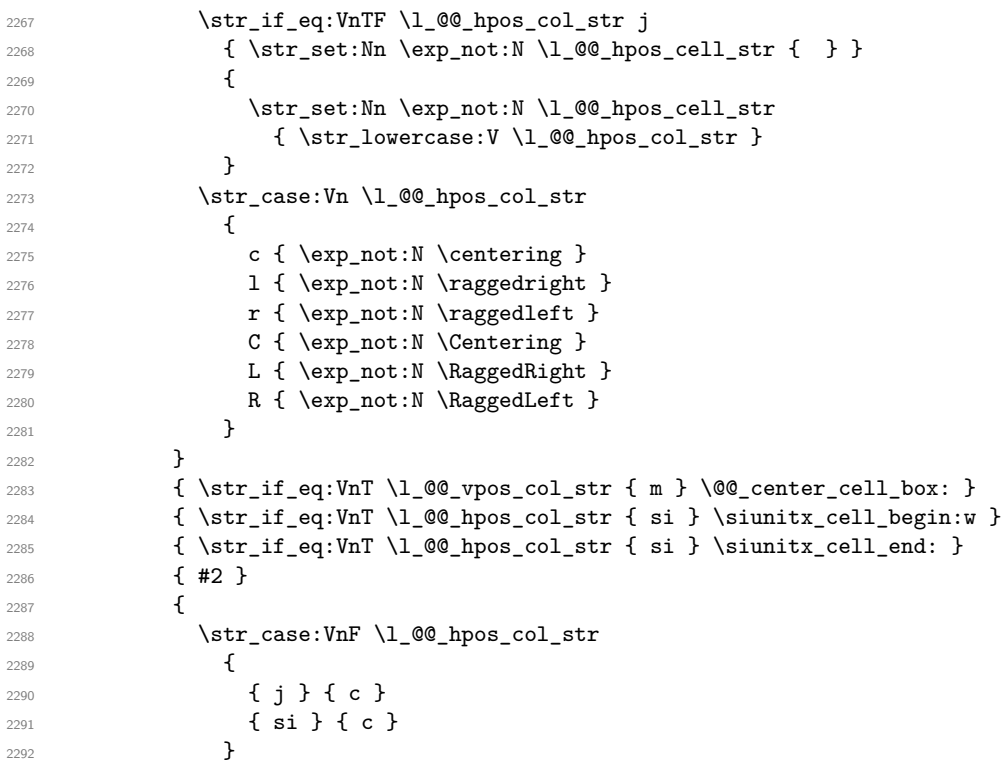

We use  $\strut$  \str lowercase:n to convert R to r, etc.

2293  $\{ \strut \text{lowercase:V} \lphantom{a} \blacksquare \blacksquare \blacksquare \blacksquare$  } }

We increment the counter of columns, and then we test for the presence of a  $\lt$ .

```
2296 \int_gincr:N \c@jCol
2297 \@@_make_preamble_xi:n
2298 }
```
#1 is the optional argument of {minipage} (or {varwidth}): t of b. Indeed, for the columns of type m, we use the value b here because there is a special post-action in order to center vertically the box  $(see #4).$ 

#2 is the width of the {minipage} (or {varwidth}), that is to say also the width of the column.

#3 is the coding for the horizontal position of the content of the cell (\centering, \raggedright, \raggedleft or nothing). It's also possible to put in that #3 some code to fix the value of \l\_@@\_hpos\_cell\_str which will be available in each cell of the column.

#4 is an extra-code which contains \@@\_center\_cell\_box: (when the column is a m column) or nothing (in the other cases).

#5 is a code put just before the c (or r or l: see #8).

#6 is a code put just after the c (or  $r$  or 1: see #8).

#7 is the type of environment: minipage or varwidth.

#8 is the letter c or r or l which is the basic specificier of column which is used *in fine*.

 \cs\_new\_protected:Npn \@@\_make\_preamble\_iv\_v:nnnnnnnn #1 #2 #3 #4 #5 #6 #7 #8 {

```
2301 \str_if_eq:VnTF \l_@@_hpos_col_str { si }
2302 { \tl_gput_right:Nn \g_@@_array_preamble_tl { > { \@@_test_if_empty_for_S: } } }
2303 { \tl_gput_right:Nn \g_@@_array_preamble_tl { > { \@@_test_if_empty: } } }
2304 \tl_gput_right:NV \g_@@_array_preamble_tl \g_@@_pre_cell_tl
2305 \tl_gclear:N \g_@@_pre_cell_tl
2306 \tl_gput_right:Nn \g_@@_array_preamble_tl
2307 {
```
> {

The parameter \1\_@@\_col\_width\_dim, which is the width of the current column, will be available in each cell of the column. It will be used by the mono-column blocks.

```
2309 \dim_set:Nn \l_@@_col_width_dim { #2 }
2310 \@@_cell_begin:w
2311 \begin { #7 } [ #1 ] { #2 }
```
The following lines have been taken from array.sty.

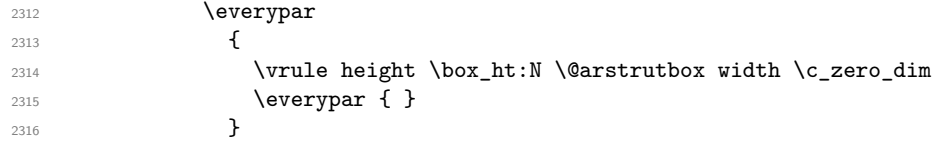

Now, the potential code for the horizontal position of the content of the cell (\centering, \raggedright, \RaggedRight, etc.).

**#3** 

The following code is to allow something like \centering in \RowStyle.

2318 \g\_@@\_row\_style\_tl **\arraybackslash #5**  } #8 2323  $\leftarrow$   $\leftarrow$   $\leftarrow$   $\leftarrow$ **#6** 

The following line has been taken from array.sty.

```
2325 \@finalstrut \@arstrutbox
2326 % \bool_if:NT \g_@@_rotate_bool { \raggedright \hsize = 3 cm }
2327 \end { #7 }
```
If the letter in the preamble is  $m$ , #4 will be equal to  $\text{Q@}$  center\_cell\_box: (see just below).

```
2328 #4
2329 \\GQ_cell_end:
2330 }
2331 }
2332 }
```

```
2333 \cs_new_protected:Npn \@@_test_if_empty: \ignorespaces #1
2334 {
2335 \peek_meaning:NT \unskip
2336 \big\{2337 \tl_gput_right:Nn \g_@@_cell_after_hook_tl
23382339 \boxtimes \boxtimes: Nn \lceil \frac{00}{100} \rceil box \c zero_dim
```
We put the following code in order to have a column with the correct width even when all the cells of the column are empty.

```
2340 \skip_horizontal:N \l_@@_col_width_dim
2341 }
2342 }
2343 #1
2344 }
2345 \cs_new_protected:Npn \@@_test_if_empty_for_S: #1
2346 {
2347 \peek_meaning:NT \__siunitx_table_skip:n
2348 {
2349 \tl_gput_right:Nn \g_@@_cell_after_hook_tl
_{2350} { \box_set_wd:Nn \l_@@_cell_box \c_zero_dim }
2351 }
2352 #1
2353 }
```
The following command will be used in m-columns in order to center vertically the box. In fact, despite its name, the command does not always center the cell. Indeed, if there is only one row in the cell, it should not be centered vertically. It's not possible to know the number of rows of the cell. However, we consider (as in array) that if the height of the cell is no more that the height of \@arstrutbox, there is only one row.

```
2354 \cs_new_protected:Npn \@@_center_cell_box:
2355 {
```
By putting instructions in  $\gtrsim$  @@\_cell\_after\_hook\_tl, we require a post-action of the box \l\_@@\_cell\_box.

```
2356 \tl_gput_right:Nn \g_@@_cell_after_hook_tl
2357 \uparrow2358 \int_compare:nNnT
2359 { \box_ht:N \l_@@_cell_box }
2360 >
```
Previously, we had \@arstrutbox and not \strutbox in the following line but the code in array has changed in v 2.5g and we follow the change (see *array: Correctly identify single-line m-cells* in LaTeX News 36).

```
2361 { \box_ht:N \strutbox }
2362 {
2363 \hbox_set:Nn \l_@@_cell_box
2364 \qquad \qquad \textbf{1}2365 \box_move_down:nn
2366 \left\{ \begin{array}{ccc} \end{array} \right.2367 ( box ht:N \lq @cellbox - \box ht:N \lqarstrutbox2368 + \baselineskip ) / 2
2369 }
2370 { \boxtimes: N \lq Q-cell-box }2371 }
2372 }
2373 }
2374 }
```
For V (similar to the V of varwidth).

```
2375 \cs_new_protected:Npn \@@_make_preamble_v:nn #1 #2
2376 {
2377 \str_if_eq:nnTF { #2 } { [ }
2378 { \@@_make_preamble_v_i:w [ }
2379 { \@@_make_preamble_v_i:w [ ] { #2 } }
2380 }
2381 \cs_new_protected:Npn \@@_make_preamble_v_i:w [ #1 ]
2382 { \@@_make_preamble_v_ii:nn { #1 } }
2383 \cs_new_protected:Npn \@@_make_preamble_v_ii:nn #1 #2
2384 {
2385 \str_set:Nn \l_@@_vpos_col_str { p }
2386 \str_set:Nn \l_@@_hpos_col_str { j }
2387 \tl_set:Nn \l_tmpa_tl { #1 }
2388 \@@_keys_p_column:V \l_tmpa_tl
2389 \IfPackageLoadedTF { varwidth }
2390 { \@@_make_preamble_iv_iv:nn { #2 } { varwidth } }
2391 {
2392 \@@_error_or_warning:n { varwidth~not~loaded }
2393 \@@_make_preamble_iv_iv:nn { #2 } { minipage }
2394 }
2395 }
```
### For w and W

#1 is a special argument: empty for  $w$  and equal to  $\Qe$  special  $W$ : for W; #2 is the type of column  $(w \text{ or } W)$ ; #3 is the type of horizontal alignment  $(c, 1, r \text{ or } s);$ #4 is the width of the column. <sup>2396</sup> \cs\_new\_protected:Npn \@@\_make\_preamble\_vi:nnnn #1 #2 #3 #4

```
2397 {
2398 \str_if_eq:nnTF { #3 } { s }
2399 { \@@_make_preamble_vi_i:nnnn { #1 } { #4 } }
2400 { \@@_make_preamble_vi_ii:nnnn { #1 } { #2 } { #3 } { #4 } }
2401 }
```
First, the case of an horizontal alignment equal to s (for *stretch*). #1 is a special argument: empty for  $w$  and equal to  $\Diamond$  g special W: for W; #2 is the width of the column.

```
2402 \cs_new_protected:Npn \@@_make_preamble_vi_i:nnnn #1 #2
2403 {
\verb|1404| = \verb|1404| + \verb|1404| + \verb|1404| + \verb|1404| + \verb|1404| + \verb|1404| + \verb|1404| + \verb|1404| + \verb|1404| + \verb|1404| + \verb|1404| + \verb|1404| + \verb|1404| + \verb|1404| + \verb|1404| + \verb|1404| + \verb|1404| + \verb|1404| + \verb|1404| + \verb|1404| + \verb|1404| + \verb|1404| + \verb|1404| + \verb|12405 \tl_gclear:N \g_@@_pre_cell_tl
2406 \tl_gput_right:Nn \g_@@_array_preamble_tl
2407 {
2408 > {
2409 \dim_set:Nn \l_@@_col_width_dim { #2 }
2410 \\Some \\G\left(\cell_begin:w
\verb|\strast x:Nn \l1_@Q_hpos_cell_str { c }2412 }
2413 c
2414 < {
2415 \@@_cell_end_for_w_s:
2416 #1
2417 \\GQ_adjust_size_box:
2418 \box_use_drop:N \l_@@_cell_box
2419 }
2420 \sqrt{2}2421 \int_gincr:N \c@jCol
2422 \@@_make_preamble_xi:n
2423 }
```
Then, the most important version, for the horizontal alignments types of  $c$ , 1 and  $r$  (and not s).

```
2424 \cs_new_protected:Npn \@@_make_preamble_vi_ii:nnnn #1 #2 #3 #4
2425 {
2426 \tl_gput_right:NV \g_@@_array_preamble_tl \g_@@_pre_cell_tl
2427 \tl_gclear:N \g_@@_pre_cell_tl
2428 \tl_gput_right:Nn \g_@@_array_preamble_tl
2429 {
2430 > {
```
The parameter  $\lceil \log_{\text{col}} \rceil$  and  $\lceil \dim_{\text{col}} \rceil$  which is the width of the current column, will be available in each cell of the column. It will be used by the mono-column blocks.

```
_{2431} \dim_set:Nn \l_@@_col_width_dim { #4 }
2432 \hbox_set:Nw \l_@@_cell_box
2433 \@@_cell_begin:w
2434 \str_set:Nn \l_@@_hpos_cell_str { #3 }
2435 }
2436 C
2437 < {
2438 \@@ cell end:
2439 hbox set end:
2440 \#12441 \@@_adjust_size_box:
2442 \mathbb{44} [ \mathbb{43} \{ \boxtimes_{1} \cup \mathbb{20} \ldots \}2443 }
2444 }
```
We increment the counter of columns and then we test for the presence of a  $\lt$ .

```
2445 \int_gincr:N \c@jCol
2446 \@@_make_preamble_xi:n
2447 }
```

```
2448 \cs_new_protected:Npn \@@_special_W:
2449 {
2450 \dim_compare:nNnT { \box_wd:N \l_@@_cell_box } > \l_@@_col_width_dim
2451 { \@@_warning:n { W~warning } }
2452 }
For S (of siunitx).
2453 \cs_new_protected:Npn \@@_make_preamble_vii:nn #1 #2
2454 {
2455 \str_if_eq:nnTF { #2 } { [ }
2456 { \@@_make_preamble_vii_i:w [ }
2457 { \@@_make_preamble_vii_i:w [ ] { #2 } }
2458 }
2459 \cs_new_protected:Npn \@@_make_preamble_vii_i:w [ #1 ]
2460 { \@@_make_preamble_vii_ii:n { #1 } }
2461 \cs_new_protected:Npn \@@_make_preamble_vii_ii:n #1
2462 {
2463 \IfPackageAtLeastTF { siunitx } { 2022/01/01 }
2464 {
2465 \tl_gput_right:NV \g_@@_array_preamble_tl \g_@@_pre_cell_tl
2466 \tl_gclear:N \g_@@_pre_cell_tl
2467 \tl_gput_right:Nn \g_@@_array_preamble_tl
2468 {
2469 > {
2470 \\completed \\completed \\completed \\completed \\completed \\completed \\completed \\completed \\completed \\completed \\completed \\completed \\completed \\completed \\completed \\completed \\completed \\completed \
2471 \text{keys\_set:nn} {  sumitx } { #1 }2472 \siunitx_cell_begin:w
 2473 }
 2474 C
2475 < { \siunitx_cell_end: \@@_cell_end: }
2476 }
We increment the counter of columns and then we test for the presence of a \lt.
2477 \int_gincr:N \c@jCol
2478 \@@_make_preamble_xi:n
2479 }
2480 { \@@_fatal:n { Version~of~siunitx~too~old } }
2481 }
For (, [ and \setminus \{.
2482 \cs_new_protected:Npn \@@_make_preamble_viii:nn #1 #2
2483 {
```

```
2484 \bool_if:NT \l_@@_small_bool { \@@_fatal:n { Delimiter~with~small } }
```
If we are before the column 1 and not in {NiceArray}, we reserve space for the left delimiter.

```
2485 \int_compare:nNnTF \c@jCol = \c_zero_int
2486 {
2487 \str_if_eq:VnTF \g_@@_left_delim_tl { . }
2488 {
```
In that case, in fact, the first letter of the preamble must be considered as the left delimiter of the array.

```
2489 \tl_gset:Nn \g_@@_left_delim_tl { #1 }
2490 \tl_gset:Nn \g_@@_right_delim_tl { . }
2491 \@@_make_preamble:n #2
2492 }
2493 {
2494 \tilde{T} \chi: Nn \geq \mathbb{Q} array preamble tl { ! { \enskip } }
2495 \@@_make_preamble_viii_i:nn { #1 } { #2 }
2496 }
2497 }
2498 { \@@_make_preamble_viii_i:nn { #1 } { #2 } }
2499 }
```

```
2500 \cs_new_protected:Npn \@@_make_preamble_viii_i:nn #1 #2
2501 \frac{500}{2501}2502 \tl_gput_right:Nx \g_@@_pre_code_after_tl
2503 { \@@_delimiter:nnn #1 { \int_eval:n { \c@jCol + 1 } } \c_true_bool }
2504 \tl_if_in:nnTF { ( [ \{ ) ] \} \left \right } { #2 }
2505 \sqrt{ }2506 \@@_error:nn { delimiter~after~opening } { #2 }
2507 \@@_make_preamble:n
2508 }
2509 { \@@_make_preamble:n #2 }
2510 }
2511 \cs_new_protected:Npn \@@_make_preamble_viii_ii:n #1
2512 { \@@_make_preamble_viii:nn }
```
For the closing delimiters. We have two arguments for the following command because we directly read the following letter in the preamble (we have to see whether we have a opening delimiter following and we also have to see whether we are at the end of the preamble because, in that case, our letter must be considered as the right delimiter of the environment if the environment is {NiceArray}).

```
2513 \cs_new_protected:Npn \@@_make_preamble_ix:nn #1 #2
2514 {
2515 \bool if:NT \l @@ small bool { \@@ fatal:n { Delimiter~with~small } }
2516 \tl_if_in:nnTF { ) ] \} } { #2 }
2517 { \@@_make_preamble_ix_i:nnn #1 #2 }
2518 {
2519 \tl_if_eq:nnTF { \q_stop } { #2 }
2520 \left\{ \begin{array}{ccc} 25 & 20 & \mathbf{25} & \mathbf{25} & \mathbf{2521 \str_if_eq:VnTF \g_@@_right_delim_tl { . }
2522 { \tl_gset:Nn \g_@@_right_delim_tl { #1 } }
2523 {
2524 \tl gput right:Nn \g @@ array preamble tl { ! { \enskip } }
2525 \tl_gput_right:Nx \g_@@_pre_code_after_tl
2526 \{ \@del{initer:nnn #1 { \int use:N \c@jCol } \c~false\_bool } \}2527 \@@_make_preamble:n #2
2528 }
2529 \uparrow2530 \left\{ \begin{array}{ccc} \end{array} \right\}2531 \tl_if_in:nnT { ( [ \{ \left } { #2 }
2532 {\tilde{\mathrm{Lgput\_right:Nn \g_00\_array\_preamble\_tl} { \enskip } } }
2533 \tl_gput_right:Nx \g_@@_pre_code_after_tl
_{2534} \{ \@d-delimiter:nnn #1 { \int_use:N \c@jCol } \c_false_bool }
2535 \@@_make_preamble:n #2
2536 }
2537 }
2538 }
2539 \cs_new_protected:Npn \@@_make_preamble_ix_i:nnn #1 #2 #3
2540 \{2541 \tl_if_eq:nnTF { \q_stop } { #3 }
2542 \uparrow2543 \strut \text{str}_i f_eq: \text{VnTF} \g00 right}_d2544 {
2545 \tl_gput_right:Nn \g_@@_array_preamble_tl { ! { \enskip } }
2546 \tl_gput_right:Nx \g_@@_pre_code_after_tl
2547 \{ \@delimiter:nnn \#1 \{ \int, \c@jCol \} \c_false\_bool \}2548 \tl_gset:Nn \g_@@_right_delim_tl { #2 }
2549 }
2550 {
2551 \tl_gput_right:Nn \g_@@_array_preamble_tl { ! { \enskip } }
2552 \tl_gput_right:Nx \g_@@_pre_code_after_tl
2553 \{ \@quad\newline \text{if } \int \int_L \use: N \cijCol \} \c_ifalse\_bool \}2554 \@@_error:nn { double~closing~delimiter } { #2 }
2555 }
2556 }
```

```
2557 {
2558 \tl_gput_right:Nx \g_@@_pre_code_after_tl
2559 { \@@_delimiter:nnn #1 { \int_use:N \c@jCol } \c_false_bool }
2560 \@@_error:nn { double~closing~delimiter } { #2 }
2561 \@@_make_preamble:n #3
2562 - 22563 }
2564 \cs_new_protected:Npn \@@_make_preamble_ix_ii:n #1
2565 { \@@_make_preamble_ix:nn }
```
For the case of a letter X. This specifier may take in an optional argument (between square brackets). That's why we test whether there is a [ after the letter X.

```
2566 \cs_new_protected:Npn \@@_make_preamble_x:nn #1 #2
2567 {
2568 \str_if_eq:nnTF { #2 } { [ }
2569 { \@@_make_preamble_x_i:w [ }
2570 { \@@ make preamble x i:w [ ] #2 }
2571 }
2572 \cs_new_protected:Npn \@@_make_preamble_x_i:w [ #1 ]
2573 { \@@_make_preamble_x_ii:n { #1 } }
```
#1 is the optional argument of the X specifier (a list of *key*-*value* pairs).

The following set of keys is for the specifier X in the preamble of the array. Such specifier may have as keys all the keys of { WithArrows / p-column } but also a key as 1, 2, 3, etc. The following set of keys will be used to retrieve that value (in the counter  $\lceil \log_{\text{weight}} \rfloor$  int).

```
2574 \keys define:nn { WithArrows / X-column }
2575 { unknown .code:n = \int_set:Nn \l_@@_weight_int { \l_keys_key_str } }
```
In the following command,  $#1$  is the list of the options of the specifier X.

```
2576 \cs_new_protected:Npn \@@_make_preamble_x_ii:n #1
2577 {
```
The possible values of  $\lceil \cdot \rceil$  **@@\_hpos\_col\_str** are j (for *justified* which is the initial value), 1, c and **r** (when the user has used the corresponding key in the optional argument of the specifier X).

```
2578 \str_set:Nn \l_@@_hpos_col_str { j }
```
The possible values of  $\lceil \cdot \rceil$   $\mathbb{Q}^0$  vpos\_col\_str are p (the initial value), m and b (when the user has used the corresponding key in the optional argument of the specifier X).

<sup>2579</sup> \tl\_set:Nn \l\_@@\_vpos\_col\_str { p }

The integer  $\lceil$   $\lceil \cdot \rceil$   $\lceil \cdot \rceil$  will be the weight of the X column (the initial value is 1). The user may specify a different value (such as 2, 3, etc.) by putting that value in the optional argument of the specifier. The weights of the X columns are used in the computation of the actual width of those columns as in tabu (now obsolete) or tabularray.

```
2580 \int_zero_new:N \l_@@_weight_int
2581 \int_set:Nn \l_@@_weight_int { 1 }
2582 \tl_set:Nn \l_tmpa_tl { #1 }
2583 \@@_keys_p_column:V \l_tmpa_tl
2584 \keys_set:nV { WithArrows / X-column } \l_tmpa_tl
2585 \int_compare:nNnT \l_@@_weight_int < 0
2586 {
2587 \@@_error_or_warning:n { negative~weight }
2588 \int_set:Nn \l_@@_weight_int { - \l_@@_weight_int }
2589 }
2590 \int_gadd:Nn \g_@@_total_X_weight_int \l_@@_weight_int
```
We test whether we know the width of the X-columns by reading the aux file (after the first compilation, the width of the X-columns is computed and written in the aux file).

 \bool\_if:NTF \l\_@@\_X\_columns\_aux\_bool <sup>2592</sup> {  $\text{exp}\,\text{args:}$ Nnx \@@\_make\_preamble\_iv\_iv:nn

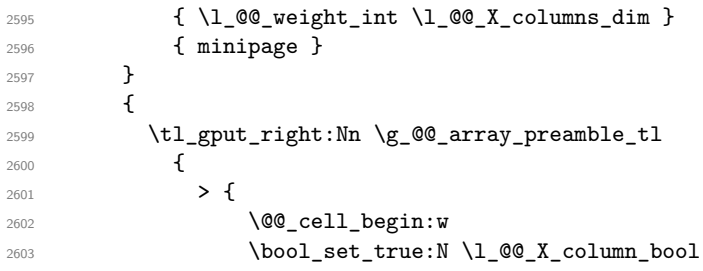

You encounter a problem on 2023-03-04: for an environment with X columns, during the first compilations (which are not the definitive one), sometimes, some cells are declared empty even if they should not. That's a problem because user's instructions may use these nodes. That's why we have added the following \NotEmpty.

2604 \NotEmpty

The following code will nullify the box of the cell.

 \tl\_gput\_right:Nn \g\_@@\_cell\_after\_hook\_tl { \hbox\_set:Nn \l\_@@\_cell\_box { } }

We put a {minipage} to give to the user the ability to put a command such as \centering in the \RowStyle.

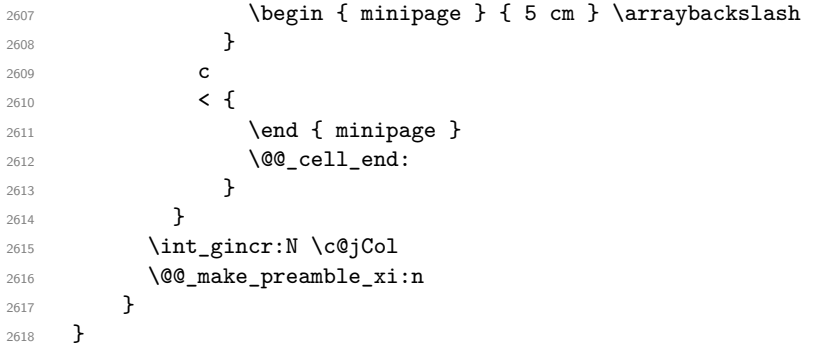

After a specifier of column, we have to test whether there is one or several  $\{\cdot\}$ . I because, after those potential  $\{ \ldots \}$ , we have to insert  $! {\skip-3mu} \ldots \}$  when the key vlines is used. In fact, we have also to test whether there is, after the  $\langle \{ \ldots \} \rangle$ , a  $\mathcal{Q} \{ \ldots \}$ .

```
2619 \cs_new_protected:Npn \@@_make_preamble_xi:n #1
2620 {
2621 \str_if_eq:nnTF { #1 } { < }
2622 \@@_make_preamble_xiii:n
2623 \uparrow{}_{2624} \str_if_eq:nnTF { #1 } { @ }
2625 \@@_make_preamble_xv:n
2626 {
2627 \tl_if_eq:NnTF \l_@@_vlines_clist { all }
2628 \qquad \qquad \textbf{1}2629 \tl_gput_right:Nn \g_@@_array_preamble_tl
2630 { ! { \skip_horizontal:N \arrayrulewidth } }
2631 }
2632 {
2633 \text{e} \text{x} \text{p} \text{args}:NNx\clust\_if\_in:NnT \lQ_vlines\_clist {\int \int_eval: n {\c@jCol + 1 } }2635 \left\{ \begin{array}{c} \end{array} \right.2636 \tl_gput_right:Nn \g_@@_array_preamble_tl
2637 \{ \, ! \, {\ \skip 1mm \} \} \}2638 \qquad \qquad2639 }
2640 \qquad \qquad2641 }
2642 }
2643 }
```

```
2644 \cs_new_protected:Npn \@@_make_preamble_xiii:n #1
2645 {
2646 \tl_gput_right:Nn \g_@@_array_preamble_tl { < { #1 } }
2647 \@@_make_preamble_xi:n
2648 }
```
We have to catch a  $\mathfrak{G}\{\ldots\}$  after a specifier of column because, if we have to draw a vertical rule, we have to add in that  $\mathcal{C}$ ...} a \hiskip corresponding to the width of the vertical rule.

```
2649 \cs_new_protected:Npn \@@_make_preamble_xv:n #1
2650 {
2651 \tl_if_eq:NnTF \l_@@_vlines_clist { all }
2652 \sqrt{255}2653 \tl_gput_right:Nn \g_@@_array_preamble_tl
2654 { @ { #1 \skip_horizontal:N \arrayrulewidth } }
2655 }
2656 {
2657 \exp_args:NNx
2658 \clist_if_in:NnTF \l_@@_vlines_clist { \int_eval:n { \c@jCol + 1 } }
2659 \left\{ \begin{array}{ccc} 2 & 2 & 3 \end{array} \right\}2660 \tl_gput_right:Nn \g_@@_array_preamble_tl
2661 \{ 0 \{ #1 \skip \bot \text{normal}: N \text{normal} \} \}2662 }
\hfill \text{2663} \qquad \qquad \{ \ \texttt{\texttt{t1}}\ \texttt{gput\_right:} \ \texttt{Nn} \ \texttt{\texttt{g0}}\ \texttt{array\_preample\_tl} \ \texttt{0} \ \texttt{f} \ \texttt{41} \ \} \ \}2664 }
2665 \@@_make_preamble:n
2666 }
2667 \cs_new_protected:Npn \@@_make_preamble_xx:n #1 { \@@_make_preamble:n }
2668 \cs_new_protected:Npn \@@_make_preamble_xvi:nnn #1 #2 #3
2669 {
2670 \tl_clear:N \l_tmpa_tl
2671 \int_step_inline:nn { #2 } { \tl_put_right:Nn \l_tmpa_tl { #3 } }
2672 \exp_last_unbraced:NV \@@_make_preamble:n \l_tmpa_tl
```
# **The redefinition of \multicolumn**

The following command must *not* be protected since it begins with \multispan (a TeX primitive).

 \cs\_new:Npn \@@\_multicolumn:nnn #1 #2 #3 {

}

The following lines are from the definition of \multicolumn in array (and *not* in standard LaTeX). The first line aims to raise an error if the user has put more that one column specifier in the preamble of \multicolumn.

```
2676 \multispan { #1 }
2677 \begingroup
2678 \cs_set:Npn \@addamp { \if@firstamp \@firstampfalse \else \@preamerr 5 \fi }
```
Now, we patch the (small) preamble as we have done with the main preamble of the array.

```
2679 \tl_gclear:N \g_@@_preamble_tl
2680 \@@_make_m_preamble:n #2 \q_stop
```
The following lines are an adaptation of the definition of \multicolumn in array.

```
2681 \exp_args:NV \@mkpream \g_@@_preamble_tl
2682 \@addtopreamble \@empty
2683 \endgroup
```
Now, you do a treatment specific to nicematrix which has no equivalent in the original definition of \multicolumn.

```
2684 \int_compare:nNnT { #1 } > 1
2685 {
2686 \seq_gput_left:Nx \g_@@_multicolumn_cells_seq
2687 { \int_use:N \c@iRow - \int_eval:n { \c@jCol + 1 } }
2688 \seq_gput_left:Nn \g_@@_multicolumn_sizes_seq { #1 }
2689 \seq_gput_right:Nx \g_@@_pos_of_blocks_seq
2690 {
2691 {
2692 \int_C compactenNnTF \ c@jCol = 02693 { \int_{eval:n} {\c{} \in \{ \cdot + 1 \}} }2694 { \int\limits_{\text{use}:N} \c{ of Row } }2695 }
2696 { \int_{eval:n} {\c0jCol + 1 } }2697 {
2698 \int \int \text{compare: nNnTF } c@jCol = 02699 { \int_{eval:n} {\c0iRow + 1 } }2700 \{ \int\int\c0int_use:N \c0iRow }
2701    }
2702 { \int_eval:n { \c@jCol + #1 } }
2703 \{\} % for the name of the block
2704 }
2705 }
```
The following lines were in the original definition of  $\mathcal{L}$ 

```
2706 \cs_set:Npn \@sharp { #3 }
2707 \Qarstrut
2708 \@preamble
2709 \null
```
We add some lines.

```
2710 \int_gadd:Nn \c@jCol { #1 - 1 }
2711 \int_compare:nNnT \c@jCol > \g_@@_col_total_int
2712 { \int_gset_eq:NN \g_@@_col_total_int \c@jCol }
2713 \ignorespaces
2714 }
```
The following commands will patch the (small) preamble of the \multicolumn. All those commands have a m in their name to recall that they deal with the redefinition of  $\mathrm{multicolumn{1}{\hspace{1.5cm}c}u$ 

```
2715 \cs_new_protected:Npn \@@_make_m_preamble:n #1
2716 {
2717 \str_case:nnF { #1 }
2718 {
2719 c { \@@_make_m_preamble_i:n #1 }
2720 1 { \@@_make_m_preamble_i:n #1 }
2721 r { \@@_make_m_preamble_i:n #1 }
2722 > { \@@_make_m_preamble_ii:nn #1 }
2723 ! { \@@_make_m_preamble_ii:nn #1 }
2724 @ { \@@_make_m_preamble_ii:nn #1 }
2725 | { \@@_make_m_preamble_iii:n #1 }
2726 p { \@@_make_m_preamble_iv:nnn t #1 }
2727 m { \@@_make_m_preamble_iv:nnn c #1 }
2728 b { \@@_make_m_preamble_iv:nnn b #1 }
2729 w { \@@_make_m_preamble_v:nnnn { } #1 }
2730 W { \@@_make_m_preamble_v:nnnn { \@@_special_W: } #1 }
2731 \q_stop { }
```
The token \NC@find is at the head of the definition of the columns type done by \newcolumntype. We wan't that token to no-op here.

```
2732 \NC@find { \@@_make_preamble:n }
2733 }
```

```
2734 {
2735 \cs_if_exist:cTF { NC @ find @ #1 }
2736 {
\verb|\til_get_eq|: \verb|\Nc \lvert_mpa_t1 \{ NC @ rewrite @ \verb|#1 \}2738 \exp_last_unbraced:NV \@@_make_m_preamble:n \l_tmpa_tl
2739 }
2740 \left\{ \begin{array}{c} 2740 & 2740 \\ 2740 & 2740 \end{array} \right\}2741 \tl_if_eq:nnT { #1 } { S }
_{2742} { \@@ fatal:n { unknown~column~type~S } }
\frac{2743}{ } { \@@_fatal:nn { unknown~column~type } { #1 } }
2744 }
2745 }
2746 }
For c, l and r
2747 \cs_new_protected:Npn \@@_make_m_preamble_i:n #1
2748 {
2749 \tl_gput_right:Nn \g_@@_preamble_tl
2750 {
2751 > { \@@_cell_begin:w \str_set:Nn \l_@@_hpos_cell_str { #1 } }
2752 #1
2753 < \@@_cell_end:
2754 }
We test for the presence of a \leq.
2755 \@@_make_m_preamble_x:n
2756 }
For >, ! and \circ2757 \text{ } \cs_new_protected:Npn \@@_make_m_preamble_ii:nn #1 #2
2758 {
2759 \tl_gput_right:Nn \g_@@_preamble_tl { #1 { #2 } }
2760 \@@_make_m_preamble:n
2761 }
For |
2762 \cs_new_protected:Npn \@@_make_m_preamble_iii:n #1
2763 {
2764 \tl_gput_right:Nn \g_@@_preamble_tl { #1 }
2765 \@@_make_m_preamble:n
2766 }
For p, m and b
2767 \cs_new_protected:Npn \@@_make_m_preamble_iv:nnn #1 #2 #3
2768 {
2769 \tl_gput_right:Nn \g_@@_preamble_tl
2770 {
2771 > 12772 \@@ cell begin:w
2773 \begin { minipage } [ #1 ] { \dim eval:n { #3 } }
2774 \mode_leave_vertical:
2775 \arraybackslash
2776 \overline{2776} \overline{2776} \overline{2777} \overline{2777}2777
2778 c
2779 \leq \frac{1}{2}2780 \vrule height 0 pt depth \box_dp:N \@arstrutbox width 0 pt
2781 \end { minipage }
2782 \@@_cell_end:
2783 }
2784 }
We test for the presence of a \leq.
2785 \@@_make_m_preamble_x:n
2786 }
```
```
For w and W
2787 \cs_new_protected:Npn \@@_make_m_preamble_v:nnnn #1 #2 #3 #4
2788 {
2789 \tl_gput_right:Nn \g_@@_preamble_tl
2790 \uparrow2791 > {
\verb|2792| \label{thm:2792} \label{thm:2792} $$ \dim_set:Nn \l_@Q_col_width\_dim { #4 }2793 \hbox_set:Nw \l_@@_cell_box
2794 \\GQ_cell_begin:w
2795 \strut \text{set:Nn }l @ hpos_cell_str { #3 }
2796 }
2797 c
2798 < {
2799 \\GQ_cell_end:
2800 \hbox_set_end:
\verb|\bool_if:NT \g_@_rotate\_bool \g_02_rotate\_cell\_box:2802 \#12803 \@@_adjust_size_box:
2804 \makebox [ #4 ] [ #3 ] { \box_use_drop:N \l_@@_cell_box }
2805 }
2806 }
We test for the presence of a \leq.
```

```
2807 \@@_make_m_preamble_x:n
2808 }
```
After a specifier of column, we have to test whether there is one or several  $\{\cdot\}$ .

```
2809 \cs_new_protected:Npn \@@_make_m_preamble_x:n #1
2810 {
2811 \str_if_eq:nnTF { #1 } { < }
2812 \@@_make_m_preamble_ix:n
2813 { \@@_make_m_preamble:n { #1 } }
2814 }
2815 \cs_new_protected:Npn \@@_make_m_preamble_ix:n #1
2816 {
2817 \tl_gput_right:Nn \g_@@_preamble_tl { < { #1 } }
2818 \@@_make_m_preamble_x:n
2819 }
```
The command  $\@{0}$  put\_box\_in\_flow: puts the box  $\lceil \frac{1 \text{ impa}}{1 \text{ impa}} \rceil$  (which contains the array) in the flow. It is used for the environments with delimiters. First, we have to modify the height and the depth to take back into account the potential exterior rows (the total height of the first row has been computed in  $\lceil \ln \sqrt{1 - \frac{1}{2}} \rceil$  and the total height of the potential last row in  $\lceil \sqrt{1 - \frac{1}{2}} \rceil$ .

```
2820 \cs_new_protected:Npn \@@_put_box_in_flow:
2821 {
2822 \box_set_ht:Nn \l_tmpa_box { \box_ht:N \l_tmpa_box + \l_tmpa_dim }
2823 \qquad \texttt{dp:Nn \ltimebox{ box d}:\lnum{ \texttt{p} \ltimebox{-} tmpa_box + \ltimebox{-} tmpb_dim } }2824 \tl_if_eq:NnTF \l_@@_baseline_tl { c }
2825 { \box_use_drop:N \l_tmpa_box }
2826 \@@_put_box_in_flow_i:
2827 }
```
The command  $\@0$  put\_box\_in\_flow\_i: is used when the value of  $\lceil \frac{00}{2} \rceil$  baseline\_tl is different of c (which is the initial value and the most used).

```
2828 \cs_new_protected:Npn \@@_put_box_in_flow_i:
2829 {
2830 \pgfpicture
2831 \@@ qpoint:n { row - 1 }
2832 \dim_gset_eq:NN \g_tmpa_dim \pgf@y
2833 \@@_qpoint:n { row - \int_eval:n { \c@iRow + 1 } }
2834 \dim_gadd:Nn \g_tmpa_dim \pgf@y
2835 \dim_gset:Nn \g_tmpa_dim { 0.5 \g_tmpa_dim }
```
Now, \g\_tmpa\_dim contains the *y*-value of the center of the array (the delimiters are centered in relation with this value).

```
2836 \str_if_in:NnTF \l_@@_baseline_tl { line- }
2837 {
2838 \int_set:Nn \l_tmpa_int
2839 {
2840 \str_range:Nnn
2841 \l_@@_baseline_tl
2842 6
\label{eq:z43} \begin{array}{ll} \texttt{[1]}\xspace & \texttt{[1]}\xspace & \texttt{[12844 }
2845 \@@_qpoint:n { row - \int_use:N \l_tmpa_int }
2846 }
2847 {
2848 \str_case:VnF \l_@@_baseline_tl
2849 {
2850 \{ t \} { \int_set:Nn \l_tmpa_int 1 }
2851 { b } { \int_set_eq:NN \l_tmpa_int \c@iRow }
2852 }
2853 { \int_set:Nn \l_tmpa_int \l_@@_baseline_tl }
2854 \bool_lazy_or:nnT
2855 { \int_compare_p:nNn \l_tmpa_int < \l_@@_first_row_int }
2856 { \int_compare_p:nNn \l_tmpa_int > \g_@@_row_total_int }
2857 \{2858 \@@_error:n { bad~value~for~baseline }
2859 \int_{2859}2860 }
2861 \@@_qpoint:n { row - \int_use:N \l_tmpa_int - base }
```
We take into account the position of the mathematical axis.

```
2862 \dim_gsub:Nn \g_tmpa_dim { \fontdimen22 \textfont2 }
2863 }
2864 \dim_gsub:Nn \g_tmpa_dim \pgf@y
```
Now,  $\gtrsim$  tmpa\_dim contains the value of the *y* translation we have to to.

```
2865 \endpgfpicture
2866 \box_move_up:nn \g_tmpa_dim { \box_use_drop:N \l_tmpa_box }
2867 \box_use_drop:N \l_tmpa_box
2868 }
```
The following command is *always* used by {NiceArrayWithDelims} (even if, in fact, there is no tabular notes: in fact, it's not possible to know whether there is tabular notes or not before the composition of the blocks).

```
2869 \cs_new_protected:Npn \@@_use_arraybox_with_notes_c:
2870 {
```
With an environment {Matrix}, you want to remove the exterior \arraycolsep but we don't know the number of columns (since there is no preamble) and that's why we can't put @{} at the end of the preamble. That's why we remove a \arraycolsep now.

```
2871 \bool_if:NT \l_@@_NiceMatrix_without_vlines_bool
2872 {
2873 \int_compare:nNnT \c@jCol > 1 % added 2023-08-13
2874 {
2875 \box_set_wd:Nn \l_@@_the_array_box
2876 { \box_wd:N \l_@@_the_array_box - \arraycolsep }
2877 }
2878
```
We need a  ${minpage}$  because we will insert a LaTeX list for the tabular notes (that means that a \vtop{\hsize=...} is not enough).

```
2879 \begin { minipage } [ t ] { \box_wd:N \l_@@_the_array_box }
2880 \bool_if:NT \l_@@_caption_above_bool
2881 {
2882 \tl_if_empty:NF \l_@@_caption_tl
```
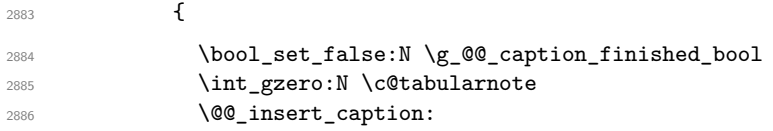

If there is one or several commands \tabularnote in the caption, we will write in the aux file the number of such tabular notes... but only the tabular notes for which the command \tabularnote has been used without its optional argument (between square brackets).

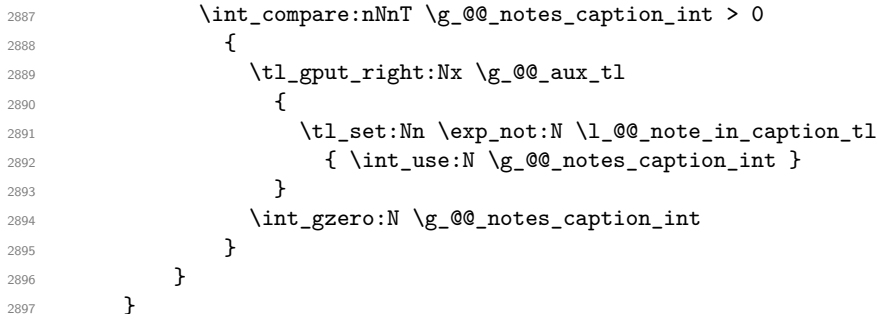

The \hbox avoids that the pgfpicture inside \@@\_draw\_blocks adds a extra vertical space before the notes.

2898 \hbox 2899 **{** 2900 \box\_use\_drop:N \l\_@@\_the\_array\_box

We have to draw the blocks right now because there may be tabular notes in some blocks (which are not mono-column: the blocks which are mono-column have been composed in boxes yet)... and we have to create (potentially) the extra nodes before creating the blocks since there are medium nodes to create for the blocks.

```
{\tt \texttt{2901}} \qquad {\tt \texttt{{\char'134}l@\_create\_extra\_nodes:}}2902 \seq_if_empty:NF \g_@@_blocks_seq \@@_draw_blocks:
2903 }
```
We don't do the following test with **\c@tabularnote** because the value of that counter is not reliable when the command \ttabbox of floatrow is used (because \ttabbox de-activate \stepcounter because if compiles several twice its tabular).

```
2904 \bool_lazy_any:nT
2905 {
2906 \{ ! \seq\_if\_empty_p: N \gll\nc00_notes\_seq \}2907 { ! \seq_if_empty_p:N \g_@@_notes_in_caption_seq }
2908 { ! \tl_if_empty_p:V \g_@@_tabularnote_tl }
2909 \uparrow2910 \@@_insert_tabularnotes:
^{2911} \csc\_set\_eq:NN \tabular \verb|00_tabular|2912 \bool_if:NF \l_@@_caption_above_bool \@@_insert_caption:
2913 \end { minipage }
2914 }
```

```
2915 \cs_new_protected:Npn \@@_insert_caption:
2916 {
2917 \tl_if_empty:NF \l_@@_caption_tl
2918 {
2919 \cs_if_exist:NTF \@captype
2920 { \@@_insert_caption_i: }
2921 { \@@_error:n { caption~outside~float } }
2022 }
2923 }
```

```
2924 \cs_new_protected:Npn \@@_insert_caption_i:
2925 {
2926 \group_begin:
```
The flag \l\_@@\_in\_caption\_bool affects only the behaviour of the command \tabularnote when used in the caption.

<sup>2927</sup> \bool\_set\_true:N \l\_@@\_in\_caption\_bool

The package floatrow does a redefinition of **\@makecaption** which will extract the caption from the tabular. However, the old version of **\@makecaption** has been stored by floatrow in **\FR@makecaption**. That's why we restore the old version.

```
2928 \IfPackageLoadedTF { floatrow }
2929 { \cs_set_eq:NN \@makecaption \FR@makecaption }
2930 { }
2931 \tl_if_empty:NTF \l_@@_short_caption_tl
2932 { \caption }
2933 { \caption [ \l_@@_short_caption_tl ] }
2934 { \1_@@_caption_tl }
```
In some circonstancies (in particular when the package caption is loaded), the caption is composed several times. That's why, when the same tabular note is encountered (in the caption!), we consider that you are in the second compilation and you can give to  $\gtrsim$  @@ notes caption int its final value, which is the number of tabular notes in the caption. But sometimes, the caption is composed only once. In that case, we fix the value of \g\_@@\_caption\_finished\_bool now.

```
2935 \bool_if:NF \g_@@_caption_finished_bool % added 2023/06/30
2936 {
2937 \bool_gset_true:N \g_@@_caption_finished_bool
2938 \int_gset_eq:NN \g_@@_notes_caption_int \c@tabularnote
2939 \int_gzero:N \c@tabularnote
2940 }
2941 \tl_if_empty:NF \l_@@_label_tl { \label { \l_@@_label_tl } }
2942 \group_end:
2943 }
2944 \cs_new_protected:Npn \@@_tabularnote_error:n #1
2945 \sim2946 \@@_error_or_warning:n { tabularnote~below~the~tabular }
2947 \@@_gredirect_none:n { tabularnote~below~the~tabular }
2948 }
2949 \cs_new_protected:Npn \@@_insert_tabularnotes:
2950 {
2951 \seq_gconcat:NNN \g_@@_notes_seq \g_@@_notes_in_caption_seq \g_@@_notes_seq
\verb|2952| / int_set: Nn \c@tabularnote { \seq\_count: N \g_@notes_seq }|2953 \skip_vertical:N 0.65ex
```
The TeX group is for potential specifications in the \1\_@@\_notes\_code\_before\_tl.

```
2954 \group_begin:
2955 \l_@@_notes_code_before_tl
2956 \tl_if_empty:NF \g_@@_tabularnote_tl
2957 \uparrow2958 \g_@@_tabularnote_tl \par
2959 \tl_gclear:N \g_@@_tabularnote_tl
2960
```
We compose the tabular notes with a list of enumitem. The \strut and the \unskip are designed to give the ability to put a \bottomrule at the end of the notes with a good vertical space.

```
2961 \int_compare:nNnT \c@tabularnote > 0
2062 f
2963 \bool_if:NTF \l_@@_notes_para_bool
2964 \qquad \qquad \text{\large{\textbf{4}}}2965 \begin { tabularnotes* }
2966 \seq_map_inline:Nn \g_@@_notes_seq
2967 <br>
2967 { \@@_one_tabularnote:nn ##1 }
2968 \strut
2969 \end { tabularnotes* }
```
The following \par is mandatory for the event that the user has put \footnotesize (for example) in the notes/code-before.

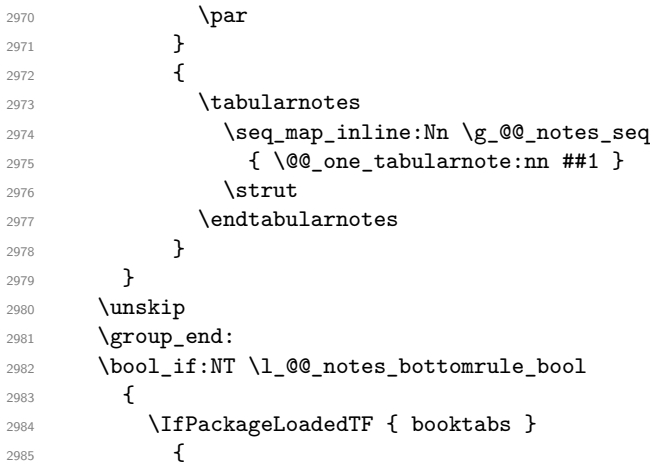

The two dimensions \aboverulesep et \heavyrulewidth are parameters defined by booktabs.

2986 \skip\_vertical:N \aboverulesep

\CT@arc@ is the specification of color defined by colortbl but you use it even if colortbl is not loaded.

```
2987 \{ \CTearc@ \hline \ height \hearyrulewidth \}2988
2989 \{ \@genbegin{array}{c} {\hspace{-0.4cm}8em} \verb&@@error_ov_win1& \hspace{-0.4cm}6em} \verb&|2990 }
2991 \l_@@_notes_code_after_tl
2992 \seq_gclear:N \g_@@_notes_seq
2993 \seq_gclear:N \g_@@_notes_in_caption_seq
2994 \int_gzero:N \c@tabularnote
2995 }
```
The following command will format (after the main tabular) one tabularnote (with the command \item) . #1 is the label (when the command \tabularnote has been used with an optional argument between square brackets) and #2 is the text of the note. The second argument is provided by curryfication.

```
2996 \cs_set_protected:Npn \@@_one_tabularnote:nn #1
2997 {
2998 \tl_if_novalue:nTF { #1 }
2999 { \item }
3000 { \item [ \@@_notes_label_in_list:n { #1 } ] }
3001 }
```
The case of baseline equal to b. Remember that, when the key b is used, the {array} (of array) is constructed with the option  $t$  (and not b). Now, we do the translation to take into account the option b.

```
3002 \cs_new_protected:Npn \@@_use_arraybox_with_notes_b:
3003 {
3004 \pgfpicture
3005 \@@_qpoint:n { row - 1 }
3006 \dim_gset_eq:NN \g_tmpa_dim \pgf@y
3007 \@@_qpoint:n { row - \int_use:N \c@iRow - base }
3008 \dim_gsub:Nn \g_tmpa_dim \pgf@y
3009 \endpgfpicture
3010 \dim_gadd:Nn \g_tmpa_dim \arrayrulewidth
3011 \int_compare:nNnT \l_@@_first_row_int = 0
3012 \qquad \qquad3013 \dim_gadd:Nn \g_tmpa_dim \g_@@_ht_row_zero_dim
3014 \dim_gadd:Nn \g_tmpa_dim \g_@@_dp_row_zero_dim
3015 }
3016 \box_move_up:nn \g_tmpa_dim { \hbox { \@@_use_arraybox_with_notes_c: } }
3017 }
```
Now, the general case.

```
3018 \cs_new_protected:Npn \@@_use_arraybox_with_notes:
3019 {
```
We convert a value of **t** to a value of **1**.

```
3020 \tl_if_eq:NnT \l_@@_baseline_tl { t }
3021 { \tl_set:Nn \l_@@_baseline_tl { 1 } }
```
Now, we convert the value of  $\lceil \cdot \rceil$  @@\_baseline\_tl (which should represent an integer) to an integer stored in \l\_tmpa\_int.

```
3022 \pgfpicture
3023 \@@_qpoint:n { row - 1 }
3024 \dim gset eq:NN \g tmpa dim \pgf@y
3025 \str_if_in:NnTF \l_@@_baseline_tl { line- }
3026 \uparrow3027 \int_set:Nn \l_tmpa_int
3028 {
3029 \str_range:Nnn
3030 \l @@ baseline tl
3031 6
3032 { \tl_count:V \l_@@_baseline_tl }
3033 }
3034 \@@_qpoint:n { row - \int_use:N \l_tmpa_int }
3035 }
3036 {
3037 \int_set:Nn \l_tmpa_int \l_@@_baseline_tl
3038 \bool_lazy_or:nnT
3039 { \int_compare_p:nNn \l_tmpa_int < \l_@@_first_row_int }
3040 { \int_compare_p:nNn \l_tmpa_int > \g_@@_row_total_int }
3041 \left\{ \begin{array}{ccc} 3041 & & & \end{array} \right\}3042 \@@error:n { bad~value~for~baseline }
3043 \int_set:Nn \l_tmpa_int 1
3044 }
3045 \@@_qpoint:n { row - \int_use:N \l_tmpa_int - base }
3046 }
3047 \dim_gsub:Nn \g_tmpa_dim \pgf@y
3048 \endpgfpicture
3049 \dim_gadd:Nn \g_tmpa_dim \arrayrulewidth
3050 \int_compare:nNnT \l_@@_first_row_int = 0
3051 \qquad \qquad3052 \dim_gadd:Nn \g_tmpa_dim \g_@@_ht_row_zero_dim
3053 \dim_gadd:Nn \g_tmpa_dim \g_@@_dp_row_zero_dim
3054 }
3055 \box_move_up:nn \g_tmpa_dim { \hbox { \@@_use_arraybox_with_notes_c: } }
3056 }
```
The command  $\Diamond$  put box in flow bis: is used when the option delimiters/max-width is used because, in this case, we have to adjust the widths of the delimiters. The arguments #1 and #2 are the delimiters specified by the user.

```
3057 \cs_new_protected:Npn \@@_put_box_in_flow_bis:nn #1 #2
3058 {
```
We will compute the real width of both delimiters used.

```
3059 \dim_zero_new:N \l_@@_real_left_delim_dim
3060 \dim_zero_new:N \l_@@_real_right_delim_dim
3061 \hbox_set:Nn \l_tmpb_box
3062 {
3063 \c_math_toggle_token
3064 \left #1
3065 \vcenter
3066 \qquad \qquad \qquad \qquad \qquad \qquad \qquad \qquad \qquad \qquad \qquad \qquad \qquad \qquad \qquad \qquad \qquad \qquad \qquad \qquad \qquad \qquad \qquad \qquad \qquad \qquad \qquad \qquad \qquad \qquad \qquad \qquad \qquad \qquad \qquad \qquad 3067 \vbox_to_ht:nn
3068 { \over h\_plus\_dp : N \l\_tmp\_box } }3069 { }
```

```
3070 }
3071 \right .
3072 \c_math_toggle_token
3073 }
3074 \dim_set:Nn \l_@@_real_left_delim_dim
3075 { \box_wd:N \l_tmpb_box - \nulldelimiterspace }
3076 \hbox_set:Nn \l_tmpb_box
3077 \qquad \qquad \qquad3078 \c_math_toggle_token
3079 \left.
3080 \vbox_to_ht:nn
3081 { \box_ht_plus_dp:N \l_tmpa_box }
3082 { }
3083 \right #2
3084 \c_math_toggle_token
3085 }
3086 \dim_set:Nn \l_@@_real_right_delim_dim
3087 { \box_wd:N \l_tmpb_box - \nulldelimiterspace }
Now, we can put the box in the TeX flow with the horizontal adjustments on both sides.
3088 \skip_horizontal:N \l_@@_left_delim_dim
3089 \skip_horizontal:N -\l_@@_real_left_delim_dim
3090 \@@_put_box_in_flow:
3091 \skip_horizontal:N \l_@@_right_delim_dim
```

```
3092 \skip_horizontal:N -\l_@@_real_right_delim_dim
3093 }
```

```
The construction of the array in the environment {NiceArrayWithDelims} is, in fact, done by the
environment {@@-light-syntax} or by the environment {@@-normal-syntax} (whether the option
light-syntax is in force or not). When the key light-syntax is not used, the construction is a
standard environment (and, thus, it's possible to use verbatim in the array).
```
#### <sup>3094</sup> \NewDocumentEnvironment { @@-normal-syntax } { }

First, we test whether the environment is empty. If it is empty, we raise a fatal error (it's only a security). In order to detect whether it is empty, we test whether the next token is \end and, if it's the case, we test if this is the end of the environment (if it is not, an standard error will be raised by LaTeX for incorrect nested environments).

```
3095 {
3096 \peek_remove_spaces:n
3097 {
3098 \peek_meaning:NTF \end
3099 \\CQ_analyze_end:Nn
3100 \left\{ \begin{array}{ccc} 3100 & & & \end{array} \right\}3101 \@@_transform_preamble:
```
Here is the call to  $\arrow$  Tay (we have a dedicated macro  $\Diamond \otimes \triangle$  array:n because of compatibility with the classes revtex4-1 and revtex4-2).

```
3102 \@@_array:V \g_@@_array_preamble_tl
3103 }
3104 }
3105 }
3106 {
3107 \@@_create_col_nodes:
3108 \endarray
3109 }
```
When the key light-syntax is in force, we use an environment which takes its whole body as an argument (with the specifier b).

```
3110 \NewDocumentEnvironment { @-light-syntax } { b }
3111 {
```
First, we test whether the environment is empty. It's only a security. Of course, this test is more easy than the similar test for the "normal syntax" because we have the whole body of the environment in #1.

```
3112 \tl_if_empty:nT { #1 } { \@@_fatal:n { empty~environment } }
3113 \tl_map_inline:nn { #1 }
3114 \left\{ \begin{array}{ccc} 3114 & & & \end{array} \right\}3115 \str_if_eq:nnT { ##1 } { & }
3116 { \@@_fatal:n { ampersand~in~light-syntax } }
3117 \str_if_eq:nnT { ##1 } { \\ }
3118 { \@@_fatal:n { double-backslash~in~light-syntax } }
3119 }
```
Now, you extract the \CodeAfter of the body of the environment. Maybe, there is no command \CodeAfter in the body. That's why you put a marker \CodeAfter after #1. If there is yet a \CodeAfter in #1, this second (or third...) \CodeAfter will be catched in the value of \g\_nicematrix\_code\_after\_tl. That doesn't matter because \CodeAfter will be set to *no-op* before the execution of \g\_nicematrix\_code\_after\_tl.

```
3120 \@@_light_syntax_i:w #1 \CodeAfter \q_stop
```
The command  $\arctan$  is hidden somewhere in  $@$  light\_syntax\_i:w.

 $3121$  }

Now, the second part of the environment. We must leave these lines in the second part (and not put them in the first part even though we caught the whole body of the environment with an argument of type b) in order to have the columns S of siunitx working fine.

```
3122 {
3123 \@@_create_col_nodes:
3124 \endarray
3125 }
3126 \cs_new_protected:Npn \@@_light_syntax_i:w #1\CodeAfter #2\q_stop
3127 {
3128 \tl_gput_right:Nn \g_nicematrix_code_after_tl { #2 }
```
The body of the array, which is stored in the argument #1, is now splitted into items (and *not* tokens). 3129 \seq\_clear\_new:N \l\_@@\_rows\_seq

We rescan the character of end of line in order to have the correct catcode.

```
3130 \tl_set_rescan:Nno \l_@@_end_of_row_tl { } \l_@@_end_of_row_tl
```

```
_{3131} \seq_set_split:NVn \l_@@_rows_seq \l_@@_end_of_row_tl { #1 }
```
We delete the last row if it is empty.

3132 \seq\_pop\_right:NN \l\_@@\_rows\_seq \l\_tmpa\_tl

```
3133 \tl_if_empty:NF \l_tmpa_tl
```
3134 { \seq\_put\_right:NV \l\_@@\_rows\_seq \l\_tmpa\_tl }

If the environment uses the option last-row without value (i.e. without saying the number of the rows), we have now the opportunity to compute that value. We do it, and so, if the token list \l\_@@\_code\_for\_last\_row\_tl is not empty, we will use directly where it should be.

```
3135 \int_compare:nNnT \l_@@_last_row_int = { -1 }
3136 { \int_set:Nn \l_@@_last_row_int { \seq_count:N \l_@@_rows_seq } }
```
The new value of the body (that is to say after replacement of the separators of rows and columns by  $\setminus \$  and  $\&$ ) of the environment will be stored in  $\setminus \mathbb{1}$  ( $\&$  new body  $t$ l (that part of the implementation has been changed in the version 6.11 of nicematrix in order to allow the use of commands such as \hline or \hdottedline with the key light-syntax).

3137 \tl\_clear\_new:N \l\_@@\_new\_body\_tl

<sup>3138</sup> \int\_zero\_new:N \l\_@@\_nb\_cols\_int

First, we treat the first row.

3139 \seq\_pop\_left:NN \l\_@@\_rows\_seq \l\_tmpa\_tl 3140 \@@\_line\_with\_light\_syntax:V \l\_tmpa\_tl

Now, the other rows (with the same treatment, excepted that we have to insert \\ between the rows).

```
3141 \seq_map_inline:Nn \l_@@_rows_seq
3142 {
3143 \tl_put_right:Nn \l_@@_new_body_tl { \\ }
3144 \@@_line_with_light_syntax:n { ##1 }
3145 }
3146 \int compare:nNnT \l @@ last col int = { -1 }
3147 \uparrow3148 \int_set:Nn \l_@@_last_col_int
3149 \{ \lceil \Delta \rceil \cdot 0 { \lceil \Delta \rceil \cdot 0 { \lceil \Delta \rceil \cdot 0 { \lceil \Delta \rceil \cdot 0 { \lceil \Delta \rceil \cdot 0 { \lceil \Delta \rceil \cdot 0 { \lceil \Delta \rceil \cdot 0 { \lceil \Delta \rceil \cdot 0 { \lceil \Delta \rceil \cdot 0 { \lceil \Delta \rceil \cdot 0 { \lceil \Delta \rceil \cdot 0 { \lceil \Delta \rceil \cdot 0 { \lceil \Delta \rceil \cdot3150 }
```
Now, we can construct the preamble: if the user has used the key last-col, we have the correct number of columns even though the user has used last-col without value.

```
3151 \@@ transform preamble:
```
The call to  $\arctan$  is in the following command (we have a dedicated macro  $\@Carxy$ :n because of compatibility with the classes revtex4-1 and revtex4-2).

```
3152 \@@_array:V \g_@@_array_preamble_tl \l_@@_new_body_tl
3153 }
3154 \cs_new_protected:Npn \@@_line_with_light_syntax:n #1
3155 {
3156 \seq_clear_new:N \1_@@_cells_seq
3157 \seq_set_split:Nnn \1_@@_cells_seq { ~ } { #1 }
3158 \int_set:Nn \l_@@_nb_cols_int
3159 {
3160 \int_max:nn
3161 \l_@@_nb_cols_int
3162 { \text{Seq_count:N \lQ@cells\_seq } }3163 }
3164 \seq_pop_left:NN \l_@@_cells_seq \l_tmpa_tl
3165 \tl_put_right:NV \l_@@_new_body_tl \l_tmpa_tl
3166 \seq_map_inline:Nn \l_@@_cells_seq
3167 { \tl_put_right:Nn \l_@@_new_body_tl { & ##1 } }
3168 }
3169 \cs_generate_variant:Nn \@@_line_with_light_syntax:n { V }
```
The following command is used by the code which detects whether the environment is empty (we raise a fatal error in this case: it's only a security). When this command is used, #1 is, in fact, always \end.

```
3170 \cs_new_protected:Npn \@@_analyze_end:Nn #1 #2
3171 \, {
3172 \str_if_eq:VnT \g_@@_name_env_str { #2 }
3173 { \@@_fatal:n { empty~environment } }
```
We reput in the stream the **\end{...}** we have extracted and the user will have an error for incorrect nested environments.

 $3174$  \end { #2 } <sup>3175</sup> }

The command \@@\_create\_col\_nodes: will construct a special last row. That last row is a false row used to create the col nodes and to fix the width of the columns (when the array is constructed with an option which specifies the width of the columns).

```
3176 \cs_new:Npn \@@_create_col_nodes:
3177 {
3178 \crcr
3179 \int_compare:nNnT \l_@@_first_col_int = 0
3190 \sqrt{21}\lim_{2181} \omit
3182 \hbox overlap left:n
3183 {
```
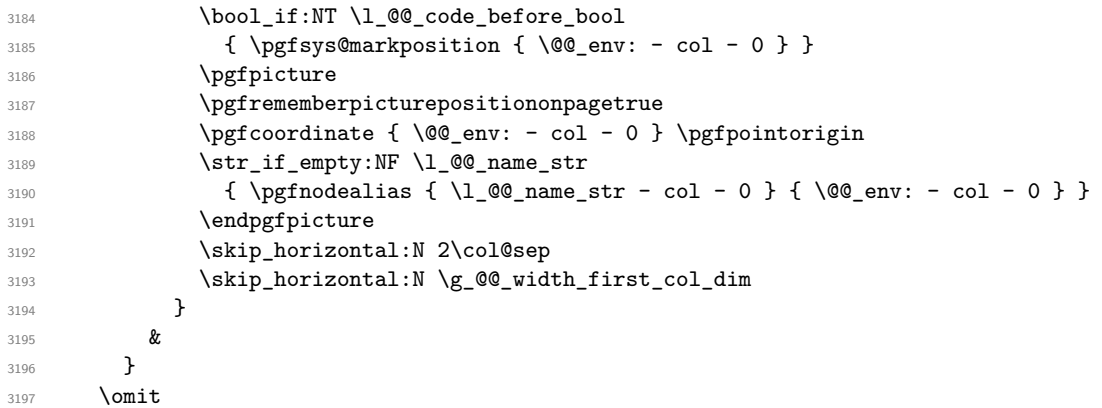

The following instruction must be put after the instruction \omit.

```
3198 \bool_gset_true:N \g_@@_row_of_col_done_bool
```
First, we put a col node on the left of the first column (of course, we have to do that *after* the \omit).

```
3199 \int_{\text{complex}} \lceil \cdot \cdot \cdot \rceil \l_@@_first_col_int = 0
3200 \uparrow3201 \bool_if:NT \l_@@_code_before_bool
3202 \left\{ \begin{array}{c} 3202 \end{array} \right.3203 \hbox
3204 \left\{ \begin{array}{c} \end{array} \right.3205 \skip_horizontal:N -0.5\arrayrulewidth
3206 \pgfsys@markposition { \@@_env: - col - 1 }
\delta : \delta \skip_horizontal:N 0.5\arrayrulewidth
3208 }
3209 }
3210 \pgfpicture
3211 \pgfrememberpicturepositiononpagetrue
3212 \pgfcoordinate { \@@_env: - col - 1 }
3213 { \pgfpoint { - 0.5 \arrayrulewidth } \c_zero_dim }
3214 \str_if_empty:NF \l_@@_name_str
3215 { \pgfnodealias { \l_@@_name_str - col - 1 } { \@@_env: - col - 1 } }
3216 \endpgfpicture
3217 }
3218 {
3219 \bool_if:NT \l_@@_code_before_bool
32203221 \hbox
3222 \left\{ \begin{array}{c} 3222 \end{array} \right.3223 \skip_horizontal:N 0.5\arrayrulewidth
3224 \pgfsys@markposition { \@@_env: - col - 1 }
3225 \skip_horizontal:N -0.5\arrayrulewidth
3226 }
3227 }
3228 \pgfpicture
3229 \pgfrememberpicturepositiononpagetrue
3230 \pgfcoordinate { \@@_env: - col - 1 }
3231 { \pgfpoint { 0.5 \arrayrulewidth } \c_zero_dim }
3232 \str_if_empty:NF \l_@@_name_str
\{ \pmb{\text{all}} 4 \} \}3234 \endpgfpicture
3235 }
```
We compute in  $\gtrsim$  tmpa\_skip the common width of the columns (it's a skip and not a dimension). We use a global variable because we are in a cell of an  $\hbox{halign}$  and because we have to use this variable in other cells (of the same row). The affectation of  $\gtrsim$  tmpa\_skip, like all the affectations, must be done after the \omit of the cell.

We give a default value for  $\gtrsim$  tmpa\_skip (0 pt plus 1 fill) but it will just after be erased by a fixed value in the concerned cases.

```
3236 \skip_gset:Nn \g_tmpa_skip { 0 pt~plus 1 fill }
3237 \bool_if:NF \l_@@_auto_columns_width_bool
\label{lem:main} $$\dim\dim\cdots\lim T \l0@\_columns\_width\_dim > \c_zero\_dim }3239 {
3240 \bool_lazy_and:nnTF
3241 \l_@@_auto_columns_width_bool
3242 { \bool_not_p:n \l_@@_block_auto_columns_width_bool }
3243 { \skip_gset_eq:NN \g_tmpa_skip \g_@@_max_cell_width_dim }
3244 { \skip_gset_eq:NN \g_tmpa_skip \l_@@_columns_width_dim }
3245 \skip_gadd:Nn \g_tmpa_skip { 2 \col@sep }
3246 }
3247 \skip_horizontal:N \g_tmpa_skip
3248 \hbox
3249 {
3250 \bool_if:NT \l_@@_code_before_bool
3251 \left\{ \begin{array}{c} 3251 \end{array} \right.3252 \hbox
3253 \{3254 \skip_horizontal:N -0.5\arrayrulewidth
3255 \pgfsys@markposition { \@@_env: - col - 2 }
3256 \skip_horizontal:N 0.5\arrayrulewidth
3257 }
3258 }
3259 \pgfpicture
3260 \pgfrememberpicturepositiononpagetrue
3261 \pgfcoordinate { \@@_env: - col - 2 }
3262 { \pgfpoint { - 0.5 \arrayrulewidth } \c_zero_dim }
3263 \str_if_empty:NF \l_@@_name_str
3264 { \pgfnodealias { \l_@@_name_str - col - 2 } { \@@_env: - col - 2 } }
3265 \endpgfpicture
3266 }
```
We begin a loop over the columns. The integer  $\gtrsim$  tmpa\_int will be the number of the current column. This integer is used for the Tikz nodes.

```
3267 \int_gset:Nn \g_tmpa_int 1
3268 \bool_if:NTF \g_@@_last_col_found_bool
3269 { \prg_replicate:nn { \int_max:nn { \g_@@_col_total_int - 3 } 0 } }
3270 { \prg_replicate:nn { \int_max:nn { \g_@@_col_total_int - 2 } 0 } }
3271 \{3272 &
3273 \omit
3274 \int_gincr:N \g_tmpa_int
```
The incrementation of the counter  $\gtrsim$  tmpa\_int must be done after the  $\sim$ int of the cell.

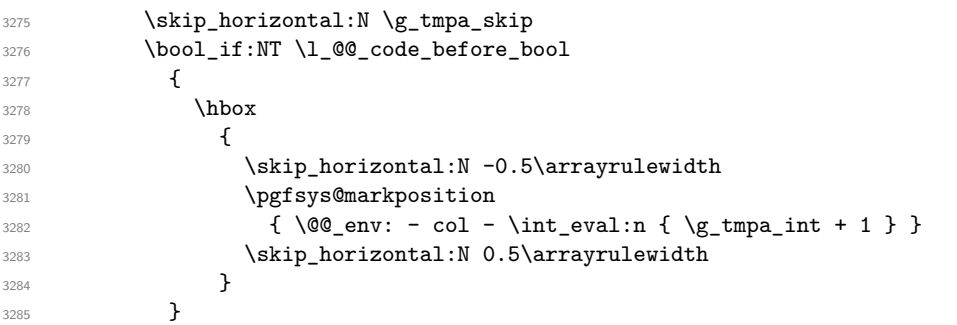

We create the col node on the right of the current column.

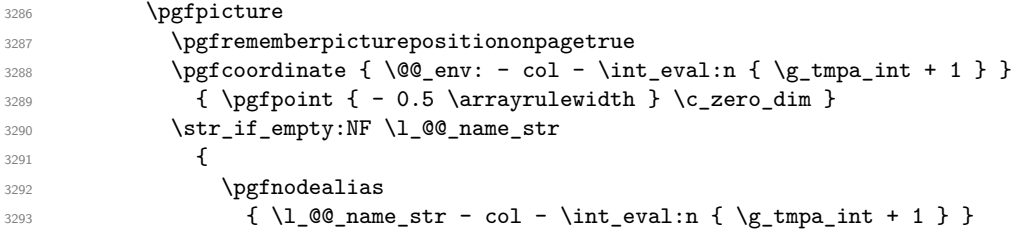

```
3294 \{ \@genv: - col - \int\cup L\end{array} \g_\t{ \g_\t{mpa_int + 1 } }3295 }
3296 \endpgfpicture
3297 }
```

```
3298 &
3299 \omit
```
The two following lines have been added on 2021-12-15 to solve a bug mentionned by Joao Luis Soares by mail.

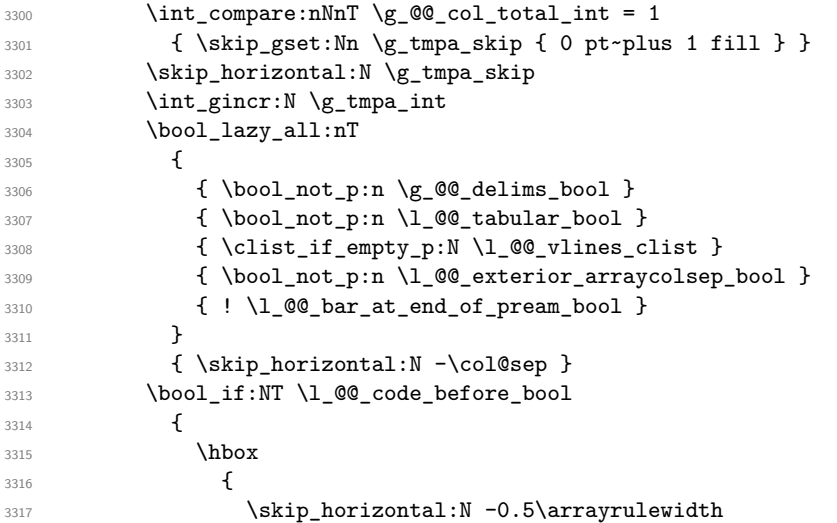

With an environment {Matrix}, you want to remove the exterior \arraycolsep but we don't know the number of columns (since there is no preamble) and that's why we can't put @{} at the end of the preamble. That's why we remove a \arraycolsep now.

```
3318 \bool_if:NT \l_@@_NiceMatrix_without_vlines_bool
3319 \{ \skip \} { \skip_horizontal:N -\arraycolsep }
3320 \pgfsys@markposition
3321 \{ \@genv: - col - \int-evall:n {\g_tmpa_int + 1 } }3322 \skip_horizontal:N 0.5\arrayrulewidth
3323 \bool_if:NT \l_@@_NiceMatrix_without_vlines_bool
\{ \skip 1mm \text{as} \; 3324 \}<br>3325 }
3325 }
3326 }
3327 \pgfpicture
3328 \pgfrememberpicturepositiononpagetrue
3329 \pgfcoordinate { \@@_env: - col - \int_eval:n { \g_tmpa_int + 1 } }
3330 \qquad \qquad \qquad3331 \bool_if:NT \l_@@_NiceMatrix_without_vlines_bool
3332 \left\{3333 \pgfpoint
\{ -0.5 \ \array{ \} - 1.5 \arrayrulewidth - \arraycolsep }
\c_zero_dim
3336 }3337 { \pgfpoint { - 0.5 \arrayrulewidth } \c_zero_dim }
3338 }
3339 \str_if_empty:NF \l_@@_name_str
3340 {
3341 \pgfnodealias
\{ \lceil \ell \rceil \leq \lceil \frac{1}{\lfloor \ell \rfloor} \rceil - \text{col - } \int_{\ell}^{\ell} \frac{t}{\lceil \ell \rceil} \}\frac{1}{3343} { \sqrt{\frac{e}{m}}r: - col - \int_eval:n { \gtrsim tmpa_int + 1 } }
3344 }
3345 \endpgfpicture
```
{

\bool\_if:NT \g\_@@\_last\_col\_found\_bool

```
3348 \hbox_overlap_right:n
3349 {
3350 \skip_horizontal:N \g_@@_width_last_col_dim
3351 \bool_if:NT \l_@@_code_before_bool
3352 \left\{ \begin{array}{c} \end{array} \right.3353 \pgfsys@markposition
3354 \{ \@genv: - col - \int-evall:n {\ }g_@col\_total\_int + 1 \} \}3355 }
3356 \pgfpicture
3357 \pgfrememberpicturepositiononpagetrue
3358 \pgfcoordinate
3359 \{ \@geny: - col - \int\_eval:n {\g_0_col\_total\_int + 1 } \}3360 \pgfpointorigin
3361 \str_if_empty:NF \l_@@_name_str
3362 \left\{ \begin{array}{c} 3362 \end{array} \right.3363 \pgfnodealias
3364 \{3365 \lq 00 name str - col
3366 - \int_eval:n { \g_@@_col_total_int + 1 }
\overline{\phantom{a}}3367 }
3368 \{\@{env: - col - \int\;eval:n {\g@_{col\_total\_int + 1 } }3369 }
3370 \endpgfpicture
3371 }
3372 }
3373 \cr
3374 }
```
Here is the preamble for the "first column" (if the user uses the key first-col)

```
3375 \tl_const:Nn \c_@@_preamble_first_col_tl
3376 {
3377 >
3378 {
```
At the beginning of the cell, we link  $\text{CodeAfter to a command which do begins with } \iota \in \mathbb{R}$  (whereas the standard version of \CodeAfter begins does not).

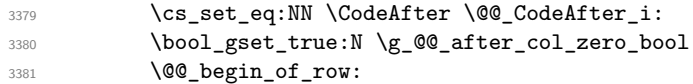

The contents of the cell is constructed in the box  $\lceil \log \cdot \text{cell}\rceil$  box because we have to compute some dimensions of this box.

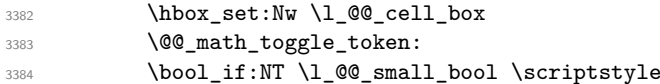

We insert \l\_@@\_code\_for\_first\_col\_tl... but we don't insert it in the potential "first row" and in the potential "last row".

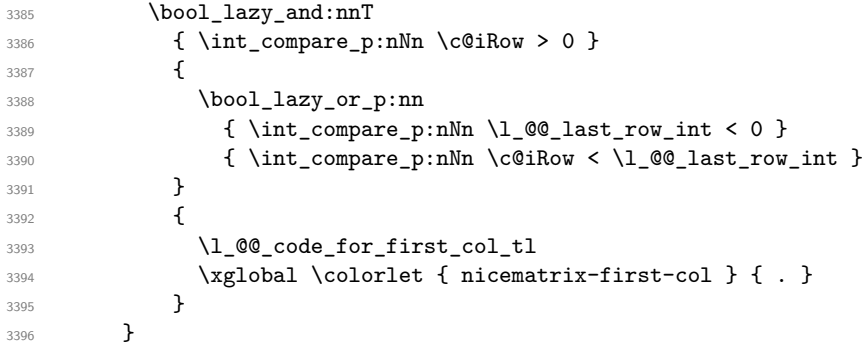

Be careful: despite this letter 1 the cells of the "first column" are composed in a R manner since they are composed in a \hbox\_overlap\_left:n.

```
3397 l
3398 <
3399 {
3400 \@@_math_toggle_token:
3401 \hbox_set_end:
3402 \bool_if:NT \g_@@_rotate_bool \@@_rotate_cell_box:
3403 \@@_adjust_size_box:
3404 \@@_update_for_first_and_last_row:
```
We actualise the width of the "first column" because we will use this width after the construction of the array.

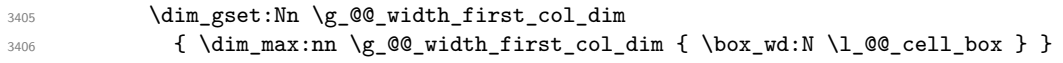

The content of the cell is inserted in an overlapping position.

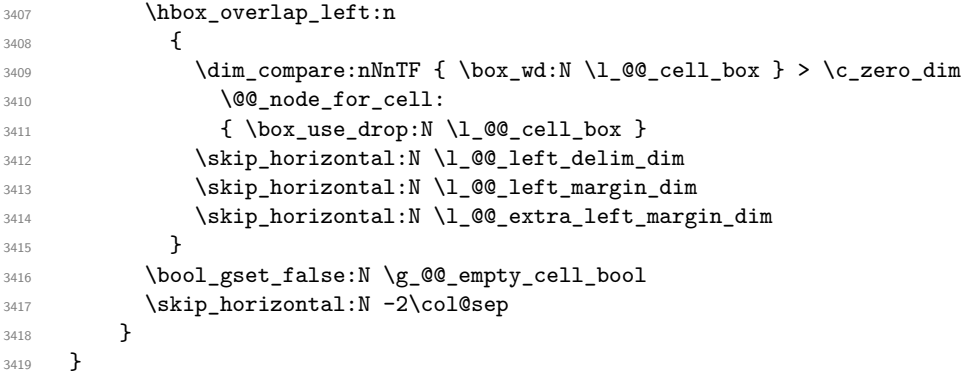

Here is the preamble for the "last column" (if the user uses the key last-col).

<sup>3420</sup> \tl\_const:Nn \c\_@@\_preamble\_last\_col\_tl <sup>3421</sup> {

 $3422$  > <sup>3423</sup> {

<sup>3424</sup> \bool\_set\_true:N \l\_@@\_in\_last\_col\_bool

At the beginning of the cell, we link  $\text{CodeAfter to a command which begins with } \Lambda \text{ (whereas the } \Lambda \text{).}$ standard version of \CodeAfter begins does not).

3425 \cs\_set\_eq:NN \CodeAfter \@@\_CodeAfter\_i:

With the flag \g\_@@\_last\_col\_found\_bool, we will know that the "last column" is really used.

```
3426 \bool_gset_true:N \g_@@_last_col_found_bool
3427 \int_gincr:N \c@jCol
3428 \int_gset_eq:NN \g_@@_col_total_int \c@jCol
```
The contents of the cell is constructed in the box  $\lceil \frac{t}{m} \rceil$  box because we have to compute some dimensions of this box.

```
3429 \hbox_set:Nw \l_@@_cell_box
3430 \@@_math_toggle_token:
3431 \bool_if:NT \l_@@_small_bool \scriptstyle
```
We insert  $\lceil$  Q code for last col tl... but we don't insert it in the potential "first row" and in the potential "last row".

```
3432 \int_compare:nNnT \c@iRow > 0
34333434 \bool_lazy_or:nnT
3435 \{ \int \cdot \cdot \cdot p: nNn \lvert Q@_last_row_int < 0 \}3436 { \int_compare_p:nNn \c@iRow < \l_@@_last_row_int }
3437 \left\{ \begin{array}{c} \end{array} \right.3438 \l_@@_code_for_last_col_tl
3439 \xglobal \colorlet { nicematrix-last-col } { . }
3440 }
3441 }
3442 }
3443 l
3444 \leq
```
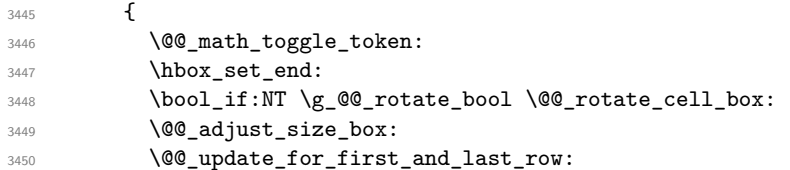

We actualise the width of the "last column" because we will use this width after the construction of the array.

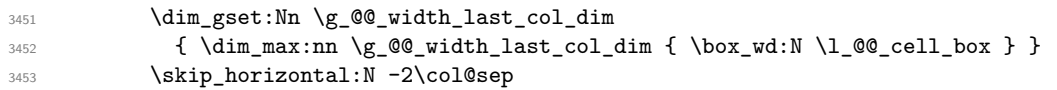

The content of the cell is inserted in an overlapping position.

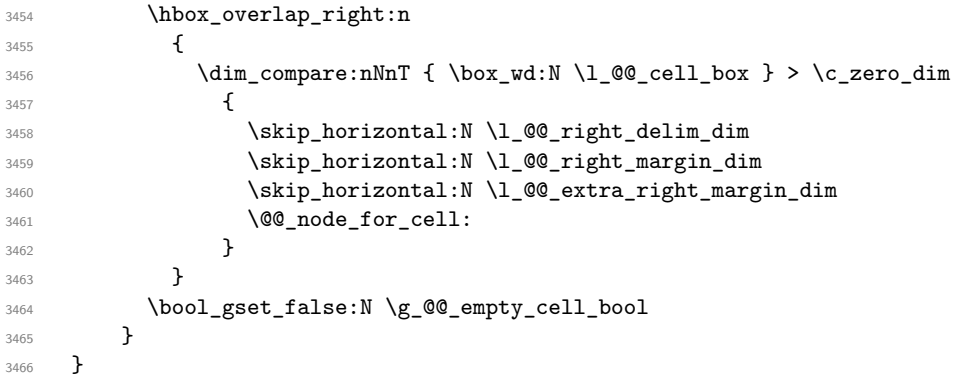

The environment {NiceArray} is constructed upon the environment {NiceArrayWithDelims}.

```
3467 \NewDocumentEnvironment { NiceArray } { }
3468 {
3469 \bool_gset_false:N \g_@@_delims_bool
3470 \str_if_empty:NT \g_@@_name_env_str
3471 { \str_gset:Nn \g_@@_name_env_str { NiceArray } }
```
We put . and . for the delimiters but, in fact, that doesn't matter because these arguments won't be used in {NiceArrayWithDelims} (because the flag \g\_@@\_delims\_bool is set to false).

```
3472 \NiceArrayWithDelims . .
3473 }
3474 { \endNiceArrayWithDelims }
```
We create the variants of the environment {NiceArrayWithDelims}.

```
3475 \cs_new_protected:Npn \@@_def_env:nnn #1 #2 #3
3476 {
3477 \NewDocumentEnvironment { #1 NiceArray } { }
3478 {
3479 \bool_gset_true:N \g_@@_delims_bool
3480 \str_if_empty:NT \g_@@_name_env_str
3481 { \str_gset:Nn \g_@@_name_env_str { #1 NiceArray } }
{\tt3482} \qquad \qquad \texttt{\textcolor{red}{\textbf{00\_test\_if\_math\_mode:}}}3483 \NiceArrayWithDelims #2 #3
3484 }
3485 { \endNiceArrayWithDelims }
3486 }
3487 \@@_def_env:nnn p ( )
3488 \@@_def_env:nnn b [ ]
3489 \@@_def_env:nnn B \{ \}
3490 \@@_def_env:nnn v | |
3491 \@@_def_env:nnn V \| \|
```
## **The environment {NiceMatrix} and its variants**

```
3492 \cs_new_protected:Npn \@@_begin_of_NiceMatrix:nn #1 #2
3493 {
3494 \bool_set_false:N \l_@@_preamble_bool
3495 \tl_clear:N \l_tmpa_tl
3496 \bool_if:NT \l_@@_NiceMatrix_without_vlines_bool
3497 { \tl_set:Nn \l_tmpa_tl { @ { } } }
3498 \tl_put_right:Nn \l_tmpa_tl
3499 {
3500
3501 {
3502 \int_case:nnF \l_@@_last_col_int
3503 \{3504 \{-2\} \{\ \text{c@MaxMatrixCols}\ \}3505 \{ -1 \} \{ \int_{eval: n} {\cal QMaxMatrixCols + 1 } \}
```
The value 0 can't occur here since we are in a matrix (which is an environment without preamble).

```
3506 }
3507 { \int_eval:n { \l_@@_last_col_int - 1 } }
3508 }
3509 { #2 }
3510 }
3511 \tl_set:Nn \l_tmpb_tl { \use:c { #1 NiceArray } }
3512 \exp_args:NV \l_tmpb_tl \l_tmpa_tl
3513 }
3514 \cs_generate_variant:Nn \@@_begin_of_NiceMatrix:nn { n V }
3515 \clist_map_inline:nn { p , b , B , v , V }
3516 {
3517 \NewDocumentEnvironment { #1 NiceMatrix } { ! O { } }
3518 {
3519 \bool_gset_true:N \g_@@_delims_bool
3520 \str_gset:Nn \g_@@_name_env_str { #1 NiceMatrix }
3521 \keys_set:nn { NiceMatrix / NiceMatrix } { ##1 }
3522 \@@_begin_of_NiceMatrix:nV { #1 } \l_@@_columns_type_tl
3523 }
3524 { \use:c { end #1 NiceArray } }
3525 }
```

```
We define also an environment {NiceMatrix}
3526 \NewDocumentEnvironment { NiceMatrix } { ! O { } }
3527 {
3528 \str_gset:Nn \g_@@_name_env_str { NiceMatrix }
3529 \keys_set:nn { NiceMatrix / NiceMatrix } { #1 }
3530 \bool_lazy_or:nnT
3531 { \clist_if_empty_p:N \l_@@_vlines_clist }
3532 { \l_@@_except_borders_bool }
3533 { \bool_set_true:N \l_@@_NiceMatrix_without_vlines_bool }
3534 \@@_begin_of_NiceMatrix:nV { } \l_@@_columns_type_tl
3535 }
3536 { \endNiceArray }
```
The following command will be linked to \NotEmpty in the environments of nicematrix. \cs\_new\_protected:Npn \@@\_NotEmpty: { \bool\_gset\_true:N \g\_@@\_not\_empty\_cell\_bool }

# **{NiceTabular}, {NiceTabularX} and {NiceTabular\*}**

```
3539 \NewDocumentEnvironment { NiceTabular } { 0 { } m ! 0 { } }
3540 {
```

```
If the dimension l \_@Q width_dim is equal to 0 pt, that means that it has not be set by a previous
use of \NiceMatrixOptions.
3541 \dim_{\text{compare:nmnT} \lQ\text{width\_dim} = \c_{zero\_dim}3542 { \dim_set_eq:NN \l_@@_width_dim \linewidth }
3543 \str_gset:Nn \g_@@_name_env_str { NiceTabular }
3544 \keys_set:nn { NiceMatrix / NiceTabular } { #1 , #3 }
3545 \tl_if_empty:NF \l_@@_short_caption_tl
3546 \sqrt{ }3547 \tl_if_empty:NT \l_@@_caption_tl
3548 {
3549 \@@_error_or_warning:n { short-caption~without~caption }
3550 \tl_set_eq:NN \l_@@_caption_tl \l_@@_short_caption_tl
3551 }
3552 }
3553 \tl_if_empty:NF \l_@@_label_tl
3554 {
3555 \tl_if_empty:NT \l_@@_caption_tl
3556 { \@@_error_or_warning:n { label~without~caption } }
3557 }
3558 \NewDocumentEnvironment { TabularNote } { b }
3559 \{3560 \bool_if:NTF \l_@@_in_code_after_bool
3561 { \@@_error_or_warning:n { TabularNote~in~CodeAfter } }
3562 \frac{1}{20}3563 \tl_if_empty:NF \g_@@_tabularnote_tl
3564 { \t{ \t1\_gput\_right:Nn \ (g_@@\_tabularnote\_tl { \ par } } }3565 \tl_gput_right:Nn \g_@@_tabularnote_tl { ##1 }
3566 }
3567 }
3568 { }
3569 \bool_set_true:N \l_@@_tabular_bool
3570 \NiceArray { #2 }
3571 }
3572 { \endNiceArray }
3573 \NewDocumentEnvironment { NiceTabularX } { m 0 { } m ! 0 { } }
3574 {
3575 \str_gset:Nn \g_@@_name_env_str { NiceTabularX }
3576 \dim zero new:N \1 @@ width dim
3577 \dim_set:Nn \l_@@_width_dim { #1 }
\frac{1}{3578} \keys set:nn { NiceMatrix / NiceTabular } { #2 , #4 }
3579 \bool_set_true:N \l_@@_tabular_bool
3580 \NiceArray { #3 }
3581 }
3582 {
3583 \endNiceArray
3584 \int_compare:nNnT \g_@@_total_X_weight_int = \c_zero_int
3585 { \@@_error:n { NiceTabularX~without~X } }
3586 }
3587 \NewDocumentEnvironment { NiceTabular* } { m 0 { } m ! 0 { } }
3588 {
3589 \str_gset:Nn \g_@@_name_env_str { NiceTabular* }
3590 \dim_set:Nn \l_@@_tabular_width_dim { #1 }
3591 \keys_set:nn { NiceMatrix / NiceTabular } { #2 , #4 }
3592 \bool_set_true:N \l_@@_tabular_bool
3593 \NiceArray { #3 }
3594 }
3595 { \endNiceArray }
```
### **16 After the construction of the array**

The following command will be used when the key rounded-corners is in force (this is the key rounded-corners for the whole environment and *not* the key rounded-corners of a command \Block).

```
3596 \cs_new_protected:Npn \@@_deal_with_rounded_corners:
3597 {
3598 \bool_lazy_all:nT
3599 {
3600 { \int_compare_p:nNn \l_@@_tab_rounded_corners_dim > \c_zero_dim }
3601 \l_@@_hvlines_bool
3602 { ! \g_@@_delims_bool }
3603 { ! \l_@@_except_borders_bool }
3604 }
3605 {
3606 \bool set true:N \l @@ except borders bool
3607 \clist_if_empty:NF \l_@@_corners_clist
3608 \{ \text{Q@error:n } \{ \text{hvlines}, \text{rounded-corners}\} \}3609 \tl_gput_right:Nn \g_@@_pre_code_after_tl
3610 {
3611 \@@_stroke_block:nnn
3612 \{3613 rounded-corners = \dim_use:N \1 @ tab_rounded_corners_dim ,
3614 draw = l \log_{\text{rules}} \text{color} \text{tl}3615 }
3616 { 1-1 }
3617 { \int_use:N \c@iRow - \int_use:N} \c@iRow }3618 }
3619 }
3620 }
3621 \cs_new_protected:Npn \@@_after_array:
3622 {
```

```
3623 \group_begin:
```
When the option last-col is used in the environments with explicit preambles (like {NiceArray}, {pNiceArray}, etc.) a special type of column is used at the end of the preamble in order to compose the cells in an overlapping position (with  $\hbar$ ox overlap right:n) but (if last-col has been used), we don't have the number of that last column. However, we have to know that number for the color of the potential \Vdots drawn in that last column. That's why we fix the correct value of \l\_@@\_last\_col\_int in that case.

```
3624 \bool_if:NT \g_@@_last_col_found_bool
3625 {\int_set_eq:NN\l_@@_last_col_int \g_@@_col_total_int }
```
If we are in an environment without preamble (like {NiceMatrix} or {pNiceMatrix}) and if the option last-col has been used without value we also fix the real value of \l\_@@\_last\_col\_int.

<sup>3626</sup> \bool\_if:NT \l\_@@\_last\_col\_without\_value\_bool 3627 {\int\_set\_eq:NN\l\_@@\_last\_col\_int \g\_@@\_col\_total\_int }

It's also time to give to  $\lceil \log_{\text{last}} \rceil$  ow int its real value.

```
3628 \bool_if:NT \l_@@_last_row_without_value_bool
3629 {\int_set_eq:NN\l_@@_last_row_int \g_@@_row_total_int }
3630 \tl_gput_right:Nx \g_@@_aux_tl
3631 {
3632 \seq_gset_from_clist:Nn \exp_not:N \g_@@_size_seq
3633 \qquad \qquad3634 \int \int \text{use:} N \lvert Q\vert \text{first row-int}3635 \int \int_{} use:N \cosh \cos3636 \int_use:N \g_@@_row_total_int ,
```

```
3637 \int_use:N \l_@@_first_col_int ,
3638 \int_use:N \c@jCol,
3639 \int_use:N \g_@@_col_total_int
3640 }
3641 }
```
We write also the potential content of  $\gtrsim$  @@\_pos\_of\_blocks\_seq. It will be used to recreate the blocks with a name in the \CodeBefore and also if the command \rowcolors is used with the key respect-blocks).

```
3642 \seq_if_empty:NF \g_@@_pos_of_blocks_seq
3643 {
3644 \tl_gput_right:Nx \g_@@_aux_tl
3645 {
3646 \seq_gset_from_clist:Nn \exp_not:N \g_@@_pos_of_blocks_seq
3647 <br>
{ \seq_use:Nnnn \g_@@_pos_of_blocks_seq , , , }
3648 }
3649 }
3650 \seq_if_empty:NF \g_@@_multicolumn_cells seq
3651 \left\{ \begin{array}{ccc} 3651 & 5 \\ 565 & 56 \end{array} \right\}3652 \tl_gput_right:Nx \g_@@_aux_tl
3653 {
3654 \seq_gset_from_clist:Nn \exp_not:N \g_@@_multicolumn_cells_seq
3655 \{ \seq_use: Nnnn \g@@multicolumn_cells\_seq , , , \}3656 \seq_gset_from_clist:Nn \exp_not:N \g_@@_multicolumn_sizes_seq
3657 <br>
\{ \text{Seq\_use: Nnnn } \g0 multicolumn_sizes_seq , , , }
3658 }
3659 }
```
Now, you create the diagonal nodes by using the row nodes and the col nodes.

3660 \@@\_create\_diag\_nodes:

We create the aliases using last for the nodes of the cells in the last row and the last column.

```
3661 \pgfpicture
3662 \int_step_inline:nn \c@iRow
3663 {
3664 \pgfnodealias
3665 { \@@_env: - ##1 - last }
3666 { \qquad \qquad} { \@@_env: - ##1 - \int_use:N \c@jCol }
3667 }
3668 \int_step_inline:nn \c@jCol
3669 {
3670 \pgfnodealias
3671 \{ \ \{ \ @Q_{env}: - \text{ last } - \text{ ##1 } \}3672 { \@@_env: - \int_use:N \c@iRow - ##1 }
3673 }
3674 \str_if_empty:NF \l_@@_name_str
3675 {
3676 \int_step_inline:nn \c@iRow
3677 \left\{ \begin{array}{ccc} \end{array} \right.3678 \pgfnodealias
3679 { \l_@@_name_str - ##1 - last }
3680 { \qquad \qquad} { \@@_env: - ##1 - \int_use:N \c@jCol }
3681 }
3682 \int_step_inline:nn \c@jCol
3683 {
3684 \pgfnodealias
3685 { \l_@@_name_str - last - ##1 }
3686 \{ \@0\>env: - \int \text{use:} \ \text{C@iRow - \##1 } }3687 }
3688 }
3689 \endpgfpicture
```
By default, the diagonal lines will be parallelized<sup>10</sup>. There are two types of diagonals lines: the \Ddots diagonals and the \Iddots diagonals. We have to count both types in order to know whether a diagonal is the first of its type in the current {NiceArray} environment.

```
3690 \bool_if:NT \l_@@_parallelize_diags_bool
3691 {
3692 \int_gzero_new:N \g_@@_ddots_int
3693 \int_gzero_new:N \g_@@_iddots_int
```
The dimensions \g\_@@\_delta\_x\_one\_dim and \g\_@@\_delta\_y\_one\_dim will contain the  $\Delta_x$  and  $\Delta_y$ of the first \Ddots diagonal. We have to store these values in order to draw the others \Ddots diagonals parallel to the first one. Similarly \g\_@@\_delta\_x\_two\_dim and \g\_@@\_delta\_y\_two\_dim are the  $\Delta_x$  and  $\Delta_y$  of the first **\Iddots** diagonal.

```
3694 \dim_gzero_new:N \g_@@_delta_x_one_dim
3695 \dim_gzero_new:N \g_@@_delta_y_one_dim
3696 \dim_gzero_new:N \g_@@_delta_x_two_dim
3697 \dim_gzero_new:N \g_@@_delta_y_two_dim
3698 }
3699 \int_zero_new:N \l_@@_initial_i_int
3700 \int_zero_new:N \l_@@_initial_j_int
3701 \int_zero_new:N \l_@@_final_i_int
3702 \int_zero_new:N \l_@@_final_j_int
3703 \bool_set_false:N \l_@@_initial_open_bool
3704 \bool_set_false:N \l_@@_final_open_bool
```
If the option small is used, the values  $\lceil \frac{0}{0} \rceil$  xdots\_radius\_dim and  $\lceil \frac{0}{0} \rceil$  xdots\_inter\_dim (used to draw the dotted lines created by \hdottedline and \vdottedline and also for all the other dotted lines when line-style is equal to standard, which is the initial value) are changed.

```
3705 \bool_if:NT \l_@@_small_bool
3706 {
3707 \dim_set:Nn \l_@@_xdots_radius_dim { 0.7 \l_@@_xdots_radius_dim }
3708 \dim_set:Nn \l_@@_xdots_inter_dim { 0.55 \l_@@_xdots_inter_dim }
```
The dimensions \l\_@@\_xdots\_shorten\_start\_dim and \l\_@@\_xdots\_shorten\_start\_dim correspond to the options xdots/shorten-start and xdots/shorten-end available to the user.

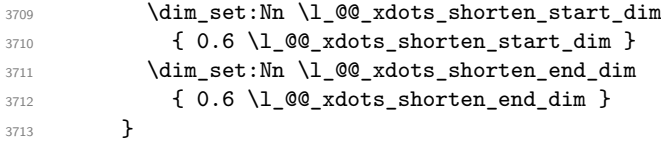

Now, we actually draw the dotted lines (specified by \Cdots, \Vdots, etc.).

3714 \@@\_draw\_dotted\_lines:

The following computes the "corners" (made up of empty cells) but if there is no corner to compute, it won't do anything. The corners are computed in  $\lceil \cdot \cdot \rceil \cdot \lceil \cdot \cdot \rceil$  and  $\lceil \cdot \rceil \cdot \rceil$  seq which will contain all the cells which are empty (and not in a block) considered in the corners of the array.

3715 \@@\_compute\_corners:

The sequence  $\gtrsim 0$  pos\_of\_blocks\_seq must be "adjusted" (for the case where the user have written something like \Block{1-\*}).

```
3716 \@@_adjust_pos_of_blocks_seq:
```

```
3717 \@@_deal_with_rounded_corners:
3718 \tl_if_empty:NF \l_@@_hlines_clist \@@_draw_hlines:
3719 \tl_if_empty:NF \l_@@_vlines_clist \@@_draw_vlines:
```
<span id="page-91-0"></span> $^{10}{\rm It}$  s possible to use the option parallelize-diags to disable this parallelization.

Now, the pre-code-after and then, the \CodeAfter.

```
3720 \IfPackageLoadedTF { tikz }
3721 {
3722 \tikzset
3723 {
3724 every~picture / .style =
3725 \{3726 overlay ,
3727 remember~picture
3728 name~prefix = \@@_env: -
3729 }
3730 }
3731 }
3732 { }
3733 \cs_set_eq:NN \ialign \@@_old_ialign:
3734 \cs_set_eq:NN \SubMatrix \@@_SubMatrix
3735 \cs_set_eq:NN \UnderBrace \@@_UnderBrace
3736 \cs_set_eq:NN \OverBrace \@@_OverBrace
3737 \cs_set_eq:NN \ShowCellNames \@@_ShowCellNames
3738 \cs_set_eq:NN \TikzEveryCell \@@_TikzEveryCell
3739 \cs_set_eq:NN \line \@@_line
3740 \g_@@_pre_code_after_tl
3741 \tl_gclear:N \g_@@_pre_code_after_tl
```
When light-syntax is used, we insert systematically a  $\text{CodeAfter}$  in the flow. Thus, it's possible to have two instructions  $\text{CodeAfter and the second may be in } \gtrsim$  nicematrix code after tl. That's why we set \Code-after to be *no-op* now.

3742 \cs\_set\_eq:NN \CodeAfter \prg\_do\_nothing:

We clear the list of the names of the potential \SubMatrix that will appear in the \CodeAfter (unfortunately, that list has to be global).

3743 \seq\_gclear:N \g\_@@\_submatrix\_names seq

The following code is a security for the case the user has used babel with the option spanish: in that case, the characters > and < are activated and Tikz is not able to solve the problem (even with the Tikz library babel).

```
3744 \int_compare:nNnT { \char_value_catcode:n { 60 } } = { 13 }
3745 { \@@_rescan_for_spanish:N \g_nicematrix_code_after_tl }
```
And here's the **\CodeAfter**. Since the **\CodeAfter** may begin with an "argument" between square brackets of the options, we extract and treat that potential "argument" with the command \@@\_CodeAfter\_keys:.

```
3746 \bool set true:N \l @@ in code after bool
3747 \exp_last_unbraced:NV \@@_CodeAfter_keys: \g_nicematrix_code_after_tl
3748 \scan stop:
3749 \tl_gclear:N \g_nicematrix_code_after_tl
3750 \group_end:
```
 $\gtrsim$  60 pre code before tl is for instructions in the cells of the array such as \rowcolor and \cellcolor (when the key color-inside is in force). These instructions will be written on the aux file to be added to the code-before in the next run.

```
3751 \tl_if_empty:NF \g_@@_pre_code_before_tl
3752 \{3753 \tl_gput_right:Nx \g_@@_aux_tl
3754 \left\{ \begin{array}{c} \end{array} \right.3755 \tl_gset:Nn \exp_not:N \g_@@_pre_code_before_tl
3756 { \text{V \g@pre\_code_before\_tl } }3757 }
3758 \tl_gclear:N \g_@@_pre_code_before_tl
3759 }
3760 \tl_if_empty:NF \g_nicematrix_code_before_tl
3761 {
3762 \tl_gput_right:Nx \g_@@_aux_tl
```

```
3763 {
3764 \tl_gset:Nn \exp_not:N \g_@@_code_before_tl
3765 \{ \text{exp}_\text{not:V} \gtrsim \text{codeg} \text{before}_\text{t} \}3766 }
3767 \tl_gclear:N \g_nicematrix_code_before_tl
3768 }
```

```
3769 \str_gclear:N \g_@@_name_env_str
3770 \@@_restore_iRow_jCol:
```
The command **\CT@arc@** contains the instruction of color for the rules of the array<sup>11</sup>. This command is used by \CT@arc@ but we use it also for compatibility with colortbl. But we want also to be able to use color for the rules of the array when colortbl is *not* loaded. That's why we do the following instruction which is in the patch of the end of arrays done by colortbl.

```
3771 \cs_gset_eq:NN \CT@arc@ \@@_old_CT@arc@
3772 }
```
The following command will extract the potential options (between square brackets) at the beginning of the \CodeAfter (that is to say, when \CodeAfter is used, the options of that "command" \CodeAfter). Idem for the \CodeBefore.

```
3773 \NewDocumentCommand \@@ CodeAfter keys: { O { } }
3774 { \keys_set:nn { NiceMatrix / CodeAfter } { #1 } }
```
We remind that the first mandatory argument of the command  $\Bbb{R}$  is the size of the block with the special format  $i-j$ . However, the user is allowed to omit i or j (or both). This will be interpreted as: the last row (resp. column) of the block will be the last row (resp. column) of the block (without the potential exterior row—resp. column—of the array). By convention, this is stored in \g\_@@\_pos\_of\_blocks\_seq (and \g\_@@\_blocks\_seq) as a number of rows (resp. columns) for the block equal to 100. It's possible, after the construction of the array, to replace these values by the correct ones (since we know the number of rows and columns of the array).

```
3775 \cs_new_protected:Npn \@@_adjust_pos_of_blocks_seq:
3776 {
3777 \seq_gset_map_x:NNn \g_@@_pos_of_blocks_seq \g_@@_pos_of_blocks_seq
3778 { \@@_adjust_pos_of_blocks_seq_i:nnnnn ##1 }
3779 }
```
The following command must *not* be protected.

```
3780 \cs_new:Npn \@@_adjust_pos_of_blocks_seq_i:nnnnn #1 #2 #3 #4 #5
3781 {
3782 { #1 }
3783 { #2 }
3784 {
3785 \int_compare:nNnTF { #3 } > { 99 }
3786 { \int_use:N \c@iRow }
3787 { #3 }
3788 }
3789 {
3790 \int_compare:nNnTF { #4 } > { 99 }
3791 { \int_use:N \c@jCol }
3792 { #4 }
3793 }
3794 { #5 }
3795 }
```
We recall that, when externalization is used,  $\tilde{\text{angle}}$  and  $\end{angle}$   $\tilde{\text{angle}}$  (or  $\text{angle}$ ) and \endpgfpicture) must be directly "visible". That's why we have to define the adequate version of **\@@\_draw\_dotted\_lines:** whether Tikz is loaded or not (in that case, only PGF is loaded). 3796 \hook\_gput\_code:nnn { begindocument } { . }

 $^{11}$ e.g. \color[rgb]{0.5,0.5,0}

```
3797 {
3798 \cs_new_protected:Npx \@@_draw_dotted_lines:
3799 {
3800 \c_@@_pgfortikzpicture_tl
3801 \@@_draw_dotted_lines_i:
3802 \c_@@_endpgfortikzpicture_tl
3803 }
3804 }
```
The following command *must* be protected because it will appear in the construction of the command \@@\_draw\_dotted\_lines:.

```
3805 \cs_new_protected:Npn \@@_draw_dotted_lines_i:
3806 {
3807 \pgfrememberpicturepositiononpagetrue
3808 \pgf@relevantforpicturesizefalse
3809 \g_@@_HVdotsfor_lines_tl
3810 \g_@@_Vdots_lines_tl
3811 \g @@ Ddots lines tl
3812 \g @@ Iddots lines tl
3813 \g_@@_Cdots_lines_tl
3814 \g_@@_Ldots_lines_tl
3815 }
3816 \cs_new_protected:Npn \@@_restore_iRow_jCol:
3817 \sim f
3818 \cs_if_exist:NT \theiRow { \int_gset_eq:NN \c@iRow \l_@@_old_iRow_int }
3819 \cs_if_exist:NT \thejCol { \int_gset_eq:NN \c@jCol \l_@@_old_jCol_int }
```

```
3820 }
```
We define a new PGF shape for the diag nodes because we want to provide a anchor called  $.5$  for those nodes.

```
3821 \pgfdeclareshape { @@_diag_node }
3822 {
3823 \savedanchor { \five }
3824 {
3825 \dim_gset_eq:NN \pgf@x \l_tmpa_dim
3826 \dim_gset_eq:NN \pgf@y \l_tmpb_dim
3827 }
3828 \anchor { 5 } { \five }
3829 \anchor { center } { \pgfpointorigin }
3830 }
```
The following command creates the diagonal nodes (in fact, if the matrix is not a square matrix, not all the nodes are on the diagonal).

```
3831 \cs_new_protected:Npn \@@_create_diag_nodes:
3832 {
3833 \pgfpicture
3834 \pgfrememberpicturepositiononpagetrue
3835 \int_step_inline:nn { \int_max:nn \c@iRow \c@jCol }
3836 {
3837 \@@_qpoint:n { col - \int_min:nn { ##1 } { \c@jCol + 1 } }
3838 \dim_set_eq:NN \l_tmpa_dim \pgf@x
3839 \@@_qpoint:n { row - \int_min:nn { ##1 } { \c@iRow + 1 } }
3840 \dim_set_eq:NN \l_tmpb_dim \pgf@y
3841 \@@_qpoint:n { col - \int_min:nn { ##1 + 1 } { \c@jCol + 1 } }
3842 \dim_set_eq:NN \l_@@_tmpc_dim \pgf@x
3843 \@@_qpoint:n { row - \int_min:nn { ##1 + 1 } { \c@iRow + 1 } }
3844 \dim_set_eq:NN \l_@@_tmpd_dim \pgf@y
3845 \pgftransformshift { \pgfpoint \l_tmpa_dim \l_tmpb_dim }
```
Now,  $\lceil \frac{\text{lim}}{\text{lim}} \rceil$  and  $\lceil \frac{\text{lim}}{\text{lim}} \rceil$  become the width and the height of the node (of shape @à\_diag\_node) that we will construct.

```
3846 \dim_set:Nn \l_tmpa_dim { ( \l_@@_tmpc_dim - \l_tmpa_dim ) / 2 }
3847 \dim_{set:NM} \l1_tmpb_dim { ( \l1_e@tmpd_dim - \l1_tmpb_dim ) / 2 }
3848 \pgfnode { @_diag_node } { center } { } { \@@_env: - ##1 } { }
3849 \str_if_empty:NF \l_@@_name_str
3850 { \pgfnodealias { \l_@@_name_str - ##1 } { \@@_env: - ##1 } }
3851 }
```
Now, the last node. Of course, that is only a coordinate because there is not .5 anchor for that node.

```
3852 \int_set:Nn \l_tmpa_int { \int_max:nn \c@iRow \c@jCol + 1 }
3853 \@@_qpoint:n { row - \int_min:nn { \l_tmpa_int } { \c@iRow + 1 } }
3854 \dim_set_eq:NN \l_tmpa_dim \pgf@y
3855 \@@_qpoint:n { col - \int_min:nn { \l_tmpa_int } { \c@jCol + 1 } }
3856 \pgfcoordinate
3857 { \@@_env: - \int_use:N \l_tmpa_int } { \pgfpoint \pgf@x \l_tmpa_dim }
3858 \pgfnodealias
3859 { \@@_env: - last }
3860 \{ \@Q_{env: - \int_{eval:n} {\int_{max:nn} \c@iRow \c@jCol + 1 } \}3861 \str_if_empty:NF \l_@@_name_str
3862 \big\{3863 \pgfnodealias
3864 { \1_00_name_str - \int_use:N \1_tmpa_int }
3865 { \@@_env: - \int_use:N \l_tmpa_int }
3866 \pgfnodealias
3867 { \1_00_name_str - last }
3868 { \@@_env: - last }
3869 \frac{1}{2}3870 \endpgfpicture
3871 }
```
### **17 We draw the dotted lines**

A dotted line will be said *open* in one of its extremities when it stops on the edge of the matrix and *closed* otherwise. In the following matrix, the dotted line is closed on its left extremity and open on its right.

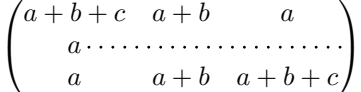

The command  $\Diamond$  find extremities of line:nnnn takes four arguments:

- the first argument is the row of the cell where the command was issued;
- the second argument is the column of the cell where the command was issued;
- the third argument is the *x*-value of the orientation vector of the line;
- the fourth argument is the *y*-value of the orientation vector of the line.

This command computes:

- \1 © initial i int and \1 © initial j int which are the coordinates of one extremity of the line;
- \1\_@@\_final\_i\_int and \1\_@@\_final\_j\_int which are the coordinates of the other extremity of the line;

• \1\_@@\_initial\_open\_bool and \1\_@@\_final\_open\_bool to indicate whether the extremities are open or not.

```
3872 \cs_new_protected:Npn \@@_find_extremities_of_line:nnnn #1 #2 #3 #4
3873 {
```
First, we declare the current cell as "dotted" because we forbide intersections of dotted lines.

```
3874 \cs_set:cpn { QQ dotted #1 - #2 } { }
```
Initialization of variables.

```
3875 \int_set:Nn \l_@@_initial_i_int { #1 }
3876 \int_set:Nn \l_@@_initial_j_int { #2 }
3877 \int_set:Nn \l_@@_final_i_int { #1 }
3878 \int_set:Nn \l_@@_final_j_int { #2 }
```
We will do two loops: one when determinating the initial cell and the other when determinating the final cell. The boolean  $\lceil \frac{0 \cdot \delta}{\delta} \rceil$  stop loop bool will be used to control these loops. In the first loop, we search the "final" extremity of the line.

```
3879 \bool_set_false:N \l_@@_stop_loop_bool
3880 \bool_do_until:Nn \l_@@_stop_loop_bool
3881 {
3882 \int_add:Nn \l_@@_final_i_int { #3 }
3883 \int \int_{add:Nn} \lceil \log_{final}\rfloor int { #4 }
```
We test if we are still in the matrix.

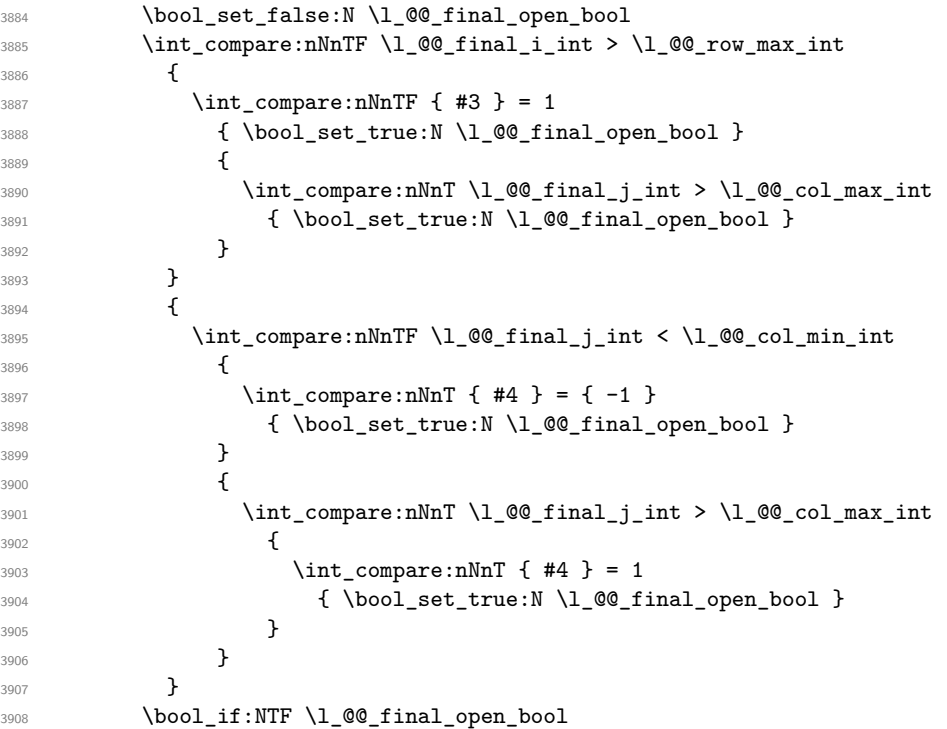

If we are outside the matrix, we have found the extremity of the dotted line and it's an *open* extremity.

 { We do a step backwards.

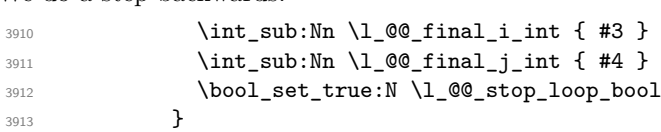

If we are in the matrix, we test whether the cell is empty. If it's not the case, we stop the loop because we have found the correct values for  $\lceil \cdot \rfloor$  @ final\_i\_int and  $\lceil \cdot \rfloor$  @ final\_j\_int.

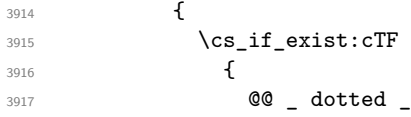

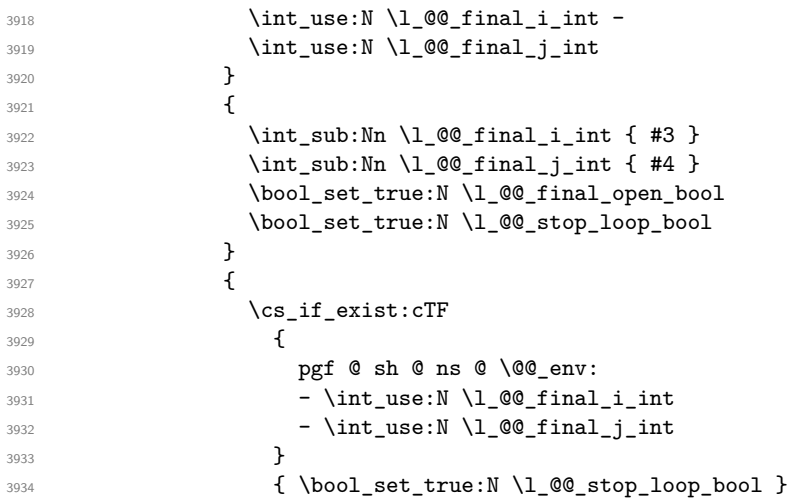

If the case is empty, we declare that the cell as non-empty. Indeed, we will draw a dotted line and the cell will be on that dotted line. All the cells of a dotted line have to be marked as "dotted" because we don't want intersections between dotted lines. We recall that the research of the extremities of the lines are all done in the same TeX group (the group of the environment), even though, when the extremities are found, each line is drawn in a TeX group that we will open for the options of the line.

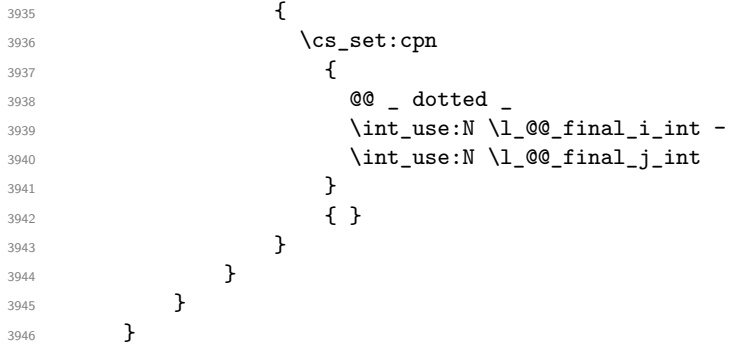

For  $\lceil \log n \rceil$  intial\_i\_int and  $\lceil \log n \rceil$  intial\_j\_int the programmation is similar to the previous one.

```
3947 \bool_set_false:N \l_@@_stop_loop_bool
3948 \bool_do_until:Nn \l_@@_stop_loop_bool
3949 {
3950 \int_sub:Nn \1_@@_initial_i_int { #3 }
3951 \int_sub:Nn \1_00_initial_j_int { #4 }
3952 \bool_set_false:N \l_@@_initial_open_bool
3953 \int_compare:nNnTF \l @@_initial_i_int < \l @@_row_min_int
3954 \left\{ \begin{array}{c} \end{array} \right.3955 \int_compare:nNnTF { #3 } = 1
3956 { \bool_set_true:N \l_@@_initial_open_bool }
3957 \left\{3958 \int \int_{\text{complex}} f \cdot \ln T \cdot 1 \cdot \text{mod } T = { \lceil \cdot \cdot \cdot \rceil \cdot 1 \cdot 1 \cdot \text{mod } T }
3959 { \bool_set_true:N \l_@@_initial_open_bool }
3960 }
3961 }
3962 {
3963 \int_compare:nNnTF \l_@@_initial_j_int < \l_@@_col_min_int
3964 \left\{ \begin{array}{c} \end{array} \right.3965 \int \int_{compare: nNnT} { #4 } = 13966 \{ \bool\_set\_true:N \ l\_@Q\_initial\_open\_bool \}3967 }
3968 \qquad \qquad \qquad \qquad \qquad \qquad \qquad \qquad \qquad \qquad \qquad \qquad \qquad \qquad \qquad \qquad \qquad \qquad \qquad \qquad \qquad \qquad \qquad \qquad \qquad \qquad \qquad \qquad \qquad \qquad \qquad \qquad \qquad \qquad \qquad \qquad \qquad3969 \int_compare:nNnT \l_@@_initial_j_int > \l_@@_col_max_int
3970 \left\{
```

```
3971 \int \int \text{compare: } nNnT \{ #4 } = \{-1\}3972 \{ \boldsymbol{\delta} \}3973 }
3974 }
3975 }
3976 \bool_if:NTF \l_@@_initial_open_bool
39773978 \int_add:Nn \l_@@_initial_i_int { #3 }
3979 \int_add:Nn \l_@@_initial_j_int { #4 }
3980 \bool_set_true:N \l_@@_stop_loop_bool
3981 }
3982 f
3983 \cs_if_exist:cTF
3984 \left\{ \begin{array}{c} \end{array} \right.3985 @@ _ dotted _
3986 \int_use:N \l_@@_initial_i_int -
3987 \int_use:N \l_@@_initial_j_int
3988 }
3989 \qquad \qquad \qquad \qquad \qquad \qquad \qquad \qquad \qquad \qquad \qquad \qquad \qquad \qquad \qquad \qquad \qquad \qquad \qquad \qquad \qquad \qquad \qquad \qquad \qquad \qquad \qquad \qquad \qquad \qquad \qquad \qquad \qquad \qquad \qquad \qquad \qquad3990 \int_add:Nn \l_@@_initial_i_int { #3 }
3991 \int_add:Nn \1_00_initial_j_int { #4 }
3992 \bool_set_true:N \l_@@_initial_open_bool
3993 \bool_set_true:N \l_@@_stop_loop_bool
3994 }
3995 \qquad \qquad \qquad \qquad \qquad \qquad \qquad \qquad \qquad \qquad \qquad \qquad \qquad \qquad \qquad \qquad \qquad \qquad \qquad \qquad \qquad \qquad \qquad \qquad \qquad \qquad \qquad \qquad \qquad \qquad \qquad \qquad \qquad \qquad \qquad \qquad \qquad3996 \cs_if_exist:cTF
3997 \qquad \qquad3998 pgf @ sh @ ns @ \@@_env:
3999 - \int_use:N \l_@@_initial_i_int
4000 - \int_use:N \l_@@_initial_j_int
4001 }
4002 { \bool_set_true:N \l_@@_stop_loop_bool }
4003 \qquad \qquad \textbf{\textcolor{red}{\{}}4004 \csc set: cpn
40054006 @@ _ dotted _
4007 \int_use:N \l_@@_initial_i_int -
4008 \int \int_{}^{4008} \int \ln t use:N \lceil \ln \ln t \rceil and \int4009 }
4010 \{ \}4011 }4012 }
4013 }
4014 }
```
We remind the rectangle described by all the dotted lines in order to respect the corresponding virtual "block" when drawing the horizontal and vertical rules.

 \seq\_gput\_right:Nx \g\_@@\_pos\_of\_xdots\_seq  $\qquad \qquad$ { \int\_use:N \l\_@@\_initial\_i\_int }

Be careful: with \Iddots, \l\_@@\_final\_j\_int is inferior to \l\_@@\_initial\_j\_int. That's why we use \int\_min:nn and \int\_max:nn.

```
4018 { \int_min:nn \l_@@_initial_j_int \l_@@_final_j_int }
4019 \{ \int_{} ( \int_use:N \l_@@_final_i_int }
4020 { \int_max:nn \l_@@_initial_j_int \l_@@_final_j_int }
4021 \{\} % for the name of the block
4022 }
4023 }
```
If the final user uses the key xdots/shorten in \NiceMatrixOptions or at the level of an environment (such as {pNiceMatrix}, etc.), only the so called "closed extremities" will be shortened by that key. The following command will be used *after* the detection of the extremities of a dotted line (hence at a time when we known wheter the extremities are closed or open) but before the analyse of the keys of the individual command \Cdots, \Vdots. Hence, the keys shorten, shorten-start and shorten-end of that individual command will be applied.

```
4024 \cs_new_protected:Npn \@@_open_shorten:
4025 {
4026 \bool_if:NT \l_@@_initial_open_bool
4027 { \dim_zero:N \l_@@_xdots_shorten_start_dim }
4028 \bool_if:NT \l_@@_final_open_bool
4029 { \dim_zero:N \l_@@_xdots_shorten_end_dim }
4030 }
```
The following commmand (*when it will be written*) will set the four counters \1\_@@\_row\_min\_int, \l\_@@\_row\_max\_int, \l\_@@\_col\_min\_int and \l\_@@\_col\_max\_int to the intersections of the submatrices which contains the cell of row #1 and column #2. As of now, it's only the whole array (excepted exterior rows and columns).

```
4031 \cs_new_protected:Npn \@@_adjust_to_submatrix:nn #1 #2
4032 \frac{1}{20}4033 \int_set:Nn \l_@@_row_min_int 1
4034 \int set:Nn \l @@ col min int 1
4035 \int set eq:NN \l @@ row max int \c@iRow
4036 \int_set_eq:NN \l_@@_col_max_int \c@jCol
```
We do a loop over all the submatrices specified in the **code-before**. We have stored the position of all those submatrices in  $\gtrsim$  @@\_submatrix\_seq.

```
4037 \seq_map_inline:Nn \g_@@_submatrix_seq
4038 { \@@_adjust_to_submatrix:nnnnnn { #1 } { #2 } ##1 }
4039 }
```
#1 and #2 are the numbers of row and columns of the cell where the command of dotted line (ex.: \Vdots) has been issued. #3, #4, #5 and #6 are the specification (in *i* and *j*) of the submatrix we are analyzing.

```
4040 \cs_set_protected:Npn \@@_adjust_to_submatrix:nnnnnn #1 #2 #3 #4 #5 #6
4041 {
4042 \bool_if:nT
4043 {
4044 \int_compare_p:n { #3 <= #1 }
4045 && \int_compare_p:n { #1 <= #5 }
4046 && \int_compare_p:n { #4 <= #2 }
4047 && \int_compare_p:n { #2 <= #6 }
4048 }
4049 {
4050 \int_set:Nn \l_@@_row_min_int { \int_max:nn \l_@@_row_min_int { #3 } }
4051 \int_set:Nn \l_@@_col_min_int { \int_max:nn \l_@@_col_min_int { #4 } }
4052 \int_set:Nn \l_@@_row_max_int { \int_min:nn \l_@@_row_max_int { #5 } }
4053 \int_0 \ln t set:Nn \lceil \frac{0}{\text{max\_int}} \rceil \lceil \frac{1}{00}\rceil \lceil \frac{46}{10}\rceil } }
4054 }
4055 }
4056 \cs_new_protected:Npn \@@_set_initial_coords:
4057 \sim 5
4058 \dim_set_eq:NN \l_@@_x_initial_dim \pgf@x
4059 \dim_set_eq:NN \l_@@_y_initial_dim \pgf@y
4060 }
4061 \cs_new_protected:Npn \@@_set_final_coords:
4062 {
4063 \dim_set_eq:NN \l_@@_x_final_dim \pgf@x
4064 \dim_set_eq:NN \l_@@_y_final_dim \pgf@y
4065 }
4066 \cs_new_protected:Npn \@@_set_initial_coords_from_anchor:n #1
4067 {
4068 \pgfpointanchor
4069 {
4070 \@@_env:
4071 - \int_use:N \1_00_initial_i_int
```

```
4072 - \int_use:N \l_@@_initial_j_int
4073 }
4074 { #1 }
4075 \@@_set_initial_coords:
4076 }
4077 \cs_new_protected:Npn \@@_set_final_coords_from_anchor:n #1
4078 {
4079 \pgfpointanchor
4080 \uparrow4081 \@@_env:
4082 - \int_use:N \l_@@_final_i_int
4083 - \int_use:N \l_@@_final_j_int
4084 }
4085 { #1 }
4086 \@@_set_final_coords:
4087 }
4088 \cs_new_protected:Npn \@@_open_x_initial_dim:
4089 {
4090 \dim_set_eq:NN \l_@@_x_initial_dim \c_max_dim
4091 \int_step_inline:nnn \l_@@_first_row_int \g_@@_row_total_int
4092 f
4093 \cs if exist:cT
4094 { pgf @ sh @ ns @ \@@_env: - ##1 - \int_use:N \l_@@_initial j int }
4095 {
4096 \pgfpointanchor
4097 { \@@_env: - ##1 - \int_use:N \l_@@_initial_j_int }
4098 { west }
4099 \dim_set: Nn \lqQ_xinitial\_dim4100 { \dim_min:nn \l_@@_x_initial_dim \pgf@x }
4101 }
4102 }
If, in fact, all the cells of the column are empty (no PGF/Tikz nodes in those cells).
4103 \dim_{\text{compare:}nNnT \lQ@_xinitial\_dim = \c_{max\_dim}4104 \left\{ \begin{array}{ccc} 4 & 4 & 4 \end{array} \right\}4105 \@@_qpoint:n { col - \int_use:N \l_@@_initial_j_int }
4106 \dim_set_eq:NN \l_@@_x_initial_dim \pgf@x
4107 \dim\_add:Nn \lq Q_x_initial\_dim \cosh4108 }
4109 }
4110 \cs_new_protected:Npn \@@_open_x_final_dim:
4111 \sim 5
4112 \dim_set:Nn \l_@@_x_final_dim { - \c_max_dim }
4113 \int_step_inline:nnn \l_@@_first_row_int \g_@@_row_total_int
4114 {
4115 \cs_if_exist:cT
4116 4116 4116 4116 4116 4116 4116 4116 4120 4120 4120 41204117 \{4118 \pgfpointanchor
4119 { \@@_env: - ##1 - \int_use:N \l_@@_final_j_int }
4120 f east }
4121 \dim_set:Nn \lq.00_xfinal_dim4122 { \dim_max:nn \l_@@_x_final_dim \pgf@x }
4123 }
4124 }
If, in fact, all the cells of the columns are empty (no PGF/Tikz nodes in those cells).
```

```
4125 \dim_{compare:nNnT \lQ@_xfnaildim = { - \c_max.dim }4126 \uparrow4127 \@@_qpoint:n { col - \int_eval:n { \l_@@_final_j_int + 1 } }
4128 \dim_set_eq:NN \l_@@_x_final_dim \pgf@x
4129 \dim\_sub:Nn \ l_@Q_x_final\_dim \   \col4130 }
4131 }
```
The first and the second arguments are the coordinates of the cell where the command has been issued. The third argument is the list of the options.

```
4132 \cs_new_protected:Npn \@@_draw_Ldots:nnn #1 #2 #3
4133 {
4134 \@@_adjust_to_submatrix:nn { #1 } { #2 }
4135 \cs_if_free:cT { @@ _ dotted _ #1 - #2 }
4136 {
4137 \@@_find_extremities_of_line:nnnn { #1 } { #2 } 0 1
```
The previous command may have changed the current environment by marking some cells as "dotted", but, fortunately, it is outside the group for the options of the line.

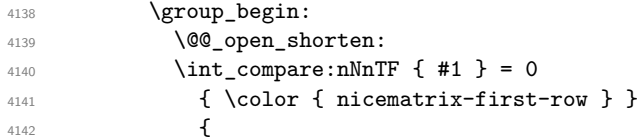

We remind that, when there is a "last row"  $\lceil \cdot \rceil$   $\mathbb{Q}$  last row int will always be (after the construction of the array) the number of that "last row" even if the option last-row has been used without value.

```
4143 \int \int \text{compare: nNnT { #1 } = \lceil \frac{00} \rceil}4144 \{ \color{red} \cdot \text{ 4} \cdot \text{ 4} \4145 }
4146 \keys set:nn { NiceMatrix / xdots } { #3 }
4147 \tl_if_empty:VF \l_@@_xdots_color_tl { \color { \l_@@_xdots_color_tl } }
4148 \@@_actually_draw_Ldots:
4149 \group_end:
4150 }
4151 }
```
The command  $\Diamond$  actually draw Ldots: has the following implicit arguments:

- \1 @@ initial i int
- \l\_@@\_initial\_j\_int
- \1 @@ initial open bool
- \l\_@@\_final\_i\_int
- \l\_@@\_final\_j\_int
- \l\_@@\_final\_open\_bool.

The following function is also used by **\Hdotsfor**.

```
4152 \cs_new_protected:Npn \@@_actually_draw_Ldots:
4153 \sim4154 \bool_if:NTF \l_@@_initial_open_bool
4155 \sqrt{ }4156 \@@_open_x_initial_dim:
4157 \@@_qpoint:n { row - \int_use:N \l_@@_initial_i_int - base }
4158 \dim_set_eq:NN \l_@@_y_initial_dim \pgf@y
4159 }
4160 { \@@_set_initial_coords_from_anchor:n { base~east } }
4161 \bool_if:NTF \l_@@_final_open_bool
4162 {
4163 \@@_open_x_final_dim:
4164 \@@_qpoint:n { row - \int_use:N \l_@@_final_i_int - base }
4165 \dim_set_eq:NN \l_@@_y_final_dim \pgf@y
4166 }
4167 { \@@_set_final_coords_from_anchor:n { base~west } }
```
Now the case of a \Hdotsfor (or when there is only a \Ldots) in the "last row" (that case will probably arise when the final user draws an arrow to indicate the number of columns of the matrix). In the "first row", we don't need any adjustment.

4168 \bool lazy all:nTF

```
4169 {
4170 \l_@@_initial_open_bool
4171 \l_@@_final_open_bool
4172 { \int_compare_p:nNn \l_@@_initial_i_int = \l_@@_last_row_int }
4172 }
4174 \overline{4}4175 \dim_add:Nn \l_@@_y_initial_dim \c_@@_shift_Ldots_last_row_dim
_{4176} \dim\_add:Nn \lq l@Q_y\_final\_dim \c@Qshift\_ldots\_last\_row\_dim4177 }
```
We raise the line of a quantity equal to the radius of the dots because we want the dots really "on" the line of texte. Of course, maybe we should not do that when the option line-style is used (?).

```
4178 {
4179 \dim_add:Nn \l_@@_y_initial_dim \l_@@_xdots_radius_dim
4180 \dim_add:Nn \l_@@_y_final_dim \l_@@_xdots_radius_dim
4181 }
4182 \@@_draw_line:
4183 }
```
The first and the second arguments are the coordinates of the cell where the command has been issued. The third argument is the list of the options.

```
4184 \cs_new_protected:Npn \@@_draw_Cdots:nnn #1 #2 #3
4185 {
4186 \@@_adjust_to_submatrix:nn { #1 } { #2 }
4187 \cs_if_free:cT { @@ _ dotted _ #1 - #2 }
4188 {
4189 \@@_find_extremities_of_line:nnnn { #1 } { #2 } 0 1
```
The previous command may have changed the current environment by marking some cells as "dotted", but, fortunately, it is outside the group for the options of the line.

4190 \group\_begin: 4191 \@@\_open\_shorten:  $4192$   $\int_Compare:nNnTF {\#1 } = 0$ 4193  ${ \color{red} \{ linear function} \} }$ 4194  $\left\{ \begin{array}{ccc} 4 & 4 \end{array} \right\}$ 

We remind that, when there is a "last row"  $\lceil \log \cdot \rceil$  as  $\lceil \log \cdot \rceil$  int will always be (after the construction of the array) the number of that "last row" even if the option last-row has been used without value.

```
4195 \int_{4195} \int_{4195} \int_{4195} \int_{4195} \int_{4195} \int_{4195} \int_{4195} \int_{4195} \int_{4195} \int_{4195} \int_{4195} \int_{4195} \int_{4195} \int_{4195} \int_{4195} \int_{4195} \int_{4195} \int_{4195} \int_{4195} \int_{4194196 \{ \color{red} \cdot \text{ (} \cdot \text{ (4197 }
4198 \keys_set:nn { NiceMatrix / xdots } { #3 }
4199 \tilde{\ell}_\text{empty:VF \l@\_xdots\_color_t1 {\color{red} {\color 0.1cm} \color} \l@\_xdots\_color_t1 {\color{red} {\color 0.1cm} \color}4200 \@@_actually_draw_Cdots:
4201 \group_end:
4202 }
4203 }
```
The command \@@\_actually\_draw\_Cdots: has the following implicit arguments:

- \l\_@@\_initial\_i\_int
- \l\_@@\_initial\_j\_int
- \l @@ initial open bool
- \l\_@@\_final\_i\_int
- \l\_@@\_final\_j\_int
- \l\_@@\_final\_open\_bool.

```
4204 \cs_new_protected:Npn \@@_actually_draw_Cdots:
4205 \sim 5
4206 \bool_if:NTF \l_@@_initial_open_bool
4207 { \@@_open_x_initial_dim: }
4208 { \@@_set_initial_coords_from_anchor:n { mid~east } }
4209 \bool_if:NTF \l_@@_final_open_bool
4210 { \@@_open_x_final_dim: }
4211 { \@@_set_final_coords_from_anchor:n { mid~west } }
4212 \bool lazy and:nnTF
4213 \l_@@_initial_open_bool
4214 \l_@@_final_open_bool
4215 \sim4216 \@@_qpoint:n { row - \int_use:N \l_@@_initial_i_int }
4217 \dim_set_eq:NN \l_tmpa_dim \pgf@y
4218 \@@_qpoint:n { row - \int_eval:n { \l_@@_initial_i_int + 1 } }
4219 \dim_set: Nn \lq@y_initial_dim { (\lq_tmpa_dim + \pgf@y ) / 2 }_{4220} \dim_set_eq:NN \l_@@_y_final_dim \l_@@_y_initial_dim
4221 }
4222 {
4223 \bool_if:NT \l_@@_initial_open_bool
4224 { \dim_set_eq:NN \l_@@_y_initial_dim \l_@@_y_final_dim }
4225 \bool_if:NT \l_@@_final_open_bool
4226 { \dim_set_eq:NN \l_@@_y_final_dim \l_@@_y_initial_dim }
4227 }
4228 \@@_draw_line:
4229 - 74230 \cs_new_protected:Npn \@@_open_y_initial_dim:
4231 \sim {
4232 \dim set:Nn \l @@ y initial dim { - \c max dim }
4233 \int_step_inline:nnn \l_@@_first_col_int \g_@@_col_total_int
4234 \{4235 \cs_if_exist:cT
4236 { pgf @ sh @ ns @ \@@_env: - \int_use:N \l_@@_initial_i_int - ##1 }
4237 \qquad \qquad \qquad4238 \pgfpointanchor
4239 \{ \@>0\>env: - \int \text{use:N} \lhd \text{0} \text{initial} \text{intr } - \# \# 1 \}4240 f north }
4241 \dim set:Nn \l @Q v initial dim
4242 { \dim_max:nn \l_@@_y_initial_dim \pgf@y }
4243 }
4244 }
4245 % modified 2023-08-10
4246 \dim_compare:nNnT \l_@@_y_initial_dim = { - \c_max_dim }
4247 {
4248 \@@_qpoint:n { row - \int_use:N \l_@@_initial_i_int - base }
4249 \dim set:Nn \l @@ v initial dim
4250 \uparrow4251 \{fp\_to\_dim:n\}4252 \left\{ \begin{array}{c} 1 \end{array} \right.4253 \qquad \qquad \qquad \qquad \qquad \qquad \qquad4254 + ( \box_ht:N \strutbox + \extrarowheight ) * \arraystretch
4255 }
4256 }
4257 }
4258 }
4259 \cs_new_protected:Npn \@@_open_y_final_dim:
4260 {
4261 \dim_set_eq:NN \l_@@_y_final_dim \c_max_dim
4262 \int_step_inline:nnn \l_@@_first_col_int \g_@@_col_total_int
4263 \uparrow4264 \cs_if_exist:cT
4265 { pgf @ sh @ ns @ \@@_env: - \int_use:N \l_@@_final_i_int - ##1 }
4266 \qquad \qquad
```

```
4267 \pgfpointanchor
4268 { \@@_env: - \int_use:N \l_@@_final_i_int - ##1 }
4269 { south }
4270 \dim_set:Nn \l_@@_y_final_dim
4271 { \dim_min:nn \l_@@_y_final_dim \pgf@y }
4272 }
4273 }
4274 % modified 2023-08-10
4275 \dim_compare:nNnT \l_@@_y_final_dim = \c_max_dim
4276 \uparrow4277 \@@_qpoint:n { row - \int_use:N \l_@@_final_i_int - base }
4278 \dim_set:Nn \l_@@_y_final_dim
\texttt{4279} \{ \ f\_to\_dim:n \{ \pgf@y - (\ \boxtimes_dp:N \strutbox ) * \arraystretch } \}4280 }
4281 }
```
The first and the second arguments are the coordinates of the cell where the command has been issued. The third argument is the list of the options.

```
4282 \cs_new_protected:Npn \@@_draw_Vdots:nnn #1 #2 #3
4283 {
4284 \@@_adjust_to_submatrix:nn { #1 } { #2 }
4285 \cs_if_free:cT { @@ _ dotted _ #1 - #2 }
42864287 \@@_find_extremities_of_line:nnnn { #1 } { #2 } 1 0
```
The previous command may have changed the current environment by marking some cells as "dotted", but, fortunately, it is outside the group for the options of the line.

```
4288 \group_begin:
4289 \@@_open_shorten:
4290 \int_C \text{compare: } nNnTF \{ #2 } = 04291 { \color { nicematrix-first-col } }
4292 \left\{ \begin{array}{c} 1 \end{array} \right.4293 \int compare:nNnT { #2 } = \l @@ last col int
4294 \{ \color{red}\} { \color{red}\} { \color{red}\} \{ \color{red}\} \{ \color{red}\} \{ \color{red}\} \{ \color{red}\} \{ \color{red}\} \{ \color{red}\} \{ \color{red}\} \{ \color{red}\} \{ \color{red}\} \{ \color{red}\} \{ \color{red}\} \{ \color{red}\} \{ \color{red}\} \{ \color{red}\} \{ \color{red}\} \{ \color{red}\} \{ \color{red}\4295 }
4296 \keys set:nn { NiceMatrix / xdots } { #3 }
4297 \tl if empty:VF \l @@ xdots color tl
4298 { \color { \l_@@_xdots_color_tl } }
4299 \@@_actually_draw_Vdots:
4300 \group_end:
4301 }
4302 }
```
The command \@@\_actually\_draw\_Vdots: has the following implicit arguments:

- \1 @@ initial i int
- \l\_@@\_initial\_j\_int
- \1 @@ initial open bool
- \l\_@@\_final\_i\_int
- \l\_@@\_final\_j\_int
- \l\_@@\_final\_open\_bool.

The following function is also used by \Vdotsfor.

<sup>4303</sup> \cs\_new\_protected:Npn \@@\_actually\_draw\_Vdots: <sup>4304</sup> {

First, the case of a dotted line open on both sides.

<sup>4305</sup> \bool\_lazy\_and:nnTF \l\_@@\_initial\_open\_bool \l\_@@\_final\_open\_bool

We have to determine the *x*-value of the vertical rule that we will have to draw.

```
4306 {
4307 \@@_open_y_initial_dim:
4308 \qquad \qquad 4309 \int \int \text{compare:} nNnTF \l1_@Q_initial_j int = \c2ero_int
```
We have a dotted line open on both sides in the "first column".

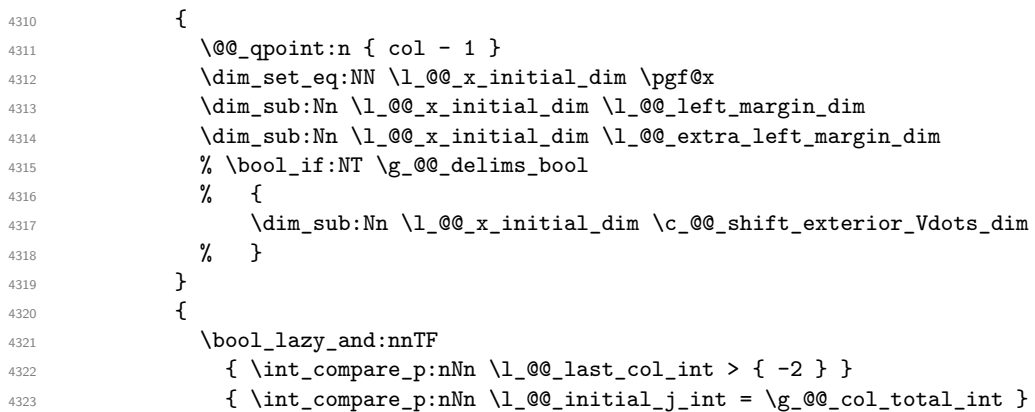

We have a dotted line open on both sides in the "last column".

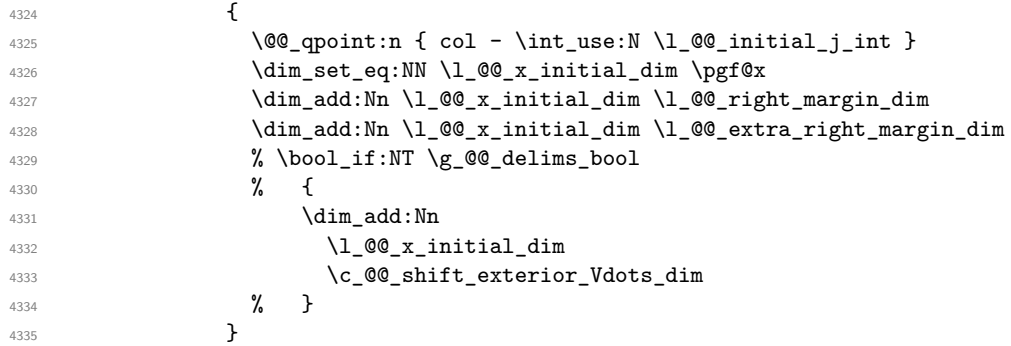

We have a dotted line open on both sides which is *not* in an exterior column.

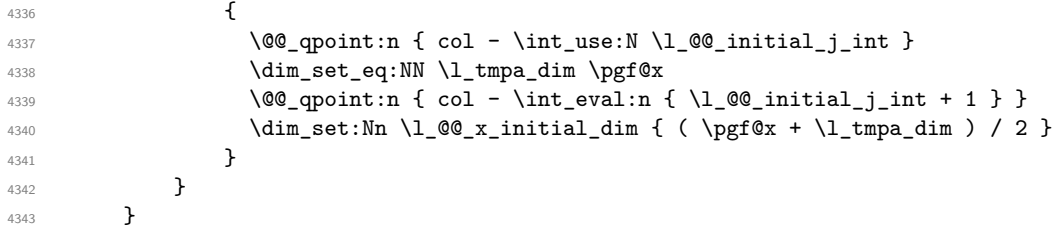

Now, the dotted line is *not* open on both sides (maybe open on only one side).

The boolean \1\_tmpa\_bool will indicate whether the column is of type 1 or may be considered as if.

```
4344 \left\{ \begin{array}{c} 4344 & 1 \end{array} \right\}4345 \bool_set_false:N \l_tmpa_bool
4346 \bool_lazy_and:nnT
4347 { ! \l_@@_initial_open_bool }
4348 { ! \l_@@_final_open_bool }
4349 {
$\tt 4350$4351 \CQ_set_final_coords_from_anchor:n { north~west }
4352 \bool_set:Nn \l_tmpa_bool
4353 { \dim_compare_p:nNn \l_@@_x_initial_dim = \l_@@_x_final_dim }
4354 }
```
Now, we try to determine whether the column is of type c or may be considered as if.

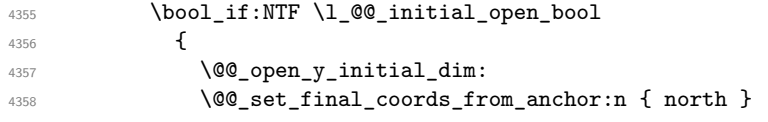

```
4359 \dim_set_eq:NN \l_@@_x_initial_dim \l_@@_x_final_dim
4360 }
4361 \left\{ \begin{array}{ccc} 4 & 4 & 4 \end{array} \right\}4362 \@@_set_initial_coords_from_anchor:n { south }
4363 \bool_if:NTF \l_@@_final_open_bool
4364 \@@_open_y_final_dim:
```
Now the case where both extremities are closed. The first conditional tests whether the column is of type c or may be considered as if.

```
4365 \left\{ \begin{array}{c} \end{array} \right.4366 \@@_set_final_coords_from_anchor:n { north }
\dim_{\text{compare}}: nNnF \ l_{@Q_xinitial\_dim} = \lceil \frac{Q_0}{\dim_{\text{compare}}} \rceil4368 \qquad \qquad4369 \dim_set:Nn \l_@@_x_initial_dim
43704371 \bool_if:NTF \l_tmpa_bool \dim_min:nn \dim_max:nn
\lambda_{4372} \lambda_{100}x_initial_dim \lambda_{100}x_final_dim
4373 }
4374 \}4375 }
4376 }
4377 }
4378 \dim_set_eq:NN \l_@@_x_final_dim \l_@@_x_initial_dim
4379 \@@_draw_line:
4380 }
```
For the diagonal lines, the situation is a bit more complicated because, by default, we parallelize the diagonals lines. The first diagonal line is drawn and then, all the other diagonal lines are drawn parallel to the first one.

The first and the second arguments are the coordinates of the cell where the command has been issued. The third argument is the list of the options.

```
4381 \cs_new_protected:Npn \@@_draw_Ddots:nnn #1 #2 #3
4382 \sim 5
4383 \@@_adjust_to_submatrix:nn { #1 } { #2 }
4384 \cs_if_free:cT { QQ dotted #1 - #2 }
43854386 \@@_find_extremities_of_line:nnnn { #1 } { #2 } 1 1
```
The previous command may have changed the current environment by marking some cells as "dotted", but, fortunately, it is outside the group for the options of the line.

```
4387 \group_begin:
4388 \@@_open_shorten:
4389 \keys_set:nn { NiceMatrix / xdots } { #3 }
4390 \tl_if_empty:VF \l_@@_xdots_color_tl { \color { \l_@@_xdots_color_tl } }
4391 \@@_actually_draw_Ddots:
4392 \group_end:
4393 }
4394 }
```
The command \@@\_actually\_draw\_Ddots: has the following implicit arguments:

- \1 @@ initial i int
- \1 @@ initial j int
- \l\_@@\_initial\_open\_bool
- \l\_@@\_final\_i\_int
- \l\_@@\_final\_j\_int
- \l\_@@\_final\_open\_bool.

```
4395 \cs_new_protected:Npn \@@_actually_draw_Ddots:
4396 {
4397 \bool_if:NTF \l_@@_initial_open_bool
4398 {
4399 \@@_open_y_initial_dim:
4400 \@@_open_x_initial_dim:
4401 }
4402 { \@@_set_initial_coords_from_anchor:n { south~east } }
4403 \bool_if:NTF \l_@@_final_open_bool
4404 f
4405 \@@_open_x_final_dim:
4406 \dim_set_eq:NN \l_@@_x_final_dim \pgf@x
4407 }
4408 { \@@_set_final_coords_from_anchor:n { north~west } }
```
We have retrieved the coordinates in the usual way (they are stored in  $\lceil \log_x \rfloor$  initial\_dim, etc.). If the parallelization of the diagonals is set, we will have (maybe) to adjust the fourth coordinate.

<sup>4409</sup> \bool\_if:NT \l\_@@\_parallelize\_diags\_bool 4410  $\sim$ <sup>4411</sup> \int\_gincr:N \g\_@@\_ddots\_int

We test if the diagonal line is the first one (the counter  $\gtrsim$   $@$  ddots\_int is created for this usage).

 $4412$  \int compare:nNnTF \g @@ ddots int = 1

If the diagonal line is the first one, we have no adjustment of the line to do but we store the  $\Delta_x$  and the ∆*<sup>y</sup>* of the line because these values will be used to draw the others diagonal lines parallels to the first one.

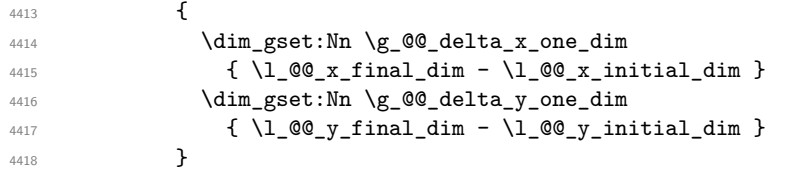

If the diagonal line is not the first one, we have to adjust the second extremity of the line by modifying the coordinate \1\_00\_x\_initial\_dim.

```
4419 {
4420 \dim_{set:Nn \lvert 00 \rvert y _final \dim}4421 \left\{ \begin{array}{c} 1 \end{array} \right.\lambda<sup>4422</sup> \lambda<sup>1</sup>_00_y_initial_dim +
\verb|4423| @>{\verb|\ll_1fdim-lim - \lll_0@_x_initial\_dim } | *4424 \dim_ratio:nn \g_@@_delta_y_one_dim \g_@@_delta_x_one_dim
4425 }
4426 }
4427 }
4428 \@@_draw_line:
4429 }
```
We draw the \Iddots diagonals in the same way.

The first and the second arguments are the coordinates of the cell where the command has been issued. The third argument is the list of the options.

```
4430 \cs_new_protected:Npn \@@_draw_Iddots:nnn #1 #2 #3
4431 \, \text{f}4432 \@@_adjust_to_submatrix:nn { #1 } { #2 }
4433 \cs_if_free:cT { @@ _ dotted _ #1 - #2 }
4434 {
4435 \@@_find_extremities_of_line:nnnn { #1 } { #2 } 1 { -1 }
```
The previous command may have changed the current environment by marking some cells as "dotted", but, fortunately, it is outside the group for the options of the line.

```
4436 \group_begin:
4437 \@@_open_shorten:
4438 \keys_set:nn { NiceMatrix / xdots } { #3 }
4439 \tilde{\ell}_p \tl_if_empty:VF \l_@@_xdots_color_tl { \color { \l_@@_xdots_color_tl } }
```
```
4440 \@@_actually_draw_Iddots:
4441 \group_end:
4442 }
4443 }
```
The command  $\mathcal{Q}$  actually draw Iddots: has the following implicit arguments:

- \l\_@@\_initial\_i\_int
- \l\_@@\_initial\_j\_int
- \1 @@ initial open bool
- \l\_@@\_final\_i\_int
- \1 @@ final j int
- \l\_@@\_final\_open\_bool.

```
4444 \cs_new_protected:Npn \@@_actually_draw_Iddots:
4445 {
4446 \bool_if:NTF \l_@@_initial_open_bool
4447 \uparrow4448 \@@_open_y_initial_dim:
4449 \@@_open_x_initial_dim:
4450 }
4451 { \@@_set_initial_coords_from_anchor:n { south~west } }
4452 \bool_if:NTF \l_@@_final_open_bool
4453 {
4454 \@@_open_y_final_dim:
4455 \@@_open_x_final_dim:
4456 }
4457 { \@@_set_final_coords_from_anchor:n { north~east } }
4458 \bool_if:NT \l_@@_parallelize_diags_bool
4459 \sim4460 \int_gincr:N \g_@@_iddots_int
4461 \int \int \text{compare: nNnTF } g_0 @_iddots \text{int} = 14462 {
4463 \dim_gset:Nn \g_@@_delta_x_two_dim
4464 \{\ \lceil \lceil \log_x \rfloor \rceil \qquad \qquad \lceil \ \lceil \log_x \rfloor \rceil \qquad \qquad \lceil \ \lceil \log_x \rfloor \rceil \qquad \qquad \lceil \ \lceil \log_x \rfloor \rceil \qquad \qquad \lceil \ \lceil \log_x \rfloor \rceil4465 \dim_gset:Nn \g_@@_delta_y_two_dim
\label{eq:4466} \begin{array}{l} \text{\bf{4466}}\\ \text{\bf{4466}} \end{array} \qquad \qquad \begin{array}{l} \text{\bf{4466}}\\ \text{\bf{4466}} \end{array} \qquad \begin{array}{l} \text{\bf{4466}}\\ \text{\bf{4466}} \end{array} \qquad \begin{array}{l} \text{\bf{4466}}\\ \text{\bf{4466}} \end{array} \qquad \begin{array}{l} \text{\bf{4466}}\\ \text{\bf{4466}} \end{array} \qquad \begin{array}{l} \text{\bf{4466}}\\ \text{\bf{44664467 }
4468 {
\label{eq:main} $$ \dim_set: Nn \lQg_y_final\_dim4470 \left\{ \begin{array}{c} 1 \end{array} \right.\begin{array}{ccc} \n\sqrt{100} & \text{initial} \n\end{array} +
4472 ( l_{@x_{final\_dim}} - l_{@x_{initial\_dim}} ) *
4473 \dim_ratio:nn \g_@@_delta_y_two_dim \g_@@_delta_x_two_dim
4474 }
4475 }
4476 }
4477 \@@_draw_line:
4478 }
```
# **18 The actual instructions for drawing the dotted lines with Tikz**

The command  $\Diamond$  draw line: should be used in a {pgfpicture}. It has six implicit arguments:

- \l\_@@\_x\_initial\_dim
- \l\_@@\_y\_initial\_dim
- \l\_@@\_x\_final\_dim
- \l\_@@\_y\_final\_dim
- \l\_@@\_initial\_open\_bool
- \l\_@@\_final\_open\_bool

```
4479 \cs_new_protected:Npn \@@_draw_line:
4480 {
4481 \pgfrememberpicturepositiononpagetrue
4482 \pgf@relevantforpicturesizefalse
4483 \bool_lazy_or:nnTF
4484 { \tl_if_eq_p:NN \l_@@_xdots_line_style_tl \c_@@_standard_tl }
4485 \l_@@_dotted_bool
4486 \@@_draw_standard_dotted_line:
4487 \@@_draw_unstandard_dotted_line:
4488 }
```
We have to do a special construction with  $\exp\arg s:NV$  to be able to put in the list of options in the correct place in the Tikz instruction.

```
4489 \cs_new_protected:Npn \@@_draw_unstandard_dotted_line:
4490 \sim4491 \begin { scope }
4492 \@@_draw_unstandard_dotted_line:o
4493 { \l_@@_xdots_line_style_tl , \l_@@_xdots_color_tl }
4494 }
```
We have used the fact that, in PGF, un color name can be put directly in a list of options (that's why we have put diredtly \1\_00\_xdots\_color\_tl).

The argument of  $\Diamond @$  draw\_unstandard\_dotted\_line:n is, in fact, the list of options.

```
4495 \cs_new_protected:Npn \@@_draw_unstandard_dotted_line:n #1
4496 {
4497 \@@_draw_unstandard_dotted_line:nVVV
4498 { #1 }
4499 \l_@@_xdots_up_tl
4500 \l_@@_xdots_down_tl
4501 \l_@@_xdots_middle_tl
4502 }
4503 \cs_generate_variant:Nn \@@_draw_unstandard_dotted_line:n { o }
```
The following Tikz styles are for the three labels (set by the symbols  $\overline{\phantom{a}}$ ,  $\hat{\phantom{a}}$  and =) of a continous line with a non-standard style.

```
4504 \hook_gput_code:nnn { begindocument } { . }
4505 {
4506 \IfPackageLoadedTF { tikz }
4507 {
4508 \tikzset
4509 \left\{ \begin{array}{c} 4509 \end{array} \right.4510 @_node_above / .style = { sloped , above } ,
4511 @@_node_below / .style = { sloped , below },
4512 @@_node_middle / .style =
4513 \{4514 sloped
4515 inner~sep = \c_@@_innersep_middle_dim
4516 }
4517 }
4518 }
4519 { }
4520 }
```
 \cs\_new\_protected:Npn \@@\_draw\_unstandard\_dotted\_line:nnnn #1 #2 #3 #4 {

We take into account the parameters xdots/shorten-start and xdots/shorten-end "by hand" because, when we use the key shorten  $\geq$  and shorten  $\leq$  of TikZ in the command \draw, we don't have the expected output with {decorate, decoration=brace} is used.

The dimension \l\_@@\_l\_dim is the length *ℓ* of the line to draw. We use the floating point reals of the L3 programming layer to compute this length.

```
4523 \dim_zero_new:N \l_@@_l_dim
4524 \dim_set:Nn \l_@@_l_dim
4525 {
4526 \fp_to_dim:n
4527 \sim \sim4528 sqrt
 4529 (
4530 ( l_{QQ_xfnial_dim - l_{QQ_x_inital_dim} ) ^ 2
 4531 +
4532 ( l_Qg_y_final_dim - l_Qg_y_inital_dim ) ^ 2
 4533 )
4534 }
4535 }
4536 \bool_lazy_and:nnT % security
4537 { \dim_compare_p:nNn { \dim_abs:n \l_@@_l_dim } < \c_@@_max_l_dim }
4538 { \dim\_compare\_p:nNn { \dim\_abs:n \l_@Q_l_dim } > { 1 pt } }
45394540 \dim_set:Nn \l_tmpa_dim
 4541 \left\{ \begin{array}{c} 4541 & 200 \\ 200 & 400 \\ 200 & 200 \\ 200 & 200 \\ 200 & 200 \\ 200 & 200 \\ 200 & 200 \\ 200 & 200 \\ 200 & 200 \\ 200 & 200 \\ 200 & 200 \\ 200 & 200 \\ 200 & 200 \\ 200 & 200 \\ 200 & 200 \\ 200 & 200 \\ 200 & 200 \\ 200 & 200 \\ 200 & 200 \\ 200 & 200 \\ 4542 \l_@@_x_initial_dim
4543 + ( l_{0}Q_x_{final\_dim} - l_{0}Q_x_{initial\_dim} )
4544 * \dim_ratio:nn \l_@@_xdots_shorten_start_dim \l_@@_l_dim
4545 }
4546 \dim_set:Nn \l_tmpb_dim
 4547 \left\{ \begin{array}{c} \end{array} \right.4548 \l_@@_y_initial_dim
4549 + ( l_{@y_{final}dm - l_{@y_{initial}dm}4550 * \dim_ratio:nn \l_@@_xdots_shorten_start_dim \l_@@_l_dim
 4551 }
4552 \dim set:Nn \l @Q tmpc dim
 4553 \left\{ \right.4554 \l_@@_x_final_dim
4555 - ( l_Q@\_x_final\_dim - l_Q@\_x_finitial\_dim )
4556 * \dim_ratio:nn \l_@@_xdots_shorten_end_dim \l_@@_l_dim
4557 }
4558 \dim_set:Nn \l_@@_tmpd_dim
4559 {
4560 \lceil \cdot \cdot \cdot \rceil \lceil \cdot \cdot \cdot \rceil \lceil \cdot \cdot \cdot \rceil \lceil \cdot \cdot \rceil \lceil \cdot \cdot \rceil \lceil \cdot \cdot \rceil \lceil \cdot \rceil \lceil \cdot \rceil \lceil \cdot \rceil \lceil \cdot \rceil \lceil \cdot \rceil \lceil \cdot \rceil \lceil \cdot \rceil \lceil \cdot \rceil \lceil \cdot \rceil \lceil \cdot \rceil \lceil \cdot \rceil \lceil \cdot \rceil4561 - ( l_{QQ_yfinal_dim - l_{QQ_yinitial_dim}4562 * \dim_ratio:nn \l_@@_xdots_shorten_end_dim \l_@@_l_dim
 4563 }
4564 \dim_set_eq:NN \l_@@_x_initial_dim \l_tmpa_dim
4565 \dim_set_eq:NN \l_@@_y_initial_dim \l_tmpb_dim
4566 \dim_set_eq:NN \l_@@_x_final_dim \l_@@_tmpc_dim
4567 \dim_set_eq:NN \l_@@_y_final_dim \l_@@_tmpd_dim
4568 }
If the key xdots/horizontal-labels has been used.
```

```
4569 \bool_if:NT \l_@@_xdots_h_labels_bool
4570 {
4571 \tikzset
4572 \left\{ \begin{array}{c} 4572 \end{array} \right.4573 @@_node_above / .style = { auto = left },
4574 @@_node_below / .style = { auto = right }
4575 @@_node_middle / .style = { inner~sep = \c_@@_innersep_middle_dim }
```

```
4576 }
4577 }
4578 \tl_if_empty:nF { #4 }
4579 { \tikzset { @_node_middle / .append~style = { fill = white } } }
\text{Area}4581 \qquad \qquad \qquad \qquad \qquad \qquad \qquad \qquad \qquad \qquad \qquad \qquad \qquad \qquad \qquad \qquad \qquad \qquad \qquad \qquad \qquad \qquad \qquad \qquad \qquad \qquad \qquad \qquad \qquad \qquad \qquad \qquad \qquad \qquad \qquad \qquad4582 ( l_Q\&_1initial_dim , l_Q\&_2initial_dim )
```
Be careful: We can't put \c\_math\_toggle\_token instead of \$ in the following lines because we are in the contents of Tikz nodes (and they will be *rescanned* if the Tikz library babel is loaded).

```
4583 -- node [ @@_node_middle] { $ \scriptstyle #4 $ }
4584 node [ @@_node_below ] { $ \scriptstyle #3 $ }
4585 node [ @@_node_above ] { $ \scriptstyle #2 $ }
4586 ( \l_@@_x_final_dim , \l_@@_y_final_dim ) ;
4587 \end { scope }
4588 }
4589 \cs_generate_variant:Nn \@@_draw_unstandard_dotted_line:nnnn { n V V V }
```
The command **\@@\_draw\_standard\_dotted\_line:** draws the line with our system of dots (which gives a dotted line with real rounded dots).

```
4590 \cs_new_protected:Npn \@@_draw_standard_dotted_line:
4591 \sqrt{2}4592 \group_begin:
```
The dimension \l\_@@\_l\_dim is the length *ℓ* of the line to draw. We use the floating point reals of the L3 programming layer to compute this length.

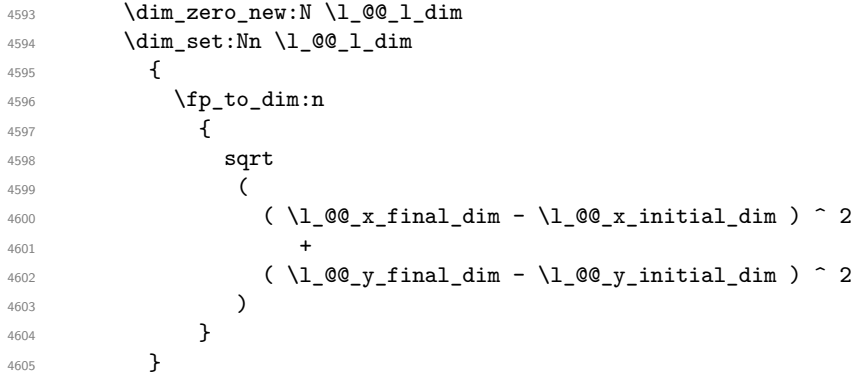

It seems that, during the first compilations, the value of  $\lceil \cdot \rceil \leq \lceil \cdot \cdot \rceil$  dim may be erroneous (equal to zero or very large). We must detect these cases because they would cause errors during the drawing of the dotted line. Maybe we should also write something in the aux file to say that one more compilation should be done.

```
4606 \bool_lazy_or:nnF
4607 { \dim_compare_p:nNn { \dim_abs:n \l_@@_l_dim } > \c_@@_max_l_dim }
4608 { \dim_compare_p:nNn \l_@@_l_dim = \c_zero_dim }
4609 \@@_draw_standard_dotted_line_i:
4610 \group_end:
4611 \bool_lazy_all:nF
4612 {
4613 { \tl_if_empty_p:N \l_@@_xdots_up_tl }
4614 { \tl_if_empty_p:N \l_@@_xdots_down_tl }
4615 { \tl_if_empty_p:N \l_@@_xdots_middle_tl }
4616 }
4617 \l_@@_labels_standard_dotted_line:
4618 }
4619 \dim_const:Nn \c_@@_max_l_dim { 50 cm }
4620 \cs_new_protected:Npn \@@_draw_standard_dotted_line_i:
4621 {
```
The number of dots will be  $\lceil \frac{t}{m} \rceil$  int + 1.

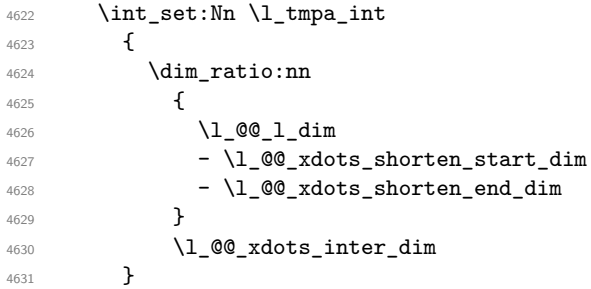

The dimensions  $\lceil \log \dim x \rceil$  and  $\lceil \log \dim x \rceil$  are the coordinates of the vector between two dots in the dotted line.

```
4632 \dim_set:Nn \lIm_tmpa_dim4633 {
4634 ( \l_@@_x_final_dim - \l_@@_x_initial_dim ) *
4635 \dim_ratio:nn \l_@@_xdots_inter_dim \l_@@_l_dim
4636 }
4637 \dim_set:Nn \l_tmpb_dim
4638 {
4639 ( l_{0}@_y_final_dim - l_{0} and l_{0} initial_dim ) *
4640 \dim_ratio:nn \l_@@_xdots_inter_dim \l_@@_l_dim
4641 }
```
In the loop over the dots, the dimensions  $\lceil \log x \rceil$  initial\_dim and  $\lceil \log y \rceil$  initial\_dim will be used for the coordinates of the dots. But, before the loop, we must move until the first dot.

```
4642 \dim gadd:Nn \l @@ x initial dim
4643 {
4644 ( \l_@@_x_final_dim - \l_@@_x_initial_dim ) *
4645 \dim ratio:nn
4646 {
1_0 1_0 1_dim - 1_0 xdots\_inter\_dim * 1_tmp\_int4648 + \l_@@_xdots_shorten_start_dim - \l_@@_xdots_shorten_end_dim
4649 }
4650 { 2 \1_@@_1_dim }
4651 }
4652 \dim_gadd:Nn \l_@@_v_initial_dim
4653 {
4654 ( \l_@@_y_final_dim - \l_@@_y_initial_dim ) *
4655 \dim ratio:nn
4656 \qquad \qquad \qquad \qquad \qquad \qquad \qquad \qquad \qquad \qquad \qquad \qquad \qquad \qquad \qquad \qquad \qquad \qquad \qquad \qquad \qquad \qquad \qquad \qquad \qquad \qquad \qquad \qquad \qquad \qquad \qquad \qquad \qquad \qquad \qquad \qquad \qquad\lceil \frac{4657}{4657} \rceil \l_@@_l_dim - \l_@@_xdots_inter_dim * \l_tmpa_int
4658 + \l_@@_xdots_shorten_start_dim - \l_@@_xdots_shorten_end_dim
4659 }
4660 { 2 \1 @@_1_dim }
4661 }
4662 \pgf@relevantforpicturesizefalse
4663 \int_step_inline:nnn 0 \l_tmpa_int
4664 {
4665 \pgfpathcircle
4666 { \pgfpoint \l_@@_x_initial_dim \l_@@_y_initial_dim }
4667 <br>
{ \lceil \ \text{QQ_xdots\_radians\_dim } \rceil }4668 \dim_add:Nn \l_@@_x_initial_dim \l_tmpa_dim
4669 \dim_add:Nn \l_@@_y_initial_dim \l_tmpb_dim
4670 }
4671 \pgfusepathqfill
4672 }
4673 \cs_new_protected:Npn \l_@@_labels_standard_dotted_line:
4674 {
4675 \pgfscope
```

```
4676 \pgftransformshift
4677 {
4678 \pgfpointlineattime { 0.5 }
4679 { \pgfpoint \l_@@_x_initial_dim \l_@@_y_initial_dim }
4680 { \pgfpoint \l_@@_x_final_dim \l_@@_y_final_dim }
4681 }
4682 \fp_set:Nn \l_tmpa_fp
4683 {
4684 atand
4685 (
4686 \l_@@_y_final_dim - \l_@@_y_initial_dim ,
4687 \l_@@_x_final_dim - \l_@@_x_initial_dim
4688 )
4689 }
4690 \pgftransformrotate { \fp_use:N \l_tmpa_fp }
\downarrow 4691 \bool_if:NF \l_@@_xdots_h_labels_bool { \fp_zero:N \l_tmpa_fp }
4692 \tl_if_empty:NF \l_@@_xdots_middle_tl
4693 {
4694 \begin { pgfscope }
4695 \pgfset { inner~sep = \c_@@_innersep_middle_dim }
4696 \pgfnode
4697 { rectangle }
4698 { center }
4699 {
4700 \rotatebox { \fp_eval:n { - \l_tmpa_fp } }
4701 \left\{ \begin{array}{c} 1 \end{array} \right.4702 \c_math_toggle_token
4703 \scriptstyle \l_@@_xdots_middle_tl
4704 \c_math_toggle_token
4705 }
4706 }
4707 { }
4708 \left\{ \begin{array}{ccc} 4708 & 228 \\ 228 & 228 \\ 228 & 228 \\ 228 & 228 \\ 228 & 228 \\ 228 & 228 \\ 228 & 228 \\ 228 & 228 \\ 228 & 228 \\ 228 & 228 \\ 228 & 228 \\ 228 & 228 \\ 228 & 228 \\ 228 & 228 \\ 228 & 228 \\ 228 & 228 \\ 228 & 228 \\ 228 & 228 \\ 228 & 228 \\ 228 & 228 \\ 4709 \pgfsetfillcolor { white }
4710 \pgfusepath { fill }
4711 }
4712 \end { pgfscope }
4713 }
4714 \tl_if_empty:NF \l_@@_xdots_up_tl
4715 {
4716 \pgfnode
4717 { rectangle }
4718 { south }
4719 {
4720 \rotatebox { \fp_eval:n { - \l_tmpa_fp } }
4721 \left\{ \begin{array}{c} 1 \end{array} \right.4722 \c_math_toggle_token
4723 \scriptstyle \l_@@_xdots_up_tl
4724 \c_math_toggle_token
4725 }
4726 }
4727 { }
4728 { \pgfusepath { } }
4729 }
4730 \tl_if_empty:NF \l_@@_xdots_down_tl
4731 \{4732 \pgfnode
4733 { rectangle }
4734 { north }
47354736 \rotatebox { \fp_eval:n { - \l_tmpa_fp } }
47374738 \c_math_toggle_token
```

```
4739 \scriptstyle \l_@@_xdots_down_tl
4740 \c_math_toggle_token
4741 }
4742 }
4743 { }
4744 \{ \pgfusepath {\} \}4745 }
4746 \endpgfscope
4747 }
```
## **User commands available in the new environments**

The commands \@@ Ldots, \@@\_Cdots, \@@\_Vdots, \@@\_Ddots and \@@\_Iddots will be linked to \Ldots, \Cdots, \Vdots, \Ddots and \Iddots in the environments {NiceArray} (the other environments of nicematrix rely upon {NiceArray}).

The syntax of these commands uses the character \_ as embellishment and thats' why we have to insert a character \_ in the *arg spec* of these commands. However, we don't know the future catcode of \_ in the main document (maybe the user will use underscore, and, in that case, the catcode is 13 because underscore activates \_). That's why these commands will be defined in a \hook\_gput\_code:nnn { begindocument } { . } and the *arg spec* will be rescanned.

```
4748 \hook_gput_code:nnn { begindocument } { . }
4749 {
4750 \tl_set:Nn \l_@@_argspec_tl { m E { _ ^ : } { { } { } { } } }
4751 \tl_set_rescan:Nno \l_@@_argspec_tl { } \l_@@_argspec_tl
4752 \cs_new_protected:Npn \@@_Ldots
4753 { \@@_collect_options:n { \@@_Ldots_i } }
4754 \exp_args:NNV \NewDocumentCommand \@@_Ldots_i \l_@@_argspec_tl
4755 {
4756 \int \int \text{compare: nNnTF } c@jCol = 04757 { \@@_error:nn { in~first~col } \Ldots }
4758 {
4759 \int \int \text{compare: nNnTF } c@jCo1 = \l_@_last\_col\_int4760 { \@@_error:nn { in~last~col } \Ldots }
4761 \left\{ \begin{array}{c} 1 \end{array} \right.4762 \@@_instruction_of_type:nnn \c_false_bool { Ldots }
4763 \{ #1 , down = #2 , up = #3 , middle = #4 \}4764 }
4765 }
4766 \bool_if:NF \l_@@_nullify_dots_bool
4767 { \phantom { \ensuremath { \@@_old_ldots } } }
4768 \bool_gset_true:N \g_@@_empty_cell_bool
4769 }
4770 \cs_new_protected:Npn \@@_Cdots
4771 \{ \@Q\text{-collect\_options:n} \{ \@Q\text{-Cdots_i} \} \}4772 \exp_args:NNV \NewDocumentCommand \@@_Cdots_i \l_@@_argspec_tl
4773 \left\{ \begin{array}{ccc} 4773 & & & \end{array} \right\}4774 \int_{\text{compare: nNnTF } c@jCo1 = 0}4775 { \@@_error:nn { in~first~col } \Cdots }
4776 \left\{ \begin{array}{ccc} 4776 & & & \end{array} \right\}4777 \int\right[compare: nNnTF \ c@jCol = \l_@_last_col_int4778 \{ \@error:nn \{ in-last \text{ } \Cdots \} \Cdots \}47794780 \@@_instruction_of_type:nnn \c_false_bool { Cdots }
4781 4781 4781 491 41 40 40 41 42 41 40 41 42 43 44 454782 }
4783 }
```

```
4784 \bool_if:NF \l_@@_nullify_dots_bool
4785 { \phantom { \ensuremath { \@@_old_cdots } } }
4786 \bool_gset_true:N \g_@@_empty_cell_bool
4787 }
4788 \cs_new_protected:Npn \@@_Vdots
4789 \{ \@Q\text{-collect\_options:n} \{ \@Q\text{-Vdots}_1 \} \}4790 \exp_args:NNV \NewDocumentCommand \@@_Vdots_i \l_@@_argspec_tl
4791 \overline{f}4792 \int_{\text{compare: nNnTF }}\c0 = 0
4793 { \@@_error:nn { in~first~row } \Vdots }
4794 \uparrow4795 \int \int \text{compare: nNnTF } c@iRow = \l_@last_row_int4796 { \@@_error:nn { in~last~row } \Vdots }
47974798 \@@_instruction_of_type:nnn \c_false_bool { Vdots }
4799 4799 4799 4799 499 41, down = #2, up = #3, middle = #4 }
4800 }
4801 }
4802 \bool_if:NF \l_@@_nullify_dots_bool
4803 { \phantom { \ensuremath { \@@_old_vdots } } }
4804 \bool_gset_true:N \g_@@_empty_cell_bool
4805 }
4806 \cs_new_protected:Npn \@@_Ddots
4807 { \@@_collect_options:n { \@@_Ddots_i } }
4808 \exp_args:NNV \NewDocumentCommand \@@_Ddots_i \l_@@_argspec_tl
4809 {
4810 \int_case:nnF \c@iRow
4811 \left\{ \begin{array}{c} 4811 & 1 \end{array} \right\}4812 0 0 \{ \@error:nn \{ in-first-row \} \Ddots \}4813 \l_@@_last_row_int { \@@_error:nn { in~last~row } \Ddots }
4814 }
4815 \left\{ \begin{array}{c} 4815 & 200 \\ 200 & 200 \\ 200 & 200 \\ 200 & 200 \\ 200 & 200 \\ 200 & 200 \\ 200 & 200 \\ 200 & 200 \\ 200 & 200 \\ 200 & 200 \\ 200 & 200 \\ 200 & 200 \\ 200 & 200 \\ 200 & 200 \\ 200 & 200 \\ 200 & 200 \\ 200 & 200 \\ 200 & 200 \\ 200 & 200 \\ 200 & 200 \\ 4816 \int \int \csc \theta : nnF \ c@jCol4817 {
4818 0 0 \{ \@{ error:nn \} \in \mathbb{N} \}\lq\text{4819} \lq\text{0} ast_col_int { \text{0} error:nn { in~last~col } \Ddots }
4820 \}4821 \left\{ \begin{array}{c} 1 \end{array} \right.4822 \keys_set_known:nn { NiceMatrix / Ddots } { #1 }
4823 \@@_instruction_of_type:nnn \l_@@_draw_first_bool { Ddots }
4824 \{ #1 , down = #2 , up = #3 , middle = #4 \}4825 }
4826
4827 }
4828 \bool_if:NF \l_@@_nullify_dots_bool
4829 { \phantom { \ensuremath { \@@ old ddots } } }
4830 \bool_gset_true:N \g_@@_empty_cell_bool
4831 }
4832 \cs_new_protected:Npn \@@_Iddots
4833 { \@@_collect_options:n { \@@_Iddots_i } }
4834 \exp_args:NNV \NewDocumentCommand \@@_Iddots_i \l_@@_argspec_tl
4835 \sim4836 \int case:nnF \c@iRow
4837 {
4838 0 0 \{ \@genor:nn \int in-rirst-row \}\ldots\}4839 \l_@@_last_row_int { \@@_error:nn { in~last~row } \Iddots }
4840 }
4841 {
```

```
4842 \int_case:nnF \c@jCol
4843 \qquad \qquad \textbf{1}\frac{4844}{100} 0 \frac{1}{\text{e} \cdot \text{in} \cdot \text{in} \cdot \text\lceil \frac{4845}{\text{00_1}} \rceil \leq \lceil \frac{4845}{\text{00_1}} \rceil { in~last~col } \Iddots }
4846 }
4847 {
4848 \keys_set_known:nn { NiceMatrix / Ddots } { #1 }
4849 \@@_instruction_of_type:nnn \l_@@_draw_first_bool { Iddots }
4850 {41, down = #2, up = #3, middle = #4}4851 }
4852 }
4853 \bool_if:NF \l_@@_nullify_dots_bool
4854 { \phantom { \ensuremath { \@@_old_iddots } } }
4855 \bool_gset_true:N \g_@@_empty_cell_bool
4856 }
4857 }
```
End of the \AddToHook.

Despite its name, the following set of keys will be used for \Ddots but also for \Iddots.

```
4858 \keys_define:nn { NiceMatrix / Ddots }
4859 {
4860 draw-first .bool_set:N = \l_@@_draw_first_bool ,
4861 draw-first .default:n = true ,
4862 draw-first .value_forbidden:n = true
4863 }
```
The command \@@\_Hspace: will be linked to \hspace in {NiceArray}.

```
4864 \cs_new_protected:Npn \@@_Hspace:
4865 {
4866 \bool_gset_true:N \g_@@_empty_cell_bool
4867 \hspace
4868 }
```
In the environments of nicematrix, the command \multicolumn is redefined. We will patch the environment {tabular} to go back to the previous value of \multicolumn.

<sup>4869</sup> \cs\_set\_eq:NN \@@\_old\_multicolumn \multicolumn

The command \@@\_Hdotsfor will be linked to \Hdotsfor in {NiceArrayWithDelims}. Tikz nodes are created also in the implicit cells of the \Hdotsfor (maybe we should modify that point).

This command must *not* be protected since it begins with \multicolumn.

```
4870 \cs_new:Npn \@@_Hdotsfor:
4871 {
4872 \bool_lazy_and:nnTF
4873 { \int_compare_p:nNn \c@jCol = 0 }
4874 { \int_compare_p:nNn \l_@@_first_col_int = 0 }
4875 \sim\texttt{4876} \begin{picture}(150,15) \label{fig:4876} \begin{picture}(150,15) \label{fig:4876} \end{picture} \end{picture}48774878 \multicolumn { 1 } { c } { }
4879 \@@_Hdotsfor_i
4880 }
4881 { \@@_fatal:n { Hdotsfor~in~col~0 } }
4882 }
4883 {
4884 \multicolumn { 1 } { c } { }
4885 \@@ Hdotsfor i
4886 }
4887 }
```
The command **\@@\_Hdotsfor\_i** is defined with **\NewDocumentCommand** because it has an optional argument. Note that such a command defined by \NewDocumentCommand is protected and that's why we have put the \multicolumn before (in the definition of \@@\_Hdotsfor:).

```
4888 \hook_gput_code:nnn { begindocument } { . }
4889 {
4890 \tl_set:Nn \l_@@_argspec_tl { m m O { } E { _ ^ : } { { } { } { } } }
4891 \tl_set_rescan:Nno \l_@@_argspec_tl { } \l_@@_argspec_tl
```
We don't put ! before the last optionnal argument for homogeneity with  $\text{Cdots}$ , etc. which have only one optional argument.

```
4892 \cs_new_protected:Npn \@@_Hdotsfor_i
4893 { \@@_collect_options:n { \@@_Hdotsfor_ii } }
4894 \exp_args:NNV \NewDocumentCommand \@@_Hdotsfor_ii \l_@@_argspec_tl
4895 {
4896 \tl_gput_right:Nx \g_@@_HVdotsfor_lines_tl
4897 {
4898 \@@_Hdotsfor:nnnn
4899 { \int\limits_{\text{use}:N \atop \text{the } \text{the}}}4900 { \int_use:N \c@jCol }
4901 { #2 }
4902 {
4903 #1 , #3 ,
4904 down = \exp_{\text{not}:n} {\#4},
4905 up = \exp_not:n { #5 }
4906 middle = \exp_{\text{not}:n} {\#6}4907 }
4908 }
4909 \prg_replicate:nn { #2 - 1 }
4910 {
4911 &
4912 \multicolumn { 1 } { c } { }
4913 \cs_set_eq:NN \CodeAfter \@@_CodeAfter_i: % added 2023-08-26
4914 }
4915 }
4916 }
4917 \cs_new_protected:Npn \@@_Hdotsfor:nnnn #1 #2 #3 #4
4918 {
4919 \bool set false:N \l @@ initial open bool
4920 \bool_set_false:N \l_@@_final_open_bool
For the row, it's easy.
4921 \int_set:Nn \l_@@_initial_i_int { #1 }
4922 \int_set_eq:NN \l_@@_final_i_int \l_@@_initial_i_int
For the column, it's a bit more complicated.
4923 \int_compare:nNnTF { #2 } = 1
4924 {
4925 \int_set:Nn \l_@@_initial_j_int 1
4926 \bool_set_true:N \l_@@_initial_open_bool
4927 }
4928 {
4929 \cs_if_exist:cTF
4930 \left\{ \begin{array}{ccc} 4 & 4 & 4 \end{array} \right\}4931 pgf @ sh @ ns @ \@@_env:
4932 - \int_use:N \l_@@_initial_i_int
4933 - \int_eval:n { #2 - 1 }
4934 }
4935 { \int_set:Nn \1_00_initial_j_int { #2 - 1 } }
4936 \left\{ \begin{array}{ccc} 4936 & & & \end{array} \right\}4937 \int_set:Nn \l_@@_initial_j_int { #2 }
4938 \bool_set_true:N \l_@@_initial_open_bool
4939 }
4940 }
```

```
4941 \int_compare:nNnTF { #2 + #3 -1 } = \c@jCol
4942 {
4943 \int_set:Nn \l_@@_final_j_int { #2 + #3 - 1 }
4944 \bool_set_true:N \l_@@_final_open_bool
4945 }
4946 \uparrow4947 \cs_if_exist:cTF
4948 \qquad \qquad \text{ }4949 pgf @ sh @ ns @ \@@_env:
4950 - \int_use:N \l_@@_final_i_int
4951 - \int_eval:n { #2 + #3 }
4952 }
4953 { \int_set:Nn \l_@@_final_j_int { #2 + #3 } }
4954 \left\{ \begin{array}{c} 1 \end{array} \right\}4955 \int_set:Nn \l_@@_final_j_int { #2 + #3 - 1 }
4956 \bool_set_true:N \l_@@_final_open_bool
4957 }
4958 }
4959 \group_begin:
4960
4961 \@@_open_shorten:
4962
4963
4964 \int_compare:nNnTF { #1 } = 0
4965 { \color { nicematrix-first-row } }
4966 {
4967 \int_compare:nNnT { #1 } = \g_@@_row_total_int
4968 { \color { nicematrix-last-row } }
4969 }
4970
4971 \keys_set:nn { NiceMatrix / xdots } { #4 }
4972 \tl_if_empty:VF \l_@@_xdots_color_tl { \color { \l_@@_xdots_color_tl } }
4973 \@@_actually_draw_Ldots:
4974 \group_end:
```
We declare all the cells concerned by the **\Hdotsfor** as "dotted" (for the dotted lines created by \Cdots, \Ldots, etc., this job is done by \@@\_find\_extremities\_of\_line:nnnn). This declaration is done by defining a special control sequence (to nil).

```
4975 \int step inline:nnn { #2 } { #2 + #3 - 1 }
4976 { \cs_set:cpn { @@ _ dotted _ #1 - ##1 } { } }
4977 }
4978 \hook_gput_code:nnn { begindocument } { . }
4979 {
4980 \tl_set:Nn \l_@@_argspec_tl { m m O { } E { _ ^ : } { { } { } { } } }
4981 \tl_set_rescan:Nno \l_@@_argspec_tl { } \l_@@_argspec_tl
4982 \cs_new_protected:Npn \@@_Vdotsfor:
4983 { \@@_collect_options:n { \@@_Vdotsfor_i } }
4984 \exp_args:NNV \NewDocumentCommand \@@_Vdotsfor_i \l_@@_argspec_tl
4985 f
4986 \bool_gset_true:N \g_@@_empty_cell_bool
4987 \tl_gput_right:Nx \g_@@_HVdotsfor_lines_tl
4988 \qquad \qquad \bullet4989 \@@_Vdotsfor:nnnn
4990 { \int_{}_u se: N \cdot \text{C}u4991 { \int_use:N \c@jCol }
4992 \left\{ 42 \right\}4993 \qquad \qquad \qquad \qquad \qquad \qquad \qquad \qquad \qquad \qquad \qquad \qquad \qquad \qquad \qquad \qquad \qquad \qquad \qquad \qquad \qquad \qquad \qquad \qquad \qquad \qquad \qquad \qquad \qquad \qquad \qquad \qquad \qquad \qquad \qquad \qquad \qquad 4994 #1 , #3 ,
4995 down = \exp_{\text{not}:n} {\#4},
4996 up = \exp_not:n { #5 } ,
4997 middle = \exp_not:n { #6 }
```

```
4998 }
4999 }
5000 }
5001 }
5002 \cs_new_protected:Npn \@@_Vdotsfor:nnnn #1 #2 #3 #4
5003 {
5004 \bool set false:N \l @@ initial open bool
5005 \bool_set_false:N \l_@@_final_open_bool
For the column, it's easy.
5006 \int_set:Nn \l_@@_initial_j_int { #2 }
5007 \int_set_eq:NN \l_@@_final_j_int \l_@@_initial_j_int
For the row, it's a bit more complicated.
5008 \int_compare:nNnTF { #1 } = 1
5009 {
5010 \int set:Nn \l @@ initial i int 1
5011 \bool_set_true:N \l_@@_initial_open_bool
5012 }
5013 {
5014 \cs_if_exist:cTF
5015 {
5016 pgf @ sh @ ns @ \@@_env:
5017 - \int eval:n { #1 - 1 }
5018 - \int_use:N \l_@@_initial_j_int
5019 }
5020 \{ \int \int \text{Set}:Nn \setminus l @ initial i int \{  #1 - 1 \} \}5021 {
5022 \int_S \int_S \ln \left[ .\ln \left( .\ln \left( .\ln \right) \right) \right]5023 \bool_set_true:N \l_@@_initial_open_bool
5024 }
5025 }
5026 \int_compare:nNnTF { #1 + #3 -1 } = \c@iRow
5027 \uparrow5028 \int set:Nn \l @ final i int { #1 + #3 - 1 }
5029 \bool_set_true:N \l_@@_final_open_bool
5030 }
5031 {
5032 \cs_if_exist:cTF
5033 {
5034 pgf @ sh @ ns @ \@@_env:
5035 - \int_eval:n { #1 + #3 }
5036 - \int_use:N \l_@@_final_j_int
5037 }
5038 { \int_set:Nn \l_@@_final_i_int { #1 + #3 } }
5039 {
5040 \int_set:Nn \l_@@_final_i_int { #1 + #3 - 1 }
5041 \bool_set_true:N \l_@@_final_open_bool
5042 }
5043 }
5044 \group_begin:
5045 \@@_open_shorten:
5046
5047
5048
5049
5050 \int \int \text{compare: nNnTF } { #2 } = 05051 { \color { nicematrix-first-col } }
5052 {
5053 \int \int \text{compare: nNnT } { #2 } = \g @@_col_total_int
5054 { \color { nicematrix-last-col } }
5055 }
```

```
5056 \keys_set:nn { NiceMatrix / xdots } { #4 }
5057 \tl_if_empty:VF \l_@@_xdots_color_tl { \color { \l_@@_xdots_color_tl } }
5058 \@@_actually_draw_Vdots:
5059 \group_end:
```
We declare all the cells concerned by the \Vdotsfor as "dotted" (for the dotted lines created by \Cdots, \Ldots, etc., this job is done by \@@\_find\_extremities\_of\_line:nnnn). This declaration is done by defining a special control sequence (to nil).

```
5060 \int_step_inline:nnn { #1 } { #1 + #3 - 1 }
5061 { \cs_set:cpn { @@ _ dotted _ ##1 - #2 } { } }
5062 }
```
The command \@@\_rotate: will be linked to \rotate in {NiceArrayWithDelims}.

```
5063 \NewDocumentCommand \@@_rotate: { O { } }
5064 {
5065 \peek_remove_spaces:n
5066 \qquad \qquad 50
5067 \bool_gset_true:N \g_@@_rotate_bool
5068 \keys_set:nn { NiceMatrix / rotate } { #1 }
5069 }
5070 }
5071 \keys_define:nn { NiceMatrix / rotate }
5072 {
5073 c .code:n = \bool_gset_true:N \g_@@_rotate_c_bool ,
5074 c .value_forbidden:n = true ,
5075 unknown .code:n = \@@_error:n { Unknown~key~for~rotate }
5076 }
```
# **20 The command \line accessible in code-after**

In the  $\text{CodeAfter, the command } @$ line:nn will be linked to  $\line{line}$ . This command takes two arguments which are the specifications of two cells in the array (in the format  $i$ - $j$ ) and draws a dotted line between these cells. In fact, if also works with names of blocks.

First, we write a command with the following behaviour:

- If the argument is of the format  $i-j$ , our command applies the command  $\int$  int\_eval:n to  $i$  and  $j$ ;
- If not (that is to say, when it's a name of a \Block), the argument is left unchanged.

This must *not* be protected (and is, of course fully expandable).<sup>12</sup>

```
5077 \cs_new:Npn \@@_double_int_eval:n #1-#2 \q_stop
5078 {
5079 \tl if empty:nTF { #2 }
5080 { #1 }
5081 { \@@_double_int_eval_i:n #1-#2 \q_stop }
5082 }
5083 \cs_new:Npn \@@_double_int_eval_i:n #1-#2- \q_stop
5084 { \int_eval:n { #1 } - \int_eval:n { #2 } }
```
<sup>&</sup>lt;sup>12</sup>Indeed, we want that the user may use the command \line in \CodeAfter with LaTeX counters in the arguments — with the command \value.

With the following construction, the command  $\text{QQ}_\text{double-int}\text{eval:n}$  is applied to both arguments before the application of  $\@0$  line i:nn (the construction uses the fact the  $\@0$  line i:nn is protected and that  $\@$ *double\_int\_eval:n* is fully expandable).

```
5085 \hook_gput_code:nnn { begindocument } { . }
5086 {
5087 \tl_set:Nn \l_@@_argspec_tl { O { } m m ! O { } E { _ ^ : } { { } { } { } } }
5088 \tl_set_rescan:Nno \l_@@_argspec_tl { } \l_@@_argspec_tl
5089 \exp_args:NNV \NewDocumentCommand \@@_line \l_@@_argspec_tl
5090 {
5091 \group_begin:
5092 \keys_set:nn { NiceMatrix / xdots } { #1 , #4 , down = #5 , up = #6 }
5093 \tl_if_empty:VF \l_@@_xdots_color_tl { \color { \l_@@_xdots_color_tl } }
5094 \use:e
5095 \qquad \qquad5096 \@@_line_i:nn
5097 \{ \begin{array}{r} \text{\textdegree} \end{array} \} \{ \begin{array}{r} \text{\textdegree} \end{array} \}5098 \{ \begin{array}{c} 5098 \end{array} \}5099 }
5100 \group_end:
5101 }
5102 }
5103 \cs_new_protected:Npn \@@_line_i:nn #1 #2
5104 {
5105 \bool set false:N \l @@ initial open bool
5106 \bool set false:N \l @@ final open bool
5107 \bool_if:nTF
5108 \uparrow5109 \cs_if_free_p:c { pgf @ sh @ ns @ \@@_env: - #1 }
51105111 \cs_if_free_p:c { pgf @ sh @ ns @ \@@_env: - #2 }
5112 }
5112 \sqrt{2}5114 \@_error:nnn { unknown~cell~for~line~in~CodeAfter } { #1 } { #2 }
5115 }
The test of measuring@ is a security (cf. question 686649 on TeX StackExchange).
5116 { \legacy_if:nF { measuring@ } { \@@_draw_line_ii:nn { #1 } { #2 } } }
5117 }
5118 \hook_gput_code:nnn { begindocument } { . }
5119 {
5120 \cs_new_protected:Npx \@@_draw_line_ii:nn #1 #2
5121 \frac{1}{2}
```
We recall that, when externalization is used, \tikzpicture and \endtikzpicture (or \pgfpicture and \endpgfpicture) must be directly "visible" and that why we do this static construction of the command \@@ draw line ii:.

```
5122 \c_@@_pgfortikzpicture_tl
5123 \@@_draw_line_iii:nn { #1 } { #2 }
5124 \c_@@_endpgfortikzpicture_tl
5125 }
5126 }
```
The following command *must* be protected (it's used in the construction of  $\Diamond \text{@ draw line ii:nn}$ ). \cs\_new\_protected:Npn \@@\_draw\_line\_iii:nn #1 #2

```
5128 {
5129 \pgfrememberpicturepositiononpagetrue
_{5130} \pgfpointshapeborder { \@@_env: - #1 } { \@@_qpoint:n { #2 } }
5131 \dim_set_eq:NN \l_@@_x_initial_dim \pgf@x
5132 \dim_set_eq:NN \l_@@_y_initial_dim \pgf@y
5133 \pgfpointshapeborder { \@@_env: - #2 } { \@@_qpoint:n { #1 } }
5134 \dim_set_eq:NN \l_@@_x_final_dim \pgf@x
5135 \dim_set_eq:NN \l_@@_y_final_dim \pgf@y
```
5136 \@@\_draw\_line: }

The commands \Ldots, \Cdots, \Vdots, \Ddots, and \Iddots don't use this command because they have to do other settings (for example, the diagonal lines must be parallelized).

## **The command \RowStyle**

```
5138 \keys_define:nn { NiceMatrix / RowStyle }
5139 \overline{5}5140 cell-space-top-limit .dim_set:N = \l_tmpa_dim ,
5141 cell-space-top-limit .initial:n = \c_zero_dim ,
5142 cell-space-top-limit .value_required:n = true ,
5143 cell-space-bottom-limit .dim_set:N = \l_tmpb_dim ,
5144 cell-space-bottom-limit .initial:n = \c_zero_dim ,
5145 cell-space-bottom-limit .value_required:n = true ,
5146 cell-space-limits .meta:n =
5147 \uparrow5148 cell-space-top-limit = #1
5149 cell-space-bottom-limit = #1 ,
5150 }
5151 color .tl_set:N = \l_@@_color_tl ,
5152 color .value_required:n = true ,
5153 bold .bool_set:N = \lceil \frac{1}{m} \rceil bool ,
5154 bold .default:n = true
5155 bold .initial:n = false,
5156 nb-rows .code:n =
5157 \str_if_eq:nnTF { #1 } { * }
5158 { \int_set:Nn \l_@@_key_nb_rows_int { 500 } }
5159 { \int_set:Nn \l_@@_key_nb_rows_int { #1 } },
5160 nb-rows .value_required:n = true ,
5161 rowcolor .tl_set:N = \l_tmpa_tl ,
5162 rowcolor .value_required:n = true ,
5163 rowcolor .initial:n = ,
5164 unknown .code:n = \@@_error:n { Unknown~key~for~RowStyle }
5165 }
5166 \NewDocumentCommand \@@_RowStyle:n { O { } m }
5167 {
5168 \group_begin:
5169 \tl_clear:N \l_tmpa_tl % value of \rowcolor
5170 \tl_clear:N \l_@@_color_tl
5171 \int_set:Nn \l_@@_key_nb_rows_int 1
5172 \keys_set:nn { NiceMatrix / RowStyle } { #1 }
If the key rowcolor has been used.
5173 \tl_if_empty:NF \l_tmpa_tl
5174 {
First, the end of the current row (we remind that \RowStyle applies to the end of the current row).
5175 \tl_gput_right:Nx \g_@@_pre_code_before_tl
5176 \left\{ \begin{array}{ccc} 5176 & & & \end{array} \right\}The command \@@_exp_color_arg:NV is fully expandable.
5177 \@@_exp_color_arg:NV \@@_rectanglecolor \l_tmpa_tl
5178 { \int_use:N \c@iRow - \int_use:N \c@jCol }
5179 { \int_{} CQiRow - * }5180 }
Then, the other rows (if there is several rows).
5181 \int \int \text{compare:} nNnT \ l @ key nb rows int > 1
```

```
5182 {
5183 \tl_gput_right:Nx \g_@@_pre_code_before_tl
5184 \left\{ \begin{array}{c} \end{array} \right.5185 \@@_exp_color_arg:NV \@@_rowcolor \l_tmpa_tl
5186 \{5187 \int_{\text{eval}:n} {\cdot}_{5188} - \int_eval:n { \c@iRow + \l_@@_key_nb_rows_int - 1 }
5189 }
5190 }
5191 }
5192 }
5193 \tl_gput_right:Nn \g_@@_row_style_tl { \ifnum \c@iRow < }
5194 \tl_gput_right:Nx \g_@@_row_style_tl
5195 { \int_eval:n { \c@iRow + \l_@@_key_nb_rows_int } }
5196 \tl_gput_right:Nn \g_@@_row_style_tl { #2 }
\l_tmpa_dim is the value of the key cell-space-top-limit of \RowStyle.
5197 \dim_compare:nNnT \l_tmpa_dim > \c_zero_dim
5198 {
5199 \tl_gput_right:Nx \g_@@_row_style_tl
5200 \qquad \qquad \qquad \qquad \qquad \qquad \qquad \qquad \qquad \qquad \qquad \qquad \qquad \qquad \qquad \qquad \qquad \qquad \qquad \qquad \qquad \qquad \qquad \qquad \qquad \qquad \qquad \qquad \qquad \qquad \qquad \qquad \qquad \qquad \qquad \qquad 5201 \tl_gput_right:Nn \exp_not:N \g_@@_cell_after_hook_tl
5202 \left\{ \begin{array}{c} 5202 \end{array} \right.5203 \dim_set:Nn \l_@@_cell_space_top_limit_dim
5204 { \dim_use:N \l_tmpa_dim }
5205 }
5206 }
5207 }
\l_tmpb_dim is the value of the key cell-space-bottom-limit of \RowStyle.
5208 \dim_compare:nNnT \l_tmpb_dim > \c_zero_dim
5209 \uparrow5210 \tl_gput_right:Nx \g_@@_row_style_tl
5211 \{5212 \tl_gput_right:Nn \exp_not:N \g_@@_cell_after_hook_tl
5213 \{5214 \dim set:Nn \1_@@_cell_space_bottom_limit_dim
5215 { \dim_use:N \l_tmpb_dim }
5216 }
5217 }
5218 }
\l_@@_color_tl is the value of the key color of \RowStyle.
5219 \tl_if_empty:NF \l_@@_color_tl
5220 \uparrow5221 \tl_gput_right:Nx \g_@@_row_style_tl
5222 \left\{ \begin{array}{ccc} 5 & 2 & 2 \end{array} \right\}5223 \mode_leave_vertical:
5224 \@@_color:n { \l_@@_color_tl }
5225 }
5226 }
\l_tmpa_bool is the value of the key bold.
5227 \bool_if:NT \l_tmpa_bool
5228 \qquad \qquad \qquad \qquad5229 \tl_gput_right:Nn \g_@@_row_style_tl
52305231 \{if\_mode\_math:5232 \c_math_toggle_token
5233 \bfseries \boldmath
5234 \c_math_toggle_token
5235 \else:
5236 \bfseries \boldmath
5237 \fi:
5238 }
```
}

```
5240 \tl_gput_right:Nn \g_@@_row_style_tl { \fi }
5241 \group_end:
5242 \g_@@_row_style_tl
5243 \ignorespaces
5244 }
```
## **22 Colors of cells, rows and columns**

We want to avoid the thin white lines that are shown in some PDF viewers (eg: with the engine MuPDF used by SumatraPDF). That's why we try to draw rectangles of the same color in the same instruction  $\pgfusepath \{ fill \}$  (and they will be in the same instruction fill—coded f—in the resulting PDF).

The commands \@@\_rowcolor, \@@\_columncolor, \@@\_rectanglecolor and \@@\_rowlistcolors don't directly draw the corresponding rectangles. Instead, they store their instructions color by color:

- A sequence  $\gtrsim \mathcal{Q}$  colors seq will be built containing all the colors used by at least one of these instructions. Each *color* may be prefixed by its color model (eg: [gray]{0.5}).
- For the color whose index in  $\gtrsim$  **@@\_colors\_seq** is equal to *i*, a list of instructions which use that color will be constructed in the token list  $\gtrsim$   $@Q_{\text{color}_i_t_t}$ . In that token list, the instructions will be written using \@@\_cartesian\_color:nn and \@@\_rectanglecolor:nn.

#1 is the color and #2 is an instruction using that color. Despite its name, the command \@@\_add\_to\_colors\_seq:nn doesn't only add a color to \g\_@@\_colors\_seq: it also updates the corresponding token list  $\gtrsim \mathcal{Q}$  color<sub>1</sub><sup>t</sup>. The add in a global way because the final user may use the instructions such as \cellcolor in a loop of pgffor in the \CodeBefore (and we recall that a loop of pgffor is encapsulated in a group).

```
5245 \cs_new_protected:Npn \@@_add_to_colors_seq:nn #1 #2
5246 {
```
Firt, we look for the number of the color and, if it's found, we store it in  $\lceil \cdot \ln \cdot \rceil$  if the color is not present in  $\lceil \log_{colors\_seq}, \lceil \log_{int} \rceil$  will remain equal to 0.

<sup>5247</sup> \int\_zero:N \l\_tmpa\_int

We don't take into account the colors like myserie!! + because those colors are special color from a \definecolorseries of xcolor.

```
5248 \str if in:nnF { #1 } { !! }
5249 \uparrow5250 \seq_map_indexed_inline:Nn \g_@@_colors_seq
5251 { \tl_if_eq:nnT { #1 } { ##2 } { \int_set:Nn \l_tmpa_int { ##1 } } }
5252 }
5253 \int_compare:nNnTF \l_tmpa_int = \c_zero_int
First, the case where the color is a new color (not in the sequence).
5254 \sqrt{ }5255 \seq_gput_right:Nn \g_@@_colors_seq { #1 }
5256 \tl_gset:cx { g_@@_color _ \seq_count:N \g_@@_colors_seq _ tl } { #2 }
5257 }
Now, the case where the color is not a new color (the color is in the sequence at the position
\l_tmpa_int).
5258 { \tl_gput_right:cx { g_@@_color _ \int_use:N \l_tmpa_int _tl } { #2 } }
5259 }
5260 \cs_generate_variant:Nn \@@_add_to_colors_seq:nn { x n }
5261 \text{ } \csc generate_variant:Nn \@@_add_to_colors_seq:nn { x x }
```
The following command must be used within a \pgfpicture.

```
5262 \cs_new_protected:Npn \@@_clip_with_rounded_corners:
5263 {
5264 \dim_compare:nNnT \l_@@_tab_rounded_corners_dim > \c_zero_dim
5265 {
```
The TeX group is for **\pgfsetcornersarced** (whose scope is the TeX scope).

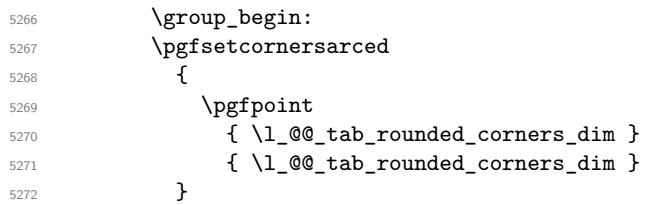

Because we want nicematrix compatible with arrays constructed by array, the nodes for the rows and columns (that is to say the nodes row-*i* and col-*j*) have not always the expected position, that is to say, there is sometimes a slight shifting of something such as \arrayrulewidth. Now, for the clipping, we have to change slightly the position of that clipping whether a rounded rectangle around the array is required. That's the point which is tested in the following line.

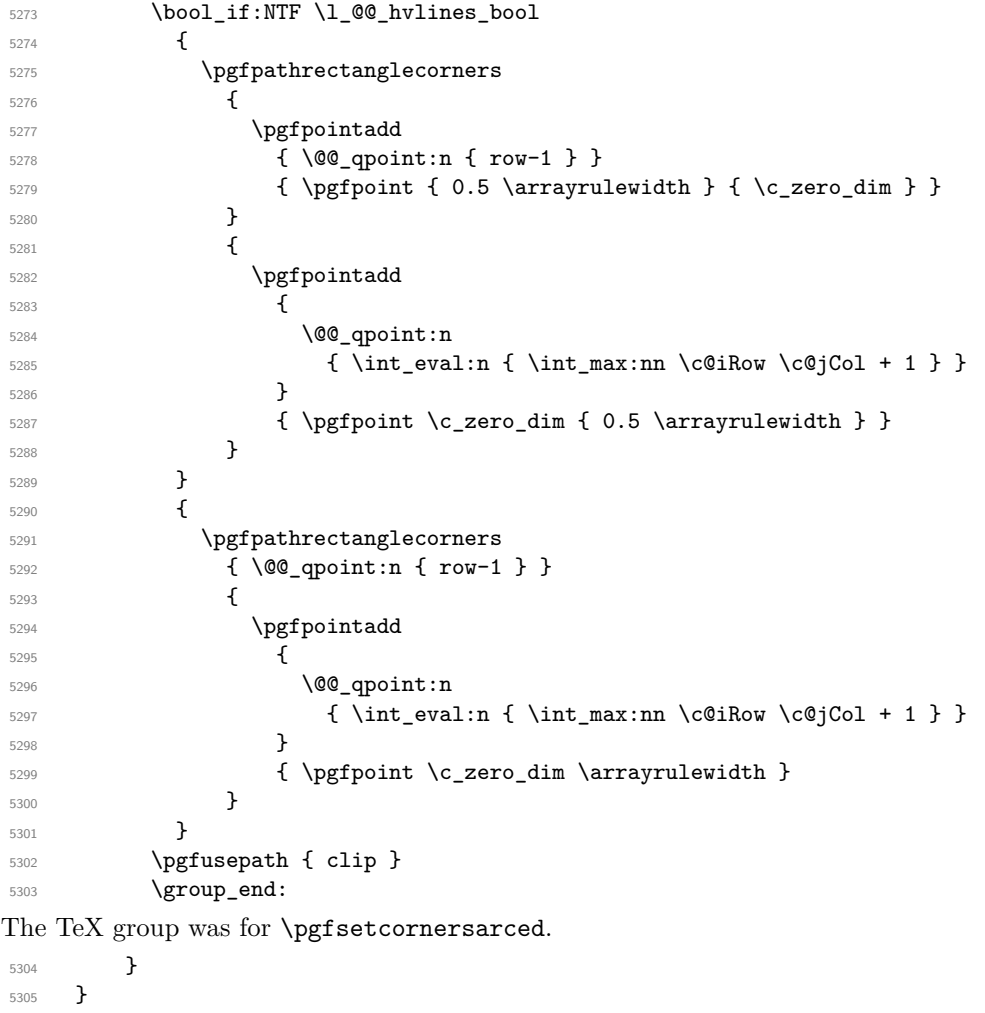

The macro \@@\_actually\_color: will actually fill all the rectangles, color by color (using the sequence \l\_@@\_colors\_seq and all the token lists of the form \l\_@@\_color\_*i*\_tl).

```
5306 \cs_new_protected:Npn \@@_actually_color:
5307 {
5308 \pgfpicture
5309 \pgf@relevantforpicturesizefalse
```
If the final user has used the key rounded-corners for the environment {NiceTabular}, we will clip to a rectangle with rounded corners before filling the rectangles.

5310 \@@ clip with rounded corners: \seq\_map\_indexed\_inline:Nn \g\_@@\_colors\_seq { \begin { pgfscope }

```
5314 \@@_color_opacity ##2
5315 \use:c { g_@@_color _ ##1 _tl }
5316 \tl_gclear:c { g_@@_color _ ##1 _tl }
5317 \pgfusepath { fill }
5318 \end { pgfscope }
5319 }
5320 \endpgfpicture
5321 }
```
The following command will extract the potential key opacity in its optional argument (between square brackets) and (of course) then apply the command **\color**.

```
5322 \cs_new_protected:Npn \@@_color_opacity
5323 {
5324 \peek_meaning:NTF [
5325 { \@@_color_opacity:w }
5326 { \@@_color_opacity:w [ ] }
5327 }
```
The command  $\@$  color\_opacity:w takes in as argument only the optional argument. One may consider that the second argument (the actual definition of the color) is provided by curryfication.

```
5328 \cs_new_protected:Npn \@@_color_opacity:w [ #1 ]
5329 {
5330 \tl clear:N \l tmpa tl
5331 \keys_set_known:nnN { nicematrix / color-opacity } { #1 } \l_tmpb_tl
```
\l\_tmpa\_tl (if not empty) is now the opacity and \l\_tmpb\_tl (if not empty) is now the colorimetric space.

```
5332 \tl_if_empty:NF \l_tmpa_tl { \exp_args:NV \pgfsetfillopacity \l_tmpa_tl }
5333 \tl_if_empty:NTF \l_tmpb_tl
5334 { \@declaredcolor }
5335 { \use:x { \exp_not:N \@undeclaredcolor [ \l_tmpb_tl ] } }
5336 }
```
The following set of keys is used by the command  $\@$  color\_opacity:wn.

```
5337 \keys_define:nn { nicematrix / color-opacity }
5338 {
5339 opacity .tl_set:N = \l_tmpa_tl ,
5340 opacity .value_required:n = true
5341 }
```

```
5342 \cs_new_protected:Npn \@@_cartesian_color:nn #1 #2
5343 {
_{5344} \tl set:Nn \l @@ rows tl { #1 }
5345 \tl_set:Nn \l_@@_cols_tl { #2 }
5346 \@@_cartesian_path:
5347 }
```

```
Here is an example : @ rowcolor {red!15} \{1,3,5-7,10-\}
```

```
5348 \NewDocumentCommand \@@_rowcolor { O { } m m }
5349 {
5350 \tl_if_blank:nF { #2 }
5351 \uparrow5352 \@@_add_to_colors_seq:xn
5353 \{ \tilde{\theta} \in \{ \tilde{\theta} \} \} \{ \tilde{\theta} \}5354 { \@@_cartesian_color:nn { #3 } { - } }
5355 }
5356 }
```

```
Here an example : \@@_columncolor:nn {red!15} {1,3,5-7,10-}
5357 \NewDocumentCommand \@@_columncolor { O { } m m }
5358 {
5359 \tl_if_blank:nF { #2 }
5360 \sqrt{2}5361 \@@_add_to_colors_seq:xn
5362 { \tl_if_blank:nF { #1 } { [ #1 ] } { #2 } }
5363 { \@@_cartesian_color:nn { - } { #3 } }
5364 }
5365 }
```
Here is an example : \@@\_rectanglecolor{red!15}{2-3}{5-6}

```
5366 \NewDocumentCommand \@@_rectanglecolor { O { } m m m }
5367 {
5368 \tl_if_blank:nF { #2 }
5369 {
5370 \@@_add_to_colors_seq:xn
5371 \{ \tilde{\tilde{t}}_D\}5372 { \@@_rectanglecolor:nnn { #3 } { #4 } { 0 pt } }
5373 }
5374 }
```
The last argument is the radius of the corners of the rectangle.

```
5375 \NewDocumentCommand \@@_roundedrectanglecolor { O { } m m m m }
5376 {
5377 \tl_if_blank:nF { #2 }
5378 {
5379 \@@_add_to_colors_seq:xn
5380 { \tl_if_blank:nF { #1 } { [ #1 ] } { #2 } }
5381 { \@@_rectanglecolor:nnn { #3 } { #4 } { #5 } }
5382 }
5383 }
```
The last argument is the radius of the corners of the rectangle.

```
5384 \cs_new_protected:Npn \@@_rectanglecolor:nnn #1 #2 #3
5385 {
5386 \@@ cut on hyphen:w #1 \q stop
5387 \tl_clear_new:N \l_@@_tmpc_tl
5388 \tl_clear_new:N \l_@@_tmpd_tl
5389 \tl_set_eq:NN \l_@@_tmpc_tl \l_tmpa_tl
_{5390} \tl_set_eq:NN \l_@@_tmpd_tl \l_tmpb_tl
5391 \@@_cut_on_hyphen:w #2 \q_stop
5392 \tl_set:Nx \l_@@_rows_tl { \l_@@_tmpc_tl - \l_tmpa_tl }
\text{5393} \tl_set:Nx \l_@@_cols_tl {\l_@@_tmpd_tl - \l_tmpb_tl }
```
The command  $\@$  cartesian\_path:n takes in two implicit arguments:  $\lceil \csc(1) \rceil \rceil$  and \l\_@@\_rows\_tl.

```
5394 \@@_cartesian_path:n { #3 }
5395 }
```

```
Here is an example : @ cellcolor[rgb]{0.5,0.5,0}{2-3,3-4,4-5,5-6}5396 \NewDocumentCommand \@@_cellcolor { O { } m m }
5397 {
5398 \clist_map_inline:nn { #3 }
5399 { \@@_rectanglecolor [ #1 ] { #2 } { ##1 } { ##1 } }
5400 }
5401 \NewDocumentCommand \@@_chessboardcolors { O { } m m }
5402 {
5403 \int_step_inline:nn { \int_use:N \c@iRow }
```

```
5404 {
5405 \int_step_inline:nn { \int_use:N \c@jCol }
5406 \left\{ \begin{array}{c} \end{array} \right.5407 \int_1 f_e v \neq n. THen \int_1 f_e v \neq n. THen \int_1 f_e v \neq n.
5408 { \@@_cellcolor [ #1 ] { #2 } }
5409 \{ \begin{array}{c} 5409 \end{array} \}5410 { ##1 - ####1 }
5411 }
5412 }
5413 }
```
The command  $\@$  arraycolor (linked to  $\arctan$ color at the beginning of the  $\text{CodeBefore}$ ) will color the whole tabular (excepted the potential exterior rows and columns) and the cells in the "corners".

```
5414 \NewDocumentCommand \@@_arraycolor { O { } m }
5415 {
5416 \@@_rectanglecolor [ #1 ] { #2 }
5417 \{ 1 - 1 \}5418 { \int_use:N \c@iRow - \int_use:N \c@jCol }
5419 }
5420 \keys_define:nn { NiceMatrix / rowcolors }
```

```
5421 {
5422 respect-blocks .bool_set:N = \l_@@_respect_blocks_bool,
5423 respect-blocks .default:n = true ,
5424 cols .tl_set:N = \l_@@_cols_tl ,
5425 restart .bool_set:N = \l_@@_rowcolors_restart_bool ,
5426 restart .default:n = true ,
5427 unknown .code:n = \@@_error:n { Unknown~key~for~rowcolors }
5428 }
```
The command \rowcolors (accessible in the \CodeBefore) is inspired by the command \rowcolors of the package xcolor (with the option table). However, the command \rowcolors of nicematrix has not the optional argument of the command \rowcolors of xcolor.

Here is an example: \rowcolors{1}{blue!10}{}[respect-blocks].

In nicematrix, the commmand \@@\_rowcolors apperas as a special case of \@@\_rowlistcolors. #1 (optional) is the color space ; #2 is a list of intervals of rows ; #3 is the list of colors ; #4 is for the

optional list of pairs *key=value*.

 $_{5429}$  \NewDocumentCommand \@@\_rowlistcolors { O { } m m O { } }  $5430 \frac{5430}{560}$ 

The group is for the options.  $\lceil \log_{\text{colors\_seq}} \rceil$  will be the list of colors.

```
5431 \group_begin:
5432 \seq_clear_new:N \l_@@_colors seq
5433 \seq_set_split:Nnn \l_@@_colors_seq { , } { #3 }
5434 \tl_clear_new:N \l_@@_cols_tl
_{5435} \tl set:Nn \l @@ cols tl { - }
5436 \keys_set:nn { NiceMatrix / rowcolors } { #4 }
```
The counter  $\lceil \cdot \rceil$   $\mathbb{Q}^{\mathbb{Q}}$  color in the rank of the current color in the list of colors (modulo the length of the list).

```
5437 \int_zero_new:N \l_@@_color_int
5438 \int_set:Nn \l_@@_color_int 1
5439 \bool_if:NT \l_@@_respect_blocks_bool
5440 {
```
We don't want to take into account a block which is completely in the "first column" (number 0) or in the "last column" and that's why we filter the sequence of the blocks (in a the sequence  $\lceil \frac{1 \text{tmpa\_seq}}{1 \text{tmpa\_seq}}} \rceil$ ).

```
5441 \seq_set_eq:NN \l_tmpb_seq \g_@@_pos_of_blocks_seq
5442 \seq_set_filter:NNn \l_tmpa_seq \l_tmpb_seq
5443 \{ \@0\text{-}not\text{-}in\_exterior\_p:nnnnn  ##1 \}5444 }
```
5445 \pgfpicture

```
5446 \pgf@relevantforpicturesizefalse
```
#2 is the list of intervals of rows.

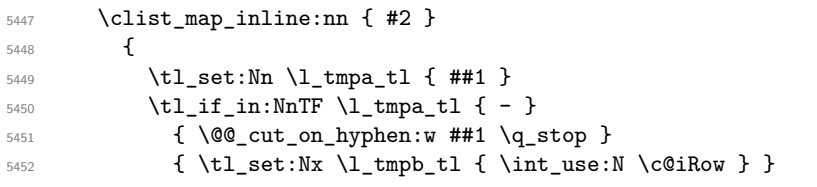

Now, l\_tmpa\_tl and l\_tmpb\_tl are the first row and the last row of the interval of rows that we have to treat. The counter  $\lambda$  to the index of the loop over the rows.

```
5453 \int_set:Nn \l_tmpa_int \l_tmpa_tl
5454 \int_{5454}^{\text{5454}} \int_{\text{26}}^{\text{5454}}5455 \{ \boldsymbol{\delta} \in \mathbb{R}^2 : \mathbb{R}^2 \leq \boldsymbol{\delta} \}5456 \int_zero_new:N \l_@@_tmpc_int
5457 \int_set:Nn \l_@@_tmpc_int \l_tmpb_tl
5458 \int_do_until:nNnn \l_tmpa_int > \l_@@_tmpc_int
5459 {
```
We will compute in  $\lvert \cdot \rvert$  tmpb int the last row of the "block".

 $_{5460}$   $\int\int_sset_eq:NN \l1_tmpb_int \l1_tmpa_int$ 

If the key respect-blocks is in force, we have to adjust that value (of course).

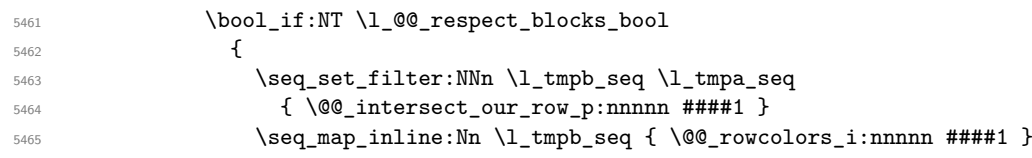

Now, the last row of the block is computed in \l\_tmpb\_int.

```
5466 }
5467 \tl_set:Nx \l_@@_rows_tl
\label{eq:3.1} $$\int_use:N \l_tmpa_int - \int_use:N \l_tmpb_int }$$
```
\l\_@@\_tmpc\_tl will be the color that we will use.

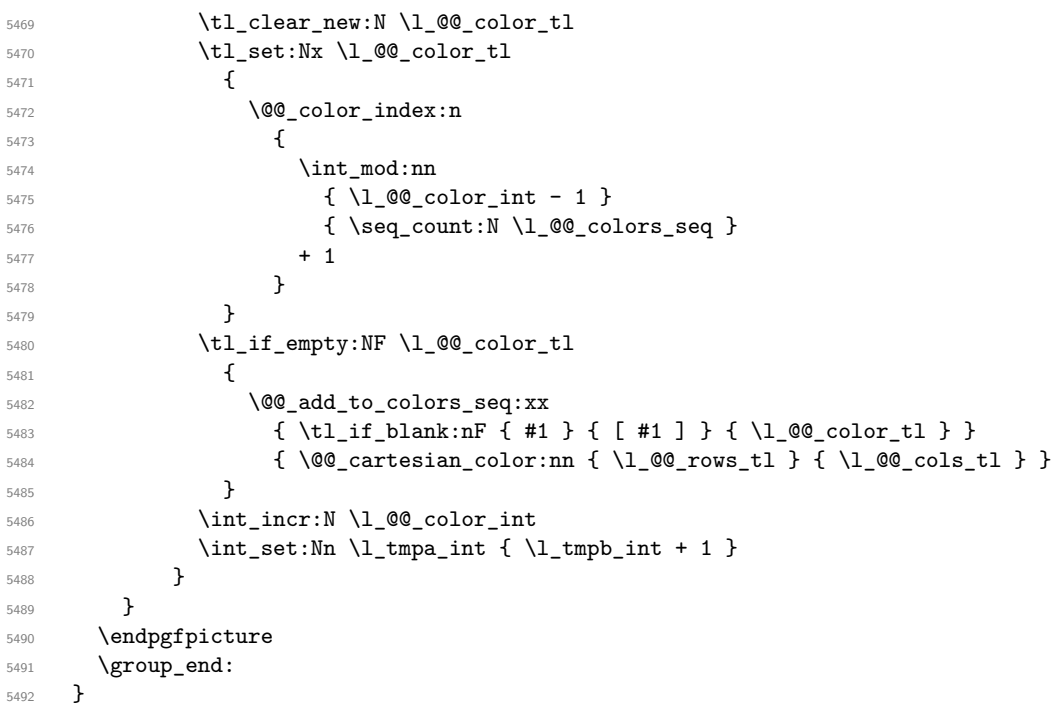

The command  $\@C{0}$  color\_index:n peeks in  $\lceil \dfrac{@}{\ll} \rceil$  colors\_seq the color at the index #1. However, if that color is the symbol =, the previous one is poken. This macro is recursive.

 \cs\_new:Npn \@@\_color\_index:n #1 {

```
5495 \strut \text{str}_\text{eq:eeTF} {\seq}_\text{sm} \ll \text{clors}_\text{seq} {\#1} \} {\ = \}_{5496} { \@@_color_index:n { #1 - 1 } }
5497 { \seq_item:Nn \l_@@_colors_seq { #1 } }
5498 }
```
The command \rowcolors (available in the \CodeBefore) is a specialisation of the most general command \rowlistcolors. The last argument, which is a optional argument between square brackets is provided by curryfication.

```
5499 \NewDocumentCommand \@@_rowcolors { O { } m m m }
5500 { \@@_rowlistcolors [ #1 ] { #2 } { { #3 } , { #4 } } }
5501 \cs_new_protected:Npn \@@_rowcolors_i:nnnnn #1 #2 #3 #4 #5
5502 {
5503 \int_compare:nNnT { #3 } > \l_tmpb_int
5504 { \int_set:Nn \l_tmpb_int { #3 } }
5505 }
5506 \prg_new_conditional:Nnn \@@_not_in_exterior:nnnnn p
5507 {
5508 \bool_lazy_or:nnTF
5509 { \int_compare_p:nNn { #4 } = \c_zero_int }
5510 \{ \int_{\text{equ}} f + 1 } \}5511 \prg_return_false:
5512 \prg_return_true:
5513 }
```
The following command return true when the block intersects the row  $\lambda$  turns int.

```
5514 \prg_new_conditional:Nnn \@@_intersect_our_row:nnnnn p
5515 {
5516 \bool_if:nTF
5517 {
5518 \int_compare_p:n { #1 <= \l_tmpa_int }
5519 &&
5520 \int_Compare_p:n {\lightharpoonup\ldots} \{ \lightharpoonup\ldots\}5521 }
5522 \prg_return_true:
5523 \prg_return_false:
5524 }
```
The following command uses two implicit arguments:  $\lceil \cdot \rceil$  @ rows tl and  $\lceil \cdot \rceil$  @ cols tl which are specifications for a set of rows and a set of columns. It creates a path but does *not* fill it. It must be filled by another command after. The argument is the radius of the corners. We define below a command \@@\_cartesian\_path: which corresponds to a value 0 pt for the radius of the corners. This command is in particular used in  $\text{@}$  rectanglecolor:nnn (used in  $\text{@}$  rectanglecolor, itself used in \@@\_cellcolor).

```
5525 \cs_new_protected:Npn \@@_cartesian_path:n #1
5526 {
5527 \bool_lazy_and:nnT
5528 { ! \seq_if_empty_p:N \l_@@_corners_cells_seq }
5529 { \dim_{compare\_p:nNn} { \#1 } = \c_zero_dim }
5530 {
5531 \@@ expand clist:NN \1 @@ cols tl \c@jCol
5532 \@@_expand_clist:NN \1 @@_rows_tl \c@iRow
5533 }
```
We begin the loop over the columns.

 \clist\_map\_inline:Nn \l\_@@\_cols\_tl { \tl\_set:Nn \l\_tmpa\_tl { ##1 } \tl\_if\_in:NnTF \l\_tmpa\_tl { - }

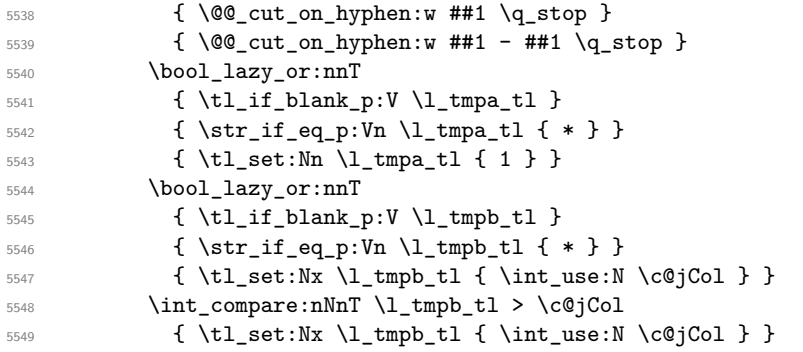

\l\_@@\_tmpc\_tl will contain the number of column.

```
5550 \tl_set_eq:NN \l_@@_tmpc_tl \l_tmpa_tl
```
If we decide to provide the commands \cellcolor, \rectanglecolor, \rowcolor, \columncolor, \rowcolors and \chessboardcolors in the code-before of a \SubMatrix, we will have to modify the following line, by adding a kind of offset. We will have also some other lines to modify.

```
5551 \@@_qpoint:n { col - \l_tmpa_tl }
5552 \int_compare:nNnTF \l_@@_first_col_int = \l_tmpa_tl
5553 { \dim_set:Nn \l_@@_tmpc_dim { \pgf@x - 0.5 \arrayrulewidth } }
5554 { \dim_set:Nn \l_@@_tmpc_dim { \pgf@x + 0.5 \arrayrulewidth } }
5555 \@@_qpoint:n { col - \int_eval:n { \l_tmpb_tl + 1 } }
5556 \dim_set:Nn \l_tmpa_dim { \pgf@x + 0.5 \arrayrulewidth }
```
We begin the loop over the rows.

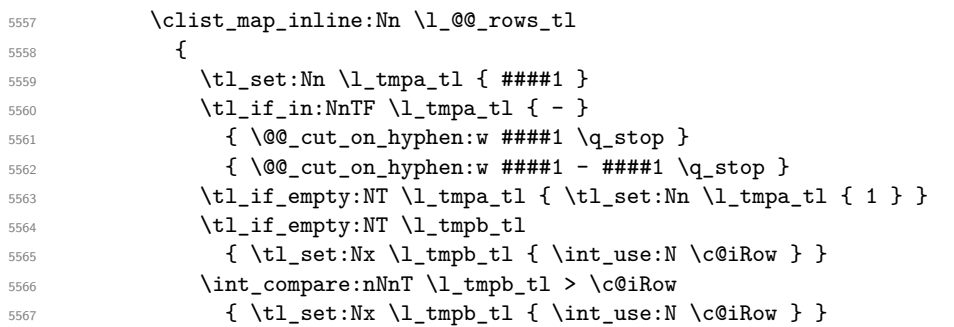

Now, the numbers of both rows are in  $\lceil \cdot \rceil$  tmpa tl and  $\lceil \cdot \rceil$  tmpb tl.

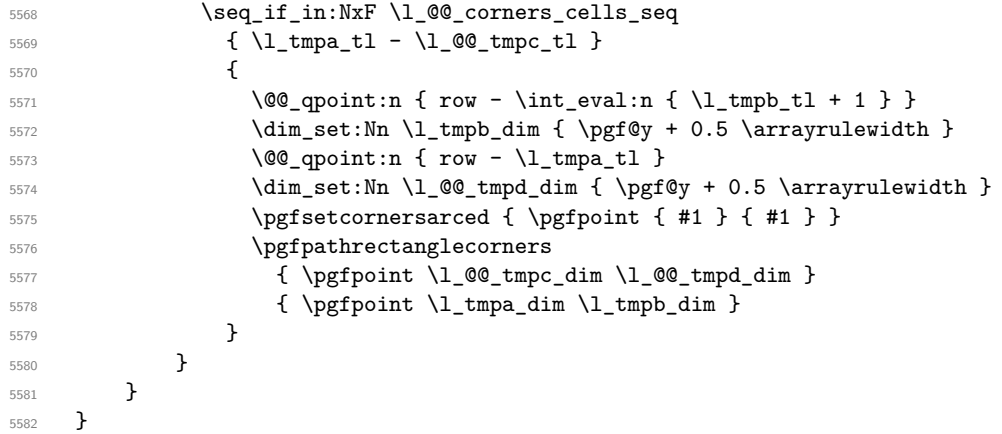

The following command corresponds to a radius of the corners equal to 0 pt. This command is used by the commands \@@\_rowcolors, \@@\_columncolor and \@@\_rowcolor:n (used in \@@\_rowcolor). \cs\_new\_protected:Npn \@@\_cartesian\_path: { \@@\_cartesian\_path:n { 0 pt } }

The following command will be used only with \l\_@@\_cols\_tl and \c@jCol (first case) or with \l\_@@\_rows\_tl and \c@iRow (second case). For instance, with \l\_@@\_cols\_tl equal to 2,4-6,8-\* and \c@jCol equal to 10, the clist \l\_@@\_cols\_tl will be replaced by  $2,4,5,6,8,9,10$ .

```
5584 \cs_new_protected:Npn \@@_expand_clist:NN #1 #2
5585 {
      \clist_set_eq:NN \l_tmpa_clist #1
5587 \clist_clear:N #1
5588 \clist_map_inline:Nn \l_tmpa_clist
5589 {
5590 \tl_set:Nn \l_tmpa_tl { ##1 }
5591 \tl_if_in:NnTF \l_tmpa_tl { - }
5592 { \@@_cut_on_hyphen:w ##1 \q_stop }
5593 { \@@_cut_on_hyphen:w ##1 - ##1 \q_stop }
5594 \bool_lazy_or:nnT
5595 { \tl_if_blank_p:V \l_tmpa_tl }
5596 { \str_if_eq_p:Vn \l_tmpa_tl { * } }
5597 { \tl_set:Nn \l_tmpa_tl { 1 } }
5598 \bool_lazy_or:nnT
5599 { \tilde{\tilde{\theta}}_p:V \l\_\t{mpb_t1 } }5600 { \str_if_eq_p:Vn \l_tmpb_tl { * } }
5601 { \tl_set:Nx \l_tmpb_tl { \int_use:N #2 } }
5602 \int_compare:nNnT \l_tmpb_tl > #2
5603 { \tl_set:Nx \l_tmpb_tl { \int_use:N #2 } }
5604 \int_step_inline:nnn \l_tmpa_tl \l_tmpb_tl
5605 { \clist_put_right:Nn #1 { ####1 } }
5606 }
5607 }
```
When the user uses the key color-inside, the following command will be linked to \cellcolor in the tabular.

```
5608 \NewDocumentCommand \@@ cellcolor tabular { O { } m }
5609 {
5610 \tl_gput_right:Nx \g_@@_pre_code_before_tl
5611 {
```
We must not expand the color  $(42)$  because the color may contain the token ! which may be activated by some packages (ex.: babel with the option french on latex and pdflatex).

```
5612 \@@_cellcolor [ #1 ] { \exp_not:n { #2 } }
5613 { \int_use:N \c@iRow - \int_use:N \c@jCol }
5614 }
5615 \ignorespaces
5616 }
```
When the user uses the key color-inside, the following command will be linked to \rowcolor in the tabular.

```
5617 \NewDocumentCommand \@@_rowcolor_tabular { O { } m }
5618 {
5619 \tl_gput_right:Nx \g_@@_pre_code_before_tl
5620 {
5621 \@@_rectanglecolor [ #1 ] { \exp_not:n { #2 } }
5622 { \int_use:N \c@iRow - \int_use:N \c@jCol }
5623 { \int_use:N \c@iRow - \exp_not:n { \int_use:N \c@jCol } }
5624 }
5625 \ignorespaces
5626 }
```
When the user uses the key color-inside, the following command will be linked to \rowcolors in the tabular. The last argument (an optional argument between square brackets is taken by curryfication).

```
_{5627} \NewDocumentCommand { \@@_rowcolors_tabular } { O { } m m }
5628 { \@@_rowlistcolors_tabular [ #1 ] { #2 , #3 } }
```
When the user uses the key color-inside, the following command will be linked to \rowlistcolors in the tabular.

 $_{5629}$  \NewDocumentCommand { \@@\_rowlistcolors\_tabular } { O { } m O { } }

```
5630 {
5631 \peek_remove_spaces:n
5632 {
5633 \tl_gput_right:Nx \g_@@_pre_code_before_tl
5634 \left\{ \begin{array}{c} 5634 & 5666 \\ 5666 & 56666 \\ 5666 & 566666 \\ 56666 & 566666 \\ 56666 & 5666666 \\ 56666 & 5666666 \\ 566666 & 56666666 \\ 566666 & 56666666 \\ 566666 & 56666666 \\ 566666 & 56666666 \\ 566666 & 566666666 \\ 566666 & 566666666 \\ 566665635 \@@_rowlistcolors
5636 [ #1 ] { \int_use:N \c@iRow } { #2 }
5637 [ restart, cols = \int_use:N \c@jCol - , #3 ]
5638 }
5639 }
5640 }
```

```
5641 \NewDocumentCommand \@@_columncolor_preamble { O { } m }
5642 {
```
With the following line, we test whether the cell is the first one we encounter in its column (don't forget that some rows may be incomplete).

```
5643 \int_compare:nNnT \c@jCol > \g_@@_col_total_int
5644 {
```
You use gput left because we want the specification of colors for the columns drawn before the specifications of color for the rows (and the cells). Be careful: maybe this is not effective since we have an analyze of the instructions in the **\CodeBefore** in order to fill color by color (to avoid the thin white lines).

```
5645 \tl_gput_left:Nx \g_@@_pre_code_before_tl
5646 {
5647 \exp_not:N \columncolor [ #1 ]
5648 { \exp_not:n { #2 } } { \int_use:N \c@jCol }
5649 }
5650 }
5651 }
```
## **The vertical and horizontal rules**

### **OnlyMainNiceMatrix**

We give to the user the possibility to define new types of columns (with **\newcolumntype** of array) for special vertical rules (*e.g.* rules thicker than the standard ones) which will not extend in the potential exterior rows of the array.

We provide the command **\OnlyMainNiceMatrix** in that goal. However, that command must be no-op outside the environments of nicematrix (and so the user will be allowed to use the same new type of column in the environments of nicematrix and in the standard environments of array). That's why we provide first a global definition of **\OnlyMainNiceMatrix**.

\cs\_set\_eq:NN \OnlyMainNiceMatrix \use:n

Another definition of \OnlyMainNiceMatrix will be linked to the command in the environments of nicematrix. Here is that definition, called \@@\_OnlyMainNiceMatrix:n.

```
5653 \cs_new_protected:Npn \@@_OnlyMainNiceMatrix:n #1
5654 {
5655 \int \int \text{compare: nNnTF} \lvert 0 \rvert = 05656 { \@@_OnlyMainNiceMatrix_i:n { #1 } }
5657 {
5658 \int compare:nNnTF \c@jCol = 0
5659 {
5660 \int \int \text{compare: nNnF } c@iRow = \{-1\}5661 \{ \int \Omega \text{ } \cdot \text{ } \cdot \text{5662 }
```

```
5663 { \@@_OnlyMainNiceMatrix_i:n { #1 } }
5664 }
5665 }
```
This definition may seem complicated but we must remind that the number of row  $\c{ceilRow}$  is incremented in the first cell of the row, *after* a potential vertical rule on the left side of the first cell. The command \@@\_OnlyMainNiceMatrix\_i:n is only a short-cut which is used twice in the above command. This command must *not* be protected.

```
5666 \cs_new_protected:Npn \@@_OnlyMainNiceMatrix_i:n #1
5667 {
5668 \int_compare:nNnF \c@iRow = 0
5669 {
5670 \int_compare:nNnF \c@iRow = \l_@@_last_row_int
5671 {
5672 \int_compare:nNnT \c@jCol > \c_zero_int
5673 \{ \bool\_if:NF \l\__@@\_in\_last\_col\_bool \{ #1 } \}5674 }
5675 }
5676 }
```
Remember that  $\cosh$  is not always inferior to  $\lceil$  @ last row int because  $\lceil$  @ last row int may be equal to  $-2$  or  $-1$  (we can't write \int\_compare:nNnT \c@iRow < \l\_@@\_last\_row\_int).

### **General system for drawing rules**

When a command, environment or "subsystem" of nicematrix wants to draw a rule, it will write in the internal \CodeAfter a command \@@\_vline:n or \@@\_hline:n. Both commands take in as argument a list of *key=value* pairs. That list will first be analyzed with the following set of keys. However, unknown keys will be analyzed further with another set of keys.

```
5677 \keys_define:nn { NiceMatrix / Rules }
5678 {
5679 position .int_set:N = \l_@@_position int ,
5680 position .value_required:n = true ,
5681 start .int_set:N = \l_@@_start_int ,
5682 start .initial:n = 1,
5683 end .code:n =
5684 \bool_lazy_or:nnTF
5685 { \tl_if_empty_p:n { #1 } }
5686 { \str_if_eq_p:nn { #1 } { last } }
5687 { \int_set_eq:NN \l_@@_end_int \c@jCol }
5688 { \int_set:Nn \l_@@_end_int { #1 } }
5689 }
```
It's possible that the rule won't be drawn continuously from start ot end because of the blocks (created with the command \Block), the virtual blocks (created by \Cdots, etc.), etc. That's why an analyse is done and the rule is cut in small rules which will actually be drawn. The small continuous rules will be drawn by  $\@$  vline\_ii: and  $\@$  hline\_ii:. Those commands use the following set of keys.

```
5690 \keys_define:nn { NiceMatrix / RulesBis }
5691 {
5692 multiplicity .int_set:N = \l_@@_multiplicity_int ,
5693 multiplicity .initial:n = 1 ,
5694 dotted .bool_set:N = \l_@@_dotted_bool ,
5695 dotted .initial:n = false ,
5696 dotted .default:n = true ,
```
We want that, even when the rule has been defined with TikZ by the key tikz, the user has still the possibility to change the color of the rule with the key color (in the command \Hline, not in the key tikz of the command \Hline). The main use is, when the user has defined its own command \MyDashedLine by \newcommand{\MyDashedRule}{\Hline[tikz=dashed]}, to give the ability to write \MyDashedRule[color=red].

```
5697 color .code:n =
5698 \@@_set_CT@arc@:n { #1 }
          \tilde{\t{t}} set:Nn \lceil \frac{00}{100} \cdot \frac{1}{1} \rceil { #1 } ,
5700 color .value_required:n = true ,
5701 sep-color .code:n = \@@_set_CT@drsc@:n { #1 },
5702 sep-color .value_required:n = true ,
```
If the user uses the key tikz, the rule (or more precisely: the different sub-rules since a rule may be broken by blocks or others) will be drawn with Tikz.

```
5703 tikz .code:n =
5704 \IfPackageLoadedTF { tikz }
5705 { \clist_put_right:Nn \l_@@_tikz_rule_tl { #1 } }
5706 { \@@_error:n { tikz~without~tikz } },
5707 tikz .value_required:n = true,
5708 total-width .dim_set:N = \1_@@_rule_width_dim ,
5709 total-width .value_required:n = true ,
5710 width .meta:n = { total-width = #1 },
5711 unknown .code:n = \@@ error:n { Unknow~key~for~RulesBis }
5712 }
```
### **The vertical rules**

The following command will be executed in the internal \CodeAfter. The argument #1 is a list of *key=value* pairs.

```
5713 \cs_new_protected:Npn \@@_vline:n #1
5714 {
```
The group is for the options.

```
5715 \group_begin:
5716 \int zero new:N \l @@ end int
5717 \int_set_eq:NN \l_@@_end_int \c@iRow
5718 \keys_set_known:nnN { NiceMatrix / Rules } { #1 } \l_@@_other_keys_tl
```
The following test is for the case where the user does not use all the columns specified in the preamble of the environment (for instance, a preamble of |c|c|c| but only two columns used).

```
5719 \int_compare:nNnT \l_@@_position_int < { \c@jCol + 2 }
5720 \\CQ_vline_i:
5721 \group_end:
5722 }
5723 \cs_new_protected:Npn \@@_vline_i:
5724 {
5725 \int_zero_new:N \1_00_local_start_int
5726 \int_zero_new:N \l_@@_local_end_int
```
\l\_tmpa\_tl is the number of row and \l\_tmpb\_tl the number of column. When we have found a row corresponding to a rule to draw, we note its number in  $\lceil \cdot \rceil$  @ tmpc tl.

```
5727 \tl_set:Nx \l_tmpb_tl { \int_eval:n \l_@@_position_int }
5728 \int_step_variable:nnNn \l_@@_start_int \l_@@_end_int
5729 \l_tmpa_tl
5730 \{
```
The boolean  $\gtrsim$  tmpa\_bool indicates whether the small vertical rule will be drawn. If we find that it is in a block (a real block, created by \Block or a virtual block corresponding to a dotted line, created by \Cdots, \Vdots, etc.), we will set \g\_tmpa\_bool to false and the small vertical rule won't be drawn.

```
5731 \bool_gset_true:N \g_tmpa_bool
5732 \seq_map_inline:Nn \g_@@_pos_of_blocks_seq
5733 { \@@_test_vline_in_block:nnnnn ##1 }
5734 \seq_map_inline:Nn \g_@@_pos_of_xdots_seq
5735 { \@@_test_vline_in_block:nnnnn ##1 }
5736 \seq_map_inline:Nn \g_@@_pos_of_stroken_blocks_seq
5737 { \@@_test_vline_in_stroken_block:nnnn ##1 }
_{5738} \clist_if_empty:NF \l_@@_corners_clist \@@_test_in_corner_v:
5739 \bool_if:NTF \g_tmpa_bool
```
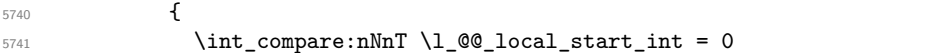

We keep in memory that we have a rule to draw. \l\_@@\_local\_start\_int will be the starting row of the rule that we will have to draw.

 { \int\_set:Nn \l\_@@\_local\_start\_int \l\_tmpa\_tl } }  $\left\{ \right.$  \int compare:nNnT \l @@ local start int > 0  $\left\{ \begin{array}{c} \end{array} \right.$   $\int_5747$   $\int_5747$   $\int_5747$  \@@\_vline\_ii:  $\int \int_2 \text{ero:N} \lvert 1 \rvert \lvert 0 \rvert \lvert 1 \rvert \rvert$  } } } \int\_compare:nNnT \l\_@@\_local\_start\_int > 0 { \int\_set\_eq:NN \l\_@@\_local\_end\_int \l\_@@\_end\_int 5756 \@@\_vline\_ii: } }

```
5759 \cs_new_protected:Npn \@@_test_in_corner_v:
5760 {
5761 \int_compare:nNnTF \l_tmpb_tl = { \int_eval:n { \c@jCol + 1 } }
5762 \uparrow5763 \text{Seq} if in:NxT
5764 \sqrt{1\_QQ} corners_cells_seq
5765 { \l_tmpa_tl - \int_eval:n { \l_tmpb_tl - 1 } }
5766 { \bool_set_false:N \g_tmpa_bool }
5767 }
5768 {
5769 \text{seq} \text{if}_\text{in}:NxT5770 \l_@@_corners_cells_seq
\frac{1}{1} \{\lambda 1 \text{tmp } t1 - \lambda 1 \text{tmp } t1 \}5772 {
5773 \int\int\text{compare: nNnTF }\l1_tmpb_t1 = 15774 \{ \bold{bold} \setminus \{ \boldsymbol{\theta} \} \}57755776 \seq_i f_i \in NxT5777 \lvert \text{1@Qcorners_cells\_seq} \rvert5778 \{\lceil \tanh_t \rceil - \int_t \rceil \lceil \tanh_t \rceil \lceil \tanh_t \rceil \rceil + 1 \}5779 { \boldsymbol{\delta}:} \5780 }5781 }
5782 }
5783 }
```

```
5784 \cs_new_protected:Npn \@@_vline_ii:
5785 {
5786 \tl_clear:N \l_@@_tikz_rule_tl
5787 \keys_set:nV { NiceMatrix / RulesBis } \l_@@_other_keys_tl
5788 \bool_if:NTF \l_@@_dotted_bool
5789 \@@_vline_iv:
5790 \left\{ \begin{array}{ccc} 5 & 5 & 5 \\ 5 & 5 & 5 \end{array} \right\}5791 \tl_if_empty:NTF \l_@@_tikz_rule_tl
5792 \\CQ_vline_iii:
5793 \@@_vline_v:
5794 }
5795 }
```

```
First the case of a standard rule: the user has not used the key dotted nor the key tikz.
5796 \cs_new_protected:Npn \@@_vline_iii:
```

```
5797 {
5798 \pgfpicture
5799 \pgfrememberpicturepositiononpagetrue
5800 \pgf@relevantforpicturesizefalse
5801 \@@_qpoint:n { row - \int_use:N \1_@@_local_start_int }
5802 \dim_set_eq:NN \l_tmpa_dim \pgf@y
5803 \@@_qpoint:n { col - \int_use:N \l_@@_position_int }
5804 \dim_set:Nn \l_tmpb_dim
5805 {
5806 \pgf@x
5807 - 0.5 \l_@@_rule_width_dim
5808 +
5809 ( \arrayrulewidth * \l_@@_multiplicity_int
5810 + \doublerulesep * (\l_@@_multiplicity_int - 1 ) ) / 2
5811 }
5812 \@@_qpoint:n { row - \int_eval:n { \l_@@_local_end_int + 1 } }
5813 \dim_set_eq:NN \l_@@_tmpc_dim \pgf@y
5814 \bool_lazy_all:nT
5815 {
5816 { \int_compare_p:nNn \l_@@_multiplicity_int > 1 }
5817 { \cs_if_exist_p:N \CT@drsc@ }
5818 { ! \tt \tl{ }tt\_blk\_p:V \CT@drsc@ }5819 }
5820 \sqrt{20}5821 \group_begin:
5822 \CT@drsc@
5823 \dim_add:Nn \l_tmpa_dim { 0.5 \arrayrulewidth }
5824 \dim_sub:Nn \l_@@_tmpc_dim { 0.5 \arrayrulewidth }
5825 \dim_set:Nn \l_@@_tmpd_dim
5826 {
5827 \l_tmpb_dim - ( \doublerulesep + \arrayrulewidth )
5828 * ( \l_@@_multiplicity_int - 1 )
5829 }
5830 \pgfpathrectanglecorners
5831 { \pgfpoint \l_tmpb_dim \l_tmpa_dim }
5832 { \pgfpoint \l_@@_tmpd_dim \l_@@_tmpc_dim }
5833 \pgfusepath { fill }
5834 \group_end:
5835 }
5836 \pgfpathmoveto { \pgfpoint \l_tmpb_dim \l_tmpa_dim }
5837 \pgfpathlineto { \pgfpoint \l_tmpb_dim \l_@@_tmpc_dim }
5838 \prg_replicate:nn { \l_@@_multiplicity_int - 1 }
5839 {
5840 \dim_sub:Nn \l_tmpb_dim \arrayrulewidth
5841 \dim_sub:Nn \l_tmpb_dim \doublerulesep
5842 \pgfpathmoveto { \pgfpoint \l_tmpb_dim \l_tmpa_dim }
5843 \pgfpathlineto { \pgfpoint \l_tmpb_dim \l_@@_tmpc_dim }
5844 }
5845 \CT@arc@
5846 \pgfsetlinewidth { 1.1 \arrayrulewidth }
5847 \pgfsetrectcap
5848 \pgfusepathqstroke
5849 \endpgfpicture
5850 }
```
The following code is for the case of a dotted rule (with our system of rounded dots).

 \cs\_new\_protected:Npn \@@\_vline\_iv: { 5853 \pgfpicture \pgfrememberpicturepositiononpagetrue \pgf@relevantforpicturesizefalse

```
5856 \@@_qpoint:n { col - \int_use:N \l_@@_position_int }
5857 \dim_set:Nn \l_@@_x_initial_dim { \pgf@x - 0.5 \l_@@_rule_width_dim }
5858 \dim_set_eq:NN \l_@@_x_final_dim \l_@@_x_initial_dim
5859 \@@_qpoint:n { row - \int_use:N \l_@@_local_start_int }
5860 \dim_set_eq:NN \l_@@_y_initial_dim \pgf@y
5861 \@@_qpoint:n { row - \int_eval:n { \l_@@_local_end_int + 1 } }
5862 \dim_set_eq:NN \l_@@_y_final_dim \pgf@y
5863 \CT@arc@
5864 \@@ draw line:
5865 \endpgfpicture
5866 }
```
The following code is for the case when the user uses the key tikz.

<sup>5867</sup> \cs\_new\_protected:Npn \@@\_vline\_v:

```
5868 \sqrt{}5869 \begin {tikzpicture }
5870 % added 2023/09/25
```
By default, the color defined by \arrayrulecolor or by rules/color will be used, but it's still possible to change the color by using the key color or, of course, the key color inside the key tikz (that is to say the key color provided by pgf.

```
5871 \CT@arc@
5872 \tl_if_empty:NF \l_@@_rule_color_tl
5873 { \tl_put_right:Nx \l_@@_tikz_rule_tl { , color = \l_@@_rule_color_tl } }
5874 \pgfrememberpicturepositiononpagetrue
5875 \pgf@relevantforpicturesizefalse
5876 \@@_qpoint:n { row - \int_use:N \l_@@_local_start_int }
5877 \dim_set_eq:NN \l_tmpa_dim \pgf@y
5878 \@@_qpoint:n { col - \int_use:N \l_@@_position_int }
5879 \dim_set:Nn \l_tmpb_dim { \pgf@x - 0.5 \l_@@_rule_width_dim }
5880 \@@_qpoint:n { row - \int_eval:n { \l_@@_local_end_int + 1 } }
5881 \dim_set_eq:NN \l_@@_tmpc_dim \pgf@y
5882 \exp_args:NV \tikzset \l_@@_tikz_rule_tl
5883 \use:x { \exp_not:N \draw [ \l_@@_tikz_rule_tl ] }
5884 ( \l_tmpb_dim , \l_tmpa_dim ) --
5885 ( \lceil \ln p \rceil dim , \lceil \ln p \rceil dim ) ;
5886 \end { tikzpicture }
5887 }
```
The command  $\Diamond$ © draw vlines: draws all the vertical rules excepted in the blocks, in the virtual blocks (determined by a command such as \Cdots) and in the corners (if the key corners is used).

```
5888 \cs_new_protected:Npn \@@_draw_vlines:
5889 {
5890 \int_step_inline:nnn
5891 {
5892 \bool_if:nTF { ! \g_@@_delims_bool && ! \l_@@_except_borders_bool }
5893 1 2
5894 }
5895 \overline{5}5896 \bool_if:nTF { ! \g_@@_delims_bool && ! \l_@@_except_borders_bool }
5897 { \int_eval:n { \c@jCol + 1 } }
5898 \c@jCol
5899 }
5900 {
_{5901} \tl if eq:NnF \l @@ vlines clist { all }
5902 { \clist_if_in:NnT \l_@@_vlines_clist { ##1 } }
5903 { \@@_vline:n { position = ##1 , total-width = \arrayrulewidth } }
5904 }
5905 }
```
### **The horizontal rules**

The following command will be executed in the internal \CodeAfter. The argument #1 is a list of *key=value* pairs of the form {NiceMatrix/Rules}.

```
5906 \cs_new_protected:Npn \@@_hline:n #1
5907 {
```
The group is for the options.

```
5908 \group begin:
5909 \int_zero_new:N \l_@@_end_int
5910 \int_set_eq:NN \l_@@_end_int \c@jCol
5911 \keys_set_known:nnN { NiceMatrix / Rules } { #1 } \l_@@_other_keys_tl
5912 \@@_hline_i:
$5913 $\tt\qquad \qquad5914 }
5915 \cs_new_protected:Npn \@@_hline_i:
5916 {
5917 \int_zero_new:N \l_@@_local_start_int
5918 \int_zero_new:N \l_@@_local_end_int
```
\l\_tmpa\_tl is the number of row and \l\_tmpb\_tl the number of column. When we have found a column corresponding to a rule to draw, we note its number in  $\lceil \cdot \rceil$   $\lll 0$  tmpc tl.

```
5919 \tl_set:Nx \l_tmpa_tl { \int_use:N \l_@@_position_int }
5920 \int_step_variable:nnNn \l_@@_start_int \l_@@_end_int
5921 \l_tmpb_tl
5922 {
```
The boolean  $\gtrsim$  tmpa\_bool indicates whether the small horizontal rule will be drawn. If we find that it is in a block (a real block, created by \Block or a virtual block corresponding to a dotted line, created by \Cdots, \Vdots, etc.), we will set \g\_tmpa\_bool to false and the small horizontal rule won't be drawn.

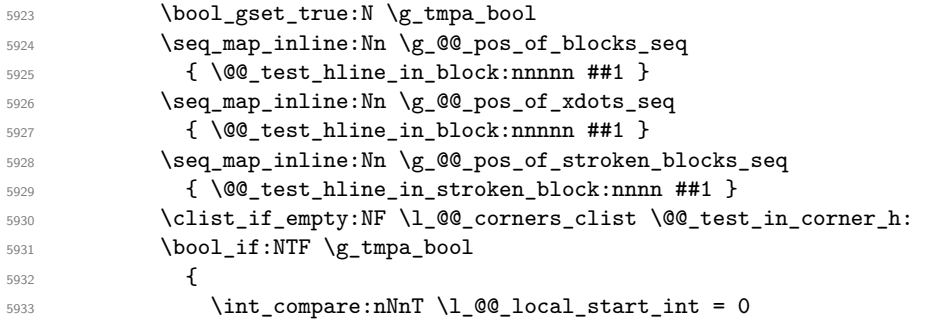

We keep in memory that we have a rule to draw.  $\lceil \cdot \rceil$   $\lceil \cdot \rceil$   $\lceil \cdot \rceil$  start int will be the starting row of the rule that we will have to draw.

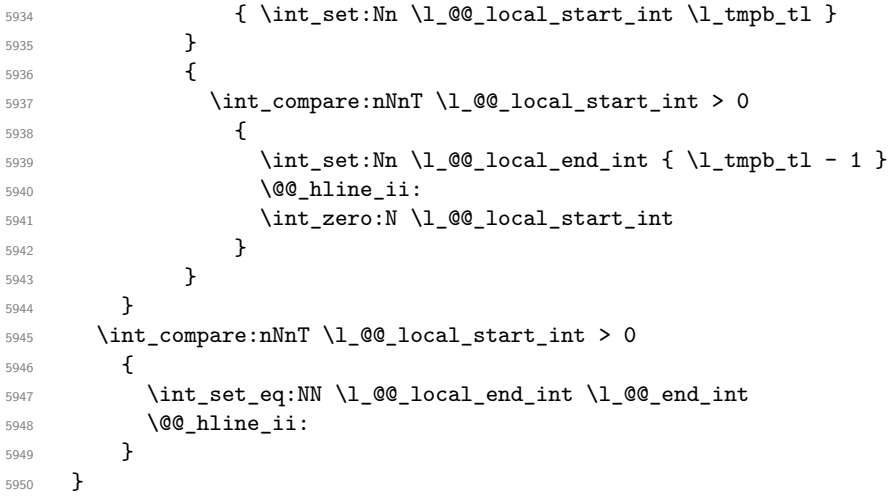

```
5951 \cs_new_protected:Npn \@@_test_in_corner_h:
5952 {
5953 \int_compare:nNnTF \l_tmpa_tl = { \int_eval:n { \c@iRow + 1 } }
5954 {
5955 \seq_if_in:NxT
5956 \l_@@_corners_cells_seq
5957 {\int_{\tau} f \lceil \ln t \rceil + 1} - 1 - \lceil \ln t \rceil}5958 { \bool_set_false:N \g_tmpa_bool }
5959 }
5960 {
5961 \seq_if_in:NxT
5962 \l_@@_corners_cells_seq
5963 { \l_tmpa_tl - \l_tmpb_tl }
5964 \left\{ \begin{array}{c} \end{array} \right.5965 \int \int \text{compare: nNnTF } \l1_tmpa_t1 = 15966 { \bool_set_false:N \g_tmpa_bool }
5967 \left\{ \begin{array}{c} \end{array} \right.5968 \text{seq} \text{if}_\text{in}:NxT5969 \l_@@_corners_cells_seq
5970 { \int_eval:n { \l_tmpa_tl - 1 } - \l_tmpb_tl }
5971 { \boldsymbol{\delta}: \boldsymbol{S} \subset \boldsymbol{S} \subset \boldsymbol{S} \setminus \{\boldsymbol{S} \mid \boldsymbol{S} \in \boldsymbol{S} \setminus \boldsymbol{S} \mid \boldsymbol{S} \in \boldsymbol{S} \setminus \boldsymbol{S} \setminus \boldsymbol{S} \5972 }
5973 }
5974 }
5975 }
5976 \cs_new_protected:Npn \@@_hline_ii:
5977 {
5978 \tl_clear:N \l_@@_tikz_rule_tl
5979 \keys_set:nV { NiceMatrix / RulesBis } \l_@@_other_keys_tl
```

```
5980 \bool_if:NTF \l_@@_dotted_bool
5981 \@@_hline_iv:
5982 {
5983 \tl_if_empty:NTF \l_@@_tikz_rule_tl
5984 \\GQ_hline_iii:
5985 \\CQ_hline_v:
5986 }
5987 }
```
First the case of a standard rule (without the keys dotted and tikz).

```
5988 \cs_new_protected:Npn \@@_hline_iii:
5989 {
5990 \pgfpicture
5991 \pgfrememberpicturepositiononpagetrue
5992 \pgf@relevantforpicturesizefalse
5993 \@@_qpoint:n { col - \int_use:N \l_@@_local_start_int }
5994 \dim_set_eq:NN \l_tmpa_dim \pgf@x
5995 \@@_qpoint:n { row - \int_use:N \l_@@_position_int }
5996 \dim_set:Nn \l_tmpb_dim
5997 {
5998 \pgf@y
5999 - 0.5 \l_@@_rule_width_dim
6000 +
6001 ( \arrayrulewidth * \l_@@_multiplicity_int
6002 + \doublerulesep * ( \l_@@_multiplicity_int - 1 ) ) / 2
6003 }
6004 \@@_qpoint:n { col - \int_eval:n { \l_@@_local_end_int + 1 } }
6005 \dim_set_eq:NN \l_@@_tmpc_dim \pgf@x
6006 \bool_lazy_all:nT
6007 {
6008 { \int_compare_p:nNn \l_@@_multiplicity_int > 1 }
6009 { \cs_if_exist_p:N \CT@drsc@ }
```

```
6010 { ! \tl_if_blank_p:V \CT@drsc@ }
6011 }
6012 {
6013 \group_begin:
6014 \CT@drsc@
6015 \dim_set:Nn \l_@@_tmpd_dim
6016 \left\{ \begin{array}{c} 6016 & 2000 \\ 2000 & 2000 \\ 2000 & 2000 \end{array} \right.6017 \l_tmpb_dim - ( \doublerulesep + \arrayrulewidth )
6018 * ( \l_@@_multiplicity_int - 1 )
6019 }
6020 \pgfpathrectanglecorners
6021 { \pgfpoint \l_tmpa_dim \l_tmpb_dim }
6022 { \pgfpoint \l_@@_tmpc_dim \l_@@_tmpd_dim }
6023 \pgfusepathqfill
6024 \group_end:
6025 }
6026 \pgfpathmoveto { \pgfpoint \l_tmpa_dim \l_tmpb_dim }
6027 \pgfpathlineto { \pgfpoint \l_@@_tmpc_dim \l_tmpb_dim }
6028 \prg_replicate:nn { \l_@@_multiplicity_int - 1 }
6029 \qquad \qquad \left\{6030 \dim_sub:Nn \l_tmpb_dim \arrayrulewidth
6031 \dim_sub:Nn \l_tmpb_dim \doublerulesep
6032 \pgfpathmoveto { \pgfpoint \l_tmpa_dim \l_tmpb_dim }
6033 \pgfpathlineto { \pgfpoint \l_@@_tmpc_dim \l_tmpb_dim }
6034 }
6035 \CT@arc@
6036 \pgfsetlinewidth { 1.1 \arrayrulewidth }
6037 \pgfsetrectcap
6038 \pgfusepathqstroke
6039 \endpgfpicture
6040 }
```
The following code is for the case of a dotted rule (with our system of rounded dots). The aim is that, by standard the dotted line fits between square brackets (\hline doesn't).

\begin{bNiceMatrix} 1 & 2 & 3 & 4 \\ \hline 1 & 2 & 3 & 4 \\ \hdottedline 1 & 2 & 3 & 4 \end{bNiceMatrix}  $\sqrt{ }$  $\overline{1}$ 1 2 3 4 1 2 3 4 1 2 3 4 1  $\cdot$ But, if the user uses margin, the dotted line extends to have the same width as a \hline. \begin{bNiceMatrix}[margin] 1 & 2 & 3 & 4 \\

\hline 1 & 2 & 3 & 4 \\ \hdottedline 1 & 2 & 3 & 4 \end{bNiceMatrix}  $\sqrt{ }$  $\overline{\phantom{a}}$ 1 2 3 4 1 2 3 4 1 2 3 4 1  $\cdot$ <sup>6041</sup> \cs\_new\_protected:Npn \@@\_hline\_iv: 6042 **{** <sup>6043</sup> \pgfpicture <sup>6044</sup> \pgfrememberpicturepositiononpagetrue <sup>6045</sup> \pgf@relevantforpicturesizefalse <sup>6046</sup> \@@\_qpoint:n { row - \int\_use:N \l\_@@\_position\_int }  $\frac{6047}{\dim_1}$  \dim\_set:Nn \l\_@@\_y\_initial\_dim { \pgf@y - 0.5 \l\_@@\_rule\_width\_dim } <sup>6048</sup> \dim\_set\_eq:NN \l\_@@\_y\_final\_dim \l\_@@\_y\_initial\_dim <sup>6049</sup> \@@\_qpoint:n { col - \int\_use:N \l\_@@\_local\_start\_int } <sup>6050</sup> \dim\_set\_eq:NN \l\_@@\_x\_initial\_dim \pgf@x  $6051$  \int\_compare:nNnT \1\_@@\_local\_start\_int = 1  $6052$   $\uparrow$ 

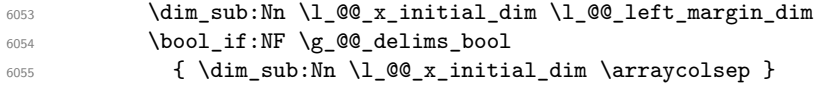

For reasons purely aesthetic, we do an adjustment in the case of a rounded bracket. The correction by 0.5 \l @@ xdots inter dim is *ad hoc* for a better result.

```
6056 \tl_if_eq:NnF \g_@@_left_delim_tl (
6057 { \dim_add:Nn \l_@@_x_initial_dim { 0.5 \l_@@_xdots_inter_dim } }
6058 }
\frac{6059}{90} \@@_qpoint:n { col - \int_eval:n { \l_@@_local_end_int + 1 } }
6060 \dim_set_eq:NN \l_@@_x_final_dim \pgf@x
6061 \intcompare:nNnT \l_@@_local_end_int = \c@jCol
6062 \uparrow\verb|6063| \label{thm:1063} \label{thm:1063} $$\dim\_add: Nn \lQ_x_final.dim \lQ_x_lim \ell_x_margin\_dim6064 \bool_if:NF \g_@@_delims_bool
6065 { \dim_add:Nn \l_@@_x_final_dim \arraycolsep }
6066 \tl_if_eq:NnF \g_@@_right_delim_tl )
6067 { \dim_gsub:Nn \l_@@_x_final_dim { 0.5 \l_@@_xdots_inter_dim } }
6068 }
6069 \sqrt{CTQarcQ}6070 \@@_draw_line:
6071 \endpgfpicture
6072 }
```
The following code is for the case when the user uses the key tikz (in the definition of a customized rule by using the key custom-line).

```
6073 \cs_new_protected:Npn \@@_hline_v:
6074 {
6075 \begin { tikzpicture }
6076 % added 2023/09/25
```
By default, the color defined by \arrayrulecolor or by rules/color will be used, but it's still possible to change the color by using the key color or, of course, the key color inside the key tikz (that is to say the key color provided by pgf.

```
6077 \sqrt{CTQarcQ}6078 \tl_if_empty:NF \l_@@_rule_color_tl
6079 { \tl_put_right:Nx \l_@@_tikz_rule_tl { , color = \l_@@_rule_color_tl } }
6080 \pgfrememberpicturepositiononpagetrue
6081 \pgf@relevantforpicturesizefalse
6082 \@@_qpoint:n { col - \int_use:N \l_@@_local_start_int }
6083 \dim_set_eq:NN \l_tmpa_dim \pgf@x
6084 \@@_qpoint:n { row - \int_use:N \l_@@_position_int }
6085 \dim_set:Nn \l_tmpb_dim { \pgf@y - 0.5 \l_@@_rule_width_dim }
\frac{6086}{@qpoint:n \{ col - \int eval:n { \l@local-end-int + 1 } }6087 \dim_set_eq:NN \l_@@_tmpc_dim \pgf@x
6088 \exp_args:NV \tikzset \l_@@_tikz_rule_tl
6089 \use:x { \exp_not:N \draw [ \l_@@_tikz_rule_tl ] }
\hfill\text{6090}\qquad\qquad (\texttt{$\lceil\lceil\lceil\mathsf{tmpa\_dim}\rceil$},\texttt{$\lceil\lceil\mathsf{tmpb\_dim}\rceil$})\ \texttt{--}6091 ( \l @Q \t{mpc \dim}, \l tmpb \dim ) ;
6092 \end { tikzpicture }
6093 }
```
The command **\@@\_draw\_hlines:** draws all the horizontal rules excepted in the blocks (even the virtual blocks determined by commands such as \Cdots and in the corners — if the key corners is used).

```
6094 \cs_new_protected:Npn \@@_draw_hlines:
6095 {
6096 \int step inline:nnn
6097 \uparrow\label{thm:main} $$6099 1 2
6100 }
```

```
6101 \qquad \qquad \qquad \qquad \qquad \qquad \qquad \qquad \qquad \qquad \qquad \qquad \qquad \qquad \qquad \qquad \qquad \qquad \qquad \qquad \qquad \qquad \qquad \qquad \qquad \qquad \qquad \qquad \qquad \qquad \qquad \qquad \qquad \qquad \qquad \qquad 6102 \bool_if:nTF { ! \g_@@_delims_bool && ! \l_@@_except_borders_bool }
6103 { \int_eval:n { \c@iRow + 1 } }
6104 \text{CQiRow}6105 }
6106 \sqrt{}\verb|fill@{ all } \verb|fill@{ all } \verb|!| \verb|split{ all }6108 { \clist_if_in:NnT \l_@@_hlines_clist { ##1 } }
6109 { \@@_hline:n { position = ##1 , total-width = \arrayrulewidth } }
6110 }
6111 }
```
The command \@@\_Hline: will be linked to \Hline in the environments of nicematrix. \cs\_set:Npn \@@\_Hline: { \noalign \bgroup \@@\_Hline\_i:n { 1 } }

The argument of the command  $\Diamond \otimes$  Hline i:n is the number of successive  $\forall$ Hline found. \cs\_set:Npn \@@\_Hline\_i:n #1

```
6114 {
6115 \peek_remove_spaces:n
6116 \qquad \qquad \qquad \qquad \qquad \qquad \qquad \qquad \qquad \qquad \qquad \qquad \qquad \qquad \qquad \qquad \qquad \qquad \qquad \qquad \qquad \qquad \qquad \qquad \qquad \qquad \qquad \qquad \qquad \qquad \qquad \qquad \qquad \qquad \qquad \qquad 6117 \peek_meaning:NTF \Hline
6118 { \@@_Hline_ii:nn { #1 + 1 } }
6119 { \@@_Hline_iii:n { #1 } }
6120 }
6121 }
6122 \cs_set:Npn \@@_Hline_ii:nn #1 #2 { \@@_Hline_i:n { #1 } }
6123 \cs set:Npn \@@ Hline iii:n #1
6124 { \@@_collect_options:n { \@@_Hline_iv:nn { #1 } } }
6125 \cs_set:Npn \@@_Hline_iv:nn #1 #2
6126 {
6127 \@@_compute_rule_width:n { multiplicity = #1 , #2 }
6128 \skip_vertical:n { \1_@@_rule_width_dim }
6129 \tl_gput_right:Nx \g_@@_pre_code_after_tl
6130 \sqrt{ }6131 \@@ hline:n
6132 \left\{ \begin{array}{c} \end{array} \right.6133 multiplicity = #1.
6134 position = \int_eval:n { \c@iRow + 1 },
6135 total-width = \dim_use:N \l_@@_rule_width_dim ,
6136 #26137 }
6138 }
6139 \egroup
6140 }
```
#### **Customized rules defined by the final user**

The final user can define a customized rule by using the key custom-line in \NiceMatrixOptions. That key takes in as value a list of *key=value* pairs.

Among the keys avalaible in that list, there is the key letter to specify a letter that the final user will use in the preamble of the array. All the letters defined by this way by the final user for such customized rules are added in the set of keys {NiceMatrix / ColumnTypes}. That set of keys is used to store the characteristics of those types of rules for convenience: the keys of that set of keys won't never be used as keys by the final user (he will use, instead, letters in the preamble of its array).

\keys\_define:nn { NiceMatrix / ColumnTypes } { }

The following command will create the customized rule (it is executed when the final user uses the key custom-line, for example in \NiceMatrixOptions).

```
6142 \cs_new_protected:Npn \@@_custom_line:n #1
6143 \bigcup_{ }
```
\str\_clear\_new:N \l\_@@\_command\_str \str\_clear\_new:N \l\_@@\_ccommand\_str \str\_clear\_new:N \l\_@@\_letter\_str \tl\_clear\_new:N \l\_@@\_other\_keys\_tl \keys\_set\_known:nnN { NiceMatrix / custom-line } { #1 } \l\_@@\_other\_keys\_tl

If the final user only wants to draw horizontal rules, he does not need to specify a letter (for the vertical rules in the preamble of the array). On the other hand, if he only wants to draw vertical rules, he does not need to define a command (which is the tool to draw horizontal rules in the array). Of course, a definition of custom lines with no letter and no command would be point-less.

```
6149 \bool_lazy_all:nTF
6150 {
6151 { \str_if_empty_p:N \l_@@_letter_str }
6152 { \str_if_empty_p:N \l_@@_command_str }
6153 { \str_if_empty_p:N \l_@@_ccommand_str }
6154 }
6155 { \@@_error:n { No~letter~and~no~command } }
6156 { \exp_args:NV \@@_custom_line_i:n \l_@@_other_keys_tl }
6157 }
6158 \keys_define:nn { NiceMatrix / custom-line }
6159 {
6160 letter .str set:N = \l @@ letter str ,
6161 letter .value_required:n = true ,
6162 command .str_set:N = \1_00_command_str ,
6163 command .value_required:n = true ,
6164 ccommand .str_set:N = \l_@@_ccommand_str,
6165 ccommand .value_required:n = true ,
6166 }
```

```
6167 \cs_new_protected:Npn \@@_custom_line_i:n #1
6168 {
```
The following flags will be raised when the keys tikz, dotted and color are used (in the custom-line).

```
6169 \bool_set_false:N \l_@@_tikz_rule_bool
6170 \bool_set_false:N \l_@@_dotted_rule_bool
6171 \bool set false:N \l @@ color bool
6172 \keys_set:nn { NiceMatrix / custom-line-bis } { #1 }
6173 \bool_if:NT \l_@@_tikz_rule_bool
6174 \left\{ \begin{array}{ccc} 6 & 6 & 6 \end{array} \right\}6175 \IfPackageLoadedTF { tikz }
6176 { }
6177 { \@@_error:n { tikz~in~custom-line~without~tikz } }
6178 \bool if:NT \l @@ color bool
6179 { \@@_error:n { color~in~custom-line~with~tikz } }
6180 }
6181 \bool_if:nT
6182 \uparrow6183 \int_compare_p:nNn \l_@@_multiplicity_int > 1
6184 && \l_@@_dotted_rule_bool
6185 }
6186 { \@@_error:n { key~multiplicity~with~dotted } }
6187 \str_if_empty:NF \l_@@_letter_str
6188 \big\{6189 \int_{compare: nTF {\str} = 1 }6190 \{ \@genmath> \@genmath> {\ } { \@genmath> {\ } \{ \@centering \@supp{\ } \} \}6191 {
6192 \exp_args:NnV \tl_if_in:NnTF
6193 \c_@@_forbidden_letters_str \l_@@_letter_str
6194 { \@@_error:n { Forbidden~letter } }
6195 \{
```
The final user can, locally, redefine a letter of column type. That's compatible with the use of \keys\_define:nn: the definition is local and may overwrite a previous definition.

```
6196 \keys_define:nx { NiceMatrix / ColumnTypes }
6197 \qquad \qquad \qquad \qquad \qquad \qquad \qquad \qquad \qquad \qquad \qquad \qquad \qquad \qquad \qquad \qquad \qquad \qquad \qquad \qquad \qquad \qquad \qquad \qquad \qquad \qquad \qquad \qquad \qquad \qquad \qquad \qquad \qquad \qquad \qquad \qquad \qquad \q\lceil \frac{00}{1} \cdot \text{coker}\rceil .code:n =
6199 \{ \@v\_v\_custom\line\nif\ \exp_not:n {\#1 } \}6200 }6201 }
6202 }
6203 }
\text{6204} \str_if_empty:NF \l_@@_command_str { \@@_h_custom_line:n { #1 } }
6205 \str_if_empty:NF \l_@@_ccommand_str { \@@_c_custom_line:n { #1 } }
6206 }
6207 \str_const:Nn \c_@@_forbidden_letters_str { lcrpmbVX|()[]!@<> }
```
The previous command  $\text{Q@}_\text{custom}$  line\_i:n uses the following set of keys. However, the whole definition of the customized lines (as provided by the final user as argument of custom-line) will also be used further with other sets of keys (for instance {NiceMatrix/Rules}). That's why the following set of keys has some keys which are no-op.

```
6208 \keys_define:nn { NiceMatrix / custom-line-bis }
6209 {
6210 multiplicity .int_set:N = \l_@@_multiplicity_int ,
6211 multiplicity .initial:n = 1,
6212 multiplicity .value_required:n = true ,
6213 color .code:n = \bool_set_true:N \l_@@_color_bool ,
6214 color .value_required:n = true ,
6215 tikz .code:n = \bool_set_true:N \l_@@_tikz_rule_bool ,
6216 tikz .value required:n = true ,
6217 dotted .code:n = \bool_set_true:N \l_@@_dotted_rule_bool ,
6218 dotted .value_forbidden:n = true ,
6219 total-width .code:n = { },
6220 total-width .value_required:n = true ,
6221 width .code:n = { },
6222 width .value_required:n = true ,
6223 sep-color .code:n = { },
6224 sep-color .value_required:n = true ,
6225 unknown .code:n = \text{Q@ error:n } { Unknown~key~for~custom-line }
6226 }
```
The following keys will indicate whether the keys dotted, tikz and color are used in the use of a custom-line.

```
6227 \bool_new:N \l_@@_dotted_rule_bool
6228 \bool_new:N \l_@@_tikz_rule_bool
6229 \bool_new:N \l_@@_color_bool
```
The following keys are used to determine the total width of the line (including the spaces on both sides of the line). The key width is deprecated and has been replaced by the key total-width.

```
6230 \keys_define:nn { NiceMatrix / custom-line-width }
6231 {
6232 multiplicity .int_set:N = \l_@@_multiplicity_int ,
6233 multiplicity .initial:n = 1 ,
6234 multiplicity .value_required:n = true ,
6235 tikz .code:n = \bool_set_true:N \l_@@_tikz_rule_bool ,
6236 total-width .code:n = \dim_set:Nn \l_@@_rule_width_dim { #1 }
\verb+\bool_set_true:N \lu@\_total\_width\_bool \;,{\tt total-width \ .value\_required:n = true}6239 width .meta:n = { total-width = #1 }
6240 dotted .code:n = \bool_set_true:N \l_@@_dotted_rule_bool ,
6241 }
```
The following command will create the command that the final user will use in its array to draw an horizontal rule (hence the 'h' in the name) with the full width of the array. #1 is the whole set of keys to pass to the command \@@\_hline:n (which is in the internal \CodeAfter).

```
6242 \cs_new_protected:Npn \@@_h_custom_line:n #1
6243 {
```
We use  $\csin \text{set:cpn}$  and not  $\csin \text{cem}$  because we want a local definition. Moreover, the command must *not* be protected since it begins with **\noalign** (which is in **\Hline**).

```
6244 \cs_set:cpn { nicematrix - \l_@@_command_str } { \Hline [#1 ] }
6245 \seq_put_left:NV \l_@@_custom_line_commands_seq \l_@@_command_str
6246 }
```
The following command will create the command that the final user will use in its array to draw an horizontal rule on only some of the columns of the array (hence the letter c as in \cline). #1 is the whole set of keys to pass to the command  $\@$  hline:n (which is in the internal  $\text{CodeAfter}$ ).

```
6247 \cs_new_protected:Npn \@@_c_custom_line:n #1
6248 {
```
Here, we need an expandable command since it begins with an \noalign.

```
6249 \exp_args:Nc \NewExpandableDocumentCommand
6250 { nicematrix - \l_@@_ccommand_str }
6251 { O { } m }
6252 \uparrow6253 \noalign
6254 \left\{ \begin{array}{c} 6254 & 216 \\ 216 & 216 \\ 216 & 216 \\ 216 & 216 \\ 216 & 216 \\ 216 & 216 \\ 216 & 216 \\ 216 & 216 \\ 216 & 216 \\ 216 & 216 \\ 216 & 216 \\ 216 & 216 \\ 216 & 216 \\ 216 & 216 \\ 216 & 216 \\ 216 & 216 \\ 216 & 216 \\ 216 & 216 \\ 216 & 216 \\ 216 & 216 \\ 6255 \@@_compute_rule_width:n { #1 , ##1 }
6256 \skip_vertical:n { \l_@@_rule_width_dim }
6257 \clist_map_inline:nn
6258 { ##2 }
6259 { \@@_c_custom_line_i:nn { #1 , ##1 } { ####1 } }
6260 }
6261 }
6262 \seq_put_left:NV \l_@@_custom_line_commands_seq \l_@@_ccommand_str
6263 }
```
The first argument is the list of key-value pairs characteristic of the line. The second argument is the specification of columns for the \cline with the syntax *a*-*b*.

```
6264 \cs_new_protected:Npn \@@_c_custom_line_i:nn #1 #2
6265 {
6266 \str_if_in:nnTF { #2 } { - }
6267 { \@@_cut_on_hyphen:w #2 \q_stop }
6268 { \@@_cut_on_hyphen:w #2 - #2 \q_stop }
6269 \tl_gput_right:Nx \g_@@_pre_code_after_tl
6270 \uparrow6271 \@@_hline:n
62726273 #1,
6274 start = \lceil \frac{1}{m} \rceil,
6275 end = \lceil \ln p \rceil,
6276 position = \int_eval:n { \c@iRow + 1 },
6277 total-width = \dim_use:N \l_@@_rule_width_dim
6278 }
6279 }
6280 }
6281 \cs_new_protected:Npn \@@_compute_rule_width:n #1
6282 {
6283 \bool_set_false:N \l_@@_tikz_rule_bool
6284 \bool_set_false:N \l_@@_total_width_bool
6285 \bool_set_false:N \l_@@_dotted_rule_bool
6286 \keys_set_known:nn { NiceMatrix / custom-line-width } { #1 }
6287 \bool if:NF \l @@ total width bool
```

```
6288 \qquad \qquad \qquad \qquad \qquad \qquad \qquad \qquad \qquad \qquad \qquad \qquad \qquad \qquad \qquad \qquad \qquad \qquad \qquad \qquad \qquad \qquad \qquad \qquad \qquad \qquad \qquad \qquad \qquad \qquad \qquad \qquad \qquad \qquad \qquad \qquad 6289 \bool_if:NTF \l_@@_dotted_rule_bool
6290 { \dim_set:Nn \l_@@_rule_width_dim { 2 \l_@@_xdots_radius_dim } }
6291 \left\{ \begin{array}{c} 6291 \end{array} \right.6292 \bool_if:NF \l_@@_tikz_rule_bool
6293 \left\{ \begin{array}{c} 6293 \end{array} \right.\label{eq:main} $$\dim_set:Nn \l_@Q_rule\_width\_dim6295 \left\{6296 \arrayrulewidth * \l @@ multiplicity int
6297 + \doublerulesep * ( \1 @@ multiplicity_int - 1 )
6298 }6299 }
6300 }
6301 }
6302 }
6303 \cs_new_protected:Npn \@@_v_custom_line:n #1
6304 {
6305 \@@ compute rule width:n { #1 }
```
In the following line, the **\dim\_use**:N is mandatory since we do an expansion.

```
6306 \tl_gput_right:Nx \g_@@_array_preamble_tl
6307 { \exp_not:N ! { \skip_horizontal:n { \dim_use:N \l_@@_rule_width_dim } } }
6308 \tl_gput_right:Nx \g_@@_pre_code_after_tl
6309 {
6310 \@@_vline:n
6311 \left\{ \begin{array}{ccc} 6311 & & & \end{array} \right\}6312 #1,
6313 position = \int_eval:n { \c@jCol + 1 } ,
6314 total-width = \dim_use:N \l_@@_rule_width_dim
6315 }
6316 }
6317 }
6318 \@@_custom_line:n
6319 { letter = : , command = hdottedline , ccommand = cdottedline, dotted }
```
#### **The key hvlines**

The following command tests whether the current position in the array (given by  $\lceil \frac{1 \text{tmpa_t}}{\rceil} \rceil$  for the row and  $\ell$ -then the column) would provide an horizontal rule towards the right in the block delimited by the four arguments #1, #2, #3 and #4. If this rule would be in the block (it must not be drawn), the boolean \1\_tmpa\_bool is set to false.

```
6320 \cs_new_protected:Npn \@@_test_hline_in_block:nnnnn #1 #2 #3 #4 #5
6321 {
6322 \bool_lazy_all:nT
6323 {
6324 { \int_compare_p:nNn \l_tmpa_tl > { #1 } }
6325 { \int_compare_p:nNn \l_tmpa_tl < { #3 + 1 } }
6326 { \int_compare_p:nNn \l_tmpb_tl > { #2 - 1 } }
6327 { \int_compare_p:nNn \l_tmpb_tl < { #4 + 1 } }
6328 }
6329 { \bool_gset_false:N \g_tmpa_bool }
6330 }
The same for vertical rules.
6331 \cs_new_protected:Npn \@@_test_vline_in_block:nnnnn #1 #2 #3 #4 #5
6332 \{6333 \bool_lazy_all:nT
6334 \big\{6335 { \int_compare_p:nNn \l_tmpa_tl > { #1 - 1 } }
6336 { \int_compare_p:nNn \l_tmpa_tl < { #3 + 1 } }
6337 { \int_compare_p:nNn \l_tmpb_tl > { #2 } }
6338 { \int_compare_p:nNn \l_tmpb_tl < { #4 + 1 } }
6339 }
```

```
6340 { \bool_gset_false:N \g_tmpa_bool }
6341 }
6342 \cs_new_protected:Npn \@@_test_hline_in_stroken_block:nnnn #1 #2 #3 #4
6343 {
6344 \bool_lazy_all:nT
6345 {
6346 {
6347 ( \int_compare_p:nNn \l_tmpa_tl = { #1 } )
6348 || ( \int_compare_p:nNn \l_tmpa_tl = { #3 + 1 } )
6349 }
\texttt{6350} \{ \int \int_{compare\_p: nNn} \l_{tmp\_tl} > { #2 - 1 } \}6351 { \int_compare_p:nNn \l_tmpb_tl < { #4 + 1 } }
6352 }
6353 { \bool_gset_false:N \g_tmpa_bool }
6354 }
6355 \cs_new_protected:Npn \@@_test_vline_in_stroken_block:nnnn #1 #2 #3 #4
6356 {
6357 \bool_lazy_all:nT
6358 {
6359 { \int_compare_p:nNn \l_tmpa_tl > { #1 - 1 } }
6360 { \int_compare_p:nNn \l_tmpa_tl < { #3 + 1 } }
6361 \sqrt{2}_{6362} ( \int_{compare\_p: nNn \l_{tmp\_tl} = { #2 } )6363 || ( \int_compare_p:nNn \l_tmpb_tl = { #4 + 1 } )
6364 }
6365 }
6366 { \bool_gset_false:N \g_tmpa_bool }
6367 }
```
## **The key corners**

When the key corners is raised, the rules are not drawn in the corners. Of course, we have to compute the corners before we begin to draw the rules.

```
6368 \cs_new_protected:Npn \@@_compute_corners:
6369 {
```
The sequence \1\_@@\_corners\_cells\_seq will be the sequence of all the empty cells (and not in a block) considered in the corners of the array.

```
6370 \seq_clear_new:N \l_@@_corners_cells_seq
6371 \clist_map_inline:Nn \l_@@_corners_clist
6372 \uparrow6373 \strut\text{str\_case:}\nnF \{ #\#1 }6374 \left\{ \begin{array}{ccc} 6374 & & & \end{array} \right\}6375 { NW }
6376 \{ \@Q\text{-corner:nnnnnn 1 1 1 1 \} \@Q\text{-color:red}{1} \}6377 { NE }
6378 { \@@_compute_a_corner:nnnnnn 1 \c@jCol 1 { -1 } \c@iRow 1 }
6379 { SW }
6380 { \@@_compute_a_corner:nnnnnn \c@iRow 1 { -1 } 1 1 \c@jCol }
6381 { SE }
6382 \{ \@Q\text{-complete}\@Q\text{-corner:1} \quad \c@iRow \c@jCol \{-1\} \{-1\} \ 1\ 1\}\overline{\phantom{a}}6384 { \@@_error:nn { bad~corner } { ##1 } }
6385 }
```
Even if the user has used the key corners the list of cells in the corners may be empty.

```
6386 \seq_if_empty:NF \l_@@_corners_cells_seq
6387 \sqrt{ }
```
You write on the aux file the list of the cells which are in the (empty) corners because you need that information in the \CodeBefore since the commands which color the rows, columns and cells must not color the cells in the corners.

```
6388 \tl_gput_right:Nx \g_@@_aux_tl
6389 {
6390 \seq_set_from_clist:Nn \exp_not:N \l_@@_corners_cells_seq
6391 { \seq_use:Nnnn \l_@@_corners_cells_seq , , , }
6392 }
6393 }
6394 }
```
"Computing a corner" is determining all the empty cells (which are not in a block) that belong to that corner. These cells will be added to the sequence \l\_@@\_corners\_cells\_seq.

The six arguments of **\@@\_compute\_a\_corner:nnnnnn** are as follow:

- #1 and #2 are the number of row and column of the cell which is actually in the corner;
- #3 and #4 are the steps in rows and the step in columns when moving from the corner;
- #5 is the number of the final row when scanning the rows from the corner;
- #6 is the number of the final column when scanning the columns from the corner.

```
6395 \cs_new_protected:Npn \@@_compute_a_corner:nnnnnn #1 #2 #3 #4 #5 #6
6396 {
```
For the explanations and the name of the variables, we consider that we are computing the left-upper corner.

First, we try to determine which is the last empty cell (and not in a block: we won't add that precision any longer) in the column of number 1. The flag  $\lceil \frac{1}{\text{map}} \rceil$  bool will be raised when a non-empty cell is found.

```
6397 \bool_set_false:N \l_tmpa_bool
6398 \int_zero_new:N \l_@@_last_empty_row_int
6399 \int_set:Nn \l_@@_last_empty_row_int { #1 }
6400 \int_step_inline:nnnn { #1 } { #3 } { #5 }
6401 \qquad \qquad\frac{6402}{ } \@_test_if_cell_in_a_block:nn { ##1 } { \int_eval:n { #2 } }
6403 \bool_lazy_or:nnTF
6404 \left\{ \begin{array}{c} 6404 & 0 \\ 0 & 0 \\ 0 & 0 \\ 0 & 0 \\ 0 & 0 \\ 0 & 0 \\ 0 & 0 \\ 0 & 0 \\ 0 & 0 \\ 0 & 0 & 0 \\ 0 & 0 & 0 \\ 0 & 0 & 0 \\ 0 & 0 & 0 \\ 0 & 0 & 0 \\ 0 & 0 & 0 & 0 \\ 0 & 0 & 0 & 0 \\ 0 & 0 & 0 & 0 \\ 0 & 0 & 0 & 0 & 0 \\ 0 & 0 & 0 & 0 & 0 \\ 0 & 0 & 0 & 0 & 0 \\ 0 & 0 & 0 & 0 & 0 \\ 0 & 6405 \csc\text{if\_exist\_p:c}6406 { pgf @ sh @ ns @ \@@_env: - ##1 - \int_eval:n { #2 } }
6407 }
6408 \l_tmpb_bool
6409 \{ \bool\_set\_true:N \ l\_tmpa\_bool \}6410 \left\{ \begin{array}{ccc} 6410 & & & \end{array} \right\}6411 \bool_if:NF \l_tmpa_bool
6412 { \int_set:Nn \l_@@_last_empty_row_int { ##1 } }
6413 }
6414 }
```
Now, you determine the last empty cell in the row of number 1.

```
6415 \bool_set_false:N \l_tmpa_bool
6416 \int_zero_new:N \l_@@_last_empty_column_int
6417 \int_set:Nn \l_@@_last_empty_column_int { #2 }
6418 \int_step_inline:nnnn { #2 } { #4 } { #6 }
6419 \frac{1}{2}\frac{6420}{100} \@_test_if_cell_in_a_block:nn { \int_eval:n { #1 } } { ##1 }
6421 \bool_lazy_or:nnTF
6422 \lambda tmpb bool
6423 {
6424 \csc\left(\ncsc\left(\frac{1}{2}\right)\right)6425 { pgf @ sh @ ns @ \@@_env: - \int_eval:n { #1 } - ##1 }
6426 }
```

```
6427 \{ \bool\_set\_true:N \ ll\_tmpa\_bool \}6428 {
6429 \bool_if:NF \l_tmpa_bool
\verb|{ \int_set: Nn \l}_@@_last\_empty\_column\_int {\##1 } }6431 }
6432 }
```
Now, we loop over the rows.

 \int\_step\_inline:nnnn { #1 } { #3 } \l\_@@\_last\_empty\_row\_int {

We treat the row number  $\#11$  with another loop.

```
6435 \bool_set_false:N \l_tmpa_bool
6436 \int_step_inline:nnnn { #2 } { #4 } \l_@@_last_empty_column_int
6437 \left\{ \begin{array}{ccc} \end{array} \right.6438 \@@_test_if_cell_in_a_block:nn { ##1 } { ####1 }
6439 \bool_lazy_or:nnTF
\lambda_1_tmpb_bool
6441 \left\{ \begin{array}{c} 6441 & 0 \\ 0 & 0 \\ 0 & 0 \\ 0 & 0 \\ 0 & 0 \\ 0 & 0 \\ 0 & 0 \\ 0 & 0 \\ 0 & 0 \\ 0 & 0 \\ 0 & 0 \\ 0 & 0 & 0 \\ 0 & 0 & 0 \\ 0 & 0 & 0 \\ 0 & 0 & 0 \\ 0 & 0 & 0 & 0 \\ 0 & 0 & 0 & 0 \\ 0 & 0 & 0 & 0 \\ 0 & 0 & 0 & 0 & 0 \\ 0 & 0 & 0 & 0 & 0 \\ 0 & 0 & 0 & 0 & 0 \\ 0 & 0 & 0 & 0 & 0 & 6442 \text{Cs_if\_exist\_p:c}6443 { pgf @ sh @ ns @ \@@_env: - ##1 - ####1 }
6444 }
6445 { \bool_set_true:N \l_tmpa_bool }
6446 \left\{ \begin{array}{c} 6446 \end{array} \right.\verb+\bool_if:NF \ \l1_tmpa_bool\overline{\mathbf{f}}6449 \int \int \left[ \text{Set}: \text{Nm } \lceil \frac{00} \rceil \right] and \int \left[ \text{min}_\text{min} \right] \left[ \text{min}_\text{min} \right]$^{6450}$ $\verb|\seq_put\_right:!6451 \l_@@_corners_cells_seq
6452 \{ \text{#} \text{#} \text{1} - \text{#} \text{#} \text{#} \text{#} \text{1} \}6453 }
6454 }
6455 }
6456 }
6457 }
```
The following macro tests whether a cell is in (at least) one of the blocks of the array (or in a cell with a \diagbox).

The flag  $\lceil \frac{\text{map}}{\text{map}} \rceil$  bool will be raised if the cell  $\#1-\#2$  is in a block (or in a cell with a  $\dagger$  diagbox).

```
6458 \cs_new_protected:Npn \@@_test_if_cell_in_a_block:nn #1 #2
6459 {
6460 \int_set:Nn \l_tmpa_int { #1 }
6461 \int_set:Nn \l_tmpb_int { #2 }
6462 \bool_set_false:N \l_tmpb_bool
6463 \seq_map_inline:Nn \g_@@_pos_of_blocks_seq
\frac{6464}{100} { \@ test_if_cell_in_block:nnnnnnn \l_tmpa_int \l_tmpb_int ##1 }
6465 }
6466 \cs_new_protected:Npn \@@_test_if_cell_in_block:nnnnnnn #1 #2 #3 #4 #5 #6 #7
6467 {
6468 \int_compare:nNnT { #3 } < { \int_eval:n { #1 + 1 } }
6469 \uparrow6470 \int_compare:nNnT { #1 } < { \int_eval:n { #5 + 1 } }
6471 \left\{ \begin{array}{c} 6471 & 0 \\ 0 & 0 \\ 0 & 0 \\ 0 & 0 \\ 0 & 0 \\ 0 & 0 \\ 0 & 0 \\ 0 & 0 \\ 0 & 0 \\ 0 & 0 \\ 0 & 0 \\ 0 & 0 & 0 \\ 0 & 0 & 0 \\ 0 & 0 & 0 \\ 0 & 0 & 0 \\ 0 & 0 & 0 & 0 \\ 0 & 0 & 0 & 0 \\ 0 & 0 & 0 & 0 \\ 0 & 0 & 0 & 0 & 0 \\ 0 & 0 & 0 & 0 & 0 \\ 0 & 0 & 0 & 0 & 0 \\ 0 & 0 & 0 & 0 & 0 & 6472 \int_compare:nNnT { #4 } < { \int_eval:n { #2 + 1 } }
6473 \left\{ \begin{array}{c} \end{array} \right.6474 \int_{6474} \int_{\text{compare: nNnT } #2 } < {\int_{\text{equal: n } #6 + 1 } }6475 \{ \bool\_set\_true:N \ \ll\_tmp\_bool \}6476 }
6477 }
6478 }
6479 }
```
# **The environment {NiceMatrixBlock}**

The following flag will be raised when all the columns of the environments of the block must have the same width in "auto" mode.

```
6480 \bool_new:N \l_@@_block_auto_columns_width_bool
```
Up to now, there is only one option available for the environment {NiceMatrixBlock}.

```
6481 \keys_define:nn { NiceMatrix / NiceMatrixBlock }
6482 \frac{1}{2}6483 auto-columns-width .code:n =
6484 \uparrow6485 \bool_set_true:N \l_@@_block_auto_columns_width_bool
6486 \dim_gzero_new:N \g_@@_max_cell_width_dim
6487 \bool_set_true:N \l_@@_auto_columns_width_bool
6488 }
6489 }
```

```
6490 \NewDocumentEnvironment { NiceMatrixBlock } { ! O { } }
6491 {
6492 \int_gincr:N \g_@@_NiceMatrixBlock_int
6493 \dim_zero:N \l_@@_columns_width_dim
6494 \keys_set:nn { NiceMatrix / NiceMatrixBlock } { #1 }
6495 \bool_if:NT \l_@@_block_auto_columns_width_bool
6496 \uparrow6497 \cs_if_exist:cT
6498 6498 698 698 698 698 698 696 696 696 696 696 696 696 696 696 696 696 696 696 696 696 696 696 696 696 696 696 696 696 696 696 696 696 696 696 696499 \qquad \qquad \qquad \qquad6500 \exp_args:NNx \dim_set:Nn \l_@@_columns_width_dim
6501 \{6502 \use: c
6503 \{ @Qmax cell_width _ \int_use:N \g_@@_NiceMatrixBlock_int }
6504 }
6505 }
6506 }
6507 }
```
At the end of the environment {NiceMatrixBlock}, we write in the main aux file instructions for the column width of all the environments of the block (that's why we have stored the number of the first environment of the block in the counter \l\_@@\_first\_env\_block\_int).

{

#### \legacy\_if:nTF { measuring@ }

If {NiceMatrixBlock} is used in an environment of amsmath such as {align}: cf. question 694957 on TeX StackExchange. The most important line in that case is the following one.

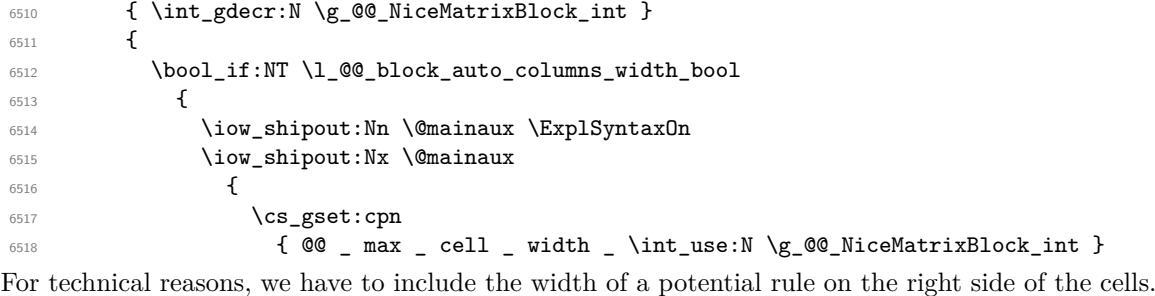

```
6519 \{ \dim_eval:n {\g_@q_{max\_cell\_width\_dim + \arrayrulewidth} } \}6520 }
6521 \iow_shipout:Nn \@mainaux \ExplSyntaxOff
6522 }
6523 }
6524 \ignorespacesafterend
6525 }
```
### **26 The extra nodes**

First, two variants of the functions \dim\_min:nn and \dim\_max:nn.

```
6526 \cs_generate_variant:Nn \dim_min:nn { v n }
6527 \cs_generate_variant:Nn \dim_max:nn { v n }
```
The following command is called in  $\text{Q@_use_arraybox_with\_notes_c:}$  just before the construction of the blocks (if the creation of medium nodes is required, medium nodes are also created for the blocks and that construction uses the standard medium nodes).

```
6528 \cs_new_protected:Npn \@@_create_extra_nodes:
6529 {
6530 \bool_if:nTF \l_@@_medium_nodes_bool
6531 {
6532 \bool_if:NTF \l_@@_large_nodes_bool
6533 \@@_create_medium_and_large_nodes:
6534 \@@_create_medium_nodes:
6535 }
6536 { \bool_if:NT \l_@@_large_nodes_bool \@@_create_large_nodes: }
6537 }
```
We have three macros of creation of nodes:  $@$  create medium nodes:  $@$  create large nodes: and \@@\_create\_medium\_and\_large\_nodes:.

We have to compute the mathematical coordinates of the "medium nodes". These mathematical coordinates are also used to compute the mathematical coordinates of the "large nodes". That's why we write a command \@@\_computations\_for\_medium\_nodes: to do these computations.

The command \@@ computations for medium nodes: must be used in a {pgfpicture}.

For each row *i*, we compute two dimensions  $1 \text{ @ row } i$  min\_dim and  $1 \text{ @ Q row } i$  max\_dim. The dimension 1  $\mathbb{Q}$  row *i* min dim is the minimal *y*-value of all the cells of the row *i*. The dimension l\_@@\_row\_*i*\_max\_dim is the maximal *y*-value of all the cells of the row *i*.

Similarly, for each column *j*, we compute two dimensions  $1_{\text{e}}@_{\text{column}}j_{\text{min}}$  dim and  $1_{\text{e}}@_{\text{e}}$ column\_*j*\_max\_dim. The dimension l\_@@\_column\_*j*\_min\_dim is the minimal *x*-value of all the cells of the column *j*. The dimension  $1 \text{ QQ}_\text{column}$  *j*\_max\_dim is the maximal *x*-value of all the cells of the column *j*.

Since these dimensions will be computed as maximum or minimum, we initialize them to  $\c_{\text{max}}$  dim or  $-\c$  max dim.

```
6538 \cs_new_protected:Npn \@@_computations_for_medium_nodes:
6539 {
\frac{6540}{100} \int_step_variable:nnNn \l_@@_first_row_int \g_@@_row_total_int \@@_i:
6541 {
6542 \dim_zero_new:c { l_@@_row_\@@_i: _min_dim }
6543 \dim_set_eq:cN { l_@@_row_\@@_i: _min_dim } \c_max_dim
6544 \dim_zero_new:c { l_@@_row_\@@_i: _max_dim }
\frac{6545}{100} \dim_set:cn { l_00_row_\00_i: _max_dim } { - \c_max_dim }
6546 }
6547 \int_step_variable:nnNn \l_@@_first_col_int \g_@@_col_total_int \@@_j:
6548 \left\{ \begin{array}{ccc} 6548 & & & \end{array} \right\}\delta549 \dim_zero_new:c { l_@@_column_\@@_j: _min_dim }
6550 \dim_set_eq:cN { l_@@_column_\@@_j: _min_dim } \c_max_dim
6551 \dim_zero_new:c { l_@@_column_\@@_j: _max_dim }
6552 \dim_set:cn { l_@@_column_\@@_j: _max_dim } { - \c_max_dim }
6553 }
```
We begin the two nested loops over the rows and the columns of the array.

```
6554 \int_step_variable:nnNn \l_@@_first_row_int \g_@@_row_total_int \@@_i:
6555 {
6556 \int_step_variable:nnNn
\setminus 1_{\text{QQ}_f\text{inst}\_col\_int} \setminus g_{\text{QQ}_col}\text{total}_int} \setminus \text{QQ}_j:
```
If the cell  $(i-j)$  is empty or an implicit cell (that is to say a cell after implicit ampersands  $\&$ ) we don't update the dimensions we want to compute.

 { \cs\_if\_exist:cT { pgf @ sh @ ns @ \@@\_env: - \@@\_i: - \@@\_j: }

We retrieve the coordinates of the anchor south west of the (normal) node of the cell  $(i-i)$ . They will be stored in  $\pgf@x$  and  $\pgf@y$ .

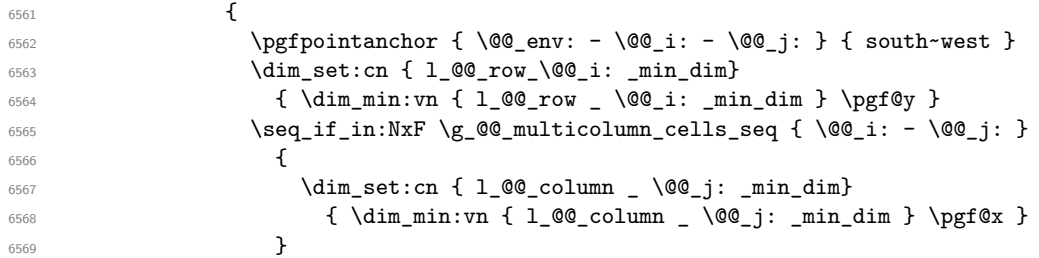

We retrieve the coordinates of the anchor **north** east of the (normal) node of the cell  $(i-j)$ . They will be stored in \pgf@x and \pgf@y.

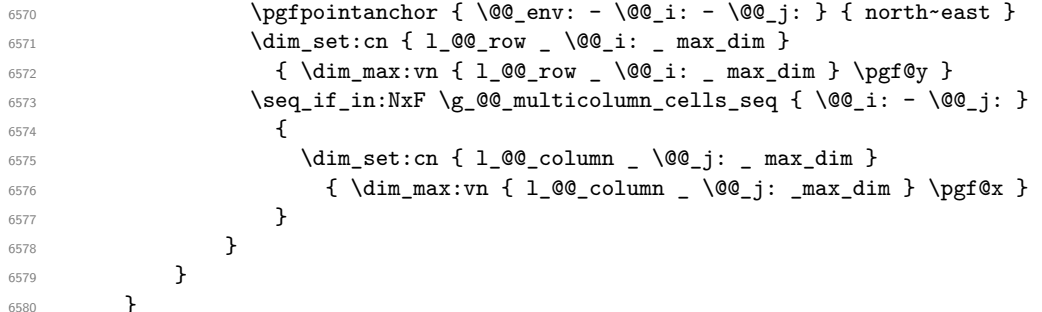

Now, we have to deal with empty rows or empty columns since we don't have created nodes in such rows and columns.

```
\frac{6581}{100} \int_step_variable:nnNn \l_@@_first_row_int \g_@@_row_total_int \@@_i:
6582 {
6583 \dim_compare:nNnT
6584 { \dim_use:c { 1_@@_row _ \@@_i: _ min _ dim } } = \c_max_dim
6585 {
6586 \@@_qpoint:n { row - \@@_i: - base }
6587 \dim_set:cn { l_@@_row _ \@@_i: _ max _ dim } \pgf@y
\dim_{\text{set:cn} \{ l\_@@_{row} \_\} \cap \ \dim_{\text{set:cn} \{ l\_@@_{row} \_\} \}6589 }
6590 }
6591 \int_step_variable:nnNn \l_@@_first_col_int \g_@@_col_total_int \@@_j:
6592 {
6593 \dim_compare:nNnT
6594 { \dim_use:c { 1_00_column _ \00_j: _ min _ dim } } = \c_max_dim
6595 {
6596 \@@_qpoint:n { col - \@@_j: }
6597 \dim_set:cn { l_@@_column _ \@@_j: _ max _ dim } \pgf@y
6598 \dim_set:cn { l_@@_column _ \@@_j: _ min _ dim } \pgf@y
6599 }
6600 }
6601 }
```
Here is the command \@@\_create\_medium\_nodes:. When this command is used, the "medium nodes" are created.

```
6602 \cs_new_protected:Npn \@@_create_medium_nodes:
6603 {
6604 \pgfpicture
6605 \pgfrememberpicturepositiononpagetrue
6606 \pgf@relevantforpicturesizefalse
6607 \@@_computations_for_medium_nodes:
```
Now, we can create the "medium nodes". We use a command  $\text{Q@\_create\_nodes:}$  because this command will also be used for the creation of the "large nodes".

```
6608 \tl_set:Nn \l_@@_suffix_tl { -medium }
6609 \@@_create_nodes:
6610 \endpgfpicture
6611 }
```
The command \@@\_create\_large\_nodes: must be used when we want to create only the "large nodes" and not the medium ones<sup>13</sup>. However, the computation of the mathematical coordinates of the "large nodes" needs the computation of the mathematical coordinates of the "medium nodes". Hence, we use first \@@\_computations\_for\_medium\_nodes: and then the command \@@ computations for large nodes:.

```
6612 \cs_new_protected:Npn \@@_create_large_nodes:
6613 {
6614 \pgfpicture
6615 \pgfrememberpicturepositiononpagetrue
6616 \pgf@relevantforpicturesizefalse
6617 \@@_computations_for_medium_nodes:
6618 \@@_computations_for_large_nodes:
6619 \tl_set:Nn \l_@@_suffix_tl { - large }
6620 \@@_create_nodes:
6621 \endpgfpicture
6622 }
6623 \cs_new_protected:Npn \@@_create_medium_and_large_nodes:
6624 {
6625 \pgfpicture
6626 \pgfrememberpicturepositiononpagetrue
6627 \pgf@relevantforpicturesizefalse
6628 \@@_computations_for_medium_nodes:
```
Now, we can create the "medium nodes". We use a command  $\Diamond \otimes \Diamond$  create nodes: because this command will also be used for the creation of the "large nodes".

```
6629 \tl set:Nn \l QQ suffix tl { - medium }
6630 \@@_create_nodes:
6631 \@@_computations_for_large_nodes:
6632 \tl_set:Nn \l_@@_suffix_tl { - large }
6633 \@@_create_nodes:
6634 \endpgfpicture
6635 }
```
For "large nodes", the exterior rows and columns don't interfer. That's why the loop over the columns will start at 1 and stop at  $\c{q}$ Col (and not  $\g{q}$  $\cdots$  col\_total\_int). Idem for the rows.

```
6636 \cs_new_protected:Npn \@@_computations_for_large_nodes:
6637 {
6638 \int_set:Nn \l_@@_first_row_int 1
6639 \int_set:Nn \l_@@_first_col_int 1
```
We have to change the values of all the dimensions  $1 \text{ @ row } i \text{ mindim}$ ,  $1 \text{ @ row } i \text{ maxdim}$ , l\_@@\_column\_*j*\_min\_dim and l\_@@\_column\_*j*\_max\_dim.

```
6640 \int_step_variable:nNn { \c@iRow - 1 } \@@_i:
6641 {
6642 \dim_set:cn { l_@@_row _ \@@_i: _ min _ dim }
6643 \{6644 (
6645 \dim_use:c { 1_@@_row _ \@@_i: _ min _ dim } +
\delta_{6646} \dim_use:c { l_@@_row _ \int_eval:n { \@@_i: + 1 } _ max _ dim }
6647 )
6648 / 2
6649 }
```
<span id="page-154-0"></span> $^{13}{\rm If}$  we want to create both, we have to use  $\backslash {\tt @\_create\_medium\_and\_large\_nodes:}$ 

```
\begin{array}{ccc} \text{6650} & \text{dim_set\_eq:cc { } l_@Q_row \ int\_eval:n { } @q_i: + 1 } & \text{ max } \ dim \end{array}6651 { l_@@_row_\@@_i: _min_dim }
6652 }
6653 \int_step_variable:nNn { \c@jCol - 1 } \@@_j:
6654 {
6655 \dim_set:cn { l_@@_column _ \@@_j: _ max _ dim }
6656 \qquad \qquad \qquad \qquad \qquad \qquad \qquad \qquad \qquad \qquad \qquad \qquad \qquad \qquad \qquad \qquad \qquad \qquad \qquad \qquad \qquad \qquad \qquad \qquad \qquad \qquad \qquad \qquad \qquad \qquad \qquad \qquad \qquad \qquad \qquad \qquad \qquad6657 (
6658 \dim_use:c { l_@@_column _ \@@_j: _ max _ dim } +
\delta6659 \delta \delta \delta \delta6660 \{ 1_@@{}_columm \ int\_eval:n {\ (@{}_j: + 1 } \_ min \ dim \}6661 )
6662 / 2
6663 }
\delta_{6664} \dim_set_eq:cc { 1_@@_column _ \int_eval:n { \@@_j: + 1 } _ min _ dim }
6665 { l_@@_column _ \@@_j: _ max _ dim }
6666 }
```
Here, we have to use **\dim\_sub:cn** because of the number 1 in the name.

```
6667 \dim_sub:cn
6668 { l_@@_column _ 1 _ min _ dim }
6669 \l_@@_left_margin_dim
6670 \dim add:cn
6671 { l_@@_column _ \int_use:N \c@jCol _ max _ dim }
6672 \l_@@_right_margin_dim
6673 }
```
The command **\@@\_create\_nodes:** is used twice: for the construction of the "medium nodes" and for the construction of the "large nodes". The nodes are constructed with the value of all the dimensions l\_@@\_row\_*i*\_min\_dim, l\_@@\_row\_*i*\_max\_dim, l\_@@\_column\_*j*\_min\_dim and l\_@@\_column\_*j*\_max\_ dim. Between the construction of the "medium nodes" and the "large nodes", the values of these dimensions are changed.

```
The function also uses \1_00_suffix_tl (-medium or -large).
6674 \cs_new_protected:Npn \@@_create_nodes:
6675 {
6676 \int_step_variable:nnNn \l_@@_first_row_int \g_@@_row_total_int \@@_i:
6677 {
6678 \int_step_variable:nnNn \l_@@_first_col_int \g_@@_col_total_int \@@_j:
6679 {
```
We draw the rectangular node for the cell  $(\text{@}_i-\text{@}_j).$ 

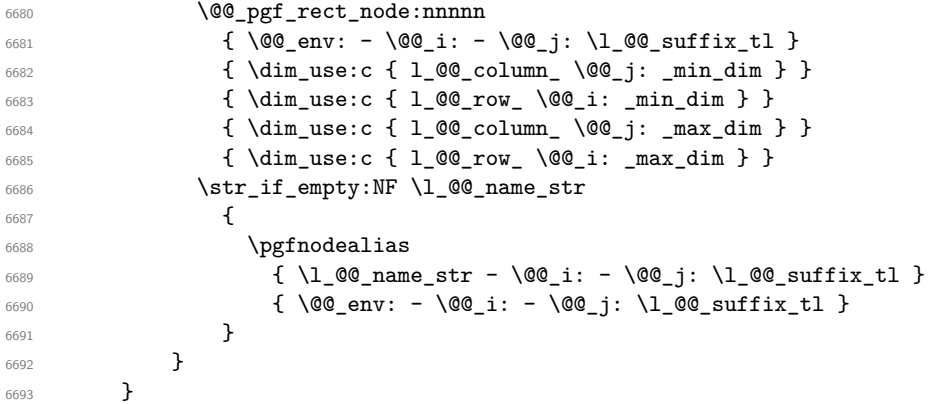

Now, we create the nodes for the cells of the \multicolumn. We recall that we have stored in  $\gtrsim$  **@@\_multicolumn\_cells\_seq** the list of the cells where a  $\text{multicolumn{f}{i...}}{...}$  with  $n>1$ was issued and in \g\_@@\_multicolumn\_sizes\_seq the correspondant values of *n*.

```
6694 \seq_map_pairwise_function:NNN
6695 \g_@@_multicolumn_cells_seq
6696 \g_@@_multicolumn_sizes_seq
6697 \@@_node_for_multicolumn:nn
6698 }
```

```
6699 \cs_new_protected:Npn \@@_extract_coords_values: #1 - #2 \q_stop
6700 {
6701 \cs_set_nopar:Npn \@@_i: { #1 }
6702 \cs_set_nopar:Npn \@@_j: { #2 }
6703 }
```
The command  $\texttt{\textbackslash}@\texttt{\textbackslash}$  for  $\texttt{\textbackslash}$  multicolumn:nn takes two arguments. The first is the position of the cell where the command  $\mathrm{multicolumn{f}{i}$ ...}{...} was issued in the format *i*-*j* and the second is the value of *n* (the length of the "multi-cell").

```
6704 \cs_new_protected:Npn \@@_node_for_multicolumn:nn #1 #2
6705 {
6706 \@@_extract_coords_values: #1 \q_stop
6707 \@@_pgf_rect_node:nnnnn
6708 { \@@_env: - \@@_i: - \@@_j: \l_@@_suffix_tl }
6709 { \dim_use:c { l_@@_column _ \@@_j: _ min _ dim } }
\begin{array}{lcl} \text{\tt 6710} & \texttt{\tt \{ \dim\_use:c \{ l\_@@\_row \_\ \&@\_i: \_\ min \_\ dim \} } \end{array}6711 { \dim_use:c { l_@ column _ \int_eval:n { @ j: +#2-1 } _ max _ dim } }
6712 { \dim_use:c { l_@@_row _ \@@_i: _ max _ dim } }
6713 \str_if_empty:NF \l_@@_name_str
6714 \left\{ \begin{array}{ccc} 6714 & & & \end{array} \right\}6715 \pgfnodealias
6716 \{ \lncolumn{1.5}{1.00} name str - \lncolumn{1.5}{00} i: - \lncolumn{1.5}{00} j: \lncolumn{1.5}{1.00} suffix_t1 \}6717 \{ \int_use:N \g00 env_int - \00_i: - \00_j: \l1_00_suffix_tl \}6718 }
6719 }
```
### **The blocks**

The code deals with the command \Block. This command has no direct link with the environment {NiceMatrixBlock}.

The options of the command \Block will be analyzed first in the cell of the array (and once again when the block will be put in the array). Here is the set of keys for the first pass.

```
6720 \keys define:nn { NiceMatrix / Block / FirstPass }
6721 {
6722 l .code:n = \str_set:Nn \l_@@_hpos_block_str l ,
6723 l .value_forbidden:n = true
6724 r .code:n = \str_set:Nn \l_@@_hpos_block_str r ,
6725 r .value_forbidden:n = true
6726 c .code:n = \str_set:Nn \l_@@_hpos_block_str c ,
6727 c .value_forbidden:n = true ,
6728 L .code:n = \str_set:Nn \l_@@_hpos_block_str l ,
6729 L .value_forbidden:n = true ,
6730 R .code:n = \str_set:Nn \l_@@_hpos_block_str r ,
6731 R .value forbidden:n = true
6732 C .code:n = \str_set:Nn \l_@@_hpos_block_str c ,
6733 C .value_forbidden:n = true ,
6734 t .code:n = \str_set:Nn \l_@@_vpos_of_block_str t ,
6735 t .value_forbidden:n = true ,
6736 T .code:n = \str_set:Nn \l_@@_vpos_of_block_str T,
6737 T .value_forbidden:n = true ,
6738 b .code:n = \str_set:Nn \l_@@_vpos_of_block_str b,
6739 b .value_forbidden:n = true ,
6740 B.code:n = \str_set:Nn \l_@@_vpos_of_block_str B,
6741 B .value_forbidden:n = true ,
6742 color .code:n =
6743 \@@_color:n { #1 }
6744 \tl_set_rescan:Nnn
6745 \l_@@_draw_tl
```

```
6746 { \char' \cdot\, {\char' \cdot\, {\char' \cdot\,} }}}}6747 \{ H1 \}6748 color .value_required:n = true ,
6749 respect-arraystretch .bool_set:N = \l_@@_respect_arraystretch_bool ,
6750 respect-arraystretch .default:n = true
6751 }
```
The following command \@@\_Block: will be linked to \Block in the environments of nicematrix. We define it with \NewExpandableDocumentCommand because it has an optional argument between < and >. It's mandatory to use an expandable command.

```
6752 \cs_new_protected:Npn \@@_Block: { \@@_collect_options:n { \@@_Block_i: } }
```

```
6753 \NewExpandableDocumentCommand \@@_Block_i: { m m D < > { } +m }
6754 {
```
If the first mandatory argument of the command (which is the size of the block with the syntax  $i-j$ ) has not be provided by the user, you use  $1-1$  (that is to say a block of only one cell).

```
6755 \peek remove spaces:n
6756 \left\{ \begin{array}{ccc} 6756 & & \end{array} \right\}6757 \tl if blank:nTF { #2 }
6758 \{ \ Q\text{Block}_i \ 1-1 \ q\_stop \}6759 \qquad \qquad \qquad \qquad6760 \int_compare:nNnTF { \char_value_catcode:n { 45 } } = { 13 }
6761 \@@_Block_i_czech \@@_Block_i
6762 #2 \q_stop
6763 }
6764 \{ #1 \} \{ #3 \} \{ #4 \}6765 }
6766 }
```
With the following construction, we extract the values of *i* and *j* in the first mandatory argument of the command.

 $6767 \text{ } \text{S}$ new:Npn \@@\_Block\_i #1-#2 \q\_stop { \@@\_Block\_ii:nnnnn { #1 } { #2 } }

With babel with the key czech, the character - (hyphen) is active. That's why we need a special version. Remark that we could not use a preprocessor in the command \@@\_Block: to do the job because the command \@@\_Block: is defined with the command \NewExpandableDocumentCommand.

```
6768 {
6769 \char_set_catcode_active:N -
\frac{6770}{2} \cs_new:Npn \@@_Block_i_czech #1-#2 \q_stop { \@@_Block_ii:nnnnn { #1 } { #2 } }
6771 }
```
Now, the arguments have been extracted: #1 is *i* (the number of rows of the block), #2 is *j* (the number of columns of the block), #3 is the list of *key=values* pairs, #4 are the tokens to put before the math mode and before the composition of the block and  $#5$  is the label (=content) of the block. <sup>6772</sup> \cs\_new\_protected:Npn \@@\_Block\_ii:nnnnn #1 #2 #3 #4 #5

```
6773 {
```
We recall that #1 and #2 have been extracted from the first mandatory argument of \Block (which is of the syntax  $i-j$ ). However, the user is allowed to omit *i* or *j* (or both). We detect that situation by replacing a missing value by 100 (it's a convention: when the block will actually be drawn these values will be detected and interpreted as *maximal possible value* according to the actual size of the array).

```
6774 \bool_lazy_or:nnTF
6775 { \tl_if_blank_p:n { #1 } }
6776 { \str_if_eq_p:nn { #1 } { * } }
6777 { \int_set:Nn \l_tmpa_int { 100 } }
6778 { \int_set:Nn \l_tmpa_int { #1 } }
6779 \bool_lazy_or:nnTF
6780 { \tl_if_blank_p:n { #2 } }
6781 { \str_if_eq_p:nn { #2 } { * } }
6782 { \int_set:Nn \l_tmpb_int { 100 } }
6783 { \int_set:Nn \l_tmpb_int { #2 } }
```
If the block is mono-column.

```
6784 \int_compare:nNnTF \l_tmpb_int = 1
6785 {
6786 \str_if_empty:NTF \l_@@_hpos_cell_str
6787 { \str_set:Nn \l_@@_hpos_block_str c }
6788 { \str_set_eq:NN \l_@@_hpos_block_str \l_@@_hpos_cell_str }
6789 }
6790 { \str_set:Nn \l_@@_hpos_block_str c }
```
The value of \l\_@@\_hpos\_block\_str may be modified by the keys of the command \Block that we will analyze now.

```
6791 \keys_set_known:nn { NiceMatrix / Block / FirstPass } { #3 }
6792 \tl_set:Nx \l_tmpa_tl
6793 {
6794 { \int_use:N \c@iRow }
6795 { \int_use:N \c@jCol }
6796 { \int_eval:n { \c@iRow + \l_tmpa_int - 1 } }
6797 { \int_eval:n { \c@jCol + \l_tmpb_int - 1 } }
6798 }
```
Now,  $\lvert \Delta \rvert$  throw contains an "object" corresponding to the position of the block with four components, each of them surrounded by curly brackets: {*imin*}{*jmin*}{*imax*}{*jmax*}.

If the block is mono-column or mono-row, we have a special treatment. That's why we have two macros: \@@\_Block\_iv:nnnnn and \@@\_Block\_v:nnnnn (the five arguments of those macros are provided by curryfication).

```
6799 \bool_if:nTF
6800 {
6801 (
6802 \int \int \text{compare}_p: nNn { l_{tmp\_imp} = 16803 ||
6804 \int \int \text{compare}_p: nNn {\l\l\} = 16805 )
6806 && ! \tl_if_empty_p:n { #5 }
```
For the blocks mono-column, we will compose right now in a box in order to compute its width and take that width into account for the width of the column. However, if the column is a X column, we should not do that since the width is determined by another way. This should be the same for the p, m and b columns and we should modify that point. However, for the X column, it's imperative. Otherwise, the process for the determination of the widths of the columns will be wrong.

```
6807 && ! \l_@@_X_column_bool
6808 }
         6809 { \exp_args:Nxx \@@_Block_iv:nnnnn }
6810 { \exp_args:Nxx \@@_Block_v:nnnnn }
6811 { \l_tmpa_int } { \l_tmpb_int } { #3 } { #4 } { #5 }
6812 }
```
The following macro is for the case of a \Block which is mono-row or mono-column (or both). In that case, the content of the block is composed right now in a box (because we have to take into account the dimensions of that box for the width of the current column or the height and the depth of the current row). However, that box will be put in the array *after the construction of the array* (by using pgf) with \@@\_draw\_blocks: and above all \@@\_Block\_v:nnnnnn which will do the main job.

#1 is *i* (the number of rows of the block), #2 is *j* (the number of columns of the block), #3 is the list of *key=values* pairs, #4 are the tokens to put before the math mode and before the composition of the block and  $#5$  is the label (=content) of the block.

```
6813 \cs_new_protected:Npn \@@_Block_iv:nnnnn #1 #2 #3 #4 #5
6814 {
6815 \int_gincr:N \g_@@_block_box_int
6816 \cs_set_protected_nopar:Npn \diagbox ##1 ##2
```

```
6817 {
6818 \tl_gput_right:Nx \g_@@_pre_code_after_tl
6819 {
              \@@_actually_diagbox:nnnnnn
6821 { \int_{{\text{use}}:N \setminus {\text{C@iRow}}}6822 { \int\limits_{\text{use}:N \atop \text{[Col]}}6823 { \int_eval:n { \c@iRow + #1 - 1 } }
6824 { \int_eval:n { \c@jCol + #2 - 1 } }
6825 { \exp_not:n { ##1 } } { \exp_not:n { ##2 } }
6826 }
6827 }
6828 \box_gclear_new:c
6829 { g_@@_ block _ box _ \int_use:N \g_@@_block_box_int _ box }
```
Now, we will actually compose the content of the \Block in a TeX box. *Be careful*: if after, the construction of the box, the boolean  $\gtrsim$   $@$  rotate\_bool is raised (which means that the command \rotate was present in the content of the \Block) we will rotate the box but also, maybe, change the position of the baseline!

```
6830 \hbox_gset:cn
6831 { g_@@_ block _ box _ \int_use:N \g_@@_block_box_int _ box }
6832 {
```
For a mono-column block, if the user has specified a color for the column in the preamble of the array, we want to fix that color in the box we construct. We do that with \set@color and not \color\_ensure\_current: (in order to use \color\_ensure\_current: safely, you should load l3backend before the \documentclass with \RequirePackage{expl3}).

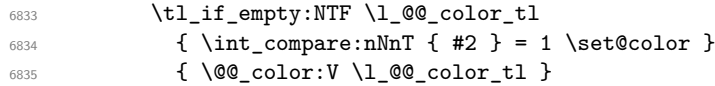

If the block is mono-row, we use  $\gtrsim$  @@\_row\_style\_tl even if it has yet been used in the beginning of the cell where the command \Block has been issued because we want to be able to take into account a potential instruction of color of the font in  $\gtrsim$   $@Q_{row\_style\_tl$ .

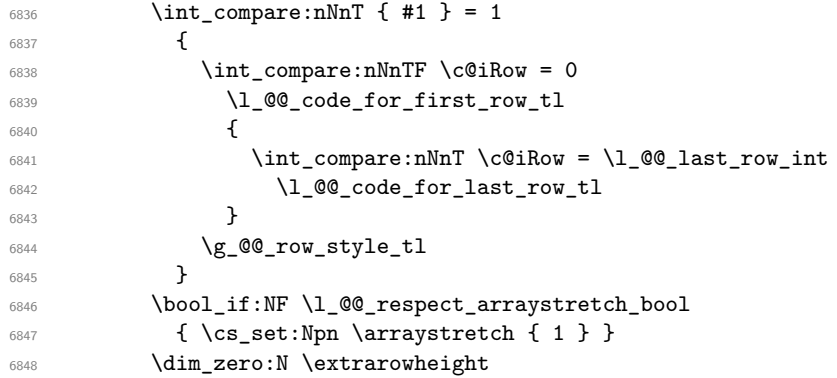

#4 is the optional argument of the command \Block, provided with the syntax <...>.

**#4** 

We adjust  $\lceil \Delta \rceil$   $\lceil \Delta \rceil$  and  $\lceil \Delta \rceil$  when  $\lceil \Delta \rceil$  as been used (in the cell where the command \Block is used but maybe in #4, \RowStyle, code-for-first-row, etc.).

\@@\_adjust\_hpos\_rotate:

The boolean  $\gtrsim$  @@ rotate bool will be also considered *after the composition of the box* (in order to rotate the box).

Remind that we are in the command of composition of the box of the block. Previously, we have only done some tuning. Now, we will actually compose the content with a {tabular}, an {array} or a {minipage}.

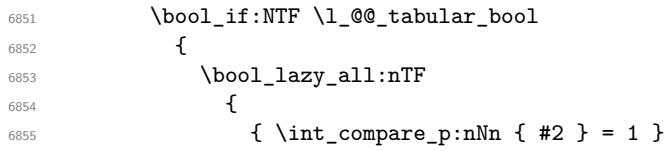

Remind that, when the column has not a fixed width, the dimension \l\_@@\_col\_width\_dim has the conventionnal value of *−*1 cm.

```
\verb| 6856 |  { \dim\_compare\_p:n { \l \l Q_{col\_width\_dim} > = \c_zero\_dim } }\begin{array}{ccc} \text{6857} & & \text{4!}\ \searrow & \text{6858} \\ \text{6858} & & \text{3} \end{array}6858 }
```
When the block is mono-column in a column with a fixed width (eg p{3cm}), we use a {minipage}.

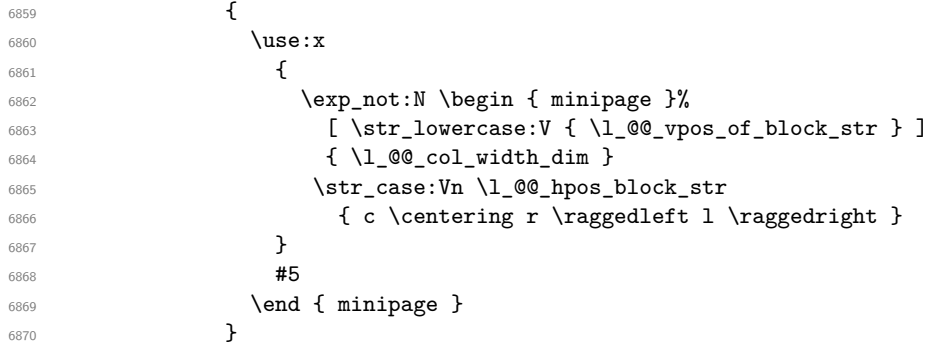

In the other cases, we use a {tabular}.

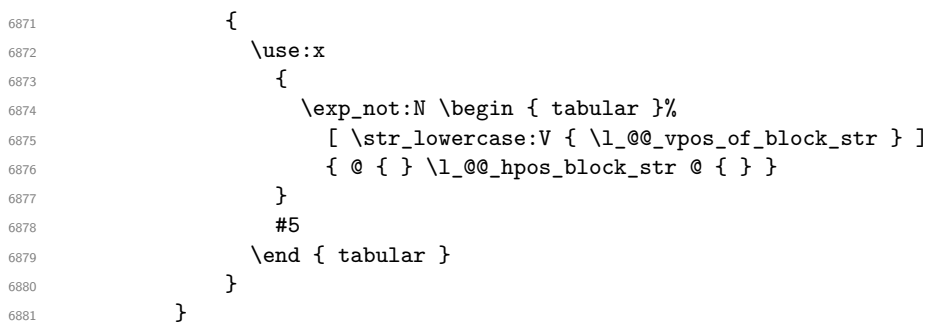

If we are in a mathematical array  $(\lceil \log \cdot \rceil \cdot \text{Cov}_i \cdot \text{Cov}_i \rceil)$  is false). The composition is always done with an  $\{array\}$  (never with a  $\{minpage\}$ ).

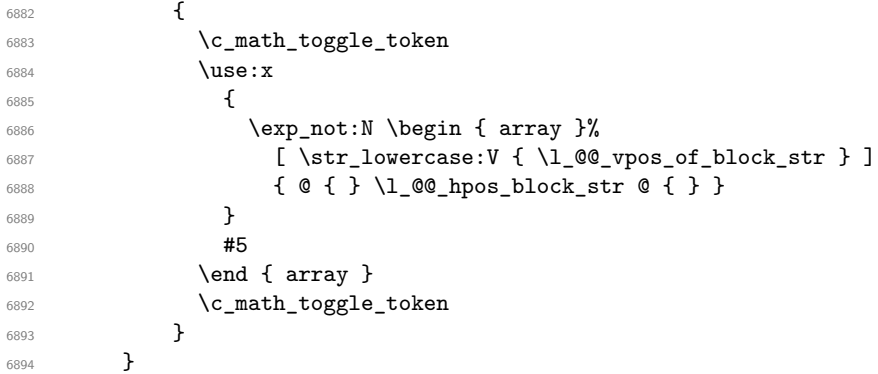

The box which will contain the content of the block has now been composed.

If there were \rotate (which raises \g\_@@\_rotate\_bool) in the content of the \Block, we do a rotation of the box (and we also adjust the baseline the rotated box).

\bool\_if:NT \g\_@@\_rotate\_bool \@@\_rotate\_box\_of\_block:

If we are in a mono-column block, we take into account the width of that block for the width of the column.  $\int$ int compare:n $NnT$   $\int$  #2  $\int$ 

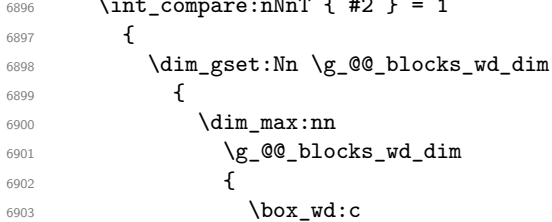

```
6904 \{g_@@ block _ box _ \int_use:N \g_@@_block_box_int _ box }
6905 }
6906 }
6907 }
```
If we are in a mono-row block, we take into account the height and the depth of that block for the height and the depth of the row.

```
6908 \int_compare:nNnT { #1 } = 1
6909 {
6910 \dim_gset:Nn \g_@@_blocks_ht_dim
6911 \qquad \qquad \qquad \qquad \qquad \qquad \qquad \qquad \qquad \qquad \qquad \qquad \qquad \qquad \qquad \qquad \qquad \qquad \qquad \qquad \qquad \qquad \qquad \qquad \qquad \qquad \qquad \qquad \qquad \qquad \qquad \qquad \qquad \qquad \qquad \qquad 6912 \dim_max:nn
6913 \g_@@_blocks_ht_dim
6914 \qquad \qquad \textbf{6914}6915 \box_ht:c
6916 \{g_{@} block _ box _ \int_use:N \g_@@_block_box_int _ box }
6917 }
6918 }
6919 \dim_gset:Nn \g_@@_blocks_dp_dim
69206921 \dim_max:nn
6922 \g_@@_blocks_dp_dim
6923 \left\{ \begin{array}{c} 6 & 6 \end{array} \right\}6924 \box_dp: c
6925 { g_@@_ block _ box _ \int_use:N \g_@@_block_box_int _ box }
6926 }
6927 }
6928 }
6929 \seq_gput_right:Nx \g_@@_blocks_seq
6930 {
6931 \l_tmpa_tl
```
In the list of options  $\#3$ , maybe there is a key for the horizontal alignment  $(1, r \text{ or } c)$ . In that case, that key has been read and stored in \l\_@@\_hpos\_block\_str. However, maybe there were no key of the horizontal alignment and that's why we put a key corresponding to the value of \l\_@@\_hpos\_block\_str, which is fixed by the type of current column.

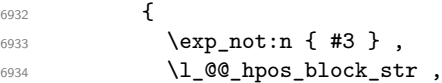

 $\qquad \qquad$   $\qquad$   $\qquad$ 

Now, we put a key for the vertical alignment.

\bool\_if:NTF \g\_@@\_rotate\_c\_bool

 \bool\_if:NT \g\_@@\_rotate\_bool  $\qquad \qquad$   $\qquad$   $\qquad$  6937 \bool\_if:NTF \g\_@@\_rotate\_c\_bool **{ v-center }**  { \int\_compare:nNnT \c@iRow = \l\_@@\_last\_row\_int T } **}**  } { \box\_use\_drop:c { g\_ $\mathcal{C}$  block \_ box \_ \int\_use:N \g\_ $\mathcal{C}$  block\_box\_int \_ box } } } \bool\_set\_false:N \g\_@@\_rotate\_c\_bool } \cs\_new:Npn \@@\_adjust\_hpos\_rotate: { \bool\_if:NT \g\_@@\_rotate\_bool { \str\_set:Nx \l\_@@\_hpos\_block\_str

```
6957 { c }
6958 \qquad \qquad \qquad \qquad \qquad \qquad \qquad \qquad \qquad \qquad \qquad \qquad \qquad \qquad \qquad \qquad \qquad \qquad \qquad \qquad \qquad \qquad \qquad \qquad \qquad \qquad \qquad \qquad \qquad \qquad \qquad \qquad \qquad \qquad \qquad \qquad \qquad \qquad6959 \str_case:VnF \l_@@_vpos_of_block_str
                                      \{ b 1 B 1 t r T r \}\{ \int_{\text{compare}: nNnTF} \c@iRow = \lQ\_last_rrow_intr 1 \}6962 }
6963 }
6964 }
6965 }
```
Despite its name the following command rotates the box of the block *but also does vertical adjustement of the baseline of the block*.

```
6966 \cs_new_protected:Npn \@@_rotate_box_of_block:
6967 {
6968 \box_grotate:cn
6969 { g_@@_ block _ box _ \int_use:N \g_@@_block_box_int _ box }
6970 { 90 }
6971 \int_compare:nNnT \c@iRow = \l_@@_last_row_int
\epsilon<sup>6072</sup> \sim6973 \vbox_gset_top:cn
6974 { g_@@_ block _ box _ \int_use:N \g_@@_block_box_int _ box }
6975 \left\{ \right.6976 \skip_vertical:n { 0.8 ex }
6977 \box_use: c
6978 { g\_@Q_block ~box \int \g\_@Q_block~lock }6979 }
6980 }
6981 \bool_if:NT \g_@@_rotate_c_bool
6982 \frac{1}{2}6983 \hbox_gset:cn
6984 { g_Q@_ block \_ box \_ } \{ g_Q@_ block \_ box \_ } \}6985 \qquad \qquad \qquad \qquad \qquad \qquad \qquad \qquad \qquad \qquad \qquad \qquad \qquad \qquad \qquad \qquad \qquad \qquad \qquad \qquad \qquad \qquad \qquad \qquad \qquad \qquad \qquad \qquad \qquad \qquad \qquad \qquad \qquad \qquad \qquad \qquad 6986 \c_math_toggle_token
6987 \vcenter
\overline{\mathbf{f}}6989 \box_use: c
6990 { g_0 Q_ block_ box_ \in \{ 0, block_ box_ \in \} }6991 }
6992 \c_math_toggle_token
6993 }
6994 }
6995 }
```
The following macro is for the standard case, where the block is not mono-row and not mono-column. In that case, the content of the block is *not* composed right now in a box. The composition in a box will be done further, just after the construction of the array (cf.  $\Diamond \otimes$  draw blocks: and above all \@@\_Block\_v:nnnnnn).

#1 is  $i$  (the number of rows of the block), #2 is  $j$  (the number of columns of the block), #3 is the list of *key=values* pairs, #4 are the tokens to put before the math mode and before the composition of the block and  $#5$  is the label (=content) of the block.

```
6996 \cs_new_protected:Npn \@@_Block_v:nnnnn #1 #2 #3 #4 #5
6997 {
6998 \seq_gput_right:Nx \g_@@_blocks_seq
6999 {
7000 \l_tmpa_tl
7001 { \exp_not:n { #3 } }
7002 \qquad \qquad \qquad \qquad7003 \bool_if:NTF \l_@@_tabular_bool
7004 \left\{ \begin{array}{c} \end{array} \right.7005 \group_begin:
7006 \bool_if:NF \l_@@_respect_arraystretch_bool
7007 <br>
{\cs_set:Npn \exp_not:N \arraystretch { 1 } }
```
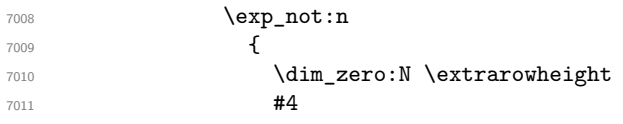

If the box is rotated (the key \rotate may be in the previous #4), the tabular used for the content of the cell will be constructed with a format c. In the other cases, the tabular will be constructed with a format equal to the key of position of the box. In other words: the alignment internal to the tabular is the same as the external alignment of the tabular (that is to say the position of the block in its zone of merged cells).

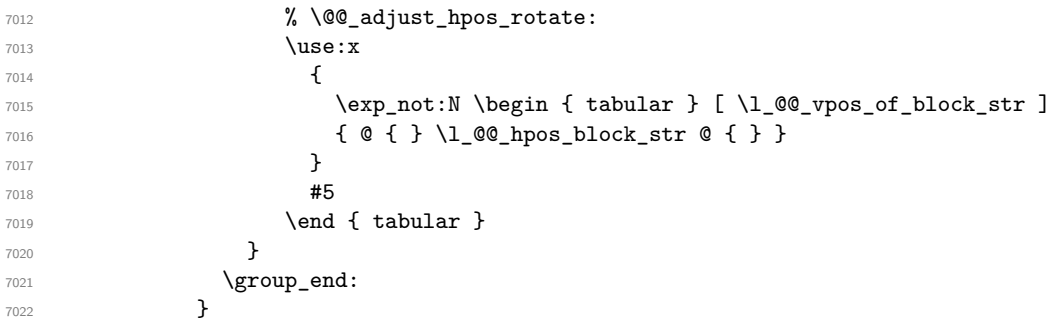

When we are *not* in an environments {NiceTabular} (or similar).

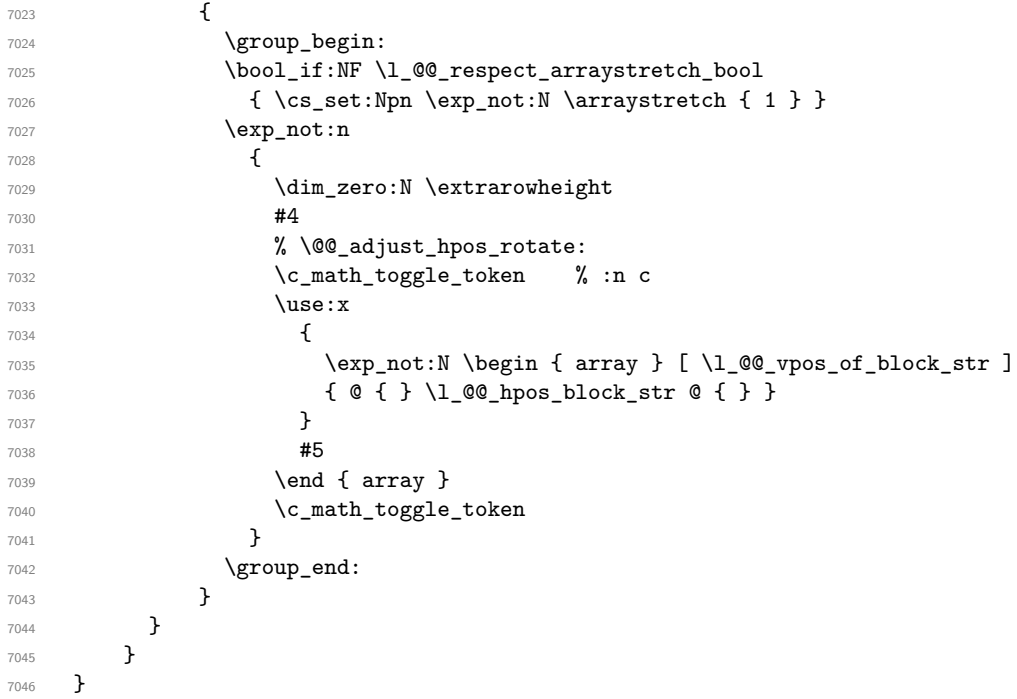

We recall that the options of the command **\Block** are analyzed twice: first in the cell of the array and once again when the block will be put in the array *after the construction of the array* (by using  $PGF$ ).

```
7047 \keys_define:nn { NiceMatrix / Block / SecondPass }
7048 {
7049 tikz .code:n =
7050 \IfPackageLoadedTF { tikz }
7051 { \seq_put_right:Nn \l_@@_tikz_seq { { #1 } } }
7052 { \@@_error:n { tikz~key~without~tikz } } ,
7053 tikz .value_required:n = true ,
7054 fill .code:n =
7055 \tl_set_rescan:Nnn
7056 \l_@@_fill_tl
7057 { \char_set_catcode_other:N ! }
7058 { #1 } ,
```

```
7059 fill .value_required:n = true ,
7060 opacity .tl_set:N = \1_@@_opacity_tl ,
7061 opacity .value_required:n = true ,
7062 draw .code:n =
7063 \tl_set_rescan:Nnn
7064 \l_@@_draw_tl
7065 { \char_set_catcode_other:N ! }
7066 { #1 } ,
7067 draw .default:n = default ,
7068 rounded-corners .dim_set:N = \1 @@_rounded_corners_dim ,
7069 rounded-corners .default:n = 4 pt ,
7070 color .code:n =
7071 \@@_color:n { #1 }
7072 \tl_set_rescan:Nnn
7073 \l_@@_draw_tl
7074 { \char_set_catcode_other:N ! }
7075 { #1 } ,
7076 borders .clist_set:N = \1_@@_borders_clist ,
7077 borders .value required:n = true ,
7078 hvlines .meta:n = { vlines , hlines } ,
7079 vlines .bool_set:N = \l_@@_vlines_block_bool,
7080 vlines .default:n = true ,
7081 hlines .bool_set:N = \l_@@_hlines_block_bool,
7082 hlines .default:n = true ,
7083 line-width .dim_set:N = \l_@@_line_width_dim ,
7084 line-width .value_required:n = true ,
```
Some keys have not a property .value\_required:n (or similar) because they are in FirstPass.

```
7085 l .code:n = \str_set:Nn \l_@@_hpos_block_str l ,
7086 r .code:n = \str_set:Nn \l_@@_hpos_block_str r ,
7087 c .code:n = \str_set:Nn \l_@@_hpos_block_str c ,
7088 L .code:n = \str_set:Nn \l_@@_hpos_block_str l
7089 \bool_set_true:N \l_@@_hpos_of_block_cap_bool ,
7090 R .code:n = \str_set:Nn \l_@@_hpos_block_str r
7091 \bool_set_true:N \l_@@_hpos_of_block_cap_bool ,
7092 C .code:n = \str_set:Nn \l_@@_hpos_block_str c
7093 \bool_set_true:N \l_@@_hpos_of_block_cap_bool ,
7094 t .code:n = \str_set:Nn \l_@@_vpos_of_block_str t ,
7095 T .code:n = \str_set:Nn \l_@@_vpos_of_block_str T,
7096 b .code:n = \str_set:Nn \l_@@_vpos_of_block_str b,
7097 B .code:n = \str_set:Nn \l_@@_vpos_of_block_str B,
7098 v-center .code:n = \str_set:Nn \l_@@_vpos_of_block_str { c },
7099 v-center .value_forbidden:n = true ,
7100 name .tl_set:N = \l_@@_block_name_str ,
7101 name .value_required:n = true ,
7102 name .initial:n = ,
7103 respect-arraystretch .bool_set:N = \l_@@_respect_arraystretch_bool ,
7104 \quad \text{transport } . \text{bool\_set:} \quad \text{N = \l\lq\_@{}{}transparent\_bool} \quad ,7105 transparent .default:n = true ,
7106 transparent .initial:n = false ,
7107 unknown .code:n = \@@_error:n { Unknown~key~for~Block }
7108 }
```
The command  $\Diamond$  draw blocks: will draw all the blocks. This command is used after the construction of the array. We have to revert to a clean version of \ialign because there may be tabulars in the \Block instructions that will be composed now.

```
7109 \cs_new_protected:Npn \@@_draw_blocks:
7110 \sqrt{2}7111 \cs_set_eq:NN \ialign \@@_old_ialign:
7112 \seq_map_inline:Nn \g_@@_blocks_seq { \@@_Block_iv:nnnnnn ##1 }
7113 }
7114 \cs_new_protected:Npn \@@_Block_iv:nnnnnn #1 #2 #3 #4 #5 #6
7115 {
```
The integer \l\_@@\_last\_row\_int will be the last row of the block and \l\_@@\_last\_col\_int its last column.

 \int\_zero\_new:N \l\_@@\_last\_row\_int \int\_zero\_new:N \l\_@@\_last\_col\_int

We remind that the first mandatory argument of the command **\Block** is the size of the block with the special format  $i-j$ . However, the user is allowed to omit i or j (or both). This will be interpreted as: the last row (resp. column) of the block will be the last row (resp. column) of the block (without the potential exterior row—resp. column—of the array). By convention, this is stored in \g\_@@\_blocks\_seq as a number of rows (resp. columns) for the block equal to 100. That's what we detect now.

```
7118 \int_compare:nNnTF { #3 } > { 99 }
7119 { \int_set_eq:NN \l_@@_last_row_int \c@iRow }
_{7120} { \int_set:Nn \1_00_last_row_int { #3 } }
7121 \int compare:nNnTF { #4 } > { 99 }
7122 { \int_set_eq:NN \l_@@_last_col_int \c@jCol }
7123 { \int_set:Nn \l_@@_last_col_int { #4 } }
7124 \int compare:nNnTF \l @@ last col int > \g @@ col total int
7125 {
7126 \int compare:nTF
7127 { \l_@@_last_col_int <= \g_@@_static_num_of_col_int }
7128 {
7129 \msg_error:nnnn { nicematrix } { Block~too~large~2 } { #1 } { #2 }
7130 \@@_msg_redirect_name:nn { Block~too~large~2 } { none }
7131 \@@_msg_redirect_name:nn { columns~not~used } { none }
7132 }
_{7133} { \msg_error:nnnn { nicematrix } { Block~too~large~1 } { #1 } { #2 } }
7134 }
7135 {
7136 \int_compare:nNnTF \l_@@_last_row_int > \g_@@_row_total_int
_{7137} { \msg error:nnnn { nicematrix } { Block~too~large~1 } { #1 } { #2 } }
7138 { \@@_Block_v:nnnnnn { #1 } { #2 } { #3 } { #4 } { #5 } { #6 } }
7139 }
7140 }
```
The following command  $\text{Q@Block } v:$ nnnnnn will actually draw the block. #1 is the first row of the block; #2 is the first column of the block; #3 is the last row of the block; #4 is the last column of the block; #5 is a list of *key=value* options; #6 is the label

 $7141 \text{ Cs_new protected: Npn } @Block_v:nnnnnn #1 #2 #3 #4 #5 #6$ {

The group is for the keys.

```
7143 \group_begin:
7144 \int_compare:nNnT { #1 } = { #3 }
7145 { \str_set:Nn \l_@@_vpos_of_block_str { t } }
7146 \keys_set:nn { NiceMatrix / Block / SecondPass } { #5 }
7147 \bool_if:NT \l_@@_vlines_block_bool
7148 {
7149 \tl_gput_right:Nx \g_nicematrix_code_after_tl
7150 {
7151 \@@_vlines_block:nnn
7152 { \exp_not:n { #5 } }
7153 { #1 - #2 }
7154 { \int_use:N \l_@@_last_row_int - \int_use:N \l_@@_last_col_int }
7155 }
7156 }
7157 \bool_if:NT \l_@@_hlines_block_bool
7158 {
7159 \tl_gput_right:Nx \g_nicematrix_code_after_tl
7160 {
7161 \@@_hlines_block:nnn
7162 <br> { \exp_not:n { #5 } }
7163 \{ H1 - H2 \}
```

```
_{7164} { \int_use:N \l_@@_last_row_int - \int_use:N \l_@@_last_col_int }
7165 }
7166 }
7167 \bool_if:nF
7168 {
7169 \l_@@_transparent_bool
7170 || ( \l_@@_vlines_block_bool && \l_@@_hlines_block_bool )
7171 }
7172 {
```
The sequence of the positions of the blocks (excepted the blocks with the key hylines) will be used when drawing the rules (in fact, there is also the \multicolumn and the \diagbox in that sequence).

```
7173 \seq_gput_left:Nx \g_@@_pos_of_blocks_seq
7174 { { #1 } { #2 } { #3 } { #4 } { \l_@@_block_name_str } }
7175 }
```

```
7176 \bool_lazy_and:nnT
_{7177} { ! (\tl_if_empty_p:N \l_@@_draw_tl) }
7178 { \l_@@_hlines_block_bool || \l_@@_vlines_block_bool }
7179 { \@@_error:n { hlines~with~color } }
7180 \tl_if_empty:NF \l_@@_draw_tl
7181 \bigg\{7182 \tl_gput_right:Nx \g_nicematrix_code_after_tl
7183 {
7184 \@@_stroke_block:nnn
7185 \{ \exp_{\text{not}:n \{ #5 } \} \ #5 are the options
7186 { #1 - #2 }
_{7187} { \int_use:N \1_@@_last_row_int - \int_use:N \1_@@_last_col_int }
7188 }
7189 \seq_gput_right:Nn \g_@@_pos_of_stroken_blocks_seq
7190 { { #1 } { #2 } { #3 } { #4 } }
7191 }
7192 \clist_if_empty:NF \l_@@_borders_clist
7193 {
7194 \tl_gput_right:Nx \g_nicematrix_code_after_tl
7195 {
7196 \@@_stroke_borders_block:nnn
7197 \{ \exp\_not:n \{ #5 } \}7198 { #1 - #2 }
7199 { \int_use:N \l_@@_last_row_int - \int_use:N \l_@@_last_col_int }
7200 }
7201 }
7202 \tl_if_empty:NF \l_@@_fill_tl
7203 {
7204 \tl_if_empty:NF \l_@@_opacity_tl
7205 {
7206 \tl_if_head_eq_meaning:nNTF \l_@@_fill_tl [
7207 \qquad \qquad \qquad \qquad7208 \tl_set:Nx \l_@@_fill_tl
7209 \qquad \qquad \qquad \qquad \qquad \qquad \qquad \qquad \qquad \qquad \qquad \qquad \qquad \qquad \qquad \qquad \qquad \qquad \qquad \qquad \qquad \qquad \qquad \qquad \qquad \qquad \qquad \qquad \qquad \qquad \qquad \qquad \qquad \qquad \qquad \qquad \qquad \qquad 7210 [ opacity = l \leq 0 opacity_tl ,
7211 \text{tail}:V \setminus l @ fill tl
7212 }7213 }
7214 \left\{ \begin{array}{c} \end{array} \right.7215 \tl_set:Nx \l_@@_fill_tl
7216 \{ [ opacity = \lceil \cdot 2 \rceil \cdot 2 \rceil \cdot7217 }
7218 }
7219 \tl_gput_right:Nx \g_@@_pre_code_before_tl
```

```
7220 {
7221 \exp_not:N \roundedrectanglecolor
7222 \text{key}\arg\text{SW}\lt1_i head_eq_meaning:nNTF \lceil Q_{fill\_t}\rceil7223 { \l_@@_fill_tl }
7224 { { \l_@@_fill_tl } }
7225 \{ H1 - H2 \}\verb|7226| { \int_use:N \l}_@_last\_row\_int - \int_use:N \l}_@_last\_col\_int }7227 { \dim_use:N \l_@@_rounded_corners_dim }
7228 }
7229 }
7230 \seq_if_empty:NF \l_@@_tikz_seq
7231 \uparrow7232 \tl_gput_right:Nx \g_nicematrix_code_before_tl
72337234 \@@pblock_tikz:nnnnn
7235 { #1 }
7236 { #2 }
7237 <br>
{ \int_use:N \l_@@_last_row_int }
7238 { \int_use:N \l_@@_last_col_int }
7239 { \seq_use:Nn \l_@@_tikz_seq { , } }
7240 }
7241 }
7242 \cs_set_protected_nopar:Npn \diagbox ##1 ##2
7243 {
7244 \tl_gput_right:Nx \g_@@_pre_code_after_tl
7245 {
7246 \@@_actually_diagbox:nnnnnn
7247 { #1 }
7248 { #2 }
7249 { \int_use:N \l_@@_last_row_int }
7250 { \int_use:N \l_@@_last_col_int }
7251 { \exp_not:n { ##1 } } { \exp_not:n { ##2 } }
7252 }
7253 }
7254 \hbox_set:Nn \l_@@_cell_box { \set@color #6 }
7255 \bool_if:NT \g_@@_rotate_bool \@@_rotate_cell_box:
```
Let's consider the following {NiceTabular}. Because of the instruction !{\hspace{1cm}} in the preamble which increases the space between the columns (by adding, in fact, that space to the previous column, that is to say the second column of the tabular), we will create *two* nodes relative to the block: the node 1-1-block and the node 1-1-block-short.

```
\begin{NiceTabular}{cc!{\hspace{1cm}}c}
\B{Block{2-2}{our block} & & one \\
                  & & two \\
three \& four \& five \setminussix \& seven \& eight \\
\end{NiceTabular}
```

```
We highlight the node 1-1-block We highlight the node 1-1-block-short
```
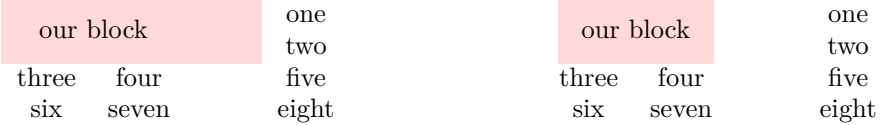

The construction of the node corresponding to the merged cells.

```
7256 \pgfpicture
```
<sup>7257</sup> \pgfrememberpicturepositiononpagetrue

```
7258 \pgf@relevantforpicturesizefalse
7259 \@@_qpoint:n { row - #1 }
7260 \dim_set_eq:NN \l_tmpa_dim \pgf@y
7261 \@@_qpoint:n { col - #2 }
7262 \dim_set_eq:NN \l_tmpb_dim \pgf@x
7263 \@@_qpoint:n { row - \int_eval:n { \l_@@_last_row_int + 1 } }
7264 \dim_set_eq:NN \l_@@_tmpc_dim \pgf@y
7265 \@@_qpoint:n { col - \int_eval:n { \l_@@_last_col_int + 1 } }
7266 \dim_set_eq:NN \l_@@_tmpd_dim \pgf@x
```
We construct the node for the block with the name  $(\texttt{\#1-#2-block}).$ The function \@@\_pgf\_rect\_node:nnnnn takes in as arguments the name of the node and the four coordinates of two opposite corner points of the rectangle.

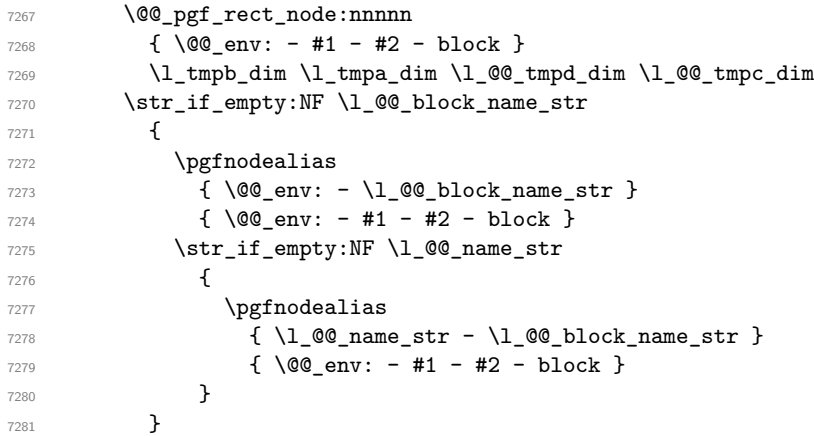

Now, we create the "short node" which, in general, will be used to put the label (that is to say the content of the node). However, if one the keys L, C or R is used (that information is provided by the boolean \l\_@@\_hpos\_of\_block\_cap\_bool), we don't need to create that node since the normal node is used to put the label.

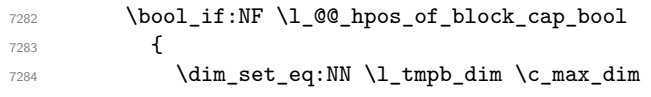

The short node is constructed by taking into account the *contents* of the columns involved in at least one cell of the block. That's why we have to do a loop over the rows of the array.

```
7285 \int_step_inline:nnn \l_@@_first_row_int \g_@@_row_total_int
7286 {
```
We recall that, when a cell is empty, no (normal) node is created in that cell. That's why we test the existence of the node before using it.

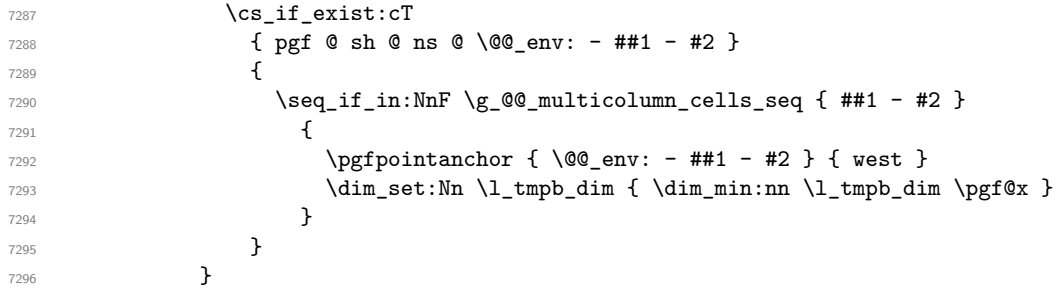

If all the cells of the column were empty,  $\lceil \cdot \rceil$  the same value  $\lceil \cdot \rceil$  and  $\lceil \cdot \rceil$  and  $\lceil \cdot \rceil$  in that case, you use for \l\_tmpb\_dim the value of the position of the vertical rule.

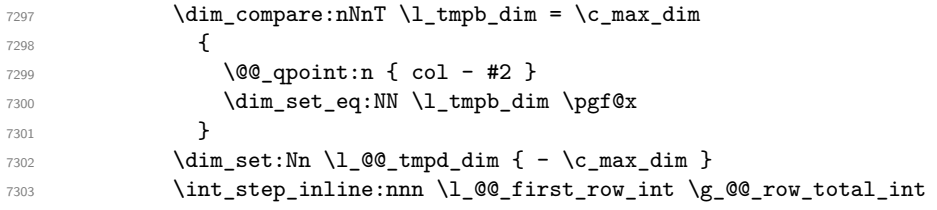

```
7304 \left\{ \begin{array}{c} \end{array} \right.7305 \cs_if_exist:cT
7306 { pgf @ sh @ ns @ \@@_env: - ##1 - \int_use:N \l_@@_last_col_int }
7307 \qquad \qquad \qquad \qquad \qquad \qquad \qquad \qquad \qquad \qquad \qquad \qquad \qquad \qquad \qquad \qquad \qquad \qquad \qquad \qquad \qquad \qquad \qquad \qquad \qquad \qquad \qquad \qquad \qquad \qquad \qquad \qquad \qquad \qquad \qquad \qquad \qquad \qquad 7308 \seq_if_in:NnF \g_@@_multicolumn_cells_seq { ##1 - #2 }
73097310 \pgfpointanchor
7311 { \@@_env: - ##1 - \int_use:N \l_@@_last_col_int }
7312 { east }
\dim set:Nn \1 @@_tmpd_dim { \dim_max:nn \1 @@_tmpd_dim \pgf@x }
7314 }7315 }
7316 }
7317 \dim_{compare: nNnT \lvert 20\_tmpd\_dim = { - \c\_max\_dim } }7318 \{7319 \@@_qpoint:n { col - \int_eval:n { \l_@@_last_col_int + 1 } }
7320 \dim_set_eq:NN \l_@@_tmpd_dim \pgf@x
7321 }
7322 \@@_pgf_rect_node:nnnnn
7323 \{ \ \angle @_{env: - #1 - #2 - block - short } \}7324 \l_tmpb_dim \l_tmpa_dim \l_@@_tmpd_dim \l_@@_tmpc_dim
7325 }
```
If the creation of the "medium nodes" is required, we create a "medium node" for the block. The function **\@@\_pgf\_rect\_node:nnn** takes in as arguments the name of the node and two PGF points.

```
7326 \bool_if:NT \l_@@_medium_nodes_bool
7327 {
7328 \@@_pgf_rect_node:nnn
7329 { \@@_env: - #1 - #2 - block - medium }
7330 { \pgfpointanchor { \@@_env: - #1 - #2 - medium } { north~west } }
7331 {
7332 \pgfpointanchor
7333 { \@@_env:
7334 - \int_use:N \l_@@_last_row_int
7335 - \int_use:N \l_@@_last_col_int - medium
7336 }
7337 { south~east }
7338 }
7339 }
```
Now, we will put the label of the block.

```
7340 \bool_lazy_any:nTF
7341 {
7342 { \str_if_eq_p:Vn \l_@@_vpos_of_block_str { c } }
7343 { \str_if_eq_p:Vn \l_@@_vpos_of_block_str { T } }
\label{eq:344} $$\star_ff_eq_p: \Vn \lq_sp\, \qquad \quad \{ B \} \}7345 }
7346 {
```
If we are in the first column, we must put the block as if it was with the key r.

\int\_compare:nNnT { #2 } = 0 { \str\_set:Nn \l\_@@ hpos\_block\_str r }

If we are in the last column, we must put the block as if it was with the key l.

```
7348 \bool_if:nT \g_@@_last_col_found_bool
7349 {
7350 \int \int \text{compare: nNnT } { #2 } = \g Q_col\_total\_int7351 { \str_set:Nn \l_@@_hpos_block_str l }
7352 }
```
\l\_tmpa\_tl will contain the anchor of the pgf node which will be used.

```
7353 \tl_set:Nx \l_tmpa_tl
7354 {
7355 \str_case:Vn \l_@@_vpos_of_block_str
```

```
7356 {
7357 c {
\verb|\strcase:Vn \l}l_@\_hpos\_block\_str73597360 c { center }
7361 l { west }
7362 r { east }
7363 }7364
7365 }
7366 T {
7367 \str_case:Vn \l_@@_hpos_block_str
73687369 c { north }
7370 l { north~west }
r \{ north\text{-}east \}7372 }
7373
7374 }
7375 B {
7376 \str_case:Vn \l_@@_hpos_block_str
\sim 7377
7378 c { south}
7379 l { south~west }
7380 r { south~east }
7381 }7382
7383 }
7384 }
7385 }
7386 \pgftransformshift
7387 {
7388 \pgfpointanchor
7389 \qquad \qquad \qquad \qquad \qquad \qquad \qquad \qquad \qquad \qquad \qquad \qquad \qquad \qquad \qquad \qquad \qquad \qquad \qquad \qquad \qquad \qquad \qquad \qquad \qquad \qquad \qquad \qquad \qquad \qquad \qquad \qquad \qquad \qquad \qquad \qquad \qquad7390 \sqrt{00} env: - #1 - #2 - block
7391 \bool_if:NF \l_@@_hpos_of_block_cap_bool { - short }
7392 }
7393 \{ \lceil \text{Im} \text{D} \rceil \}7394 }
7395 \pgfset
7396 {
7397 inner~xsep = \c_zero_dim ,
\text{inner-year} = \lceil \text{1\_QQ\_block\_ysep\_dim} \rceil7399 }
7400 \pgfnode
7401 { rectangle }
7402 { \l_tmpa_tl }
_{7403} { \box_use_drop:N \l_@@_cell_box } { } { }
7404 }
```
End of the case when  $\lceil \log \text{ypos_of-block\_str}$  is equal to c, T or B. Now, the other cases. { \pgfextracty \l\_tmpa\_dim  $\left\{ \begin{array}{ccc} 7407 & & & \end{array} \right\}$ 7408 \@@\_qpoint:n  $\left\{$  row - \str\_if\_eq:VnTF \l\_@@\_vpos\_of\_block\_str { b } { #3 } { #1 } - base } } \dim\_sub:Nn \l\_tmpa\_dim { 0.5 \arrayrulewidth } % added 2023-02-21

We retrieve (in  $\pgf(x)$  the *x*-value of the center of the block.

```
7415 \pgfpointanchor
7416 {
7417 \@@_env: - #1 - #2 - block
\verb+\book_if:NF \lnot \verb+\dool_if:NF \lnot \verb+\dool_ppos_of_block_cap_bool { - short }\}7419 }
74207421 \str_case:Vn \l_@@_hpos_block_str
74227423 c { center }
7424 l { west }
7425 r { east }
7426 }
7427 }
```
We put the label of the block which has been composed in  $\lceil \cdot \cdot \rceil$   $\llbracket \cdot \cdot \cdot \rceil$  box.

```
7428 \pgftransformshift { \pgfpoint \pgf@x \l_tmpa_dim }
7429 \pgfset { inner~sep = \c_zero_dim }
7430 \pgfnode
7431 { rectangle }
7432 {
7433 \str_case:Vn \l_@@_hpos_block_str
7434 \left\{ \begin{array}{c} \end{array} \right.7435 c { base }
7436 l { base~west }
T<sup>7437</sup> r { base~east }
7438 }
7439 }
7440 { \box_use_drop:N \l_@@_cell_box } { } { }
7441 }
7442 \endpgfpicture
7443 \group_end:
7444 }
```
The first argument of  $\@C_{\text{stroke}}$  block:nnn is a list of options for the rectangle that you will stroke. The second argument is the upper-left cell of the block (with, as usual, the syntax  $i-j$ ) and the third is the last cell of the block (with the same syntax).

```
7445 \cs_new_protected:Npn \@@_stroke_block:nnn #1 #2 #3
7446 {
7447 \group_begin:
7448 \tl_clear:N \l_@@_draw_tl
7449 \dim_set_eq:NN \l_@@_line_width_dim \arrayrulewidth
7450 \keys_set_known:nn { NiceMatrix / BlockStroke } { #1 }
7451 \pgfpicture
7452 \pgfrememberpicturepositiononpagetrue
7453 \pgf@relevantforpicturesizefalse
7454 \tl_if_empty:NF \l_@@_draw_tl
7455 {
```
If the user has used the key color of the command \Block without value, the color fixed by \arrayrulecolor is used.

```
7456 \str_if_eq:VnTF \l_@@_draw_tl { default }
7457 { \CT@arc@ }
7458 { \@@_color:V \l_@@_draw_tl }
7459 }
7460 \pgfsetcornersarced
7461 \qquad \qquad7462 \pgfpoint
_{7463} { \1 @Q rounded corners dim }
7464 { \l_@@_rounded_corners_dim }
7465 }
7466 \@@_cut_on_hyphen:w #2 \q_stop
7467 \bool_lazy_and:nnT
7468 { \int_compare_p:n { \l_tmpa_tl <= \c@iRow } }
```

```
7469 { \int_compare_p:n { \l_tmpb_tl <= \c@jCol } }
7470 {
7471 \@@_qpoint:n { row - \l_tmpa_tl }
\verb|\dim_set_eq|: NN \l\lceil \text{tmpb\_dim} \spceil @y7473 \@@_qpoint:n { col - \l_tmpb_tl }
7474 \dim_set_eq:NN \l_@@_tmpc_dim \pgf@x
7475 \@@_cut_on_hyphen:w #3 \q_stop
7476 \int_compare:nNnT \l_tmpa_tl > \c@iRow
_{7477} { \tl_set:Nx \l_tmpa_tl { \int_use:N \c@iRow } }
7478 \int_compare:nNnT \l_tmpb_tl > \c@jCol
7479 { \tl_set:Nx \l_tmpb_tl { \int_use:N \c@jCol } }
7480 \@@_qpoint:n { row - \int_eval:n { \l_tmpa_tl + 1 } }
7481 \dim_set_eq:NN \l_tmpa_dim \pgf@y
7482 \@@_qpoint:n { col - \int_eval:n { \l_tmpb_tl + 1 } }
7483 \dim_set_eq:NN \l_@@_tmpd_dim \pgf@x
7484 \pgfsetlinewidth { 1.1 \l_@@_line_width_dim }
7485 \pgfpathrectanglecorners
7486 { \pgfpoint \l_@@_tmpc_dim \l_tmpb_dim }
7487 <br>
{ \pgfpoint \l_@@_tmpd_dim \l_tmpa_dim }
7488 \dim_compare:nNnTF \l_@@_rounded_corners_dim = \c_zero_dim
7489 { \pgfusepathqstroke }
7490 { \pgfusepath { stroke } }
7491 }
7492 \endpgfpicture
7493 \group_end:
7494 }
```
Here is the set of keys for the command \@@\_stroke\_block:nnn.

```
7495 \keys_define:nn { NiceMatrix / BlockStroke }
7406 {
7497 color .tl_set:N = \l_@@_draw_tl ,
7498 draw .code:n =
7499 \exp_args:Nx \tl_if_empty:nF { #1 } { \tl_set:Nn \l_@@_draw_tl { #1 } },
7500 draw .default:n = default
7501 line-width .dim_set:N = \l_@@_line_width_dim ,
7502 rounded-corners .dim_set:N = \lceil Q \rceil corners_dim ,
7503 rounded-corners .default:n = 4 pt
7504 }
```
The first argument of  $\@Q_V1$ ines\_block:nnn is a list of options for the rules that we will draw. The second argument is the upper-left cell of the block (with, as usual, the syntax  $i-j$ ) and the third is the last cell of the block (with the same syntax).

```
7505 \cs_new_protected:Npn \@@_vlines_block:nnn #1 #2 #3
7506 {
7507 \dim_set_eq:NN \l_@@_line_width_dim \arrayrulewidth
7508 \keys_set_known:nn { NiceMatrix / BlockBorders } { #1 }
7509 \@@_cut_on_hyphen:w #2 \q_stop
7510 \tl_set_eq:NN \l_@@_tmpc_tl \l_tmpa_tl
7511 \tl_set_eq:NN \l_@@_tmpd_tl \l_tmpb_tl
7512 \@@_cut_on_hyphen:w #3 \q_stop
7513 \tl_set:Nx \l_tmpa_tl { \int_eval:n { \l_tmpa_tl + 1 } }
7514 \tl_set:Nx \l_tmpb_tl { \int_eval:n { \l_tmpb_tl + 1 } }
7515 \int_step_inline:nnn \l_@@_tmpd_tl \l_tmpb_tl
7516 {
7517 \use:x
7518 {
7519 \@@_vline:n
7520 \left\{ \begin{array}{c} \end{array} \right.7521 position = ##1,
7522 start = \lceil \frac{00}{\text{tmpc_t1}} \rceil,
7523 end = \int_eval:n { \l_tmpa_tl - 1 } ,
7524 total-width = \dim_use:N \1_@@_line_width_dim % added 2022-08-06
7525 }
```

```
7526 }
7527 }
7528 }
7529 \cs_new_protected:Npn \@@_hlines_block:nnn #1 #2 #3
7530 {
7531 \dim_set_eq:NN \l_@@_line_width_dim \arrayrulewidth
7532 \keys_set_known:nn { NiceMatrix / BlockBorders } { #1 }
7533 \@@_cut_on_hyphen:w #2 \q_stop
7534 \tl_set_eq:NN \l_@@_tmpc_tl \l_tmpa_tl
7535 \tl_set_eq:NN \l_@@_tmpd_tl \l_tmpb_tl
7536 \@@_cut_on_hyphen:w #3 \q_stop
7537 \tl_set:Nx \l_tmpa_tl { \int_eval:n { \l_tmpa_tl + 1 } }
7538 \tl_set:Nx \l_tmpb_tl { \int_eval:n { \l_tmpb_tl + 1 } }
7539 \int_step_inline:nnn \l_@@_tmpc_tl \l_tmpa_tl
7540 {
7541 \use: x
7542 \left\{ \begin{array}{c} \end{array} \right.7543 \@@_hline:n
7544 \left\{ \begin{array}{c} \end{array} \right.7545 position = ##1,
7546 start = \lceil \frac{00 \t{100}}{100} \rceil \rceil,
7547 end = \int_eval:n { \l_tmpb_tl - 1 },
7548 total-width = \dim_k: N \lQQ_linewidth_dim
7549 }
7550 }
7551 }
7552 }
```
The first argument of  $\Diamond \otimes$  stroke borders block:nnn is a list of options for the borders that you will stroke. The second argument is the upper-left cell of the block (with, as usual, the syntax  $i-j$ ) and the third is the last cell of the block (with the same syntax).

```
7553 \cs_new_protected:Npn \@@_stroke_borders_block:nnn #1 #2 #3
7554 {
7555 \dim_set_eq:NN \l_@@_line_width_dim \arrayrulewidth
7556 \keys_set_known:nn { NiceMatrix / BlockBorders } { #1 }
7557 \dim_compare:nNnTF \l_@@_rounded_corners_dim > \c_zero_dim
7558 { \@@_error:n { borders~forbidden } }
7559 {
7560 \tl_clear_new:N \l_@@_borders_tikz_tl
7561 \keys_set:nV
7562 { NiceMatrix / OnlyForTikzInBorders }
7563 \l_@@_borders_clist
7564 \@@_cut_on_hyphen:w #2 \q_stop
7565 \tl_set_eq:NN \l_@@_tmpc_tl \l_tmpa_tl
7566 \tl_set_eq:NN \l_@@_tmpd_tl \l_tmpb_tl
7567 \@@_cut_on_hyphen:w #3 \q_stop
7568 \tl_set:Nx \l_tmpa_tl { \int_eval:n { \l_tmpa_tl + 1 } }
7569 \tl_set:Nx \l_tmpb_tl { \int_eval:n { \l_tmpb_tl + 1 } }
7570 \@@_stroke_borders_block_i:
7571 }
7572 }
7573 \hook_gput_code:nnn { begindocument } { . }
7574 {
7575 \cs_new_protected:Npx \@@_stroke_borders_block_i:
7576 {
7577 \c_@@_pgfortikzpicture_tl
7578 \@@_stroke_borders_block_ii:
7579 \c_@@_endpgfortikzpicture_tl
7580 }
7581 }
7582 \cs_new_protected:Npn \@@_stroke_borders_block_ii:
7583 {
```

```
7584 \pgfrememberpicturepositiononpagetrue
7585 \pgf@relevantforpicturesizefalse
7586 \CT@arc@
7587 \pgfsetlinewidth { 1.1 \l_@@_line_width_dim }
7588 \clist_if_in:NnT \l_@@_borders_clist { right }
7589 { \@@_stroke_vertical:n \l_tmpb_tl }
7590 \clist_if_in:NnT \l_@@_borders_clist { left }
7591 { \@@_stroke_vertical:n \l_@@_tmpd_tl }
7592 \clist_if_in:NnT \l_@@_borders_clist { bottom }
7593 { \@@_stroke_horizontal:n \l_tmpa_tl }
7594 \clist_if_in:NnT \l_@@_borders_clist { top }
7595 { \@@_stroke_horizontal:n \l_@@_tmpc_tl }
7596 }
7597 \keys_define:nn { NiceMatrix / OnlyForTikzInBorders }
7598 {
7599 tikz .code:n =
7600 \cs_if_exist:NTF \tikzpicture
7601 { \tl_set:Nn \l_@@_borders_tikz_tl { #1 } }
7602 { \@@_error:n { tikz~in~borders~without~tikz } } ,
7603 tikz .value_required:n = true ,
7604 top .code:n = ,
7605 bottom .code:n =
7606 left .code:n =
7607 right .code:n =
7608 unknown .code:n = \@@_error:n { bad~border }
7609 }
```
The following command is used to stroke the left border and the right border. The argument #1 is the number of column (in the sense of the col node).

```
7610 \cs_new_protected:Npn \@@_stroke_vertical:n #1
7611 {
7612 \@@_qpoint:n \l_@@_tmpc_tl
7613 \dim_set:Nn \l_tmpb_dim { \pgf@y + 0.5 \l_@@_line_width_dim }
7614 \@@_qpoint:n \l_tmpa_tl
7615 \dim_set:Nn \l_@@_tmpc_dim { \pgf@y + 0.5 \l_@@_line_width_dim }
7616 \@@_qpoint:n { #1 }
7617 \tl_if_empty:NTF \l_@@_borders_tikz_tl
7618 {
7619 \pgfpathmoveto { \pgfpoint \pgf@x \l_tmpb_dim }
7620 \pgfpathlineto { \pgfpoint \pgf@x \l_@@_tmpc_dim }
7621 \pgfusepathqstroke
7622 }
7623 {
7624 \use:x { \exp_not:N \draw [ \l_@@_borders_tikz_tl ] }
7625 ( \pgf@x , \l_tmpb_dim ) -- ( \pgf@x , \l_@@_tmpc_dim ) ;
7626 }
7627 }
```
The following command is used to stroke the top border and the bottom border. The argument #1 is the number of row (in the sense of the row node).

```
7628 \cs_new_protected:Npn \@@_stroke_horizontal:n #1
7629 {
7630 \@@_qpoint:n \l_@@_tmpd_tl
7631 \clist_if_in:NnTF \l_@@_borders_clist { left }
7632 { \dim_set:Nn \l_tmpa_dim { \pgf@x - 0.5 \l_@@_line_width_dim } }
7633 { \dim_set:Nn \l_tmpa_dim { \pgf@x + 0.5 \l_@@_line_width_dim } }
7634 \@@_qpoint:n \l_tmpb_tl
7635 \dim_set:Nn \l_tmpb_dim { \pgf@x + 0.5 \l_@@_line_width_dim }
7636 \@@_qpoint:n { #1 }
7637 \tl_if_empty:NTF \l_@@_borders_tikz_tl
7638 {
7639 \pgfpathmoveto { \pgfpoint \l_tmpa_dim \pgf@y }
7640 \pgfpathlineto { \pgfpoint \l_tmpb_dim \pgf@y }
```

```
7641 \pgfusepathqstroke
7642 }
7643 {
7644 \use:x { \exp_not:N \draw [ \l_@@_borders_tikz_tl ] }
7645 ( \l_tmpa_dim , \pgf@y ) -- ( \l_tmpb_dim , \pgf@y ) ;
7646 }
7647 }
```
Here is the set of keys for the command \@@\_stroke\_borders\_block:nnn.

```
7648 \keys_define:nn { NiceMatrix / BlockBorders }
7649 {
7650 borders .clist_set:N = \l_@@_borders_clist ,
7651 rounded-corners .dim_set:N = \1_@@_rounded_corners_dim ,
7652 rounded-corners .default:n = 4 pt ,
7653 line-width .dim_set:N = \1_00_line_width_dim
7654 }
```
The following command will be used if the key tikz has been used for the command \Block. The arguments #1 and #2 are the coordinates of the first cell and #3 and #4 the coordinates of the last cell of the block. #5 is a comma-separated list of the Tikz keys used with the path. However, among those keys, you have added in nicematrix a special key offset (an offset for the rectangle of the block). That's why we have to extract that key first.

```
7655 \cs_new_protected:Npn \@@_block_tikz:nnnnn #1 #2 #3 #4 #5
7656 {
7657 \begin { tikzpicture }
7658 \@@_clip_with_rounded_corners:
7659 \clist_map_inline:nn { #5 }
7660 {
7661 \keys_set_known:nnN { NiceMatrix / SpecialOffset } { ##1 } \l_tmpa_tl
7662 \use:x { \exp_not:N \path [ \l_tmpa_tl ] }
7663 (
76647665 xshift = \dim_k: N \lQQ_{offset\_dim},
7666 yshift = - \dim_use:N \l_@@_offset_dim
7667 and \overline{\phantom{a}}7668 \textbf{\#1 -} \textbf{\#2}7669 )
7670 rectangle
7671 (
76727673 xshift = - \dim_{use:N} \lncosin_{time},
7674 yshift = \dim_use:N \lQ@_{offset\_dim}7675 \qquad \qquad \qquad7676 \int_eval:n { #3 + 1 } -| \int_eval:n { #4 + 1 }
7677 ) ;
7678 }
7679 \end { tikzpicture }
7680 }
7681 \cs_generate_variant:Nn \@@_block_tikz:nnnnn { n n n n V }
7682 \keys_define:nn { NiceMatrix / SpecialOffset }
7683 { offset .dim_set:N = \l_@@_offset_dim }
```
#### **How to draw the dotted lines transparently**

```
7684 \cs_set_protected:Npn \@@_renew_matrix:
7685 {
7686 \RenewDocumentEnvironment { pmatrix } { }
7687 { \pNiceMatrix }
```

```
7688 { \endpNiceMatrix }
7689 \RenewDocumentEnvironment { vmatrix } { }
7690 { \vNiceMatrix }
7691 { \endvNiceMatrix }
7692 \RenewDocumentEnvironment { Vmatrix } { }
7693 { \text{VNic} \text{Matrix} }
7694 { \endVNiceMatrix }
7695 \RenewDocumentEnvironment { bmatrix } { }
7696 { \bNiceMatrix }
7697 { \endbNiceMatrix }
7698 \RenewDocumentEnvironment { Bmatrix } { }
7699 { \BNiceMatrix }
7700 { \endBNiceMatrix }
7701 }
```
### **Automatic arrays**

We will extract some keys and pass the other keys to the environment {NiceArrayWithDelims}. \keys\_define:nn { NiceMatrix / Auto }

```
7703 {
7704 columns-type .tl_set:N = \1_@@_columns_type_tl ,
7705 columns-type .value_required:n = true ,
7706 l .meta:n = { columns-type = 1 } ,
7707 r .meta:n = { columns-type = r } ,
7708 c .meta:n = { columns-type = c } ,
7709 delimiters / color .tl_set:N = \l_@@_delimiters_color_tl ,
7710 delimiters / color .value_required:n = true ,
7711 delimiters / max-width .bool_set:N = \l_@@_delimiters_max_width_bool ,
7712 delimiters / max-width .default:n = true ,
7713 delimiters .code:n = \keys_set:nn { NiceMatrix / delimiters } { #1 },
7714 delimiters .value_required:n = true ,
7715 rounded-corners .dim_set:N = \l_@@_tab_rounded_corners_dim ,
7716 rounded-corners .default:n = 4 pt
7717 }
7718 \NewDocumentCommand \AutoNiceMatrixWithDelims
7719 { m m 0 { } > { \SplitArgument { 1 } { - } } m 0 { } m ! 0 { } }
7720 { \@@_auto_nice_matrix:nnnnnn { #1 } { #2 } #4 { #6 } { #3 , #5 , #7 } }
7721 \cs_new_protected:Npn \@@_auto_nice_matrix:nnnnnn #1 #2 #3 #4 #5 #6
7722 {
The group is for the protection of the keys.
7723 \group_begin:
7724 \keys_set_known:nnN { NiceMatrix / Auto } { #6 } \l_tmpa_tl
We nullify the command \mathcal{Q} transform preamble i: because we will provide a preamble which is
yet transformed (by using \lceil QC columns type tl which is yet nicematrix-ready).
7725 % \bool_set_false:N \l_@@_preamble_bool
7726 \use:x
7727 \qquad7728 \exp_not:N \begin { NiceArrayWithDelims } { #1 } { #2 }
7729 { * { #4 } { \exp_not:V \l_@@_columns_type_tl } }
7730 [ \exp_not:V \l_tmpa_tl ]
7731 }
7732 \int_compare:nNnT \l_@@_first_row_int = 0
7733 {
7734 \int_{\text{compare: nNnT} \lhd \mathbb{Q} _{first\_col\_int} = 0 { &}7735 \prg_replicate:nn { #4 - 1 } { & }
7736 \int_compare:nNnT \l_@@_last_col_int > { -1 } { & } \\
7737 }
7738 \prg_replicate:nn { #3 }
7739 {
```

```
7740 \int_compare:nNnT \1_00_first_col_int = 0 { & }
```
We put  $\{ \}$  before #6 to avoid a hasty expansion of a potential  $\arabic\{iRow\}$  at the beginning of the row which would result in an incorrect value of that iRow (since iRow is incremented in the first cell of the row of the \halign).

```
7741 \prg_replicate:nn { #4 - 1 } { { } #5 & } #5
7742 \int_compare:nNnT \l_@@_last_col_int > { -1 } { & } \\
7743 }
7744 \int_compare:nNnT \l_@@_last_row_int > { -2 }
7745 {
7746 \int_compare:nNnT \1_00_first_col_int = 0 { & }
7747 \prg replicate:nn { #4 - 1 } { & }
7748 \int_compare:nNnT \l_@@_last_col_int > { -1 } { & } \\
7740 }
7750 \end { NiceArrayWithDelims }
7751 \group_end:
7752 }
7753 \cs_set_protected:Npn \@@_define_com:nnn #1 #2 #3
7754 {
7755 \cs_set_protected:cpn { #1 AutoNiceMatrix }
7756 {
7757 \bool_gset_true:N \g_@@_delims_bool
7758 \str_gset:Nx \g_@@_name_env_str { #1 AutoNiceMatrix }
7759 \AutoNiceMatrixWithDelims { #2 } { #3 }
7760 }
7761 }
7762 \@@_define_com:nnn p ( )
7763 \@@_define_com:nnn b [ ]
7764 \@@_define_com:nnn v | |
7765 \@@_define_com:nnn V \| \|
7766 \@@_define_com:nnn B \{ \}
```
We define also a command *\AutoNiceMatrix similar to the environment {NiceMatrix}*.

```
7767 \NewDocumentCommand \AutoNiceMatrix { 0 { } m 0 { } m ! 0 { } }
7768 {
7769 \group_begin:
7770 \bool_gset_false:N \g_@@_delims_bool
7771 \AutoNiceMatrixWithDelims . . { #2 } { #4 } [ #1 , #3 , #5 ]
7772 \group_end:
7773 }
```
# **The redefinition of the command \dotfill**

```
7774 \cs_set_eq:NN \@@_old_dotfill \dotfill
7775 \cs_new_protected:Npn \@@_dotfill:
7776 {
First, we insert \@@_dotfill (which is the saved version of \dotfill) in case of use of \dotfill
"internally" in the cell (e.g. \hbox to 1cm {\dotfill}).
7777 \@@_old_dotfill
7778 \tl_gput_right:Nn \g_@@_cell_after_hook_tl \@@_dotfill_i:
7779 }
Now, if the box if not empty (unfornately, we can't actually test whether the box is empty and that's
why we only consider it's width), we insert \@ dotfill (which is the saved version of \dot{\ddot{\theta}}
```
the cell of the array, and it will extend, since it is no longer in  $\lceil \cdot \cdot \rceil$   $\lll \cdot$   $\lll \cdot$   $\lll \cdot$ \cs\_new\_protected:Npn \@@\_dotfill\_i:

```
7781 { \dim_compare:nNnT { \box_wd:N \l_@@_cell_box } = \c_zero_dim \@@_old_dotfill }
```
# **The command \diagbox**

The command \diagbox will be linked to \diagbox:nn in the environments of nicematrix. However, there are also redefinitions of \diagbox in other circonstancies.

```
7782 \cs new protected:Npn \@@ diagbox:nn #1 #2
7783 {
7784 \tl_gput_right:Nx \g_@@_pre_code_after_tl
7785 {
7786 \@@_actually_diagbox:nnnnnn
7787 \{ \int_{}use:N \c0iRow }
7788 { \int_use:N \c@jCol }
7789 { \int_use:N \c@iRow }
7790 { \int_use:N \c@jCol }
7791 { \exp_not:n { #1 } }
7792 { \exp_not:n { #2 } }
7793 }
```
We put the cell with  $\di$ agbox in the sequence  $\gtrsim$  @@ pos of blocks seq because a cell with \diagbox must be considered as non empty by the key corners.

```
7794 \seq_gput_right:Nx \g_@@_pos_of_blocks_seq
7795 {
7796 { \int_use:N \c@iRow }
7797 \{ \int \text{use:N} \c0jCol \}7798 { \int_use:N \c@iRow }
7799 { \int_use:N \c@jCol }
```
The last argument is for the name of the block.

 { } } }

The command \diagbox is also redefined locally when we draw a block.

The first four arguments of  $\@$  actually\_diagbox:nnnnnn correspond to the rectangle (=block) to slash (we recall that it's possible to use \diagbox in a \Block). The other two are the elements to draw below and above the diagonal line.

```
7803 \cs_new_protected:Npn \@@_actually_diagbox:nnnnnn #1 #2 #3 #4 #5 #6
7804 {
7805 \pgfpicture
7806 \pgf@relevantforpicturesizefalse
7807 \pgfrememberpicturepositiononpagetrue
7808 \@@_qpoint:n { row - #1 }
7809 \dim_set_eq:NN \l_tmpa_dim \pgf@y
7810 \@@_qpoint:n { col - #2 }
7811 \dim_set_eq:NN \l_tmpb_dim \pgf@x
7812 \pgfpathmoveto { \pgfpoint \l_tmpb_dim \l_tmpa_dim }
7813 \@@_qpoint:n { row - \int_eval:n { #3 + 1 } }
7814 \dim_set_eq:NN \l_@@_tmpc_dim \pgf@y
7815 \@@_qpoint:n { col - \int_eval:n { #4 + 1 } }
7816 \dim_set_eq:NN \l_@@_tmpd_dim \pgf@x
7817 \pgfpathlineto { \pgfpoint \l_@@_tmpd_dim \l_@@_tmpc_dim }
7818 {
```
The command \CT@arc@ is a command of colortbl which sets the color of the rules in the array. The package nicematrix uses it even if colortbl is not loaded.

```
7819 \CT@arc@
7820 \pgfsetroundcap
7821 \pgfusepathqstroke
7822 }
7823 \pgfset { inner~sep = 1 pt }
7824 \pgfscope
7825 \pgftransformshift { \pgfpoint \l_tmpb_dim \l_@@_tmpc_dim }
7826 \pgfnode { rectangle } { south~west }
```

```
7827 {
7828 \begin { minipage } { 20 cm }
7829 \@@_math_toggle_token: #5 \@@_math_toggle_token:
7830 \end { minipage }
7831 }
7832 { }
7833 { }
7834 \endpgfscope
7835 \pgftransformshift { \pgfpoint \l_@@_tmpd_dim \l_tmpa_dim }
7836 \pgfnode { rectangle } { north~east }
7837 {
7838 \begin { minipage } { 20 cm }
7839 \raggedleft
7840 \@@_math_toggle_token: #6 \@@_math_toggle_token:
7841 \end { minipage }
7842 }
7843 { }
7844 { }
7845 \endpgfpicture
7846 }
```
## **The keyword \CodeAfter**

In fact, in this subsection, we define the user command **\CodeAfter** for the case of the "normal" syntax". For the case of "light-syntax", see the definition of the environment  $\{\texttt{@=light-syntax}\}$  on p. 79.

In the environments of nicematrix, \CodeAfter will be linked to \@@\_CodeAfter:. That macro must *not* be protected since it begins with \omit.

```
7847 \cs_new:Npn \@@_CodeAfter: { \omit \@@_CodeAfter_ii:n }
```
However, in each cell of the environment, the command \CodeAfter will be linked to the following command  $\@$  CodeAfter\_ii:n which begins with  $\\\.$ 

\cs\_new\_protected:Npn \@@\_CodeAfter\_i: { \\ \omit \@@\_CodeAfter\_ii:n }

We have to catch everything until the end of the current environment (of nicematrix). First, we go until the next command \end.

```
7849 \cs_new_protected:Npn \@@_CodeAfter_ii:n #1 \end
7850 {
7851 \tl_gput_right:Nn \g_nicematrix_code_after_tl { #1 }
7852 \@@_CodeAfter_iv:n
7853 }
```
We catch the argument of the command **\end** (in #1).

```
7854 \cs_new_protected:Npn \@@_CodeAfter_iv:n #1
```

```
7855 {
```
If this is really the end of the current environment (of nicematrix), we put back the command \end and its argument in the TeX flow.

 \str\_if\_eq:eeTF \@currenvir { #1 } 7857 { \end { #1 } }

If this is not the \end we are looking for, we put those tokens in \g\_nicematrix\_code\_after\_tl and we go on searching for the next command \end with a recursive call to the command \@@\_CodeAfter:n.

```
7858 {
7859 \tl_gput_right:Nn \g_nicematrix_code_after_tl { \end { #1 } }
7860 \@@_CodeAfter_ii:n
7861 }
7862 }
```
### **The delimiters in the preamble**

The command  $\text{Q@}_\text{delimiter:nnn}$  will be used to draw delimiters inside the matrix when delimiters are specified in the preamble of the array. It does *not* concern the exterior delimiters added by {NiceArrayWithDelims} (and {pNiceArray}, {pNiceMatrix}, etc.).

A delimiter in the preamble of the array will write an instruction \@@\_delimiter:nnn in the \g\_@@\_pre\_code\_after\_tl (and also potentially add instructions in the preamble provided to \array in order to add space between columns).

The first argument is the type of delimiter  $((, \lceil, \setminus \{, \cdot \rangle, \rceil)$  or  $\})$ . The second argument is the number of colummn. The third argument is a boolean equal to  $\cct{true}$  bool (resp.  $\c{false}$  true) when the delimiter must be put on the left (resp. right) side.

```
7863 \cs_new_protected:Npn \@@_delimiter:nnn #1 #2 #3
7864 {
7865 \pgfpicture
7866 \pgfrememberpicturepositiononpagetrue
7867 \pgf@relevantforpicturesizefalse
```
\l\_@@\_y\_initial\_dim and \l\_@@\_y\_final\_dim will be the *y*-values of the extremities of the delimiter we will have to construct.

```
7868 \@@_qpoint:n { row - 1 }
7869 \dim_set_eq:NN \l_@@_y_initial_dim \pgf@y
7870 \@@_qpoint:n { row - \int_eval:n { \c@iRow + 1 } }
7871 \dim_set_eq:NN \l_@@_y_final_dim \pgf@y
```
We will compute in  $\lceil \frac{1 \text{tmp}}{\text{tempa\_dim}} \rceil$  the *x*-value where we will have to put our delimiter (on the left side or on the right side).

```
7872 \bool_if:nTF { #3 }
7873 { \dim_set_eq:NN \l_tmpa_dim \c_max_dim }
7874 { \dim_set:Nn \l_tmpa_dim { - \c_max_dim } }
7875 \int_step_inline:nnn \l_@@_first_row_int \g_@@_row_total_int
7876 {
7877 \cs_if_exist:cT
7878 { pgf @ sh @ ns @ \@@_env: - ##1 - #2 }
7879 {
7880 \pgfpointanchor
7881 { \@@_env: - ##1 - #2 }
7882 { \bool_if:nTF { #3 } { west } { east } }
7883 \dim_set:Nn \l_tmpa_dim
7884 { \bool_if:nTF { #3 } \dim_min:nn \dim_max:nn \l_tmpa_dim \pgf@x }
7885 }
7886 }
```
Now we can put the delimiter with a node of PGF.

```
7887 \pgfset { inner~sep = \c_zero_dim }
7888 \dim_zero:N \nulldelimiterspace
7889 \pgftransformshift
7890 {
7891 \pgfpoint
7892 { \l_tmpa_dim }
\{ (\lceil \text{00}_y \rfloor \text{min} + \lceil \text{00}_y \rfloor \text{min} + \text{arrayrulewidth } ) / 2 }7894 }
7895 \pgfnode
7896 { rectangle }
7897 { \bool_if:nTF { #3 } { east } { west } }
7898 {
```
Here is the content of the pgf node, that is to say the delimiter, constructed with its right size.

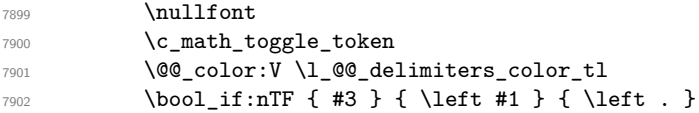

```
7903 \vcenter
7904 {
7905 \nullfont
7906 \hrule \@height
\dim_{eval:n} \{ \lceil \ell \rceil = \dim - \lceil \ell \rceil \leq \dim - \ell \leq \dim \} \}7908 \@depth \c_zero_dim
7909 \@width \c_zero_dim
7910 }
7911 \bool_if:nTF { #3 } { \right . } { \right #1 }
7912 \c_math_toggle_token
7913 }
7914 { }
7915 { }
7916 \endpgfpicture
7017 }
```
### **The command \SubMatrix**

```
7918 \keys_define:nn { NiceMatrix / sub-matrix }
7919 {
7920 extra-height .dim_set:N = \l_@@_submatrix_extra_height_dim ,
7921 extra-height .value_required:n = true ,
7922 left-xshift .dim_set:N = \l_@@_submatrix_left_xshift_dim ,
7923 left-xshift .value_required:n = true ,
7924 right-xshift .dim_set:N = \l_@@_submatrix_right_xshift_dim ,
7925 right-xshift .value_required:n = true ,
7926 xshift .meta:n = { left-xshift = #1, right-xshift = #1 },
7927 xshift .value_required:n = true ,
7928 delimiters / color .tl_set:N = \l_@@_delimiters_color_tl,
7929 delimiters / color .value_required:n = true ,
7930 slim .bool_set:N = \l_@@_submatrix_slim_bool ,
7931 slim .default:n = true ,
7932 hlines .clist_set:N = \l_@@_submatrix_hlines_clist ,
7933 hlines .default:n = all ,
7934 vlines .clist_set:N = \l_@@_submatrix_vlines_clist ,
7935 vlines .default:n = all ,
7936 hvlines .meta:n = { hlines, vlines } ,
7937 hvlines .value_forbidden:n = true
7938 }
7939 \keys_define:nn { NiceMatrix }
7940 {
7941 SubMatrix .inherit:n = NiceMatrix / sub-matrix ,
7942 NiceArray / sub-matrix .inherit:n = NiceMatrix / sub-matrix ,
7943 pNiceArray / sub-matrix .inherit:n = NiceMatrix / sub-matrix ,
7944 NiceMatrixOptions / sub-matrix .inherit:n = NiceMatrix / sub-matrix ,
7945 }
```
The following keys set is for the command \SubMatrix itself (not the tuning of \SubMatrix that can be done elsewhere).

```
7946 \keys_define:nn { NiceMatrix / SubMatrix }
7947 {
7948 delimiters / color .tl_set:N = \l_@@_delimiters_color_tl ,
7949 delimiters / color .value_required:n = true ,
7950 hlines .clist_set:N = \1_@@_submatrix_hlines_clist ,
7951 hlines .default:n = all ,
7952 vlines .clist_set:N = \l_@@_submatrix_vlines_clist ,
7953 vlines .default:n = all ,
7954 hvlines .meta:n = { hlines, vlines },
7955 hvlines .value_forbidden:n = true ,
7956 name .code:n =
```

```
7957 \tl_if_empty:nTF { #1 }
7958 { \@@_error:n { Invalid~name } }
7959 {
7960 \regex_match:nnTF { \A[A-Za-z][A-Za-z0-9]*\Z } { #1 }
7961 \left\{ \begin{array}{c} \end{array} \right.7962 \seq_if_in:NnTF \g_@@_submatrix_names_seq { #1 }
7963 { \@@_error:nn { Duplicate~name~for~SubMatrix } { #1 } }
7964 \left\{ \begin{array}{c} \end{array} \right.7965 \str_set:Nn \l_@@_submatrix_name_str { #1 }
\gamma_{966} \text{Seq\_gput\_right:Nn } \gtrsim \mathbb{Q} submatrix names seq { #1 }
7967 }
7968 }
7969 { \@@_error:n { Invalid~name } }
7970 } ,
7971 name .value_required:n = true ,
7972 rules .code:n = \keys_set:nn { NiceMatrix / rules } { #1 } ,
7973 rules .value_required:n = true ,
7974 code .tl_set:N = \l_@@_code_tl ,
7975 code .value_required:n = true ,
7976 unknown .code:n = \@@_error:n { Unknown~key~for~SubMatrix }
7977 }
7978 \NewDocumentCommand \@@_SubMatrix_in_code_before { m m m m ! O { } }
7979 {
7980 \peek_remove_spaces:n
7981 {
7982 \tl_gput_right:Nx \g_@@_pre_code_after_tl
7983 {
7984 \SubMatrix { #1 } { #2 } { #3 } { #4 }
79857986 delimiters / color = \l_@@_delimiters_color_tl ,
```

```
7987 hlines = \lceil \frac{00}{\text{submatrix}_h}\rceil hlines = \lceil \frac{100}{\text{submatrix}_h}\rceil hlines = \lceil \frac{1}{100}\rceil and \lceil \frac{1}{100}\rceil and \lceil \frac{1}{100}\rceil and \lceil \frac{1}{100}\rceil and \lceil \frac{1}{100}\rceil and \lceil \frac{1}{100}\rceil and \lceil \frac{1}{100}\rceil7988 vlines = l \leq 2 vlines = l \leq 2 , l \leq 3 vlines clist ,
7989 extra-height = \dim_use:N \l_@@_submatrix_extra_height_dim ,
7990 left-xshift = \dim_use:N \l_@@_submatrix_left_xshift_dim
7991 right-xshift = \dim_use:N \l_@@_submatrix_right_xshift_dim ,
7992 slim = \bool_to_str:N \l_@@_submatrix_slim_bool ,
#5
7994 ]
7995 }
7996 \@@_SubMatrix_in_code_before_i { #2 } { #3 }
7997 }
7998 }
7999 \NewDocumentCommand \@@_SubMatrix_in_code_before_i
8000 \{ > \{ \SplitArgument \{ 1 \} \{ - \} \} \m > \{ \SplitArgument \{ 1 \} \{ - \} \m}8001 { \@@_SubMatrix_in_code_before_i:nnnn #1 #2 }
8002 \cs_new_protected:Npn \@@_SubMatrix_in_code_before_i:nnnn #1 #2 #3 #4
8003 {
8004 \seq_gput_right:Nx \g_@@_submatrix_seq
8005 {
We use \str_if_eq:nnTF because it is fully expandable.
8006 \{ \strut \text{array } {\text{41 } {\text{last } } {\text{user } N \c@iRow } {\text{#1 } }}8007 { \str_if_eq:nnTF { #2 } { last } { \int_use:N \c@jCol } { #2 } }
8008 { \str_if_eq:nnTF { #3 } { last } { \int_use:N \c@iRow } { #3 } }
8009 { \str_if_eq:nnTF { #4 } { last } { \int_use:N \c@jCol } { #4 } }
```
In the pre-code-after and in the **\CodeAfter** the following command **\@@\_SubMatrix** will be linked to \SubMatrix.

• #1 is the left delimiter;

 } }

- #2 is the upper-left cell of the matrix with the format  $i-j$ ;
- #3 is the lower-right cell of the matrix with the format  $i-j$ ;
- #4 is the right delimiter;
- #5 is the list of options of the command;
- #6 is the potential subscript;
- #7 is the potential superscript.

For explanations about the construction with rescanning of the preamble, see the documentation for the user command \Cdots.

```
8012 \hook_gput_code:nnn { begindocument } { . }
8013 {
8014 \tl_set:Nn \1_@@_argspec_tl { m m m m 0 { } E { _ ^ } { { } { } } }
8015 \tl_set_rescan:Nno \l_@@_argspec_tl { } \l_@@_argspec_tl
8016 \exp_args:NNV \NewDocumentCommand \@@_SubMatrix \l_@@_argspec_tl
8017 {
8018 \peek_remove_spaces:n
8019 \uparrow8020 \\CQ_sub_matrix:nnnnnnn
8021 { #1 } { #2 } { #3 } { #4 } { #5 } { #6 } { #7 }
8022 }
8023 }
8024 }
```
The following macro will compute \l  $@$  first i tl, \l  $@$  first j tl, \l  $@$  last i tl and \l\_@@\_last\_j\_tl from the arguments of the command as provided by the user (for example 2-3 and 5-last).

```
8025 \NewDocumentCommand \@@_compute_i_j:nn
8026 \{ > \{\ \SplitArgument \ \{ \ 1 \ \} \ \{- \ \} \ \} \ m \}8027 { \@@_compute_i_j:nnnn #1 #2 }
8028 \cs_new_protected:Npn \@@_compute_i_j:nnnn #1 #2 #3 #4
8029 \overline{f}8030 \tl_set:Nn \l_@@_first_i_tl { #1 }
8031 \tl_set:Nn \l_@@_first_j_tl { #2 }
8032 \tl_set:Nn \l_@@_last_i_tl { #3 }
8033 \tl_set:Nn \l_@@_last_j_tl { #4 }
8034 \tl_if_eq:NnT \l_@@_first_i_tl { last }
8035 { \tl_set:NV \1_@@_first_i_tl \c@iRow }
8036 \tl_if_eq:NnT \l_@@_first_j_tl { last }
8037 { \tl_set:NV \l_@@_first_j_tl \c@jCol }
8038 \tl_if_eq:NnT \l_@@_last_i_tl { last }
8039 { \tl_set:NV \l_@@_last_i_tl \c@iRow }
8040 \tl_if_eq:NnT \l_@@_last_j_tl { last }
8041 { \tl_set:NV \l_@@_last_j_tl \c@jCol }
8042 }
8043 \cs_new_protected:Npn \@@_sub_matrix:nnnnnnn #1 #2 #3 #4 #5 #6 #7
8044 {
8045 \group_begin:
```
The four following token lists correspond to the position of the \SubMatrix.

```
8046 \@@_compute_i_j:nn { #2 } { #3 }
8047 % added 6.19b
8048 \int_compare:nNnT \l_@@_first_i_tl = \l_@@_last_i_tl
8049 { \cs_set:Npn \arraystretch { 1 } }
8050 \bool_lazy_or:nnTF
8051 { \int_compare_p:nNn \l_@@_last_i_tl > \g_@@_row_total_int }
\texttt{num} \label{eq:1} $$\int_{\infty}^{\int_{\omega_p:nNn}l_@\_last_j_tl} \gls[0]{\cdot} \int_{\omega_p:nNn}l_@\_last_j_tl} \gls[0]{\cdot} \int_{\omega_p:nNn}l_@\_last_j_tl} \gls[0]{\cdot} \big]8053 { \@@_error:nn { Construct~too~large } { \SubMatrix } }
8054 {
8055 \str_clear_new:N \1_00_submatrix_name_str
```

```
8056 \keys_set:nn { NiceMatrix / SubMatrix } { #5 }
8057 \pgfpicture
8058 \pgfrememberpicturepositiononpagetrue
8059 \pgf@relevantforpicturesizefalse
8060 \pgfset { inner~sep = \c_zero_dim }
\verb|8061| | \verb|dim_set_eq|: NN \l_@Q_xinitial.dim \cmax.dim8062 \hspace{1cm} \label{eq:11} $$The last value of \int_step_inline:nnn is provided by currifycation.
8063 \bool_if:NTF \l_@@_submatrix_slim_bool
8064 {\int_step_inline:nnn \l_@@_first_i_tl \l_@@_last_i_tl }
8065 { \int_step_inline:nnn \l_@@_first_row_int \g_@@_row_total_int }
 8066 \qquad \qquad \qquad \qquad8067 \cs_if_exist:cT
8068 { pgf @ sh @ ns @ \@@_env: - ##1 - \l_@@_first_j_tl }
 8069 \qquad \qquad \qquad \qquad \qquad \qquad \qquad \qquad \qquad \qquad \qquad \qquad \qquad \qquad \qquad \qquad \qquad \qquad \qquad \qquad \qquad \qquad \qquad \qquad \qquad \qquad \qquad \qquad \qquad \qquad \qquad \qquad \qquad \qquad \qquad \qquad \qquad \qquad 8070 \pgfpointanchor { \@@_env: - ##1 - \l_@@_first_j_tl } { west }
8071 \dim_set:Nn \l_@@_x_initial_dim
8072 \{ \dim_{min:nn \lceil Q@\_x\_initial\_dim \pceil@x \}8073 }
8074 \csc_if\_exist: cT8075 { pgf @ sh @ ns @ \@@_env: - ##1 - \l_@@_last_j_tl }
 8076 \left\{ \begin{array}{ccc} 8076 & & \end{array} \right.8077 \pgfpointanchor { \@@_env: - ##1 - \l_@@_last_j_tl } { east }
8078 \dim_set:Nn \1_@@_x_final_dim
_{8079} { \dim max:nn \l @@ x final dim \pgf@x }
 8080 }
8081 }
8082 \dim_compare:nNnTF \l_@@_x_initial_dim = \c_max_dim
8083 { \@@_error:nn { Impossible~delimiter } { left } }
 8084 \left\{ \begin{array}{ccc} 8084 & 2000 & 1000 \\ 1000 & 1000 & 1000 \\ 1000 & 1000 & 1000 \\ 1000 & 1000 & 1000 \\ 1000 & 1000 & 1000 \\ 1000 & 1000 & 1000 \\ 1000 & 1000 & 1000 \\ 1000 & 1000 & 1000 \\ 1000 & 1000 & 1000 \\ 1000 & 1000 & 1000 \\ 1000 & 1000 & 1000 \\ 1008085 \dim_compare:nNnTF \l_@@_x_final_dim = { - \c_max_dim }
8086 { \@@_error:nn { Impossible~delimiter } { right } }
8087 { \@@_sub_matrix_i:nnnn { #1 } { #4 } { #6 } { #7 } }
 8088 }
8089 \endpgfpicture
8090 }
8091 \group_end:
8092 }
```
#1 is the left delimiter, #2 is the right one, #3 is the subscript and #4 is the superscript. 8093 \cs\_new\_protected:Npn \@@\_sub\_matrix\_i:nnnn #1 #2 #3 #4

```
8094 {
8095 \@@_qpoint:n { row - \l_@@_first_i_tl - base }
8096 \dim_set:Nn \l_@@_y_initial_dim
8097 {
8098 \fp_to_dim:n
8099 {
8100 \pgf @y
8101 + ( \box_ht:N \strutbox + \extrarowheight ) * \arraystretch 81028102
8103 } % modified 6.13c
8104 \@@_qpoint:n { row - \l_@@_last_i_tl - base }
8105 \dim_set:Nn \l_@@_y_final_dim
8106 \{ \fp\_to\_dim:n \{ \pgf@y - (\ \boxtimes_dp:N \strutbox ) * \arraystretch } \}8107 % modified 6.13c
8108 \int_step_inline:nnn \l_@@_first_col_int \g_@@_col_total_int
8109 {
8110 \cs if exist:cT
8111 { pgf @ sh @ ns @ \@@_env: - \l_@@_first_i_tl - ##1 }
8112 \qquad \qquad \qquad8113 \text{operator } {\@{eq.nv: - \l_@first_i_tl - #4 } } \nvert8114 \dim_set:Nn \l_@@_y_initial_dim
```

```
8115 { \dim_max:nn \l_@@_y_initial_dim \pgf@y }
8116 }
8117 \cs_if_exist:cT
8118 { pgf @ sh @ ns @ \@@_env: - \l_@@_last_i_tl - ##1 }
8119 \left\{ \begin{array}{c} 8 & 1 \end{array} \right\}\text{Spec} \pgfpointanchor { \@@_env: - \l_@@_last_i_tl - ##1 } { south }
\label{eq:11} $$\dim_set:Nn \l_@Q_y_final\_dim8122 \{ \dim_{min:nn} \lncosq y_final\_dim \pgf@y \}8123 }
8124 }
8125 \dim_set:Nn \l_tmpa_dim
8126 \uparrow8127 \l_@@_y_initial_dim - \l_@@_y_final_dim +
8128 \l_@@_submatrix_extra_height_dim - \arrayrulewidth
8120 }
8130 \dim_zero:N \nulldelimiterspace
```
We will draw the rules in the \SubMatrix.

```
8131 \group_begin:
8132 \pgfsetlinewidth { 1.1 \arrayrulewidth }
8133 \@@_set_CT@arc@:V \l_@@_rules_color_tl
\text{RTQarcQ}
```
Now, we draw the potential vertical rules specified in the preamble of the environments with the letter fixed with the key vlines-in-sub-matrix. The list of the columns where there is such rule to draw is in \g\_@@\_cols\_vlism\_seq.

```
8135 \seq_map_inline:Nn \g_@@_cols_vlism_seq
8136 \{8137 \int_compare:nNnT \1_@@_first_j_tl < { ##1 }
8138 \left\{ \begin{array}{c} 3 & 3 & 3 \\ 3 & 3 & 3 \\ 3 & 3 & 3 \end{array} \right\}8139 \int compare:nNnT
8140 \{ #41 \} < \{ \int\left[ \text{eval:n } {\l_0\text{-last}_j_tl + 1 } \} \right]8141 \{
```
First, we extract the value of the abscissa of the rule we have to draw.

```
8142 \@@ qpoint:n { col - ##1 }
8143 \pgfpathmoveto { \pgfpoint \pgf@x \l_@@_y_initial_dim }
8144 \text{pgfpathline} \{ \pgfpoint \pgf@x \l0 @y_finaldim }8145 \pgfusepathqstroke
8146 }
8147 }
8148 }
```
Now, we draw the vertical rules specified in the key vlines of \SubMatrix. The last argument of \int\_step\_inline:nn or \clist\_map\_inline:Nn is given by curryfication.

```
8149 \tl if eq:NnTF \l @@ submatrix vlines clist { all }
8150 { \int_step_inline:nn { \l_@@_last_j_tl - \l_@@_first_j_tl } }
8151 { \clist_map_inline:Nn \l_@@_submatrix_vlines_clist }
8152 {
8153 \bool_lazy_and:nnTF
8154 { \int_{\text{compare}_p: nNn } { \# 1 } > 0 }8155 {
8156 \int_compare_p:nNn
8157 \{ #1\} < \{\lceil \lfloor 00 \rfloor \text{last}_j_t1 - \lceil \lfloor 00 \rfloor \text{first}_j_t1 + 1 \} \}8158 {
8159 \@@_qpoint:n { col - \int_eval:n { ##1 + \l_@@_first_j_tl } }
8160 \pgfpathmoveto { \pgfpoint \pgf@x \l_@@_y_initial_dim }
\verb|W(1)| = \verb|W(2)| + \verb|W(3)| + \verb|W(4)| + \verb|W(5)| + \verb|W(5)| + \verb|W(6)| + \verb|W(6)| + \verb|W(6)| + \verb|W(7)| + \verb|W(7)| + \verb|W(7)| + \verb|W(7)| + \verb|W(7)| + \verb|W(7)| + \verb|W(7)| + \verb|W(7)| + \verb|W(7)| + \verb|W(7)| + \verb|W(7)| + \verb|W(7)| + \verb|W(7)| + \verb|W(7)| + \verb|W(7)| + \verb|W(7)| + \verb|W(7)| + \verb|W(7)| + \verb|W8162 \pgfusepathqstroke
8163 }
8164 \{ \@ error:nnn { Wrong~line~in~SubMatrix } { vertical } { ##1 } }
8165 }
```

```
Now, we draw the horizontal rules specified in the key hlines of \SubMatrix. The last argument of
\int_step_inline:nn or \clist_map_inline:Nn is given by curryfication.
8166 \tl_if_eq:NnTF \l_@@_submatrix_hlines_clist { all }
_{8167} { \int_step_inline:nn { \l_@@_last_i_tl - \l_@@_first_i_tl } }
8168 { \clist_map_inline:Nn \l_@@_submatrix_hlines_clist }
8169 {
8170 \bool_lazy_and:nnTF
8171 { \int_compare_p:nNn { ##1 } > 0 }
8172 \uparrow8173 \int_compare_p:nNn
8174 \{ #41 \} < \{ \lceil \frac{00}{{\lfloor \frac{1}{1} \rceil}} \rceil + \lceil \frac{1}{100} {\lfloor \frac{1}{1} \rceil}} \rceil + 1 \}8175 \overline{\phantom{1}}8176 \sqrt{00q}point:n { row - \int_eval:n { ##1 + \l_00q_first_i_tl } }
We use a group to protect \lceil \ln \frac{\dim X}{\dim X} \rceil and \lceil \ln \frac{\dim X}{\dim X} \rceil.
8177 \group_begin:
We compute in \lvert \mathcal{L}_\text{impa\_dim} \rvert the x-value of the left end of the rule.
8178 \dim_set:Nn \l_tmpa_dim
8179 \{\lceil \text{QQ_x}_\text{initial_dim} - \lceil \text{QQ_x}_\text{submatrix}\rceil + \lceil \text{zshift_dim} \rceil \}8180 \str_case:nn { #1 }
 8181 \left\{ \begin{array}{ccc} 6 & 1 & 1 \\ 1 & 1 & 1 \end{array} \right\}8182 ( { \dim_sub:Nn \l_tmpa_dim { 0.9 mm } }
$\tt% \label{thm:main} $\tt[ $\star$] $\tt[ $\star$] $\tt[ $\star$] $\tt[ $\star$] $\tt[ $\star$] $\tt[ $\star$] $\tt[ $\star$] $\tt[ $\star$]8184 \{\ {\dim\ sub: Nn \ l\_tmp\_dim} \ {\ 0.9 \ mm } \ \}8185 }
8186 \pgfpathmoveto { \pgfpoint \l_tmpa_dim \pgf@y }
We compute in \lceil \text{Im} \ln \ln x \rceil the x-value of the right end of the rule.
8187 \dim_set:Nn \lceil \dim_t \rceil{\rm 8188} \hspace{20pt} {\rm 4\lqquad \qquad } {\rm 4\lqquad \qquad }8189 \str_case:nn { #2 }
 8190 \left\{ \begin{array}{c} 1 \end{array} \right\}8191 ) { \dim_add:Nn \l_tmpb_dim { 0.9 mm } }
8192 <br> ] { \dim_add:Nn \l_tmpb_dim { 0.2 mm } }
8193<br>\{\ \dim\_add:Nn \ l\_tmp\_dim \ { 0.9 mm } \}8194 }
8195 \pgfpathlineto { \pgfpoint \l_tmpb_dim \pgf@y }
8196 \pgfusepathqstroke
8197 \group_end:
8198 }
8199 \{ \ \mathcal{O}_{\text{error}: nnn} \{ \ \text{wrong} \text{-}\text{SubMatrix} \} \{ \ \text{horizontal} \} \{ \ \# \texttt{\#1} \} \}
```
If the key name has been used for the command \SubMatrix, we create a PGF node with that name for the submatrix (this node does not encompass the delimiters that we will put after).

```
8201 \str_if_empty:NF \l_@@_submatrix_name_str
8202 \uparrow8203 \@@_pgf_rect_node:nnnnn \l_@@_submatrix_name_str
8204 \lceil \cdot \rceil \lceil \cdot \cdot \rceil \lceil \cdot \cdot \rceil \lceil \cdot \rceil \lceil \cdot \rceil \l8205 \l_@@_x_final_dim \l_@@_y_final_dim
8206 }
8207 \group end:
```
The group was for **\CT@arc@** (the color of the rules).

8200 **}** 

Now, we deal with the left delimiter. Of course, the environment {pgfscope} is for the \pgftransformshift.

```
8208 \begin { pgfscope }
8209 \pgftransformshift
8210 \uparrow8211 \pgfpoint
8212 { \lceil \frac{00 x_1 \text{initial.dim}}{1} \rceil \1_00 submatrix left_xshift_dim }
8213 { ( \l_@@_y_initial_dim + \l_@@_y_final_dim ) / 2 }
8214 \frac{1}{2}
```

```
8215 \str_if_empty:NTF \l_@@_submatrix_name_str
8216 { \@@_node_left:nn #1 { } }
8217 { \@@_node_left:nn #1 { \@@_env: - \l_@@_submatrix_name_str - left } }
8218 \end { pgfscope }
```
Now, we deal with the right delimiter.

```
8219 \pgftransformshift
8220 \sim8221 \pgfpoint
\verb|82222| \verb|{l_0@_xfinal_dim + \l_0@submatrix_right_xshift_dim }|\label{eq:4} \begin{array}{lll} \text{\bf 8223} & \text{\bf 9} & \text{\bf 1} & \text{\bf 1} & \text{\bf 1} & \text{\bf 0} \\ \text{\bf 1} & \text{\bf 2} & \text{\bf 3} & \text{\bf 4} & \text{\bf 5} \\ \text{\bf 1} & \text{\bf 3} & \text{\bf 5} & \text{\bf 6} & \text{\bf 7} \\ \text{\bf 1} & \text{\bf 6} & \text{\bf 7} & \text{\bf 8} & \text{\bf 9} \\ \text{\bf 1} & \text{\bf 1} & \text{\bf 1} & \text{\bf 1} & \text\overline{3}8225 \str_if_empty:NTF \l_@@_submatrix_name_str
8226 { \@@_node_right:nnnn #2 { } { #3 } { #4 } }
8227 {
8228 \@@_node_right:nnnn #2
8229 { \@@_env: - \l_@@_submatrix_name_str - right } { #3 } { #4 }
8230 }
8231 \cs_set_eq:NN \pgfpointanchor \@@_pgfpointanchor:n
8232 \flag_clear_new:n { nicematrix }
8233 \l_@@_code_tl
8234 }
```
In the key code of the command \SubMatrix there may be Tikz instructions. We want that, in these instructions, the *i* and *j* in specifications of nodes of the forms  $i-j$ , row-*i*, col-*j* and  $i-|j$  refer to the number of row and columm *relative* of the current **\SubMatrix**. That's why we will patch (locally in the \SubMatrix) the command \pgfpointanchor.

```
8235 \cs_set_eq:NN \@@_old_pgfpointanchor \pgfpointanchor
```
The following command will be linked to \pgfpointanchor just before the execution of the option code of the command \SubMatrix. In this command, we catch the argument #1 of \pgfpointanchor and we apply to it the command  $\\$  Q pgfpointanchor<sub>i</sub>:nn before passing it to the original \pgfpointanchor. We have to act in an expandable way because the command \pgfpointanchor is used in names of Tikz nodes which are computed in an expandable way.

```
8236 \cs_new_protected:Npn \@@_pgfpointanchor:n #1
8237 {
8238 \use:e
8239 { \exp_not:N \@@_old_pgfpointanchor { \@@_pgfpointanchor_i:nn #1 } }
8240 }
```
In fact, the argument of  $\pgfpointanchor$  is always of the form  $\acompan{ name_of-node }$ where "name\_of\_node" is the name of the Tikz node without the potential prefix and suffix. That's why we catch two arguments and work only on the second by trying (first) to extract an hyphen -.

```
8241 \cs_new:Npn \@@_pgfpointanchor_i:nn #1 #2
8242 { #1 { \@@_pgfpointanchor_ii:w #2 - \q_stop } }
```
Since \seq\_if\_in:NnTF and \clist\_if\_in:NnTF are not expandable, we will use the following token list and \str\_case:nVTF to test whether we have an integer or not.

```
8243 \tl_const:Nn \c_@@_integers_alist_tl
8244 {
8245 { 1 } { } { 2 } { } { 3 } { } { 4 } { } { 5 } { }
8246 { 6 } { } { 7 } { } { 8 } { } { 9 } { } { 10 } { }
8247 { 11 } { } { 12 } { } { 13 } { } { 14 } { } { 15 } { }
8248 { 16 } { } { 17 } { } { 18 } { } { 19 } { } { 20 } { }
8249 }
```

```
8250 \cs_new:Npn \@@_pgfpointanchor_ii:w #1-#2\q_stop
8251 {
```
If there is no hyphen, that means that the node is of the form of a single number (ex.: 5 or 11). In that case, we are in an analysis which result from a specification of node of the form *i*-|*j*. In that case, the *i* of the number of row arrives first (and alone) in a \pgfpointanchor and, the, the *j* arrives (alone) in the following \pgfpointanchor. In order to know whether we have a number of row or a number of column, we keep track of the number of such treatments by the expandable flag called nicematrix.

```
8252 \tl_if_empty:nTF { #2 }
8253 {
8254 \str_case:nVTF { #1 } \c_@@_integers_alist_tl
8255 \qquad \qquad \qquad8256 \flag_raise:n { nicematrix }
8257 \int_if_even:nTF { \flag_height:n { nicematrix } }
8258 \{ \int_{\text{eval:n}} \{ #1 + \lceil \frac{00_{\text{first}_i_t} - 1 }{1} \} \}8259 \{ \int_{\text{eval:n}} \{ #1 + \lceil 00_{first_{i}} \rceil_t1 - 1 \} \}8260 }
8261 { #1 }
8262 }
```
If there is an hyphen, we have to see whether we have a node of the form  $i-j$ , row- $i$  or col- $j$ .

```
8263 { \@@_pgfpointanchor_iii:w { #1 } #2 }
8264 }
```
There was an hyphen in the name of the node and that's why we have to retrieve the extra hyphen we have put (cf.  $\@$  pgfpointanchor\_i:nn).

```
8265 \cs_new:Npn \@@_pgfpointanchor_iii:w #1 #2 -
8266 {
8267 \str_case:nnF { #1 }
8268 {
8269 { row } { row - \int_eval:n { #2 + \l_@@_first_i_tl - 1 } }
8270 { col } { col - \int_eval:n { #2 + \l_@@_first_j_tl - 1 } }
8271 }
```
Now the case of a node of the form *i*-*j*.

```
8272 \sqrt{2}8273 \int_eval:n { #1 + \l_@@_first_i_tl - 1 }
8274 - \int_eval:n { #2 + \l_@@_first_j_tl - 1 }
8275 }
8276 }
```
The command  $\@0$  node\_left:nn puts the left delimiter with the correct size. The argument #1 is the delimiter to put. The argument #2 is the name we will give to this PGF node (if the key name has been used in \SubMatrix).

```
8277 \cs_new_protected:Npn \@@_node_left:nn #1 #2
8278 {
8279 \pgfnode
8280 { rectangle }
8281 { east }
8282 {
8283 \nullfont
8284 \c_math_toggle_token
8285 \@@_color:V \l_@@_delimiters_color_tl
8286 \left #1
8287 \vcenter
8288 {
8289 \nullfont
8290 \hrule \@height \l_tmpa_dim
\verb|8291|  \qquad \verb|NQdepth | C_zero\_dim8292 \@width \c_zero_dim
8293 }
8294 \rightarrow \rightarrow8295 \c_math_toggle_token
8296 }
8297 { #2 }
```
<sup>8298</sup> { } <sup>8299</sup> }

The command  $\Diamond$  node right:nn puts the right delimiter with the correct size. The argument #1 is the delimiter to put. The argument #2 is the name we will give to this PGF node (if the key name has been used in \SubMatrix). The argument #3 is the subscript and #4 is the superscript. 8300 \cs\_new\_protected:Npn \@@\_node\_right:nnnn #1 #2 #3 #4

```
8301 \{8302 \pgfnode
8303 { rectangle }
8304 { west }
8305 {
8306 \nullfont
8307 \c_math_toggle_token
8308 \@@_color:V \l_@@_delimiters_color_tl
8309 \left .
8310 \vcenter
8311 \left\{ \begin{array}{ccc} 8311 & 5 \\ 1 & 1 \end{array} \right\}8312 \nullfont
8313 \hrule \@height \l_tmpa_dim
8314 3314 \@depth \c_zero_dim
8315 \sqrt{Qwidth} \c_zero\_dim8316 }
8317 \right #1
8318 \tl_if_empty:nF { #3 } { _ { \smash { #3 } } }
8319 ^ { \smash { #4 } }
8320 \c_math_toggle_token
8321 }
8322 { #2 }
8323 { }
8324 }
```
# **35 Les commandes \UnderBrace et \OverBrace**

The following commands will be linked to \UnderBrace and \OverBrace in the \CodeAfter.

```
8325 \NewDocumentCommand \@@_UnderBrace { 0 { } m m m 0 { } }
8326 {
8327 \peek_remove_spaces:n
8328 { \@@_brace:nnnnn { #2 } { #3 } { #4 } { #1 , #5 } { under } }
8329 }
8330 \NewDocumentCommand \@@_OverBrace { O { } m m m O { } }
8331 \overline{5}8332 \peek_remove_spaces:n
8333 { \@@_brace:nnnnn { #2 } { #3 } { #4 } { #1 , #5 } { over } }
8334 }
8335 \keys_define:nn { NiceMatrix / Brace }
8336 {
8337 left-shorten .bool_set:N = \l_@@_brace_left_shorten_bool ,
8338 left-shorten .default:n = true
8339 right-shorten .bool_set:N = \l_@@_brace_right_shorten_bool ,
8340 shorten .meta:n = { left-shorten , right-shorten } ,
8341 right-shorten .default:n = true
8342 yshift .dim_set:N = \l_@@_brace_yshift_dim ,
8343 yshift .value_required:n = true ,
8344 yshift .initial:n = \c_zero_dim ,
8345 color .tl_set:N = \l_tmpa_tl ,
8346 color .value_required:n = true,
```
8347 unknown .code:n = \@@\_error:n { Unknown~key~for~Brace } <sup>8348</sup> }

#1 is the first cell of the rectangle (with the syntax  $i-|j;$  #2 is the last cell of the rectangle; #3 is the label of the text; #4 is the optional argument (a list of *key*-*value* pairs); #5 is equal to under or over. 8349 \cs\_new\_protected:Npn \@@\_brace:nnnnn #1 #2 #3 #4 #5

```
8350 {
8351 \group_begin:
```
The four following token lists correspond to the position of the sub-matrix to which a brace will be attached.

```
8352 \@@_compute_i_j:nn { #1 } { #2 }
8353 \bool_lazy_or:nnTF
8354 { \int_compare_p:nNn \l_@@_last_i_tl > \g_@@_row_total_int }
8355 { \int_compare_p:nNn \l_@@_last_j_tl > \g_@@_col_total_int }
8356 \big\{8357 \str_if_eq:nnTF { #5 } { under }
8358 \{ \@q\text{error:nn} \& \text{Construct*too-large} \& \$\text{UnderBrace} \}8359 \{ \@Q\text{-error:}\n  <math>\{ \Complement \text{-too}\} \ \{ \W\text{-choose} \} \}8360 }
8361 \sim8362 \tl_clear:N \l_tmpa_tl
8363 \keys_set:nn { NiceMatrix / Brace } { #4 }
8364 \ltl \tlceil_{empty:NF \lceil_{tmpa_t1} \lceil_{compty:MF \lceil_{tmpa_t1} \lceil_{tempa_t1} \rceil} \rfloor}8365 \pgfpicture
8366 \pgfrememberpicturepositiononpagetrue
8367 \pgf@relevantforpicturesizefalse
8368 \bool_if:NT \l_@@_brace_left_shorten_bool
8369 \qquad \qquad \qquad \qquad \qquad \qquad \qquad \qquad \qquad \qquad \qquad \qquad \qquad \qquad \qquad \qquad \qquad \qquad \qquad \qquad \qquad \qquad \qquad \qquad \qquad \qquad \qquad \qquad \qquad \qquad \qquad \qquad \qquad \qquad \qquad \qquad \qquad8370 \dim_set_eq:NN \1_@@_x_initial_dim \c_max_dim
8371 \int_step_inline:nnn \l_@@_first_i_tl \l_@@_last_i_tl
8372 \left\{ \begin{array}{c} \end{array} \right.8373 \cs_if_exist:cT
8374 { pgf @ sh @ ns @ \@@_env: - ##1 - \l_@@_first_j_tl }
8375 \qquad \qquad \text{\qquad }8376 \pgfpointanchor { \@@_env: - ##1 - \l_@@_first_j_tl } { west }
8377 \dim_set:Nn \l_@@_x_initial_dim
\{ \dim_{min:nn} \lceil \frac{00 x_initial\_dim} \pceil \}8379 }8380 }
8381 }
8382 \bool_lazy_or:nnT
8383 { \bool_not_p:n \l_@@_brace_left_shorten_bool }
8384 { \dim_compare_p:nNn \l_@@_x_initial_dim = \c_max_dim }
8385 {
8386 \@@_qpoint:n { col - \l_@@_first_j_tl }
8387 \dim_set_eq:NN \l_@@_x_initial_dim \pgf@x
8388 }
8389 \bool_if:NT \l_@@_brace_right_shorten_bool
8390 {
8391 \dim set:Nn \1 @x final dim { - \c_max_dim }
8392 \int_step_inline:nnn \l_@@_first_i_tl \l_@@_last_i_tl
8393 \qquad \qquad \qquad \qquad \qquad \qquad \qquad \qquad \qquad \qquad \qquad \qquad \qquad \qquad \qquad \qquad \qquad \qquad \qquad \qquad \qquad \qquad \qquad \qquad \qquad \qquad \qquad \qquad \qquad \qquad \qquad \qquad \qquad \qquad \qquad \qquad \qquad8394 \cs_if_exist:cT
8395 <br>8395 { pgf @ sh @ ns @ \@@_env: - ##1 - \l_@@_last_j_tl }
8396 \qquad \qquad \text{S}8397 \pgfpointanchor { \@@_env: - ##1 - \l_@@_last_j_tl } { east }
8398 \dim_set:Nn \l_@@_x_final_dim
\{ \dim \max: nn \ l @ x final dim \pgf@x }
8400 }
8401 }
8402 }
8403 \bool_lazy_or:nnT
8404 {\bool_not_p:n \l_@@_brace_right_shorten_bool }
```

```
\{ \dim_{\texttt{compare}_p: nNn \lightharpoonup \ll_1 \ldots = {\ - \c_{max\_dim } } \}8406
8407 \QQ_qpoint:n { col - \int_eval:n { \l_QQ_last_j_tl + 1 } }
8408 \dim_set_eq:NN \l_@@_x_final_dim \pgf@x
8409 }
8410 \pgfset { inner~sep = \c_zero_dim }
\verb|\str_if_eq:nnTF { #5 } { under }8412 \{ \ \mathcal{O} \cup \mathcal{O} \cup \mathcal{O} \cup \mathcal{O} \}8413 \{ \begin{array}{c} \text{8413} \\ \text{8413} \end{array} \right.8414 \endpgfpicture
8415 }
8416 \group_end:
8417 }
```
The argument is the text to put above the brace.

```
8418 \cs_new_protected:Npn \@@_overbrace_i:n #1
8419 {
8420 \@@_qpoint:n { row - \l_@@_first_i_tl }
8421 \pgftransformshift
8422 {
8423 \pgfpoint
_{8424} { ( \1_@@_x_initial_dim + \1_@@_x_final_dim) / 2 }
8425 { \pgf@y + \l_@@_brace_yshift_dim - 3 pt}
8426 }
8427 \pgfnode
8428 { rectangle }
8429 { south }
8430 {
8431 \vbox_top:n
8432 {
8433 \group_begin:
8434 \everycr { }
8435 \halign
8436 \left\{ \begin{array}{c} 2 \end{array} \right\}8437 \hbar i l ## \hfil \crcr
8438 \@@_math_toggle_token: #1 \@@_math_toggle_token: \cr
8439 \noalign { \skip_vertical:n { 3 pt } \nointerlineskip }
8440 \c_math_toggle_token
8441 \overbrace
\overline{\mathbf{S}} 8442 \overline{\mathbf{S}}8443 \hbox_to_wd:nn
\label{eq:3444} \begin{array}{l} \text{\texttt{8444}}\\ \text{\texttt{8444}} \end{array} \qquad \qquad \begin{array}{l} \text{\texttt{8444}}\\ \text{\texttt{8444}} \end{array} \qquad \begin{array}{l} \text{\texttt{8444}}\\ \text{\texttt{8444}} \end{array} \qquad \begin{array}{l} \text{\texttt{8444}}\\ \text{\texttt{8444}} \end{array} \qquad \begin{array}{l} \text{\texttt{8444}}\\ \text{\texttt{844}} \end{array} \qquad \begin{array}{l} \text{\texttt{8444}}8445 \{ \}8446 \}\verb|\ccmath_toggle_token|8448 \cr
8449 }
8450 \group_end:
8451 }
8452 }
8453 { }
8454 { }
```
The argument is the text to put under the brace.

<sup>8455</sup> }

```
8456 \cs_new_protected:Npn \@@_underbrace_i:n #1
8457 {
8458 \@@_qpoint:n { row - \int_eval:n { \l_@@_last_i_tl + 1 } }
8459 \pgftransformshift
8460 {
8461 \pgfpoint
8462 \{ (\lceil \text{QQ_x}_\text{initial\_dim} + \lceil \text{QQ_x}_\text{final\_dim}) / 2 \}8463 { \pgf@y - \l_@@_brace_yshift_dim + 3 pt }
```

```
8464 }
8465 \pgfnode
8466 { rectangle }
8467 { north }
84688469 \group_begin:
8470 \everycr { }
8471 \vbox:n
8472 {
8473 halign
8474 \left\{ \begin{array}{c} \end{array} \right.8475 \hfil ## \hfil \crcr
8476 \c_math_toggle_token
8477 \underbrace
8478 \qquad \qquad \{8479 \hbox_to_wd:nn
\label{eq:3480} \begin{array}{l} \text{\bf{8480}}\\ \text{\bf{8480}} \end{array}8481 \{ \}8482 }
8483 \c_math_toggle_token
8484 \cr
8485 \noalign { \skip_vertical:n { 3 pt } \nointerlineskip }
8486 \@@_math_toggle_token: #1 \@@_math_toggle_token: \cr
8487 }
8488 }
8489 \group_end:
8490 }
8491 { }
8492 { }
8493 }
```
## **36 The command TikzEveryCell**

8494

```
8495
8496 \bool_new:N \l_@@_not_empty_bool
8497 \bool_new:N \l_@@_empty_bool
8498
8499 \keys_define:nn { NiceMatrix / TikzEveryCell }
8500 {
8501 not-empty .code:n =
8502 \bool_lazy_or:nnTF
8503 \l_@@_in_code_after_bool
8504 \g_@@_recreate_cell_nodes_bool
8505 { \bool_set_true:N \l_@@_not_empty_bool }
8506 { \@@_error:n { detection~of~empty~cells } } ,
8507 not-empty .value_forbidden:n = true ,
8508 empty .code:n =
8509 \bool_lazy_or:nnTF
8510 \l_@@_in_code_after_bool
8511 \g_@@_recreate_cell_nodes_bool
8512 { \bool_set_true:N \l_@@_empty_bool }
8513 { \@@_error:n { detection~of~empty~cells } } ,
8514 empty .value_forbidden:n = true
8515 unknown .code:n = \@@_error:n { Unknown~key~for~TikzEveryCell }
8516 }
8517
8518
8519 \NewDocumentCommand { \@@_TikzEveryCell } { 0 { } m }
8520 {
```

```
8521 \IfPackageLoadedTF { tikz }
8522 {
8523 \group_begin:
8524 \keys_set:nn { NiceMatrix / TikzEveryCell } { #1 }
8525 \tl_set:Nn \l_tmpa_tl { #2 }
8526 \seq_map_inline:Nn \g_@@_pos_of_blocks_seq
8527 { \@@_for_a_block:nnnnn ##1 }
8528 \@@ all the cells:
8529 \group_end:
8530 }
8531 { \@@_error:n { TikzEveryCell~without~tikz } }
8532 }
8533
8534 \tl_new:N \@@_i_tl
8535 \tl_new:N \@@_j_tl
8536
8537 \cs_new_protected:Nn \@@_all_the_cells:
8538 {
8539 \int_step_variable:nNn { \int_use:c { c@iRow } } \@@_i_tl
8540 \{8541 \int_step_variable:nNn { \int_use:c { c@jCol } } \@@_j_tl
8542 {
8543 \cs_if_exist:cF { cell - \@@_i_tl - \@@_j_tl }
8544 \left\{ \begin{array}{c} 3544 & 200 \\ 200 & 200 \\ 200 & 200 \end{array} \right.8545 \exp_args:NNx \seq_if_in:NnF \l_@@_corners_cells_seq
8546 \{ \0\0_i_t1 - \0\0_j_t1 \}8547 \left\{8548 \bool_set_false:N \l_tmpa_bool
8549 \cs_if_exist:cTF
8550 { [pgf 0 sh 0 ns 0 \q00_env: - \q00_i_tl - \q00_j_tl ] }\overline{\mathbf{S}}8552 \bool_if:NF \l_@@_empty_bool
8553 { \bool_set_true:N \l_tmpa_bool }
8554 }\overline{\mathbf{S}}8556 \boldsymbol{\delta} \bool_if:NF \l_@@_not_empty_bool
\label{thm:bound} \quad \{ \ \texttt{\texttt{blue}}: \mathbb{N} \ \backslash \texttt{l\_tmpa\_bool} \}8558 }8559 \bool_if:NT \l_tmpa_bool
8560 \left\{8561 \@@_block_tikz:nnnnV
\text{8562} \text{Q}_i_t1 \ \text{Q}_j_t1 \ \text{Q}_j_t1 \ \text{Q}_j_t1 \ \text{Lmpa_t1}8563 }
8564 }
8565 }
8566 }
8567 }
8568 }
8569
8570 \cs_new_protected:Nn \@@_for_a_block:nnnnn
8571 {
8572 \bool_if:NF \l_@@_empty_bool
8573 {
8574 \@@_block_tikz:nnnnV
8575 \{  #1 \} \{  #2 \} \{  #3 \} \{  #4 \} \backslash 1 \_ \text{tmpa_t1}8576 }
8577 \@@_mark_cells_of_block:nnnn { #1 } { #2 } { #3 } { #4 }
8578 }
8579
8580 \cs_new_protected:Nn \@@_mark_cells_of_block:nnnn
8581 {
8582 \int_step_inline:nnn { #1 } { #3 }
8583 {
```

```
8584 \int_step_inline:nnn { #2 } { #4 }
8585 { \cs_set:cpn { cell - ##1 - ####1 } { } }
8586 }
8587 }
858888589
```
## **37 The command \ShowCellNames**

```
8590 \NewDocumentCommand \@@_ShowCellNames_CodeBefore { }
8591 {
8592 \dim_zero_new:N \g_@@_tmpc_dim
8593 \dim_zero_new:N \g_@@_tmpd_dim
8594 \dim_zero_new:N \g_@@_tmpe_dim
8595 \int_step_inline:nn \c@iRow
8596 {
8597 \begin { pgfpicture }
8598 \@@_qpoint:n { row - ##1 }
8599 \dim_set_eq:NN \l_tmpa_dim \pgf@y
8600 \@@_qpoint:n { row - \int_eval:n { ##1 + 1 } }
8601 \dim_gset:Nn \g_tmpa_dim { ( \l_tmpa_dim + \pgf@y ) / 2 }
8602 \dim_gset:Nn \g_tmpb_dim { \l_tmpa_dim - \pgf@y }
8603 \bool_if:NTF \l_@@_in_code_after_bool
8604 \end { pgfpicture }
8605 \int_step_inline:nn \c@jCol
8606 {
8607 \hbox_set:Nn \l_tmpa_box
8608 { \normalfont \Large \color { red ! 50 } ##1 - ####1 }
8609 \begin { pgfpicture }
8610 \@@_qpoint:n { col - ####1 }
8611 \dim_gset_eq:NN \g_@@_tmpc_dim \pgf@x
8612 \\GQ_qpoint:n { col - \int_eval:n { ####1 + 1 } }
8613 \dim_gset:Nn \gtrsim \mathcal{G}\_{tmpd\_dim} \{ \peff@x - \geq \mathcal{G}\_{tmpc\_dim} \}8614 \dim_gset_eq:NN \g_@@_tmpe_dim \pgf@x
8615 \endpgfpicture
8616 \end { pgfpicture }
8617 \fp_set:Nn \l_tmpa_fp
8618 \left\{ \begin{array}{c} 3618 & 228 \\ 252 & 228 \\ 252 & 228 \\ 252 & 228 \\ 252 & 228 \\ 252 & 228 \\ 252 & 228 \\ 252 & 228 \\ 252 & 228 \\ 252 & 228 \\ 252 & 228 \\ 252 & 228 \\ 252 & 228 \\ 252 & 228 \\ 252 & 228 \\ 252 & 228 \\ 252 & 228 \\ 252 & 228 \\ 252 & 228 \\ 252 & 228 \\ 8619 \fp_min:nn
8620 \qquad \qquad \textbf{1}8621 \{fp\_min:nn\{ \dim_{ratio:nn} {\g_Q@_tmpd_dim} \{ \boxtimes_N {\l _tmp_box } } \}
\{ \dim_r \in \{ \g_tmpb_dim \} \{ \boxtimes_dip:N \l_tmpa_box \} \}8624 }
8625 { 1.0 }
8626 }
8627 \box_scale:Nnn \l_tmpa_box { \fp_use:N \l_tmpa_fp } { \fp_use:N \l_tmpa_fp }
8628 \pgfpicture
8629 \pgfrememberpicturepositiononpagetrue
8630 \pgf@relevantforpicturesizefalse
8631 \pgftransformshift
8632 \left\{ \begin{array}{c} 8632 \end{array} \right.8633 \pgfpoint
8634 { 0.5 * ( \g_@@_tmpc_dim + \g_@@_tmpe_dim ) }
8635 { \dim_use:N \g_\tmp\_dim }8636 }
8637 \pgfnode
8638 { rectangle }
8639 { center }
8640 <br>8640 <br>{ \box_use:N \l_tmpa_box }
8641 { }
8642 { }
```

```
8643 \endpgfpicture
\overline{\mathbf{B}}8645 }
8646 }
8647 \NewDocumentCommand \@@_ShowCellNames { }
8648 {
8649 \bool_if:NT \l_@@_in_code_after_bool
8650 {
8651 \pgfpicture
8652 \pgfrememberpicturepositiononpagetrue
8653 \pgf@relevantforpicturesizefalse
8654 \pgfpathrectanglecorners
8655 { \@@_qpoint:n { 1 } }
8656 \frac{1}{20}8657 \\GQ_qpoint:n
\label{lem:main} $$8659 }
8660 \pgfsetfillopacity { 0.75 }
8661 \pgfsetfillcolor { white }
8662 \pgfusepathqfill
8663 \endpgfpicture
\overline{\mathbf{B}}8665 \dim_zero_new:N \g_@@_tmpc_dim
8666 \dim_zero_new:N \g_@@_tmpd_dim
8667 \dim_zero_new:N \g_@@_tmpe_dim
8668 \int_step_inline:nn \c@iRow
8669 {
8670 \bool if:NTF \l @@ in code after bool
8671 {
8672 \pgfpicture
8673 \pgfrememberpicturepositiononpagetrue
8674 \pgf@relevantforpicturesizefalse
8675 }
8676 { \begin{array}{c} } \end{array}8677 \@@_qpoint:n { row - ##1 }
8678 \dim_set_eq:NN \l_tmpa_dim \pgf@y
8679 \\GQ_qpoint:n { row - \int_eval:n { ##1 + 1 } }
8680 \dim_gset:Nn \g_tmpa_dim { ( \l_tmpa_dim + \pgf@y ) / 2 }
8681 \dim_gset:Nn \g_tmpb_dim { \l_tmpa_dim - \pgf@y }
8682 \bool_if:NTF \l_@@_in_code_after_bool
8683 { \endpgfpicture }
8684 { \end { pgfpicture } }
8685 \int_step_inline:nn \c@jCol
8686 {
8687 \hbox_set:Nn \l_tmpa_box
8688 \qquad \qquad \qquad \qquad \qquad \qquad \qquad \qquad \qquad \qquad \qquad \qquad \qquad \qquad \qquad \qquad \qquad \qquad \qquad \qquad \qquad \qquad \qquad \qquad \qquad \qquad \qquad \qquad \qquad \qquad \qquad \qquad \qquad \qquad \qquad \qquad \qquad8689 \normalfont \Large \sffamily \bfseries
8690 \bool_if:NTF \l_@@_in_code_after_bool
8691 { \color { red } }
8692 { \color{red} \cdot \text{red} : 50 } }8693 \text{#} \# \text{1} - \text{#} \# \text{#} \text{1}8694 }
8695 \bool_if:NTF \l_@@_in_code_after_bool
8696 \left\{ \begin{array}{ccc} 8696 & & \end{array} \right\}8697 \pgfpicture
8698 \pgfrememberpicturepositiononpagetrue
8699 \pgf@relevantforpicturesizefalse
8700 }
8701 { \begin { pgfpicture } }
8702 \@@_qpoint:n { col - ####1 }
8703 \dim_gset_eq:NN \g_@@_tmpc_dim \pgf@x
8704 \sqrt{00} qpoint:n { col - \int_eval:n { ####1 + 1 } }
8705 \dim_gset:Nn \gtrsim @_tmpd_dim \{ \pgfdx - \gtrsim @_tmpc_dim \}
```

```
8706 \dim_gset_eq:NN \g_@@_tmpe_dim \pgf@x
8707 \bool_if:NTF \l_@@_in_code_after_bool
8708 { \endpgfpicture }
             \{ \end{math} { pgfpicture } }
8710 \fp_set:Nn \l_tmpa_fp
8711 \{8712 \qquad \qquad \qquad \qquad \qquad \qquad \qquad \qquad \qquad \qquad8713 \{8714 \{fp\_min:nn8715 { \dim_ratio:nn { \g_@@_tmpd_dim } { \box_wd:N \l_tmpa_box } }
8716 \{ \dim_ratio:nn \{ \g_tmpb_dim \} {\boldsymbol{\theta}}_n \} \}8717 }8718 { 1.0 }
8719 }
8720 \boxtimes \box_scale:Nnn \l_tmpa_box { \fp_use:N \l_tmpa_fp } { \fp_use:N \l_tmpa_fp }
8721 \pgfpicture
8722 \pgfrememberpicturepositiononpagetrue
8723 \pgf@relevantforpicturesizefalse
8724 \pgftransformshift
8725 \left\{ \begin{array}{c} 5 \end{array} \right.8726 \pgfpoint
8727 \{ 0.5 * ( \gQe_{\text{tmp}} \cdot \text{kg} \cdot \text{G} \cdot \text{G} ) \}8728 \{ \dim_use:N \g \mm\} \8729 }
8730 \pgfnode
8731 { rectangle }
8732 { center }
8733 { \box_use:N \l_tmpa_box }
8734 { }
8735 \{ \}8736 \endpgfpicture
8737 }
8738 }
8739 }
```
### **38 We process the options at package loading**

We process the options when the package is loaded (with \usepackage) but we recommend to use \NiceMatrixOptions instead.

We must process these options after the definition of the environment {NiceMatrix} because the option renew-matrix executes the code \cs\_set\_eq:NN \env@matrix \NiceMatrix.

Of course, the command \NiceMatrix must be defined before such an instruction is executed.

The boolean \g\_@@\_footnotehyper\_bool will indicate if the option footnotehyper is used.

```
8740 \bool_new:N \g_@@_footnotehyper_bool
```
The boolean  $\gtrsim$  @@ footnote bool will indicate if the option footnote is used, but quicky, it will also be set to true if the option footnotehyper is used.

```
8741 \bool_new:N \g_@@_footnote_bool
```

```
8742 \msg_new:nnnn { nicematrix } { Unknown~key~for~package }
8743 {
8744 The~key~'\l_keys_key_str'~is~unknown. \\
8745 That~key~will~be~ignored. \\
8746 For~a~list~of~the~available~keys,~type~H~<return>.
8747 }
8748 {
8749 The~available~keys~are~(in~alphabetic~order):
8750 footnote.~
8751 footnotehyper,
8752 messages-for-Overleaf,
8753 no-test-for-array,
```

```
8754 renew-dots, ~and~
8755 renew-matrix.
8756 }
8757 \keys_define:nn { NiceMatrix / Package }
8758 {
8759 renew-dots .bool_set:N = \1_@@_renew_dots_bool ,
8760 renew-dots .value_forbidden:n = true,
8761 renew-matrix .code:n = \@@_renew_matrix: ,
8762 renew-matrix .value_forbidden:n = true
8763 messages-for-Overleaf .bool_set:N = \g_@@_messages_for_Overleaf_bool ,
8764 footnote .bool_set:N = \g_@@_footnote_bool ,
8765 footnotehyper .bool_set:N = \{g \in \mathbb{C} \text{ of } \mathbb{R} \} ,
8766 no-test-for-array .bool_set:N = \g_@@_no_test_for_array_bool ,
8767 no-test-for-array .default:n = true ,
8768 unknown .code:n = \@@_error:n { Unknown~key~for~package }
8769 }
8770 \ProcessKeysOptions { NiceMatrix / Package }
8771 \@@_msg_new:nn { footnote~with~footnotehyper~package }
8772 {
8773 You~can't~use~the~option~'footnote'~because~the~package~
8774 footnotehyper~has~already~been~loaded.~
8775 If~you~want,~you~can~use~the~option~'footnotehyper'~and~the~footnotes~
8776 within~the~environments~of~nicematrix~will~be~extracted~with~the~tools~
8777 of~the~package~footnotehyper.\\
8778 The~package~footnote~won't~be~loaded.
8779 }
8780 \@@_msg_new:nn { footnotehyper~with~footnote~package }
8781 {
8782 You~can't~use~the~option~'footnotehyper'~because~the~package~
8783 footnote~has~already~been~loaded.~
8784 If~you~want,~you~can~use~the~option~'footnote'~and~the~footnotes~
8785 within~the~environments~of~nicematrix~will~be~extracted~with~the~tools~
8786 of~the~package~footnote.\\
8787 The~package~footnotehyper~won't~be~loaded.
8788 }
```

```
8789 \bool_if:NT \g_@@_footnote_bool
8790 {
```
The class beamer has its own system to extract footnotes and that's why we have nothing to do if beamer is used.

```
8791 \IfClassLoadedTF { beamer }
8792 {\bool_set_false:N \g_@@_footnote_bool }
8703 \uparrow8794 \IfPackageLoadedTF { footnotehyper }
8795 { \@@_error:n { footnote~with~footnotehyper~package } }
8796 { \usepackage { footnote } }
8797 }
8798 }
8799 \bool_if:NT \g_@@_footnotehyper_bool
```

```
8800 {
```
The class beamer has its own system to extract footnotes and that's why we have nothing to do if beamer is used.

```
8801 \IfClassLoadedTF { beamer }
8802 { \bool_set_false:N \g_@@_footnote_bool }
8803 {
8804 \IfPackageLoadedTF { footnote }
8805 { \@@_error:n { footnotehyper~with~footnote~package } }
8806 { \usepackage { footnotehyper } }
```

```
8807 }
8808 \bool_set_true:N \g_@@_footnote_bool
8809 }
```
The flag  $\gtrsim$  @ footnote\_bool is raised and so, we will only have to test  $\gtrsim$  @ footnote\_bool in order to know if we have to insert an environment {savenotes}.

### **39 About the package underscore**

If the user loads the package underscore, it must be loaded *before* the package nicematrix. If it is loaded after, we raise an error.

```
8810 \bool_new:N \l_@@_underscore_loaded_bool
8811 \IfPackageLoadedTF { underscore }
8812 { \bool_set_true:N \l_@@_underscore_loaded_bool }
8813 { }
8814 \hook_gput_code:nnn { begindocument } { . }
8815 \sqrt{2}8816 \bool if:NF \l @@ underscore loaded bool
8817 {
8818 \IfPackageLoadedTF { underscore }
8819 \{ \ \{ \ \mathbb{Q} \text{ error}: n \ \{ \ \text{underscore}^{\text{-}}\text{after}^{\text{-}}\text{nicematrix } \} \ \}8820 { }
8821 }
8822 }
```
### **40 Error messages of the package**

```
8823 \bool_if:NTF \g_@@_messages_for_Overleaf_bool
8824 { \str_const:Nn \c_@@_available_keys_str { } }
8825 {
8826 \str_const:Nn \c_@@_available_keys_str
8827 { For~a~list~of~the~available~keys,~type~H~<return>. }
8828 }
8829 \seq_new:N \g_@@_types_of_matrix_seq
8830 \seq_gset_from_clist:Nn \g_@@_types_of_matrix_seq
8831 {
8832 NiceMatrix,
8833 pNiceMatrix , bNiceMatrix , vNiceMatrix, BNiceMatrix, VNiceMatrix
8834 }
8835 \seq_gset_map_x:NNn \g_@@_types_of_matrix_seq \g_@@_types_of_matrix_seq
8836 { \tl_to_str:n { #1 } }
```
If the user uses too much columns, the command  $\text{Q@error}\text{ too much}$  cols: is triggered. This command raises an error but also tries to give the best information to the user in the error message. The command  $\seq$  if in:NVTF is not expandable and that's why we can't put it in the error message itself. We have to do the test before the **\@@\_fatal:n.** 

```
8837 \cs_new_protected:Npn \@@_error_too_much_cols:
8838 {
8839 \seq_if_in:NVTF \g_@@_types_of_matrix_seq \g_@@_name_env_str
8840 \qquad \qquad \frac{1}{2}8841 \int_compare:nNnTF \l_@@_last_col_int = { -2 }
8842 { \@@_fatal:n { too~much~cols~for~matrix } }
8843 {
```

```
8844 \int \int \text{compare: nNnTF } l_@Q_last_col_int = \{-1\}8845 \{ \@{0} \fatal:n { too~much~cols~for~matrix } }
8846 \left\{ \begin{array}{c} 1 \end{array} \right.8847 \bool_if:NF \l_@@_last_col_without_value_bool
8848 \{ \@f{ \; too \;-\! much \; \; cols \; \; for \;-\! matrix \; with \; \; last \; \; col \;\} \}8849 }
8850 }
8851 }
8852 { \@@_fatal:nn { too~much~cols~for~array } }
8853 }
```
The following command must *not* be protected since it's used in an error message. 8854 \cs\_new:Npn \@@\_message\_hdotsfor:

```
8855 {
8856 \tl_if_empty:VF \g_@@_HVdotsfor_lines_tl
8857 { ~Maybe~your~use~of~\token_to_str:N \Hdotsfor\ is~incorrect.}
8858 }
8859 \@@_msg_new:nn { hvlines,~rounded-corners~and~corners }
8860 {
8861 Incompatible~options.\\
8862 You~should~not~use~'hvlines',~'rounded-corners'~and~'corners'~at~this~time.\\
8863 The~output~will~not~be~reliable.
8864 }
8865 \@@_msg_new:nn { negative~weight }
8866 {
8867 Negative~weight.\\
8868 The~weight~of~the~'X'~columns~must~be~positive~and~you~have~used~
8869 the~value~'\int_use:N\l_@@_weight_int'.\\
8870 The~absolute~value~will~be~used.
8871 }
8872 \@@ msg_new:nn { last~col~not~used }
8873 {
8874 Column~not~used.\\
8875 The~key~'last-col'~is~in~force~but~you~have~not~used~that~last~column~
8876 in~your~\@@_full_name_env:.~However,~you~can~go~on.
8877 }
8878 \@@_msg_new:nn { too~much~cols~for~matrix~with~last~col }
8879 {
8880 Too~much~columns.\\
8881 In~the~row~\int_eval:n { \c@iRow },~
8882 you~try~to~use~more~columns
8883 than~allowed~by~your~\@@_full_name_env:.\@@_message_hdotsfor:\
8884 The~maximal~number~of~columns~is~\int_eval:n { \l_@@_last_col_int - 1 }~
8885 (plus~the~exterior~columns).~This~error~is~fatal.
8886 }
8887 \@@_msg_new:nn { too~much~cols~for~matrix }
8888 {
8889 Too~much~columns.\\
8890 In~the~row~\int_eval:n { \c@iRow },~
8891 you~try~to~use~more~columns~than~allowed~by~your~
8892 \@@_full_name_env:.\@@_message_hdotsfor:\ Recall~that~the~maximal~
8893 number~of~columns~for~a~matrix~(excepted~the~potential~exterior~
8894 columns)~is~fixed~by~the~LaTeX~counter~'MaxMatrixCols'.~
8895 Its~current~value~is~\int_use:N\c@MaxMatrixCols\ (use~
8896 \token_to_str:N \setcounter\ to~change~that~value).
8897 This~error~is~fatal.
8898 }
8899 \@@ msg_new:nn { too~much~cols~for~array }
8900 {
8901 Too~much~columns.\\
8902 In~the~row~\int_eval:n { \c@iRow },~
```

```
8903 ~you~try~to~use~more~columns~than~allowed~by~your~
8904 \@@_full_name_env:.\@@_message_hdotsfor:\ The~maximal~number~of~columns~is~
8905 \int_use:N \g_@@_static_num_of_col_int\
8906 ~ (plus~the~potential~exterior~ones).
8907 This~error~is~fatal.
8908 }
8909 \@@_msg_new:nn { columns~not~used }
8910 {
8911 Columns~not~used.\\
8912 The~preamble~of~your~\@@_full_name_env:\ announces~\int_use:N
8913 \g_@@_static_num_of_col_int\ columns~but~you~use~only~\int_use:N \c@jCol.\\
8914 The~columns~you~did~not~used~won't~be~created.\\
8915 You~won't~have~similar~error~till~the~end~of~the~document.
8916 }
8917 \@@_msg_new:nn { in~first~col }
8918 {
8919 Erroneous~use.\\
8920 You~can't~use~the~command~#1 in~the~first~column~(number~0)~of~the~array.\\
8921 That~command~will~be~ignored.
8922 }
8923 \@@_msg_new:nn { in~last~col }
8924 {
8925 Erroneous~use.\\
8926 You~can't~use~the~command~#1 in~the~last~column~(exterior)~of~the~array.\\
8927 That~command~will~be~ignored.
8928 }
8929 \@@_msg_new:nn { in~first~row }
8930 {
8931 Erroneous~use.\\
8932 You~can't~use~the~command~#1 in~the~first~row~(number~0)~of~the~array.\\
8933 That~command~will~be~ignored.
8934 }
8935 \@@_msg_new:nn { in~last~row }
8936 {
8937 You~can't~use~the~command~#1 in~the~last~row~(exterior)~of~the~array.\\
8938 That~command~will~be~ignored.
8939 }
8940 \@@_msg_new:nn { caption~outside~float }
8941 {
8942 Key~caption~forbidden.\\
8943 You~can't~use~the~key~'caption'~because~you~are~not~in~a~floating~
8944 environment.~This~key~will~be~ignored.
8945 }
8946 \@@_msg_new:nn { short-caption~without~caption }
8947 \sim8948 You~should~not~use~the~key~'short-caption'~without~'caption'.~
8949 However,~your~'short-caption'~will~be~used~as~'caption'.
8950 }
8951 \@@ msg_new:nn { double~closing~delimiter }
8952 {
8953 Double~delimiter.\\
8954 You~can't~put~a~second~closing~delimiter~"#1"~just~after~a~first~closing~
8955 delimiter.~This~delimiter~will~be~ignored.
8056 }
8957 \@@_msg_new:nn { delimiter~after~opening }
8958 {
8959 Double~delimiter.\\
8960 You~can't~put~a~second~delimiter~"#1"~just~after~a~first~opening~
8961 delimiter.~That~delimiter~will~be~ignored.
8962 }
```

```
8963 \@@_msg_new:nn { bad~option~for~line-style }
8964 {
8965 Bad~line~style.\\
8966 Since~you~haven't~loaded~Tikz,~the~only~value~you~can~give~to~'line-style'~
8967 is~'standard'.~That~key~will~be~ignored.
8968 }
8969 \@@_msg_new:nn { Identical~notes~in~caption }
8970 {
8971 Identical~tabular~notes.\\
8972 You~can't~put~several~notes~with~the~same~content~in~
8973 \token_to_str:N \caption\ (but~you~can~in~the~main~tabular).\\
8974 If~you~go~on,~the~output~will~probably~be~erroneous.
8975 }
8976 \@@_msg_new:nn { tabularnote~below~the~tabular }
8977 {
8978 \token_to_str:N \tabularnote\ forbidden\\
8979 You~can't~use~\token_to_str:N \tabularnote\ in~the~caption~
8980 of~your~tabular~because~the~caption~will~be~composed~below~
8981 the~tabular.~If~you~want~the~caption~above~the~tabular~use~the~
8982 key~'caption-above'~in~\token_to_str:N \NiceMatrixOptions.\\
8983 Your~\token_to_str:N \tabularnote\ will~be~discarded~and~
8984 no~similar~error~will~raised~in~this~document.
8985 }
8986 \@@_msg_new:nn { Unknown~key~for~rules }
8087 {
8988 Unknown~key.
8989 There~is~only~two~keys~available~here:~width~and~color.\\
8990 Your~key~'\l_keys_key_str'~will~be~ignored.
8991 }
8992 \@@_msg_new:nn { Unknown~key~for~TikzEveryCell }
8993 {
8994 Unknown~key.
8995 There~is~only~two~keys~available~here:
8996 'empty'~and~'not-empty'.\\
8997 Your~key~'\l_keys_key_str'~will~be~ignored.
8998 }
8999 \@@_msg_new:nn { Unknown~key~for~rotate }
9000 \sim9001 Unknown~key.
9002 The~only~key~available~here~is~'c'.\\
9003 Your~key~'\l_keys_key_str'~will~be~ignored.
9004 }
9005 \@@_msg_new:nnn { Unknown~key~for~custom-line }
9006 {
9007 Unknown~key.
9008 The~key~'\l_keys_key_str'~is~unknown~in~a~'custom-line'.~
9009 It~you~go~on,~you~will~probably~have~other~errors. \\
9010 \c @@ available keys str
9011 }
9012 {
9013 The~available~keys~are~(in~alphabetic~order):
9014 ccommand,
9015 color.
9016 command, ~
9017 dotted, ~
9018 letter.
9019 multiplicity,
9020 sep-color,~
9021 tikz, ~and~total-width.
9022 }
9023 \@@_msg_new:nnn { Unknown~key~for~xdots }
```

```
9024 {
9025 Unknown~key.
9026 The~key~'\l_keys_key_str'~is~unknown~for~a~command~for~drawing~dotted~rules.\\
9027 \c_@@_available_keys_str
9028 }
\frac{1}{2}9030 The~available~keys~are~(in~alphabetic~order):~
9031 'color',~
9032 'horizontal-labels',~
9033 'inter',~
9034 'line-style', ~
9035 'radius', ~
9036 'shorten',
9037 'shorten-end'~and~'shorten-start'.
9038 }
9039 \@@_msg_new:nn { Unknown~key~for~rowcolors }
9040 {
9041 Unknown~key.\\
9042 As~for~now,~there~is~only~two~keys~available~here:~'cols'~and~'respect-blocks'~
9043 (and~you~try~to~use~'\l_keys_key_str')\\
9044 That~key~will~be~ignored.
9045 }
9046 \@@_msg_new:nn { label~without~caption }
9047 {
9048 You~can't~use~the~key~'label'~in~your~'{NiceTabular}'~because~
9049 you~have~not~used~the~key~'caption'.~The~key~'label'~will~be~ignored.
9050 }
9051 \@@_msg_new:nn { W~warning }
0052 {
9053 Line~\msg_line_number:.~The~cell~is~too~wide~for~your~column~'W'~
9054 (row~\int_use:N \c@iRow).
9055 }
9056 \@@_msg_new:nn { Construct~too~large }
9057 \sim9058 Construct~too~large.\\
9059 Your~command~\token_to_str:N #1
9060 can't~be~drawn~because~your~matrix~is~too~small.\\
9061 That~command~will~be~ignored.
9062 }
9063 \@@_msg_new:nn { underscore~after~nicematrix }
9064 {
9065 Problem~with~'underscore'.\\
9066 The~package~'underscore'~should~be~loaded~before~'nicematrix'.~
9067 You~can~go~on~but~you~won't~be~able~to~write~something~such~as:\\
9068 '\token_to_str:N \Cdots\token_to_str:N _{n~\token_to_str:N \text{~times}}'.
9069 }
9070 \@@ msg_new:nn { ampersand~in~light-syntax }
9071 \sim9072 Ampersand~forbidden.
9073 You~can't~use~an~ampersand~(\token_to_str:N &)~to~separate~columns~because~
9074 ~the~key~'light-syntax'~is~in~force.~This~error~is~fatal.
9075 }
9076 \@@_msg_new:nn { double-backslash~in~light-syntax }
9077 \sim9078 Double~backslash~forbidden.\\
9079 You~can't~use~\token_to_str:N
9080 \\~to~separate~rows~because~the~key~'light-syntax'~
9081 is~in~force.~You~must~use~the~character~'\l_@@_end_of_row_tl'~
9082 (set~by~the~key~'end-of-row').~This~error~is~fatal.
9083 }
```

```
9084 \@@_msg_new:nn { hlines~with~color }
9085 {
9086 Incompatible~keys.
9087 You~can't~use~the~keys~'hlines',~'vlines'~or~'hvlines'~for~a~
9088 '\token_to_str:N \Block'~when~the~key~'color'~or~'draw'~is~used.\\
9089 Maybe~it~will~possible~in~future~version.\\
9090 Your~key~will~be~discarded.
9091 }
9092 \@@_msg_new:nn { bad~value~for~baseline }
9093 {
9094 Bad~value~for~baseline.\\
9095 The~value~given~to~'baseline'~(\int_use:N\l_tmpa_int)~is~not~
9096 valid.~The~value~must~be~between~\int_use:N \l_@@_first_row_int\ and~
9097 \int_use:N \g_@@_row_total_int\ or~equal~to~'t',~'c'~or~'b'~or~of~
9098 the~form~'line-i'.\\
9099 A~value~of~1~will~be~used.
9100 }
9101 \@@_msg_new:nn { detection~of~empty~cells }
\frac{100}{2} {
9103 Problem~with~'not-empty'\\
9104 For~technical~reasons,~you~must~activate~
9105 'recreate-cell-nodes'~in~\token to str:N \CodeBefore\
9106 in~order~to~use~the~key~'\l keys key str'.\\
9107 That~key~will~be~ignored.
9108 }
9109 \@@_msg_new:nn { ragged2e~not~loaded }
9110 \frac{5}{2}9111 You~have~to~load~'ragged2e'~in~order~to~use~the~key~'\l_keys_key_str'~in~
9112 your~column~'\l_@@_vpos_col_str'~(or~'X').~The~key~'\str_lowercase:V
9113 \l_keys_key_str'~will~be~used~instead.
9114 }
9115 \@@_msg_new:nn { Invalid~name }
0116 {
9117 Invalid~name \\
9118 You~can't~give~the~name~'\l_keys_value_tl'~to~a~\token_to_str:N
9119 \SubMatrix\ of~your~\@@_full_name_env:.\\
9120 A~name~must~be~accepted~by~the~regular~expression~[A-Za-z][A-Za-z0-9]*.\\
9121 This~key~will~be~ignored.
9122 }
9123 \@@_msg_new:nn { Wrong~line~in~SubMatrix }
9124 {
9125 Wrong~line.\\
9126 You~try~to~draw~a~#1~line~of~number~'#2'~in~a~
9127 \token_to_str:N \SubMatrix\ of~your~\@@_full_name_env:\ but~that~
9128 number~is~not~valid.~It~will~be~ignored.
9129 }
9130 \@@_msg_new:nn { Impossible~delimiter }
0131 {
9132 Impossible~delimiter.\\
9133 It's~impossible~to~draw~the~#1~delimiter~of~your~
9134 \token to str:N \SubMatrix\ because~all~the~cells~are~empty~
9135 in~that~column.
9136 \bool_if:NT \l_@@_submatrix_slim_bool
9137 { ~Maybe~you~should~try~without~the~key~'slim'. } \\
9138 This~\token_to_str:N \SubMatrix\ will~be~ignored.
9139 }
9140 \@@ msg_new:nnn { width~without~X~columns }
9141 \sim9142 You~have~used~the~key~'width'~but~you~have~put~no~'X'~column.~
9143 That~key~will~be~ignored.
9144 }
```

```
9145 \sim9146 This~message~is~the~message~'width~without~X~columns'~
9147 of~the~module~'nicematrix'.
9148 The~experimented~users~can~disable~that~message~with~
9149 \token_to_str:N \msg_redirect_name:nnn.\\
0150 }
9151
9152 \@@_msg_new:nn { key~multiplicity~with~dotted }
9153 {
9154 Incompatible~keys. \\
9155 You~have~used~the~key~'multiplicity'~with~the~key~'dotted'~
9156 in~a~'custom-line'.~They~are~incompatible. \\
9157 The~key~'multiplicity'~will~be~discarded.
9158 }
9159 \@@_msg_new:nn { empty~environment }
9160 {
9161 Empty~environment.
9162 Your~\@@_full_name_env:\ is~empty.~This~error~is~fatal.
9163 }
9164 \@@_msg_new:nn { No~letter~and~no~command }
9165 \sim9166 Erroneous~use.\\
9167 Your~use~of~'custom-line'~is~no-op~since~you~don't~have~used~the~
9168 key~'letter'~(for~a~letter~for~vertical~rules)~nor~the~keys~'command'~or~
9169 ~'ccommand'~(to~draw~horizontal~rules).\\
9170 However, ~you~can~go~on.
9171 }
9172 \@@_msg_new:nn { Forbidden~letter }
9173 {
9174 Forbidden~letter.\\
9175 You~can't~use~the~letter~'\l_@@_letter_str'~for~a~customized~line.\\
9176 It~will~be~ignored.
9177 }
9178 \@@_msg_new:nn { Several~letters }
9179 {
9180 Wrong~name.\\
9181 You~must~use~only~one~letter~as~value~for~the~key~'letter'~(and~you~
9182 have~used~'\l_@@_letter_str').\\
9183 It~will~be~ignored.
9184 }
9185 \@@_msg_new:nn { Delimiter~with~small }
9186 {
9187 Delimiter~forbidden.\\
9188 You~can't~put~a~delimiter~in~the~preamble~of~your~\@@_full_name_env:\
9189 because~the~key~'small'~is~in~force.\\
9190 This~error~is~fatal.
9191 }
9192 \@@_msg_new:nn { unknown~cell~for~line~in~CodeAfter }
9193 {
9194 Unknown~cell.\\
9195 Your~command~\token_to_str:N\line\{#1\}\{#2\}~in~
9196 the~\token_to_str:N \CodeAfter\ of~your~\@@_full_name_env:\
9197 can't~be~executed~because~a~cell~doesn't~exist.\\
9198 This~command~\token_to_str:N \line\ will~be~ignored.
9199 }
9200 \@@_msg_new:nnn { Duplicate~name~for~SubMatrix }
9201 {
9202 Duplicate~name.\\
9203 The~name~'#1'~is~already~used~for~a~\token_to_str:N \SubMatrix\
9204 in~this~\@@_full_name_env:.\\
```

```
9205 This~key~will~be~ignored.\\
9206 \bool_if:NF \g_@@_messages_for_Overleaf_bool
9207 { For~a~list~of~the~names~already~used,~type~H~<return>. }
9208 }
\epsilon9210 The~names~already~defined~in~this~\@@_full_name_env:\ are:~
\texttt{9211} \qquad \texttt{{seq_use: Nnnn \gls@\_submatrix\_names\_seq}~\{~\verb|~and~~}~}~\{~\verb|~and~~}.9212 }
9213 \@@_msg_new:nn { r~or~l~with~preamble }
9214 \left\{ \right.9215 Erroneous~use.\\
9216 You~can't~use~the~key~'\l_keys_key_str'~in~your~\@@_full_name_env:.~
9217 You~must~specify~the~alignment~of~your~columns~with~the~preamble~of~
9218 your~\@@_full_name_env:.\\
9219 This~key~will~be~ignored.
9220 }
9221 \@@_msg_new:nn { Hdotsfor~in~col~0 }
9222 {
822 Erroneous~use \lambda9224 You~can't~use~\token_to_str:N \Hdotsfor\ in~an~exterior~column~of~
9225 the~array.~This~error~is~fatal.
9226 }
9227 \@@_msg_new:nn { bad~corner }
9228 {
9229 Bad~corner.\\
9230 #1~is~an~incorrect~specification~for~a~corner~(in~the~key~
9231 'corners').~The~available~values~are:~NW,~SW,~NE~and~SE.\\
9232 This~specification~of~corner~will~be~ignored.
9233 }
9234 \@@_msg_new:nn { bad~border }
9235 {
9236 Bad~border<sup>\\</sup>
9237 \l_keys_key_str\space~is~an~incorrect~specification~for~a~border~
9238 (in~the~key~'borders'~of~the~command~\token_to_str:N \Block).~
9239 The~available~values~are:~left,~right,~top~and~bottom~(and~you~can~
9240 also~use~the~key~'tikz'
9241 \IfPackageLoadedTF { tikz }
9242 { }
9243 \{ ~if ~ you~load~the~LaTeX~package~'tikz'}).
9244 This~specification~of~border~will~be~ignored.
9245 }
9246 \@@_msg_new:nn { TikzEveryCell~without~tikz }
9247 {
9248 TikZ~not~loaded.\\
9249 You~can't~use~\token_to_str:N \TikzEveryCell\
9250 because~you~have~not~loaded~tikz.~
9251 This~command~will~be~ignored.
9252 }
9253 \@@ msg_new:nn { tikz~key~without~tikz }
9254 {
9255 TikZ~not~loaded.\\
9256 You~can't~use~the~key~'tikz'~for~the~command~'\token_to_str:N
9257 \Block'~because~you~have~not~loaded~tikz.~
9258 This~key~will~be~ignored.
9259 }
9260 \@@_msg_new:nn { last-col~non~empty~for~NiceArray }
9261 {
9262 Erroneous~use.\\
9263 In~the~\@@_full_name_env:,~you~must~use~the~key~
9264 'last-col'~without~value.\\
9265 However,~you~can~go~on~for~this~time~
```

```
9266 (the~value~'\l_keys_value_tl'~will~be~ignored).
9267 }
9268 \@@_msg_new:nn { last-col~non~empty~for~NiceMatrixOptions }
9269 {
9270 Erroneous~use.\\
9271 In~\token_to_str:N \NiceMatrixOptions,~you~must~use~the~key~
9272 'last-col'~without~value.\\
9273 However,~you~can~go~on~for~this~time~
9274 (the~value~'\l_keys_value_tl'~will~be~ignored).
9275 }
9276 \@@_msg_new:nn { Block~too~large~1 }
9277 {
9278 Block~too~large.\\
9279 You~try~to~draw~a~block~in~the~cell~#1-#2~of~your~matrix~but~the~matrix~is~
9280 too~small~for~that~block. \\
9281 }
9282 \@@_msg_new:nn { Block~too~large~2 }
9283 {
9284 Block~too~large.\\
9285 The~preamble~of~your~\@@_full_name_env:\ announces~\int_use:N
9286 \g_@@_static_num_of_col_int\
9287 columns~but~you~use~only~\int_use:N \c@jCol\ and~that's~why~a~block~
9288 specified~in~the~cell~#1-#2~can't~be~drawn.~You~should~add~some~ampersands~
9289 (&)~at~the~end~of~the~first~row~of~your~
9290 \@@_full_name_env:.\\
9291 This~block~and~maybe~others~will~be~ignored.
9292 }
9293 \@@_msg_new:nn { unknown~column~type }
9294 {
9295 Bad~column~type.
9296 The~column~type~'#1'~in~your~\@@_full_name_env:\
9297 is~unknown. \\
9298 This~error~is~fatal.
9299 }
9300 \@@_msg_new:nn { unknown~column~type~S }
9301 \sim9302 Bad~column~type.\\
9303 The~column~type~'S'~in~your~\@@_full_name_env:\ is~unknown. \\
9304 If~you~want~to~use~the~column~type~'S'~of~siunitx,~you~should~
9305 load~that~package. \\
9306 This~error~is~fatal.
9307 }
9308 \@@_msg_new:nn { tabularnote~forbidden }
\frac{1}{200} {
9310 Forbidden~command \\
9311 You~can't~use~the~command~\token_to_str:N\tabularnote\
9312 ~here.~This~command~is~available~only~in~
9313 \{NiceTabular\},~\{NiceTabular*\}~and~\{NiceTabularX\}~or~in~
9314 the~argument~of~a~command~\token_to_str:N \caption\ included~
9315 in~an~environment~{table}. \\
9316 This~command~will~be~ignored.
9317 }
9318 \@@_msg_new:nn { borders~forbidden }
9319 \sim9320 Forbidden~key.\\
9321 You~can't~use~the~key~'borders'~of~the~command~\token_to_str:N \Block\
9322 because~the~option~'rounded-corners'~
9323 is~in~force~with~a~non-zero~value.\\
9324 This~key~will~be~ignored.
9325 }
```

```
9326 \@@_msg_new:nn { bottomrule~without~booktabs }
9327 \sim9328 booktabs~not~loaded.\\
9329 You~can't~use~the~key~'tabular/bottomrule'~because~you~haven't~
9330 loaded~'booktabs'.\\
9331 This~key~will~be~ignored.
9332 }
9333 \@@_msg_new:nn { enumitem~not~loaded }
9334 {
9335 enumitem~not~loaded.\\
9336 You~can't~use~the~command~\token_to_str:N\tabularnote\
9337 ~because~you~haven't~loaded~'enumitem'.\\
9338 All~the~commands~\token_to_str:N\tabularnote\ will~be~
9339 ignored~in~the~document.
9340 }
9341 \@@_msg_new:nn { tikz~without~tikz }
9342 \sim9343 Tikz~not~loaded.\\
9344 You~can't~use~the~key~'tikz'~here~because~Tikz~is~not~
9345 loaded.~If~you~go~on,~that~key~will~be~ignored.
0346 }
9347 \@@_msg_new:nn { tikz~in~custom-line~without~tikz }
9348 \uparrow9349 Tikz~not~loaded.\\
9350 You~have~used~the~key~'tikz'~in~the~definition~of~a~
9351 customized~line~(with~'custom-line')~but~tikz~is~not~loaded.~
9352 You~can~go~on~but~you~will~have~another~error~if~you~actually~
9353 use~that~custom~line.
9354 }
9355 \@@ msg_new:nn { tikz~in~borders~without~tikz }
9356 {
9357 Tikz~not~loaded.\\
9358 You~have~used~the~key~'tikz'~in~a~key~'borders'~(of~a~
9359 command~'\token_to_str:N\Block')~but~tikz~is~not~loaded.~
9360 That~key~will~be~ignored.
9361 }
9362 \@@_msg_new:nn { color~in~custom-line~with~tikz }
9363 {
9364 Erroneous~use.\\
9365 In~a~'custom-line',~you~have~used~both~'tikz'~and~'color',~
9366 which~is~forbidden~(you~should~use~'color'~inside~the~key~'tikz').~
9367 The~key~'color'~will~be~discarded.
9368 }
9369 \@@_msg_new:nn { Wrong~last~row }
\frac{9370}{5} {
9371 Wrong~number.\\
9372 You~have~used~'last-row=\int_use:N \l_@@_last_row_int'~but~your~
9373 \@@_full_name_env:\ seems~to~have~\int_use:N \c@iRow \ rows.~
9374 If~you~go~on,~the~value~of~\int_use:N \c@iRow \ will~be~used~for~
9375 last~row.~You~can~avoid~this~problem~by~using~'last-row'~
9376 without~value~(more~compilations~might~be~necessary).
9377 }
9378 \@@_msg_new:nn { Yet~in~env }
9379 \sim9380 Nested~environments.\\
9381 Environments~of~nicematrix~can't~be~nested.\\
9382 This~error~is~fatal.
9383 }
9384 \@@_msg_new:nn { Outside~math~mode }
0385 \{
```

```
9386 Outside~math~mode.
9387 The~\@@_full_name_env:\ can~be~used~only~in~math~mode~
9388 (and~not~in~\token_to_str:N \vcenter).\\
9389 This~error~is~fatal.
9390 }
9391 \@@_msg_new:nn { One~letter~allowed }
9392 \sim9393 Bad~name.\\
9394 The~value~of~key~'\l_keys_key_str'~must~be~of~length~1.\\
9395 It~will~be~ignored.
9396 }
9397 \@@ msg_new:nn { TabularNote~in~CodeAfter }
9398 {
9399 Environment~{TabularNote}~forbidden.\\
9400 You~must~use~{TabularNote}~at~the~end~of~your~{NiceTabular}~
9401 but~*before*~the~\token_to_str:N \CodeAfter.\\
9402 This~environment~{TabularNote}~will~be~ignored.
9403 }
9404 \@@_msg_new:nn { varwidth~not~loaded }
9405 {
9406 varwidth~not~loaded.\\
9407 You~can't~use~the~column~type~'V'~because~'varwidth'~is~not~
9408 loaded.\\
9409 Your~column~will~behave~like~'p'.
0410 }
9411 \@@ msg_new:nnn { Unknow~key~for~RulesBis }
9412 \sim9413 Unkown~key.
9414 Your~key~'\l_keys_key_str'~is~unknown~for~a~rule.\\
9415 \c_@@_available_keys_str
9416 }
9417 {
9418 The~available~keys~are~(in~alphabetic~order):
9419 color \sim9420 dotted.
9421 multiplicity,~
9422 sep-color,~
9423 tikz, ~and~total-width.
9424 }
9425
9426 \@@_msg_new:nnn { Unknown~key~for~Block }
9427 {
9428 Unknown~key.
9429 The~key~'\l_keys_key_str'~is~unknown~for~the~command~\token_to_str:N
9430 \Block.\\ It~will~be~ignored. \\
9431 \c_@@_available_keys_str
9432 }
9433 {
9434 The~available~keys~are~(in~alphabetic~order):~b,~B,~borders,~c,~draw,~fill,~
9435 hlines,~hvlines,~l,~line-width,~name,~opacity,~rounded-corners,~r,~
9436 respect-arraystretch, \texttt{-t}, \texttt{-t}, \texttt{-t} ikz, \texttt{-t} ransparent-and-vlines.
9437 }
9438 \@@_msg_new:nn { Version~of~siunitx~too~old }
9439 {
9440 siunitx~too~old.\\
9441 You~can't~use~'S'~columns~because~your~version~of~'siunitx'~
9442 is~too~old.~You~need~at~least~v~3.0.38~and~your~log~file~says:~"siunitx,~
9443 \use:c { ver @ siunitx.sty }". \\
9444 This~error~is~fatal.
9445 }
9446 \@@_msg_new:nnn { Unknown~key~for~Brace }
```

```
9447 {
9448 Unknown~key.
9449 The~key~'\l_keys_key_str'~is~unknown~for~the~commands~\token_to_str:N
9450 \UnderBrace\ and~\token_to_str:N \OverBrace.\\
9451 It~will~be~ignored. \\
9452 \c_@@_available_keys_str
9453 }
9454 {
9455 The~available~keys~are~(in~alphabetic~order):~color,~left-shorten,~
9456 right-shorten, ~shorten~(which~fixes~both~left-shorten~and~
9457 right-shorten)~and~yshift.
9458 }
9459 \@@_msg_new:nnn { Unknown~key~for~CodeAfter }
9460 {
9461 Unknown~key.
9462 The~key~'\l_keys_key_str'~is~unknown.\\
9463 It~will~be~ignored. \\
9464 \c @@ available keys str
9465 }
9466 {
9467 The~available~keys~are~(in~alphabetic~order):
9468 delimiters/color.
9469 rules~(with~the~subkeys~'color'~and~'width'),~
9470 sub-matrix~(several~subkeys)~
9471 and~xdots~(several~subkeys).
9472 The~latter~is~for~the~command~\token_to_str:N \line.
9473 }
9474 \@@_msg_new:nnn { Unknown~key~for~CodeBefore }
9475 {
9476 Unknown~key.
9477 The~key~'\l_keys_key_str'~is~unknown.\\
9478 It~will~be~ignored. \\
9479 \c_@@_available_keys_str
9480 }
9481 {
9482 The~available~keys~are~(in~alphabetic~order):
9483 create-cell-nodes,
9484 delimiters/color~and~
9485 sub-matrix~(several~subkeys).
9486 }
9487 \@@_msg_new:nnn { Unknown~key~for~SubMatrix }
9488 {
9489 Unknown~key.
9490 The~key~'\l_keys_key_str'~is~unknown.\\
9491 That~key~will~be~ignored. \\
9492 \c_@@_available_keys_str
9493 }
9494 {
9495 The~available~keys~are~(in~alphabetic~order):
9496 'delimiters/color', ~
9497 'extra-height', ~
9498 'hlines',~
9499 'hvlines',
9500 'left-xshift', ~
9501 'name',~
9502 'right-xshift', ~
9503 'rules'~(with~the~subkeys~'color'~and~'width'),~
9504 'slim',~
9505 'vlines'~and~'xshift'~(which~sets~both~'left-xshift'~
9506 and~'right-xshift').
9507 }
```

```
9508 \@@_msg_new:nnn { Unknown~key~for~notes }
```

```
9509 {
9510 Unknown~key.
9511 The~key~'\l_keys_key_str'~is~unknown.\\
9512 That~key~will~be~ignored. \\
9513 \c_@@_available_keys_str
9514 }
9515 {
9516 The~available~keys~are~(in~alphabetic~order):
9517 bottomrule,
9518 code-after,
9519 code-before,
9520 detect-duplicates, ~
9521 enumitem-keys, ~
9522 enumitem-keys-para,~
9523 para,~
9524 label-in-list,~
9525 label-in-tabular~and~
9526 style.
9527 }
9528 \@@_msg_new:nnn { Unknown~key~for~RowStyle }
9529 {
9530 Unknown~key.\\
9531 The~key~'\l_keys_key_str'~is~unknown~for~the~command~
9532 \token_to_str:N \RowStyle. \\
9533 That~key~will~be~ignored. \\
9534 \c @@ available keys str
9535 }
9536 {
9537 The~available~keys~are~(in~alphabetic~order):
9538 'bold',~
9539 'cell-space-top-limit', ~
9540 'cell-space-bottom-limit', ~
9541 'cell-space-limits', ~
9542 'color',~
9543 'nb-rows'~and~
9544 'rowcolor'.
9545 }
9546 \@@_msg_new:nnn { Unknown~key~for~NiceMatrixOptions }
9547 \sim9548 Unknown~key.\\
9549 The~key~'\l_keys_key_str'~is~unknown~for~the~command~
9550 \token_to_str:N \NiceMatrixOptions. \\
9551 That~key~will~be~ignored. \\
9552 \c_@@_available_keys_str
9553 }
9554 {
9555 The~available~keys~are~(in~alphabetic~order):
9556 allow-duplicate-names,
9557 caption-above, ~
9558 cell-space-bottom-limit,~
9559 cell-space-limits, ~
9560 cell-space-top-limit,
9561 code-for-first-col,~
9562 code-for-first-row,~
9563 code-for-last-col,~
9564 code-for-last-row,~
9565 corners, ~
9566 custom-key, ~
9567 create-extra-nodes, ~
9568 create-medium-nodes,
9569 create-large-nodes,
9570 delimiters~(several~subkeys),~
9571 end-of-row,~
```

```
9572 first-col,
9573 first-row,~
9574 hlines,~
9575 hvlines, ~
9576 hvlines-except-borders,
9577 last-col, ~
9578 last-row, ~
9579 left-margin,~
9580 light-syntax,~
9581 matrix/columns-type,~
9582 notes~(several~subkeys),~
9583 nullify-dots, ~
9584 pgf-node-code,~
9585 renew-dots,~
9586 renew-matrix, ~
9587 respect-arraystretch, ~
9588 rounded-corners,
9589 right-margin,~
9590 rules~(with~the~subkeys~'color'~and~'width'),~
9591 small,
9592 sub-matrix~(several~subkeys),~
9593 vlines,~
9594 xdots~(several~subkeys).
9595 }
```
For '{NiceArray}', the set of keys is the same as for {NiceMatrix} excepted that there is no l and r.

```
9596 \@@_msg_new:nnn { Unknown~key~for~NiceArray }
9597 {
9598 Unknown~key.\\
9599 The~key~'\l_keys_key_str'~is~unknown~for~the~environment~
9600 \{NiceArray\}. \\
9601 That~key~will~be~ignored. \\
9602 \c_@@_available_keys_str
9603 }
9604 \sim9605 The~available~keys~are~(in~alphabetic~order):
9606 b.~
9607 baseline, ~
9608 c, \sim9609 cell-space-bottom-limit,
9610 cell-space-limits,
9611 cell-space-top-limit, ~
9612 code-after,~
9613 code-for-first-col,~
9614 code-for-first-row,~
9615 code-for-last-col,~
9616 code-for-last-row,~
9617 color-inside,~
9618 columns-width,
9619 corners, \sim9620 create-extra-nodes, ~
9621 create-medium-nodes,
9622 create-large-nodes,~
9623 extra-left-margin, ~
9624 extra-right-margin,~
9625 first-col, ~
9626 first-row,
9627 hlines, ~
9628 hvlines,~
9629 hvlines-except-borders,~
9630 last-col,
9631 last-row, ~
9632 left-margin,~
```

```
9633 light-syntax,~
9634 name, ~
9635 nullify-dots, ~
9636 pgf-node-code,~
9637 renew-dots,
9638 respect-arraystretch, ~
9639 right-margin, ~
9640 rounded-corners,~
9641 rules~(with~the~subkeys~'color'~and~'width'),~
9642 small,
9643 t, \sim9644 vlines, ~
9645 xdots/color,~
9646 xdots/shorten-start,
9647 xdots/shorten-end,~
9648 xdots/shorten~and~
9649 xdots/line-style.
9650 }
```
This error message is used for the set of keys NiceMatrix/NiceMatrix and NiceMatrix/pNiceArray (but not by NiceMatrix/NiceArray because, for this set of keys, there is no l and r). <sup>9651</sup> \@@\_msg\_new:nnn { Unknown~key~for~NiceMatrix }

```
9652 {
9653 Unknown~key.
9654 The~key~'\l_keys_key_str'~is~unknown~for~the~
9655 \@@_full_name_env:. \\
9656 That~key~will~be~ignored. \\
9657 \c_@@_available_keys_str
9658 }
9659 {
9660 The~available~keys~are~(in~alphabetic~order):~
9661 b,
9662 baseline, ~
9663 c, \sim9664 cell-space-bottom-limit,
9665 cell-space-limits, ~
9666 cell-space-top-limit, ~
9667 code-after,
9668 code-for-first-col,~
9669 code-for-first-row,~
9670 code-for-last-col,~
9671 code-for-last-row,~
9672 color-inside,~
9673 columns-type,
9674 columns-width, ~
9675 corners, ~
9676 create-extra-nodes, ~
9677 create-medium-nodes,
9678 create-large-nodes,
9679 extra-left-margin, ~
9680 extra-right-margin, ~
9681 first-col, ~
9682 first-row,
9683 hlines, ~
9684 hvlines,~
9685 hvlines-except-borders,~
9686 1, 49687 last-col.~
9688 last-row.
9689 left-margin,~
9690 light-syntax,~
9691 name,
9692 nullify-dots,
9693 pgf-node-code,~
```

```
9694 r,~9695 renew-dots,~
9696 respect-arraystretch, ~
9697 right-margin, ~
9698 rounded-corners,~
9699 rules~(with~the~subkeys~'color'~and~'width'),~
9700 small,
9701 t, ~9702 vlines, ~
9703 xdots/color,~
9704 xdots/shorten-start,
9705 xdots/shorten-end,~
9706 xdots/shorten~and~
9707 xdots/line-style.
9708 }
9709 \@@_msg_new:nnn { Unknown~key~for~NiceTabular }
9710 {
9711 Unknown~key.
9712 The~key~'\l_keys_key_str'~is~unknown~for~the~environment~
9713 \{NiceTabular\}. \\
9714 That~key~will~be~ignored. \\
9715 \c_@@_available_keys_str
9716 }
9717 {
9718 The~available~keys~are~(in~alphabetic~order):
9719 
9720 baseline.
9721 c, \sim9722 caption,~
9723 cell-space-bottom-limit,~
9724 cell-space-limits,
9725 cell-space-top-limit,~
9726 code-after,
9727 code-for-first-col,~
9728 code-for-first-row,~
9729 code-for-last-col,~
9730 code-for-last-row,~
9731 color-inside,~
9732 columns-width,~
9733 corners, ~
9734 custom-line, ~
9735 create-extra-nodes, ~
9736 create-medium-nodes,
9737 create-large-nodes,
9738 extra-left-margin,
9739 extra-right-margin,
9740 first-col,
9741 first-row,
9742 hlines,~
9743 hvlines,
9744 hvlines-except-borders,
9745 label, ~
9746 last-col, ~
9747 last-row, ~
9748 left-margin, ~
9749 light-syntax,~
9750 name, ~
9751 notes~(several~subkeys),~
9752 nullify-dots,~
9753 pgf-node-code,~
9754 renew-dots,~
9755 respect-arraystretch,
9756 right-margin, ~
```

```
9757 rounded-corners,
9758 rules~(with~the~subkeys~'color'~and~'width'),~
9759 short-caption,~
9760 t,~
9761 tabularnote, ~
9762 vlines, ~
9763 xdots/color,~
9764 xdots/shorten-start,~
9765 xdots/shorten-end,~
9766 xdots/shorten~and~
9767 xdots/line-style.
9768 }
9769 \@@_msg_new:nnn { Duplicate~name }
9770 {
9771 Duplicate~name.\\
9772 The~name~'\l_keys_value_tl'~is~already~used~and~you~shouldn't~use~
9773 the~same~environment~name~twice.~You~can~go~on,~but,~
9774 maybe,~you~will~have~incorrect~results~especially~
9775 if~you~use~'columns-width=auto'.~If~you~don't~want~to~see~this~
9776 message~again,~use~the~key~'allow-duplicate-names'~in~
9777 '\token_to_str:N \NiceMatrixOptions'.\\
9778 \bool_if:NF \g_@@_messages_for_Overleaf_bool
9779 { For~a~list~of~the~names~already~used,~type~H~<return>. }
9780 }
9781 {
9782 The~names~already~defined~in~this~document~are:~
9783 \seq_use:Nnnn \g_@@_names_seq { ~and~ } { ,~ } { ~and~ }.
9784 }
9785 \@@_msg_new:nn { Option~auto~for~columns-width }
9786 {
9787 Erroneous~use.\\
9788 You~can't~give~the~value~'auto'~to~the~key~'columns-width'~here.~
9789 That~key~will~be~ignored.
9790 }
9791 \@@_msg_new:nn { NiceTabularX~without~X }
9792 {
9793 NiceTabularX~without~X.\\
9794 You~should~not~use~{NiceTabularX}~without~X~columns.\\
9795 However, ~you~can~go~on.
9796 }
```
# **Contents**

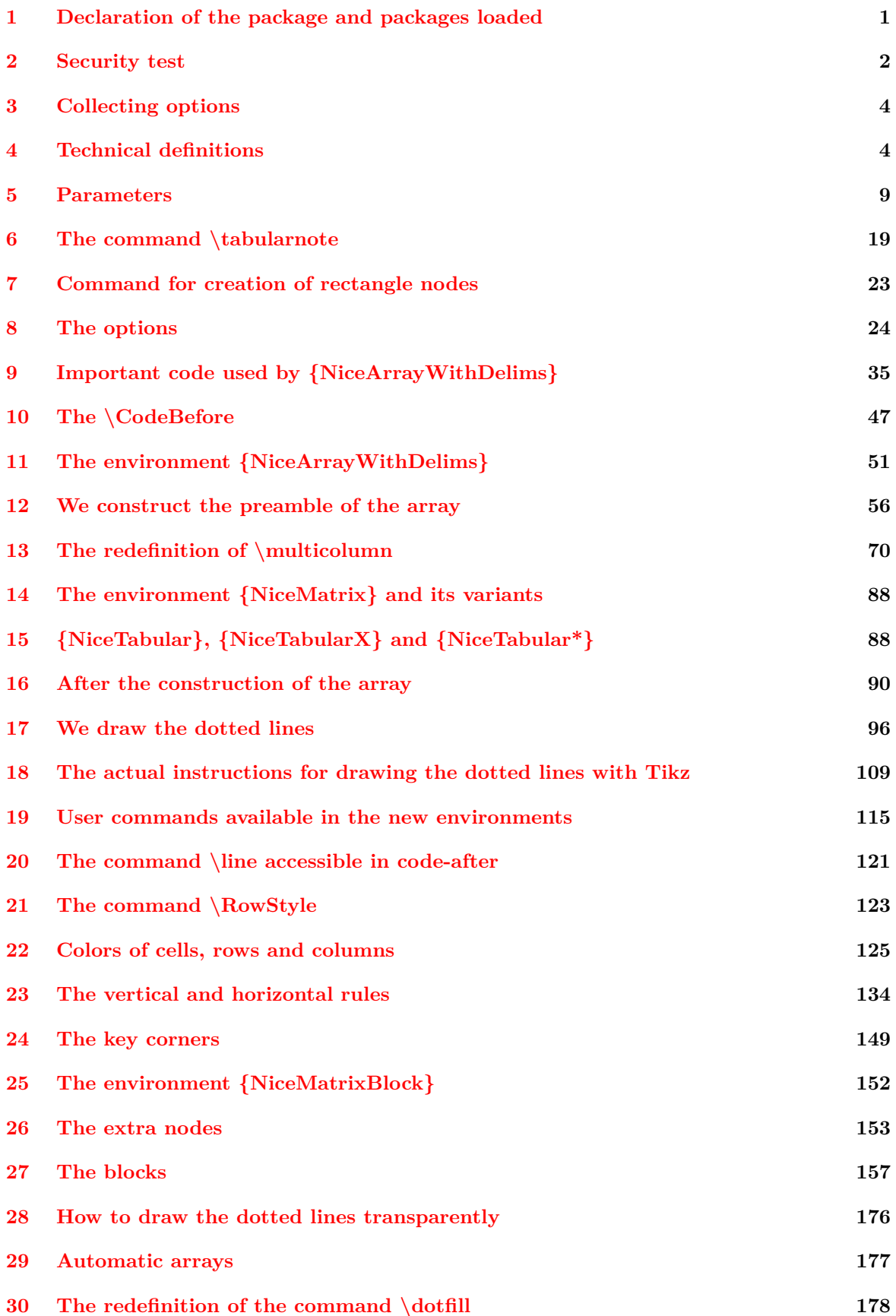
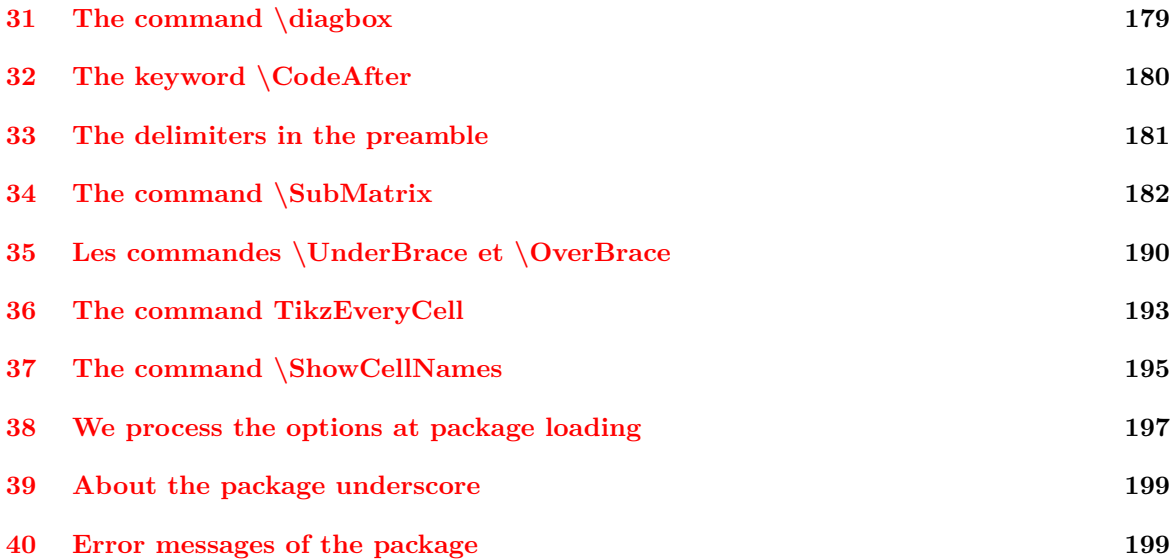